# MIXED QUANTUM-CLASSICAL SIMULATIONS ON MODEL DONOR-BRIDGE-ACCEPTOR TRIADS

A Dissertation Presented to the Faculty of the Department of Chemistry University of Houston

> In Partial Fulfillment of the Requirements for the Degree Doctor of Philosophy

> > By

Kush Patel August 2019

# MIXED QUANTUM-CLASSICAL SIMULATIONS ON MODEL DONOR-BRIDGE-ACCEPTOR TRIADS

Kush Patel

APPROVED:

Dr. Eric R. Bittner, Chairman

Dr. Vassiliy Lubchenko

Dr. Judy Wu

Dr. Shoujun Xu

Dr. Oomman Varghese

Dean, College of Natural Sciences and Mathematics

# Acknowledgments

First and foremost, I would like to thank Dr. Eric Bittner. These six years have been challenging but an incredible period of growth for me, both professionally and personally. Thank you for continuing to push me forward despite my personal apprehensions. Thank you for helping me rekindle my lost love for mathematics and computer science. Above all, thank you for all the shenanigans. They have certainly made this whole experience entertaining. Your zest for life is contagious, and I hope to carry that forward. At the end of all this, I am still not sure if this path was correct for me. But, if I had to do this all over again, no other advisor would suffice. I also want to thank my other group members, Dr. Hao, Dr. Vlad, Dr. Allen, Robert, and Nosheen. Navigating the world of Bittner would not have been possible without you all.

I want to thank my wonderful mom, dad, and brother. Your support means the world to me. I have always looked to you three for guidance, and you have seldom let me down. I am sorry I am not a medical doctor, but I refuse to be just another average "Dr. Patel". I especially want to thank my brother. Bhai, you always knew what I needed in my best and my worst days.

I want to especially thank Dr. Vladimir Lankevich and Dr. Erin Finley, for their incredible support, both scientifically and personally. This last year has been exceptionally difficult for me. Thank you both for seeing me through this.

I would also like to thank my closest friends, NK, JB, JK, and AP. You boys have been by my side through thick and thin, and I could not have asked for more.

Finally, I want to thank Wikipedia. It certainly does not get the credit it deserves.

### MIXED QUANTUM-CLASSICAL SIMULATIONS ON MODEL DONOR-BRIDGE-ACCEPTOR TRIADS

An Abstract of a Dissertation Presented to the Faculty of the Department of Chemistry University of Houston

In Partial Fulfillment of the Requirements for the Degree Doctor of Philosophy

> By Kush Patel August 2019

# Abstract

Marcus theory predicts electron transfer rates between donor and acceptor systems. Since its inception in the 1950's, this theory has been widely applied to topics in many disciplines and has become an instrumental model in describing the efficiencies of photovoltaics. A key aspect of this theory requires knowledge of the nuclear reorganization of system and solvent alike and computation of energies associated with such nuclear motions is often difficult or impossible for systems with large number of degrees of freedom. We develop here a mixed quantum mechanical/molecular dynamics model to investigate charge transfer dynamics in a set of large organic Donor-Bridge-Acceptor triad molecules. Specifically, we are interested in the differences in electron and nuclear behavior relating to small changes in the molecular makeup of Carotenoid-Porphyrin-Fullerene triads.

Our model approximates excitation energies on the order of 1.9 eV which agrees with absorption spectra for these triads and isolated porhyrins. Via electron population analysis, we monitor charge migration to the acceptor in time. Approximations of the charge transfer rates reveal ultrafast (picosecond scale) electron dynamics consistent with experimental literature. We then correlate nuclear dynamics with the charge transfer process using the Short-Time Fourier Transform technique. Broadly, the porphyrins undergo higher energy vibrations, whereas the fullerenes see low energy modes. Aryl side groups exhibit torsional motions relative to the porphyrin. Aryl linkers between bridge and acceptor are restricted from such motions and therefore express ring distortion modes. Finally, we find an amide linker mode that is directionally sensitive to electron motion.

This work supports the notion of vibrationally coupled ultrafast charge transfer found in both experimental and theoretical studies and lays a foundational method for identifying key vibrational modes for parameterizing future theoretical models.

# **Contents**

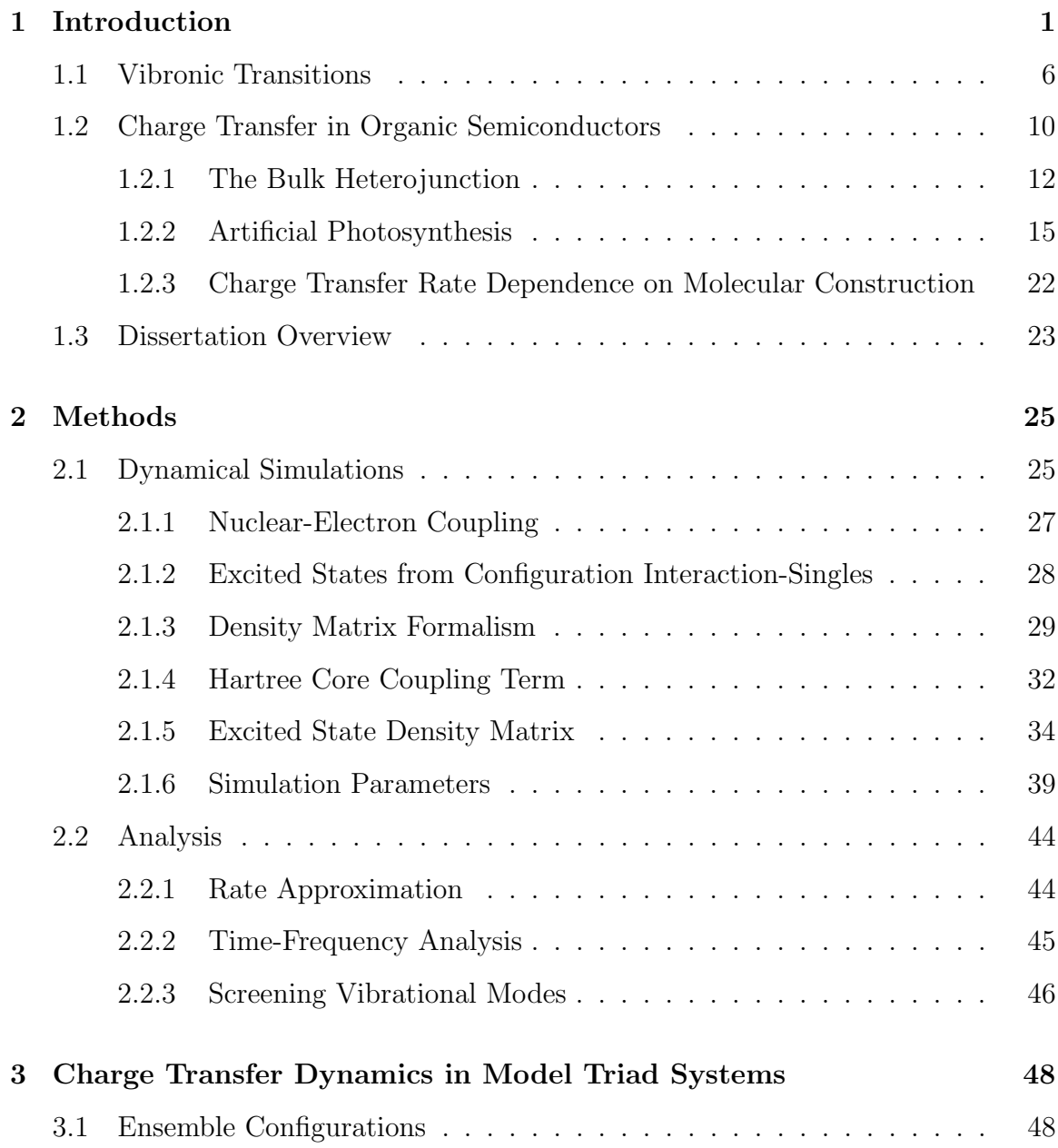

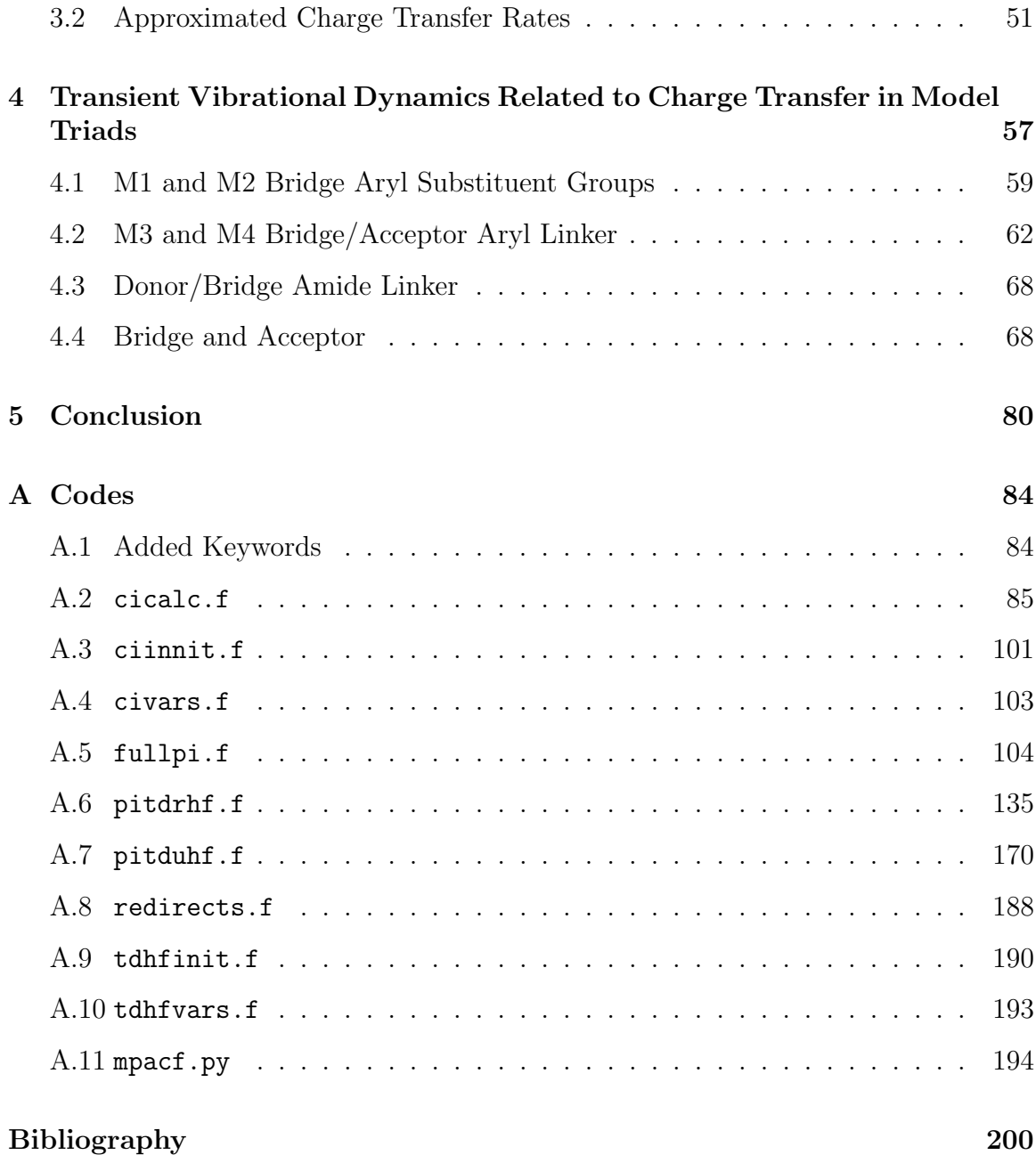

# List of Figures

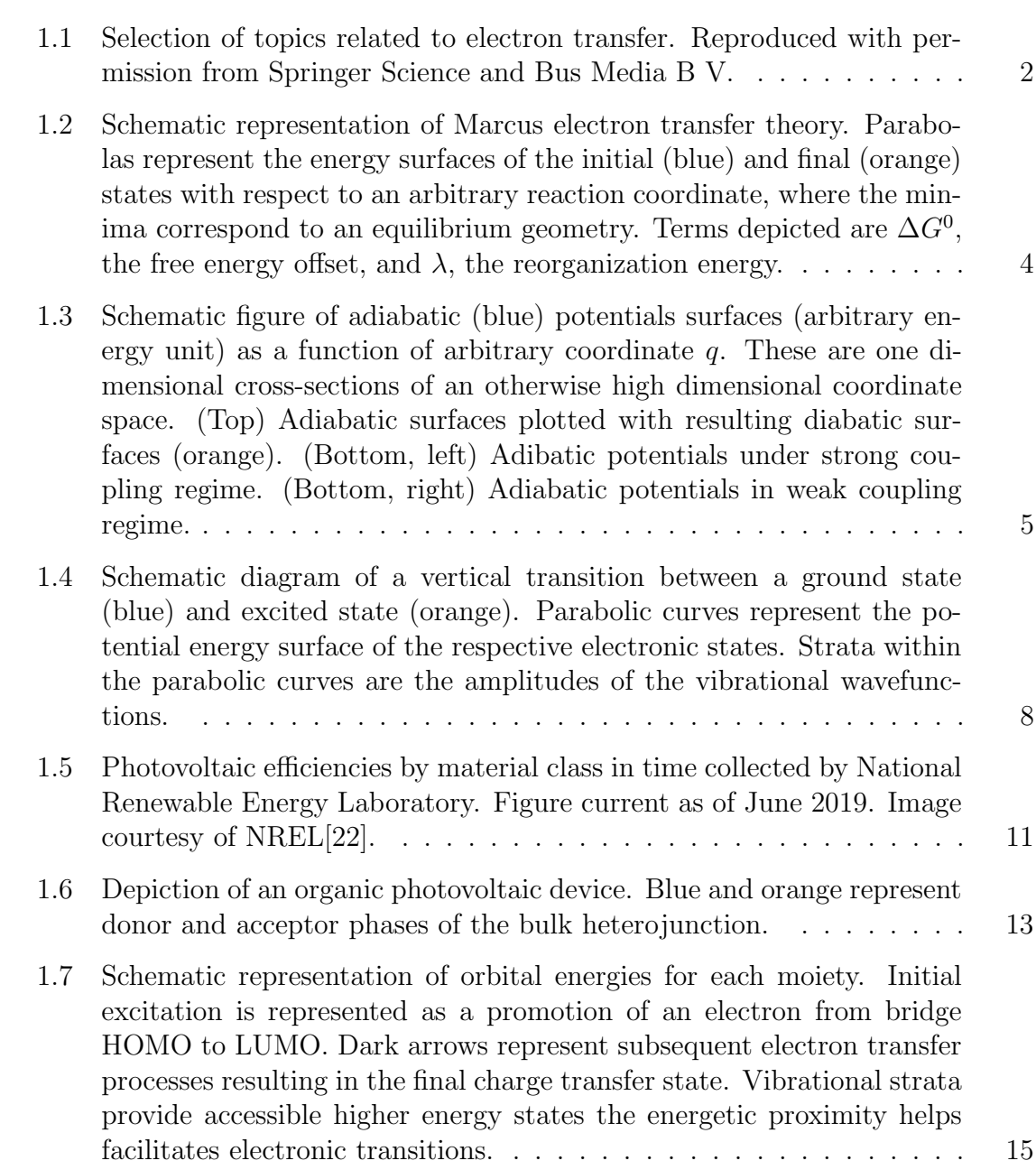

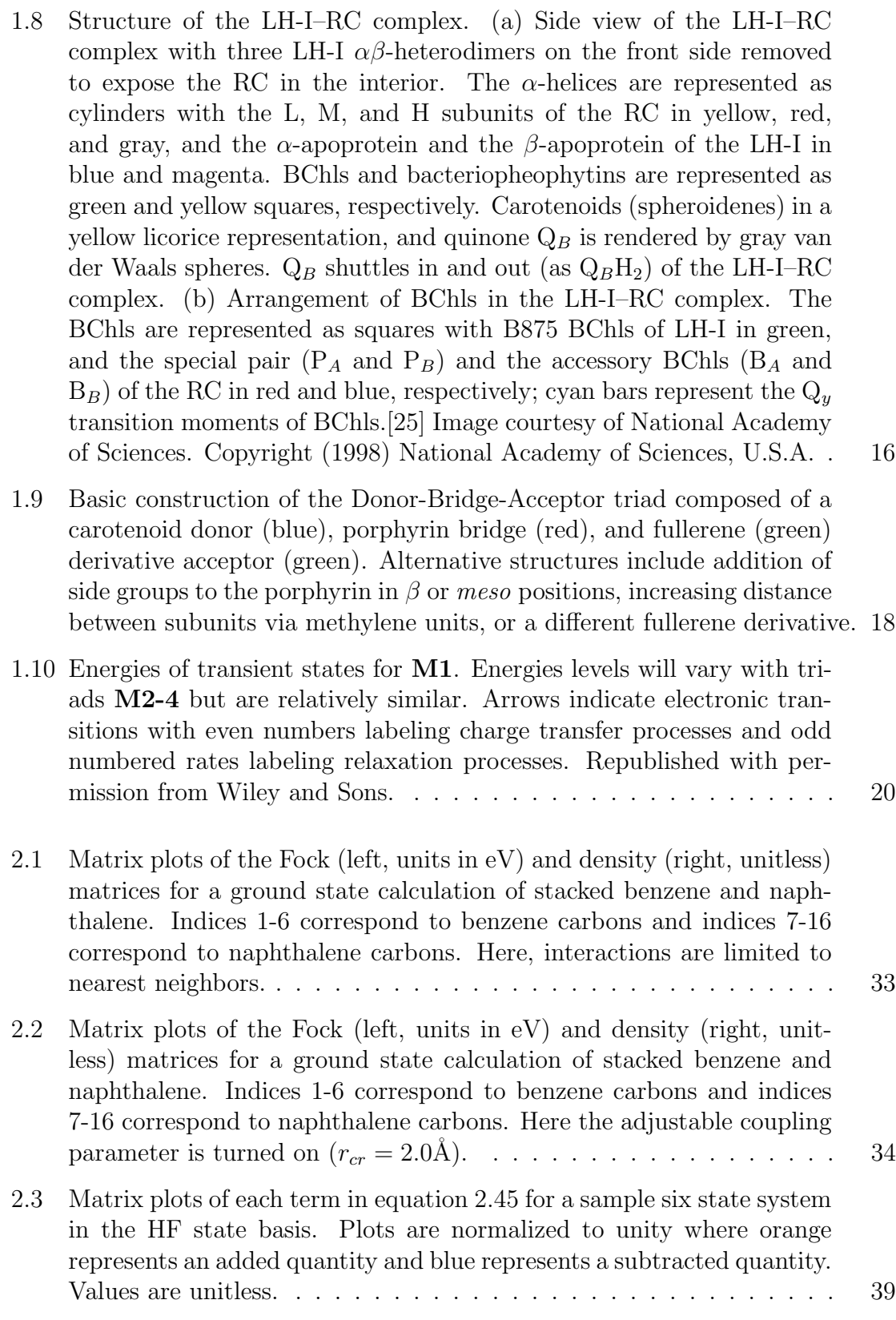

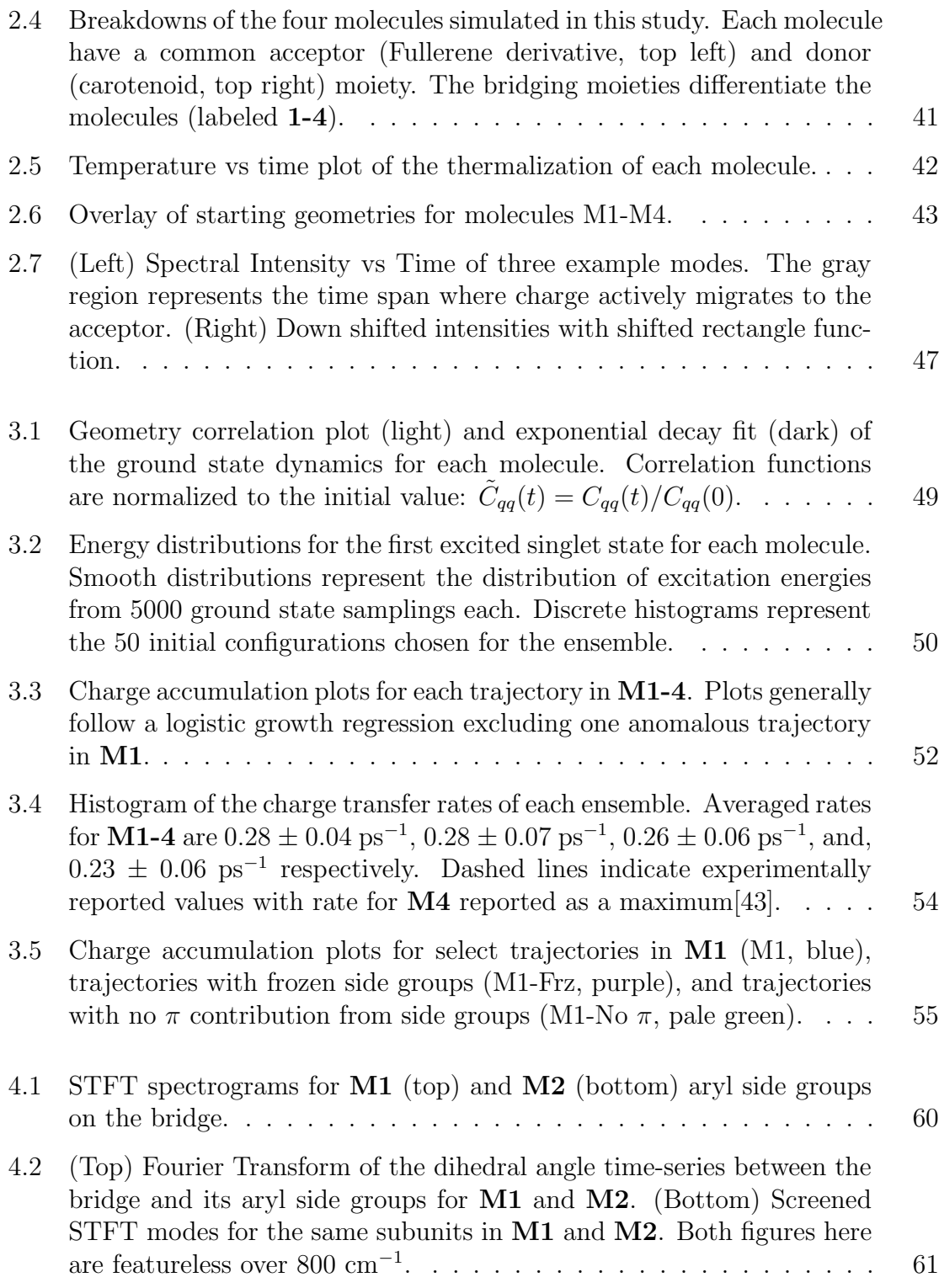

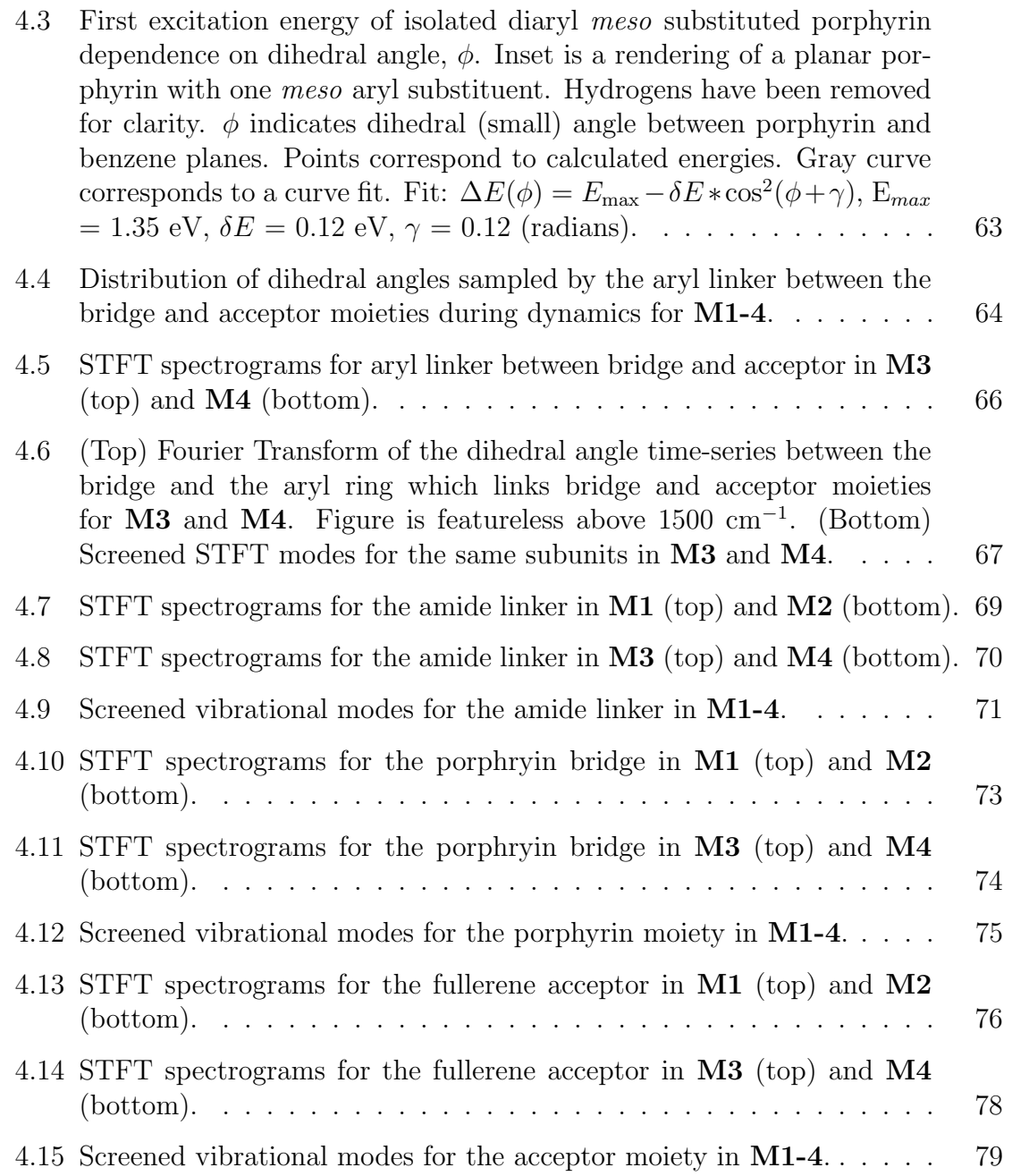

### Chapter 1

# Introduction

In the mid-1950s, Rudolph Marcus published what would become the standard model for predicting rate constants in electron transfer (ET) mechanisms[1, 2]. In his originating work, he considers the self-exchange reaction between pairs of small Iron and Magnesium complexes. In particular, he wanted to reconcile the Franck-Condon Principle (FCP) and energy conservation in the context of these nonradiative reductionoxidation reactions[3]. Under the FCP, an electron would jump from one ion to another instantaneously without an immediate response from slower nuclei. The resulting products are the same two ions  $(Fe^{2+} + Fe^{3+} \rightleftharpoons Fe^{3+} + Fe^{2+})$ , but each ion is now in a foreign, non-equilibrium environment. With larger ionic complexes, the change in the local electric fields is smaller after electron transfer, eliciting less response from the solvent. However, the nature of the bond between metal ion and ligand changes, and this becomes the foreign environment. Nuclear coordinates and their coupling to the electronic state are, therefore, an integral part of the potential energy description.

While the original work focused on small metal ions and complexes, the resulting

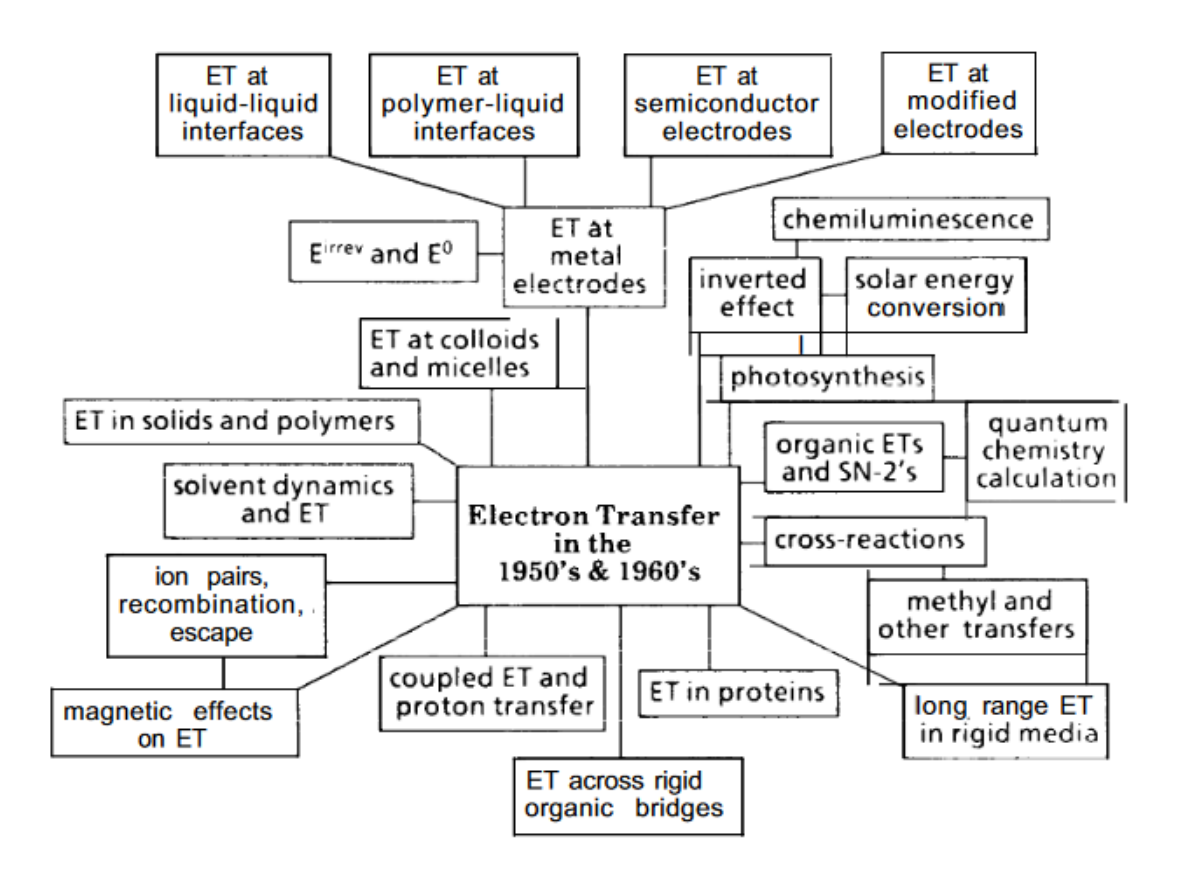

Figure 1.1: Selection of topics related to electron transfer. Reproduced with permission from Springer Science and Bus Media B V.

theory is widely predictive in many current topics as electron transfer is at the heart of the vast majority of chemical and biochemical processes. Figure 1.1 depicts a small subset of related topics and illustrates the ubiquity of this theory.

Marcus aimed to describe the rate of ET in the Arrhenius (kinetic) sense,  $k \propto$  $e^{-\Delta G^{\ddagger}/RT}$ . Here,  $\Delta G^{\ddagger}$  is the activation energy between an initial and final electronic state. Figure 1.2 plots the parabolic form  $(2^{nd}$  order Taylor expansion) of the free energy surfaces along a single normal coordinate for such states. With this approximation, one can relate the activation energy to two parameters,  $\lambda$  and  $\Delta G^0$ . With exponential prefactor from the Fermi Golden Rule, one can then elegantly write the transition rate as

$$
k_{ET} = \frac{2\pi |V|^2}{\hbar} \frac{1}{\sqrt{4\pi\lambda k_B T}} \exp\left[-\frac{(\Delta G^0 + \lambda)^2}{4\lambda k_B T}\right]
$$
(1.1)

where V is the electronic coupling between the initial and final states;  $\lambda$  is the reorganization energy associated with the nuclear relaxation from the minima of the first state to the minimum of the final state along the surface of the final state; and  $\Delta G^0$ is the free energy offset (driving force) between the states. The reorganization energy term includes both the rearrangement of the ions of interest and solvent molecule reorientation as a result of the redistribution of charge. Many experimental comparisons highlight the predictive power of this theory[4], and it remains as a comparison point for new theoretical models[5, 6, 7].

The Gaussian-like exponential term dictates that the rate is maximal, for a given V, when  $-\Delta G^0 = \lambda$ . Most electron transfer reactions lie within the normal Marcus regime, where  $-\Delta G^0 < \lambda$ , as depicted in Figure 1.2. For  $-\Delta G^0 > \lambda$ , this is the inverted regime. In this region, while the driving force becomes increasingly favorable, the wavefunction overlap between the considered states vanishes, and therefore reaction rate drops[8]. Evidence of this case was found 30 years later by Miller and coworkers[9].

While it is possible to compute  $\Delta G$ ,  $\lambda$ , and V in smaller or ordered systems, the task becomes much more formidable when considering large or non-rigid systems. Computation of  $\Delta G^0$  and  $\lambda$  require not only geometry optimization and energy calculations for the ground state, but also those for multiple excited states, which are significantly more involved. One can approximate such parameters from diabatic surfaces, but they are not uniquely defined. One can uniquely define the adiabatic

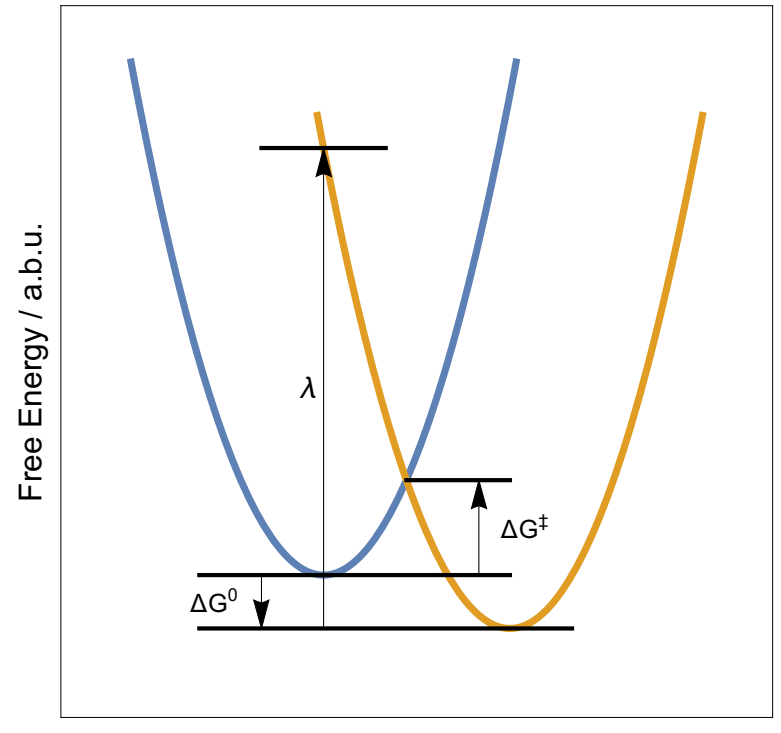

Reaction Coordinate / a.b.u.

Figure 1.2: Schematic representation of Marcus electron transfer theory. Parabolas represent the energy surfaces of the initial (blue) and final (orange) states with respect to an arbitrary reaction coordinate, where the minima correspond to an equilibrium geometry. Terms depicted are  $\Delta G^0$ , the free energy offset, and  $\lambda$ , the reorganization energy.

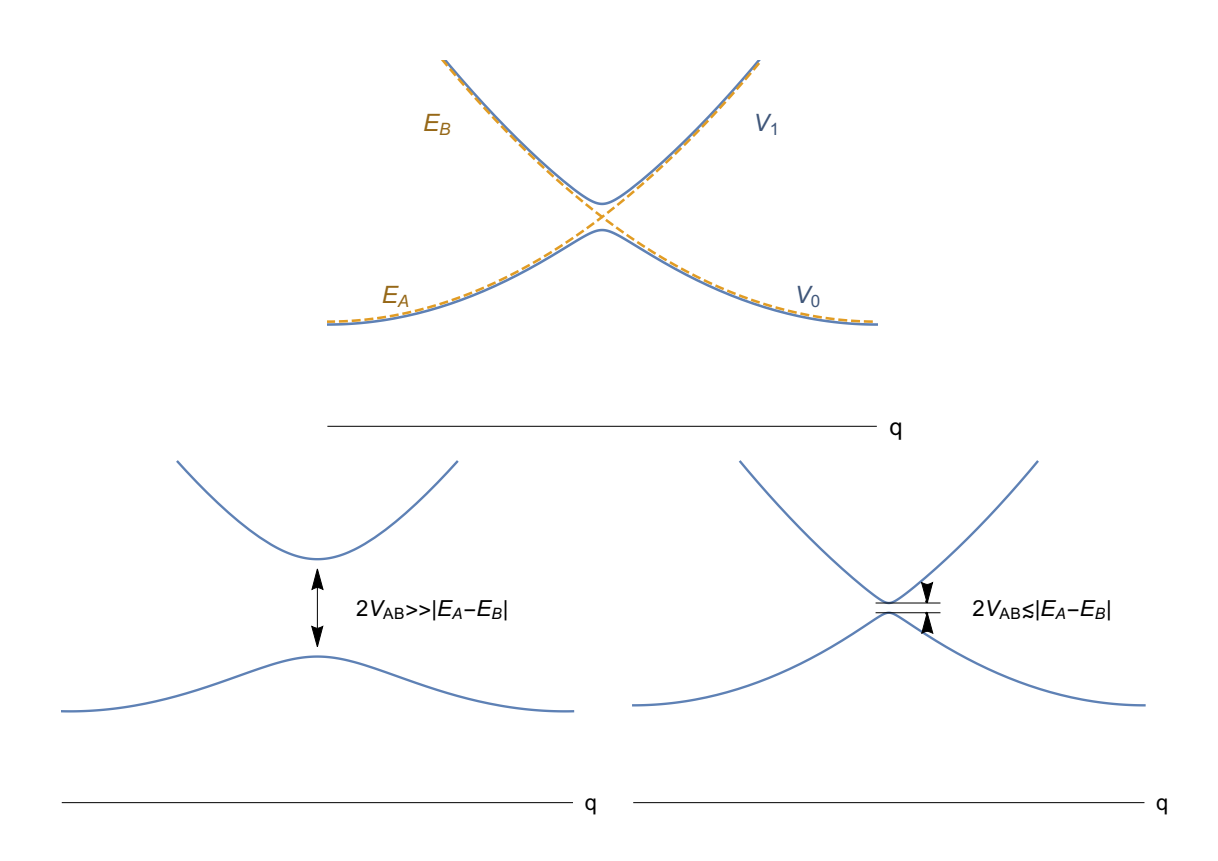

Figure 1.3: Schematic figure of adiabatic (blue) potentials surfaces (arbitrary energy unit) as a function of arbitrary coordinate  $q$ . These are one dimensional cross-sections of an otherwise high dimensional coordinate space. (Top) Adiabatic surfaces plotted with resulting diabatic surfaces (orange). (Bottom, left) Adibatic potentials under strong coupling regime. (Bottom, right) Adiabatic potentials in weak coupling regime.

potentials along a given nuclear coordinate via Born-Oppenheimer Approximation

$$
V_n(R) = \langle \psi_n(q) | \mathcal{H}_{el}(q) | \psi_n(q) \rangle \tag{1.2}
$$

giving rise to a series of potentials  $V_n(q)$  visualized in Figure 1.3. Such potentials may come arbitrarily close but will not cross, unless allowed by symmetry.

Diabatization involves assuming that away from the avoided crossing, each adiabatic state can be written as a linear combination of some other states such that in this basis

$$
\mathcal{H} = \begin{pmatrix} E_A(q) & V_{AB} \\ V_{AB} & E_B(q) \end{pmatrix}
$$
 (1.3)

and the eigenvalues of  $\mathcal H$  are the same as those of the Born-Oppenheimer Hamiltonian.  $E_A(q)$  and  $E_B(q)$  are the "diabatic" potentials. So long as  $|E_A - E_B| > 2V_{AB}$ , the diabatic potentials provide a robust and accurate description. In this limit, a perturbative expansion of the states in terms of  $\frac{V_{AB}}{|E_A - E_B|}$  converges rapidly. However, close to the avoided crossing, the diabatic states become strongly mixed and perturbation theory is no longer valid.

Furthermore, free energy surfaces are not dependent on merely one dimension or normal coordinate as pictured; they are multivariate with respect to the system under study. Nevertheless, if these obstacles can be overcome, this theory remains not only viable for determining electron transfer rates for inorganic, organometallic, and organic molecules but stands as a comparison point for new models[4, 5, 6, 7]. The reorganization energy encapsulates any nuclear dynamics that occur as a result of changes in the electronic state. As the term is a significant factor this description of electron transfer, identifying which normal coordinates of a given system are significant to the transition will not only give insight into better molecular construction but can also reduce the number of degrees of freedom considered in models.

#### 1.1 Vibronic Transitions

Each electronic state contains numerous vibrational levels, which in turn contain rotational levels. Often, these rotational degrees of freedom are ignored as their energy scale is negligible in the context of electronic energies. A description of these vibrational states can be derived from first assuming the Born-Oppenheimer approximation (electronic and nuclear degrees of freedom can be separated).

$$
|\Psi_{total}\rangle = |\Psi_{elec}\rangle \otimes |\Psi_{nuc}\rangle \tag{1.4}
$$

The Franck-Condon Principle then assumes nuclear motion is slow compared to electron motion and therefore photoexcitations are instantaneous relative to nuclear motion. Thus, a transition probability can be calculated:

$$
P_{f \leftarrow i} = \left| \langle \Psi_{total}^{f} | \hat{\mu} | \Psi_{total}^{i} \rangle \right|^{2} = \left| \langle \Psi_{nuc}^{f} | \Psi_{nuc}^{i} \rangle \right|^{2} \left| \langle \Psi_{elec}^{f} | \hat{\mu} | \Psi_{elec}^{i} \rangle \right|^{2} \tag{1.5}
$$

where  $\hat{\mu}$  is the dipole operator. The probability has dependence on the nuclear wavefunction and only with significant overlap can the transition occur.

Figure 1.4 plots a pair of displaced harmonic oscillators. In this example, the ground state vibrational mode has overlap with the fourth vibrational overtone of the excited state. The spectral amplitude for electronic transitions depends on this amplitude of the overlap. Note, that between the two electronic states, the energy minima are at two different normal mode coordinates. The final state resulting from the electronic transition begins at a nonequilibrium geometry with some vibrational energy, hence, the portmanteau "vibronic".

Following electronic excitation, the system can then vibrationally relax. When the wavefunction of a lower vibrational state has significant overlap with another in the electronic ground state, the system can emit a photon and electronically relax. The outgoing photon is of less energy than the initial excitation input energy (fluorescence). However, the system need not always electronically relax with photoemission. If there is significant wavefunction overlap with a different excited electronic state, the system can relax nonradiatively (Figure 1.2). The new excited state will likely have a different equilibrium nuclear configuration and electronic wavefunction distribution such that the electron density may be localized in a different spatial region (charge transfer), as discussed previously. This nonradiative transition is very much in line with the work of Marcus and an accurate description faces the same challenges. Where two electronic states coincide, electronic coupling becomes large and

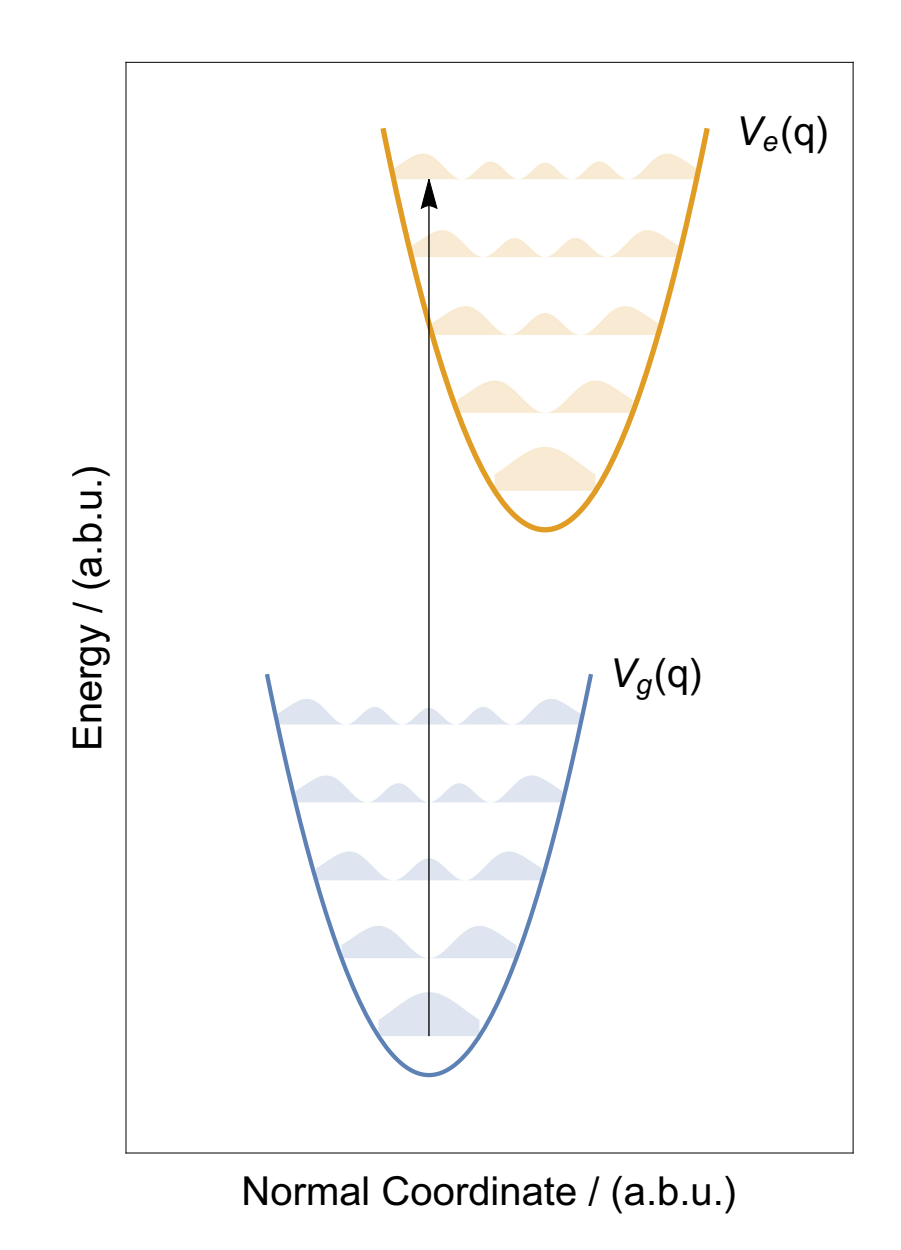

Figure 1.4: Schematic diagram of a vertical transition between a ground state (blue) and excited state (orange). Parabolic curves represent the potential energy surface of the respective electronic states. Strata within the parabolic curves are the amplitudes of the vibrational wavefunctions.

the Born-Oppenheimer approximation breaks down.

The Fewest Switches Surface Hopping (FSSH) method approaches electronic transitions from a dynamics perspective[10]. Within this method, multiple adiabatic states are propagated via the time-dependent Shrödigner equation and the system is in exactly one of these states at any given time. The system can hop to another adiabatic state with a probability computed from the electronic coupling between its current state and some other adiabatic state. An ensemble of propagated trajectories averages out the random aspect of "choosing" to hop against a probability. Adjusting nuclear velocities following a hop conserves angular momenta and total energy. Nuclei are purely classical, responding to mean-field potential (Ehrenfest $|11|$  dynamics), and therefore no vibrational wavefunction overlap is considered for the purposes of electronic transitions. The original proposition of this method accurately described a collision reaction between  $H^+$  and  $D_2[12]$ . Further developments apply more rigorous considerations, namely towards the ad hoc nuclear momentum rescaling and lack of quantum decoherence treatment[13, 14, 15, 16, 17]. FSSH and related methods have been applied to model electronic transitions in larger systems reproducing experimental results and, in some cases, with better accuracy than exact quantum mechanical calculations[18, 19]. FSSH is not entirely without faults, however. Large coupling value relative to the energy difference between two electronic states drives up the switching probability. In systems where low-lying states are densely packed, trajectories will rapidly hop about these surfaces, leading to unphysical results.

#### 1.2 Charge Transfer in Organic Semiconductors

As the looming threat of global warming and climate change begins to manifest, the need to undo global energy dependence on fossil fuels and non-renewable energy sources becomes increasingly apparent. Solar energy is a viable alternative as there is enough radiation to power human energy consumption many-fold[20]. It becomes a crucial task, then, to understand the optoelectronic properties of photoactive materials and optimize their construction. In particular, comprehensive knowledge of electron/energy transfer in such materials lays a strong foundation towards this end. As such, the charge transfer problem has been the subject of an enormous amount of effort in well over the last half-century, including the works of many Nobel laureates.

Figure 1.5 shows the progress towards high photoconversion efficiency for various kinds of photovoltaic materials. The current record holders are multi-junction inorganic photovoltaics that now boast up to 46% photoconversion efficiency. These materials, however, often require caustic components and are costly to produce. On the lower side of the efficiency chart, the organic semiconductors have enjoyed two decades of growth, reaching just over  $16\%$  efficiency [21]. Despite this difference in efficacy, organic photovoltaics (OPV's) have many desirable properties. Namely, they are significantly cheaper and easier to produce, and the amorphous nature of the active photovoltaic layer lends to flexible devices suitable for applications on even non-rigid surfaces. Furthermore, vast knowledge of synthetic organic chemistry affords polymer scientists an enormous variation in cell construction. The efficiency of OPV's relies on the successful transfer of photoexcited electrons across the active layer. Complex morphology of most OPV's and their low dielectric constants make this a non-trivial phenomenon.

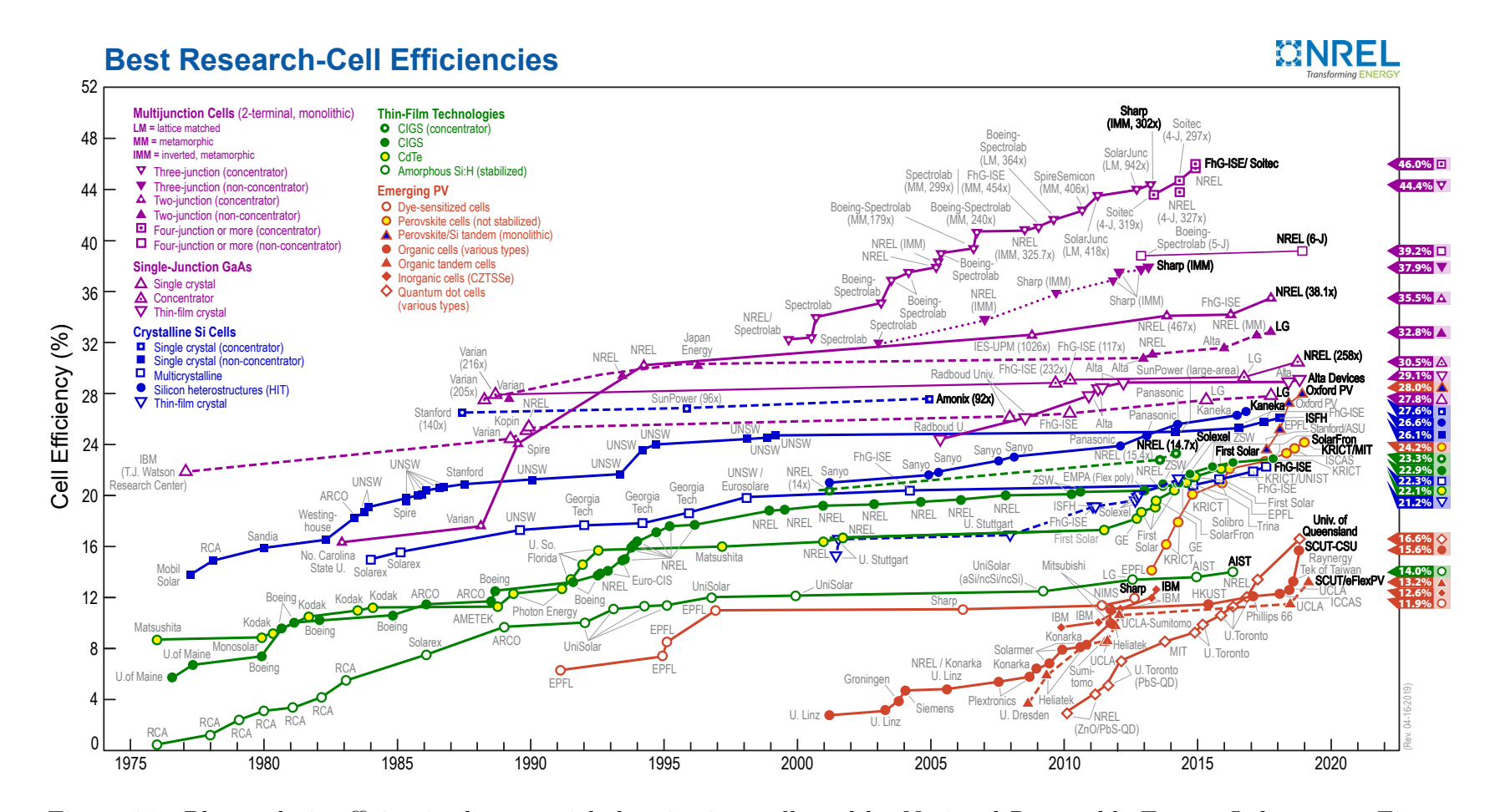

Figure 1.5: Photovoltaic efficiencies by material class in time collected by National Renewable Energy Laboratory. Figurecurrent as of June 2019. Image courtesy of NREL[22].

#### 1.2.1 The Bulk Heterojunction

Figure 1.6 depicts the cross-section of an OPV cell. At the top sits a glass layer which allows light to travel in. Sandwiched between two electrode layers (gray) is the active layer consisting of separated donor and acceptor phases. In an OPV of this type, a photon will excite an electron in the donor or acceptor phase generally forming a Frenkel exciton (a tightly bound electron and hole pair on the same molecule) or charge transfer exciton (electron and hole are on different molecules, yet Coulombically bound). This exciton will either undergo recombination (radiative for singlet excitons, nonradiative for triplet) back to the ground state or dissociate into a loosely bound electron-hole pair wherein the electron finds itself in the acceptor phase and its positively charged vacancy in the donor phase. These separated charges eventually migrate to opposite electrodes generating current. Binding energies for these excitons range between  $\sim 0$ -1 eV[23]. This interaction is particularly strong relative to inorganic semiconductors as a result of the low dielectric constant of organic media, making the separation process all the more difficult. This binding energy must be overcome by the combination of ambient thermal energy and energetic offset of the acceptor and donor materials.

Characterizing these electron dynamics provides insight into the photophysical properties of the semiconducting material and may lead to the design of improved or novel materials. However, it is exceptionally difficult to atomistically simulate the optoelectronic properties of a full-scale bulk heterojunction given that modern quantum computational techniques increase exponentially with system size<sup>1</sup>. The energetic offset between acceptor and donor materials constitutes the driving force for charge

<sup>&</sup>lt;sup>1</sup>Hartree-Fock (HF) treatments scale as  $O(n^4)$  and Density Functional Theory (DFT) as  $O(n^3)$ for  $n$  basis functions.

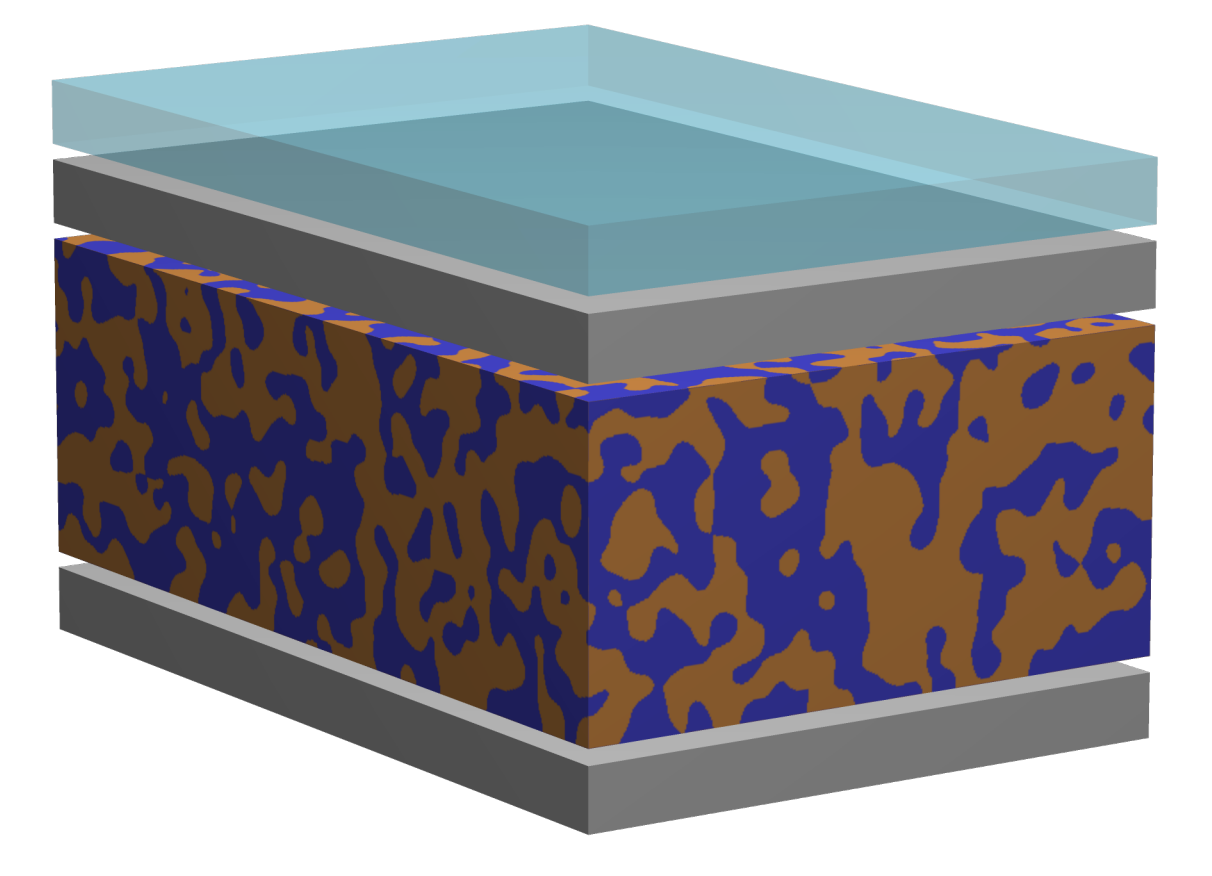

Figure 1.6: Depiction of an organic photovoltaic device. Blue and orange represent donor and acceptor phases of the bulk heterojunction.

separation and, therefore, one can simplify the problem by studying interactions at the interface between semiconductor phases.

Previous work by Kelley, Patel, and Bittner used a mixed quantum mechanical/ molecular mechanics approach model a PPV:PCMB bulk heterojunction in which preselected interfacial molecules were determined to be "quantum active" leaving the remaining molecules treated as a classical solvent[24]. By "quantum active", we mean  $\pi$  electrons of this subset of molecules are treated quantum mechanically and the rest treated with force fields. Our simulations describe that low lying excited states form a dense band spanning about 0.5 eV; as previously discussed, FSSH under this scenario undergoes rapid switching between propagated surfaces producing unphysical results. We show, via Fourier Transform of bandgap time-series, that excitation energy is modulated by lower energy torsional modes, mid-range C=C bond stretching, and, to a lesser extent, high energy C-H modes. Such vibrations, though perhaps only weakly coupled to electronic states, provide enough energetic overlap between electronic states such that rapid transitions occur between excitonic, charge transfer, and (long-range) charge-separated state.

In general, an excitation can occur in any molecular phase of the system. Photoexcitation of the donor requires subsequent migration of the excited electrons to the acceptor along LUMO orbitals to form the CT state. In contrast, photoexcitation of the acceptor should be followed by hole migration to the donor through HOMO orbitals. In certain model systems, charge transfer can be mediated by a bridge moiety. Large energetic offset decreases overlap between donor and acceptor states. However, bridge states provide both intermediate energetic and spatial pathways for much more efficient electron transfer. Distortions arising from vibrations, solvent effects, or other

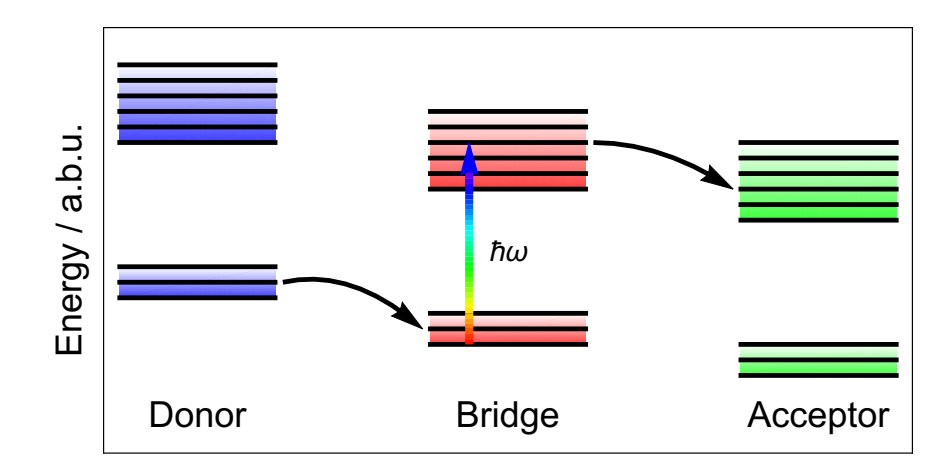

Figure 1.7: Schematic representation of orbital energies for each moiety. Initial excitation is represented as a promotion of an electron from bridge HOMO to LUMO. Dark arrows represent subsequent electron transfer processes resulting in the final charge transfer state. Vibrational strata provide accessible higher energy states the energetic proximity helps facilitates electronic transitions.

noise fluctuate the energy differences between these states and alter the charge transfer rate as a consequence. Figure 1.7 depicts an alternative sequence of the charge transfer mechanism wherein a bridge electron is excited, followed by two localized transitions: bridge to acceptor along LUMO's and donor to bridge along HOMO's. We discussed such models in the proceeding subsection.

#### 1.2.2 Artificial Photosynthesis

Additionally, one can look to nature for inspiration for another solar energy conversion method. For billions of years, phototrophic lifeforms have used light as the primary source of energy to drive anabolic processes. Photosynthesis is initiated by photoabsorption in the light-harvesting complex (LHC). Figure 1.8 depicts the structure of light-harvesting complex I (LH-I) and the reaction center (RC) of purple bacteria[25]. Within LH-I, 32 bacteriochlorophyll (BChl, green square with yellow carotenoid tail) absorb light and funnel the excitation energy to the RC encompassed within.

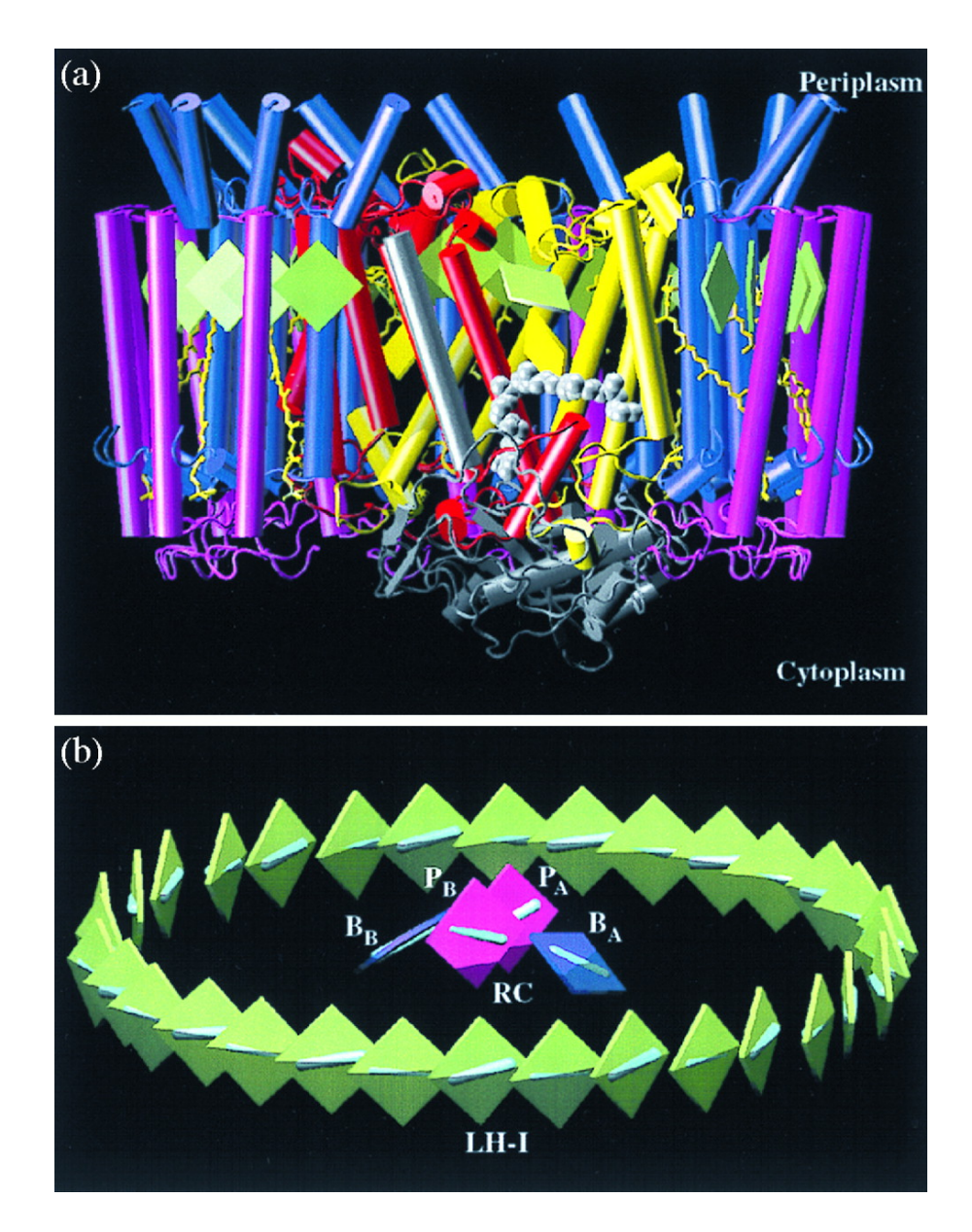

Figure 1.8: Structure of the LH-I–RC complex. (a) Side view of the LH-I–RC complex with three LH-I  $\alpha\beta$ -heterodimers on the front side removed to expose the RC in the interior. The  $\alpha$ -helices are represented as cylinders with the L, M, and H subunits of the RC in yellow, red, and gray, and the  $\alpha$ -apoprotein and the  $\beta$ -apoprotein of the LH-I in blue and magenta. BChls and bacteriopheophytins are represented as green and yellow squares, respectively. Carotenoids (spheroidenes) in a yellow licorice representation, and quinone  $Q_B$  is rendered by gray van der Waals spheres.  $Q_B$ shuttles in and out (as  $Q_BH_2$ ) of the LH-I–RC complex. (b) Arrangement of BChls in the LH-I–RC complex. The BChls are represented as squares with B875 BChls of LH-I in green, and the special pair  $(P_A \text{ and } P_B)$  and the accessory BChls  $(B_A \text{ and } P_B)$  $B_B$ ) of the RC in red and blue, respectively; cyan bars represent the  $Q_y$  transition moments of BChls.[25] Image courtesy of National Academy of Sciences. Copyright (1998) National Academy of Sciences, U.S.A.

However, this complex does not sufficiently collect enough light alone and requires antennae in the form of light-harvesting complex II (LH-II) and, in some bacteria, light-harvesting complex III (LH-III)[26, 27, 28, 29]. LH-II and LH-III are structurally similar to LH-I but contain less BChl units and have no reaction center. Each LH-I complex can be surrounded by up to ten LH-II antennae with the exact ratio depending on the bacteria itself and growth conditions[30]. Absorption studies of these LH complexes have found that LH-III absorbs at higher energies than LH-II, which in turn absorbs at higher energy than LH-I. The succession of energies drives photoexcitation energy from LH-III through LH-II to LH-I[31] and finally ending at a pair of strongly interacting BChls (red squares in Figure 1.8(b)) in the RC. This final pair, termed the special pair, drives the high energy electron into quinone acceptors. In purple bacteria, the system recovers the lost electron from the oxidation of  $H_2$ , elemental sulfur, or sulfur compounds, completing the electron processes in Photosystem II. In cyanobacteria and higher plants, the process concludes with the oxidation and splitting of water.

Scientists have long since attempted to understand and replicate the photophysical processes occurring within photosynthetic bacteria. Efficient splitting of water provides a viable means of hydrogen production for energy storage. Three key factors have been identified for developing artificial reaction centers. Systems must (1) have quantum yield near unity, (2) have slow recombination rates, and (3) store large amounts of energy[32].

The final electron transfer reaction in Photosystem II (special pair to quinone transfer) precedes the water-splitting step and is therefore an important precursor process to study. The photosynthetic complex fixes the special pair into optimal positions for electron transfer to bound quinones. For experimental study, porphyrin

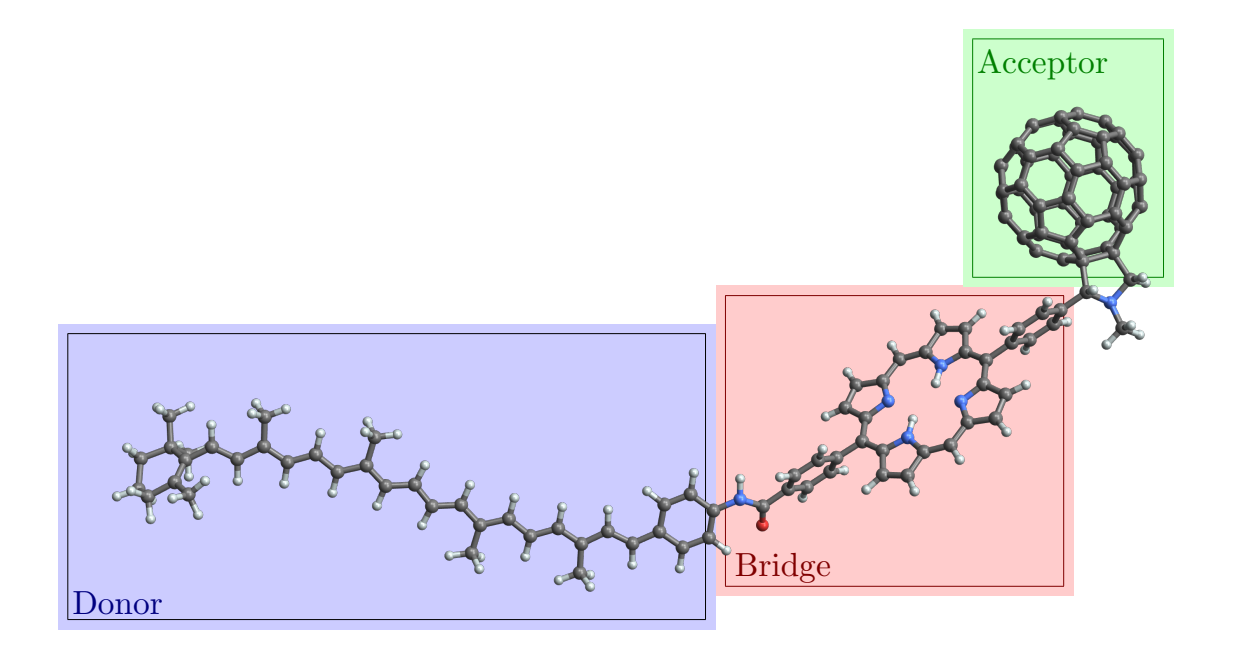

Figure 1.9: Basic construction of the Donor-Bridge-Acceptor triad composed of a carotenoid donor (blue), porphyrin bridge (red), and fullerene (green) derivative acceptor (green). Alternative structures include addition of side groups to the porphyrin in  $\beta$  or *meso* positions, increasing distance between subunits via methylene units, or a different fullerene derivative.

molecules are photophysically similar to Bchl, but have the added benefit of facile synthesis and stability. Thus, early models considered covalently bound porphyrin and quinone[33, 34].

Tom and Anna Moore and coworkers have experimentally investigated a wide array of dyads (donor/acceptor) and triads (donor/bridge/acceptor) that mimic the photosynthetic processes of bacterial light harvesters[35, 36, 37, 38, 39, 40, 41, 42, 43. They have shown that porphyrin-quinone and porphyrin- $C_{60}$  dyad systems can maintain charge separation for time scales up to hundreds of picoseconds[37, 40]. The addition of a carotenoid polyene moiety increases lifetimes, in some cases by three orders of magnitude, by increasing the physical separation of the charges. A readily detectable transient absorption band of the carotenoid radical cation[44] and large detected dipole moment[42] support this claim.

Triadic systems of this design undergo a multistep electron transfer process (depicted in Figure 1.10). First, the porphyrin bridge, retaining its chromophoric function from BChls and the dyads, is photoexcited into a singlet excited state. Following this, the excited electron migrates to the acceptor moiety  $(k_2)$ , driven by the energetic offset between the exciton and first charge transfer state  $(\text{CP}^+\text{C}_{60}^-)$ . An electron from the donor then relaxes  $(k_4)$  into the vacancy in the bridge forming the final CT state. This state can undergo a decay process into the carotenoid triplet state [45]  $(k_6)$  and finally relax down to the ground state. Incidentally, this triplet state, which provides photoprotection from singlet oxygen, is not seen in many other biomimetic materials but is seen in natural photosynthetic systems[40].

Each charge transfer process competes with a corresponding recombination process (not shown) that relaxes the system to the ground state. By comparing the rate constants  $(k_x)$  of each forward process to other competing relaxation processes, one can ascribe a quantum yield value to each step

$$
\Phi = \frac{k_{\text{forward}}}{k_{\text{forward}} + k_{\text{others}}} \tag{1.6}
$$

Large  $k_{\text{forward}}$  values (faster process) compared to competing processes push  $\Phi$  towards unity. Experimental studies of the formation of first CT state in Carotenoid-Porphyrin-Fullerene (CPF) triads indicate the quantum yield for this process lies around  $\Phi > 0.85$ ).

Rozzi and corkers have combined experimental and theoretical techniques on a study of one CPF triad[46]. Their experimental work studies the triad in Figure 1.9 with the addition of mesitylene molecules at the porphyrin meso positions. Their theoretical work considers only the basic construction of the triad. In this work, they claimed coherent ultrafast charge transfer occurs at the sub-100 femtosecond scale. Differential transmission spectra showed the rise of a few bands following

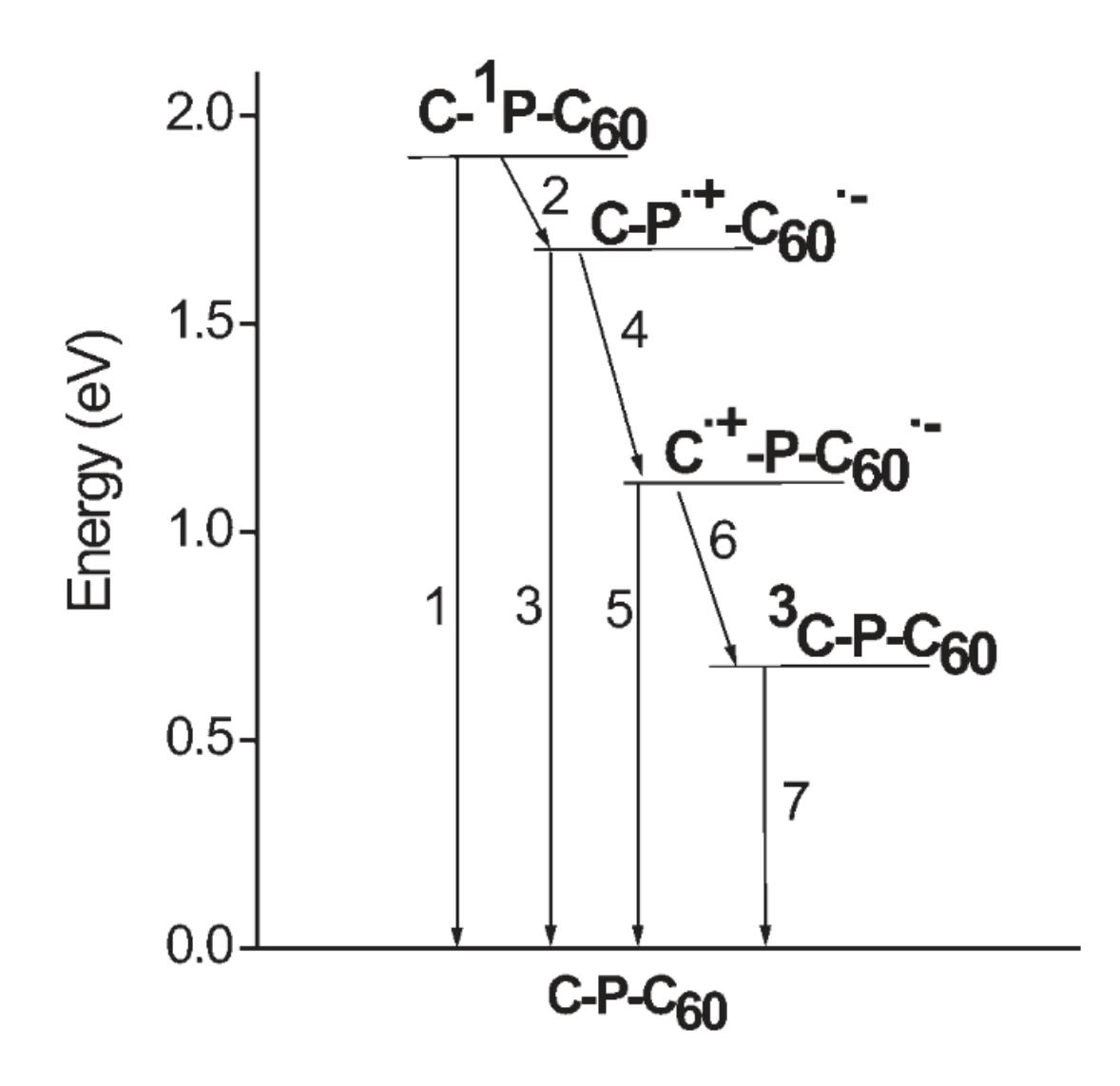

Figure 1.10: Energies of transient states for M1. Energies levels will vary with triads M2-4 but are relatively similar. Arrows indicate electronic transitions with even numbers labeling charge transfer processes and odd numbered rates labeling relaxation processes. Republished with permission from Wiley and Sons.

system photoexcitation in the neighborhood of 550 nm. Each of these bands exhibited oscillatory behavior in intensity with a period of about 30 fs.

Their theoretical study involved a Time-Dependent Density Functional Theory (TDDFT)[47] excited state dynamics simulation of a similarly structured triad. By spatially integrating the electron density around the fullerene moiety, they measured the charging of the acceptor in time. A full electron of charge migrated to the fullerene with the charging shape also having some oscillatory behavior (roughly 30 fs period). As this is close to the conjugated carbon-carbon bond stretching period, they concluded that such nuclear vibrations are fundamental to CT. They performed additional TDDFT simulations freezing various subsets of nuclei. Each of these dynamics simulations showed mitigated charge transfer at some level and freezing all nuclei suppressed CT entirely.

Note, Ref. [46] only considered the results of a single trajectory which may not represent the actual CT dynamics within these triads. Furthermore, the molecule presented in the supplementary media of simulations does not reflect the molecule presented for their experimental work. Differences include lack of pyrolle methyl group on fullerene derivative (which extends the  $\pi$  conjugation towards acceptor), a reversal of the amide linker, and *para* versus *ortho* connectivity on an aryl linker, all of which have known effects on electronic current and charge transfer[48, 49].

Cheung et. al. have approached computation of CT rates of the basic CPF triad (Figure 1.9) via the Fermi Golden Rule expression[50]. They applied the linearized semiclassical (LSC) approximation, developed by Geva[51], which has been shown to reproduce rate constants so long as the donor and acceptor potential energy surfaces are sufficiently parabolic and otherwise identical save for some difference in equilibrium coordinate and energy. The FGR expression reduces to a form reminiscent of

the Marcus expression via second-order cumulant approximation. Here, the various parameters in the Marcus expression can be related to the dynamical statistics of the donor-acceptor energy bandgap. With this approach and parameterization from molecular dynamics simulations with explicit solvent, their results indicate the formation of the first CT state at the picosecond scale and second state at far longer times with little difference resulting from rigid or flexible triad nuclei. They further identify a fundamental amide mode  $(1700 \text{ cm}^{-1}, \text{ C=O stretching})$  that is highly sensitive to the electronic state and triad conformation. This mode exhibits a blue shift of about 25 cm<sup>-1</sup> between the  $\pi$ - $\pi$ <sup>\*</sup> and first CT states. Despite this sensitivity, there seems no imminent correlation between the mode position and the local electric field. Thereby, this mode is more likely to be affected by changes in the conjugations over other effects. With the dramatic shift in frequency, they propose that this mode can be probed to visualize or monitor the CT process.

### 1.2.3 Charge Transfer Rate Dependence on Molecular Construction

Charge transfer rates depend on the molecular system. It is surprising, however, just how sensitive they are to seemingly minor changes in moiety linkers and even side substituent groups. For example, in triads with donor-bridge units linked by an amide group, reversal of the amide direction changes the rate of formation of the final CT state by a factor of  $\sim 30[37]$ . A number of studies on the rectification behavior of small molecules and linkers substantiate this directional bias[52, 48, 53] and primarily attribute this effect to asymmetry in electronic structure.

Choice of side groups on the bridge can affect the electronic coupling between

the bridge and the acceptor. Several studies of CPF triads consider the porphyrin bridge linked to fullerene acceptor via an aryl group. Fluctuations of the dihedral angle between this linker and porphyrin not only modulate the electronic coupling to the acceptor but also perhaps affect the energy difference between excited and charge transfer states. Large aliphatic side groups in the  $\beta$  positions sterically hinder the accessible angles the linker can sample. Small dihedral angles increase the  $p_z$ orbital overlap where angles closer to  $\pi/2$  close the overlap. Therefore bridges with smaller side groups should allow better electronic overlap and result in faster CT rates. However experimental measurements prove otherwise: triads with aliphatic groups proved an order of magnitude faster[39, 43]. The absorption spectrum of the triads is remarkably close to a linear combination of spectra of the individual moieties [39, 46] indicating that when covalently linked, the moieties are nearly electronically independent; covalent bonding in the triad form only weakly perturbs the electronic structure of each moiety. Bahr and coworkers argue, in the framework of Marcus theory, that the thermodynamic driving force,  $\Delta G^0$ , has a much more significant effect on the CT rate than the electronic coupling.

#### 1.3 Dissertation Overview

We are interested in identifying the principle vibronic motions that couple and modulate electron transfer processes in a class of molecules that model photosynthetic reaction centers in biological systems. In agreement with the literature, the present work confirms the crucial role vibrational dynamics play in the process of electron transfer in Donor-Bridge-Acceptor triads. Specifically, we identify particular vibrational modes of various Carotenoid-Porphyrin-Fullerene (CPF) systems that strongly correlate to charge transfer following photoexcitation. Our investigations employ a density matrix formalism in the time-dependent Hartree-Fock (TDHF) schema in conjunction with molecular dynamics simulations to analyze vibrational modes of the system and assess the dependence of charge transfer on the smallest details of molecular structure.

This dissertation is structured in the following way. Chapter 2 details the derivation of the methodology with which we perform our investigations, including the density matrix formalism and its connection to TDHF through the Liouville-von Neumann equation. Further, we explain structure preparation and simulation setup. Chapter 3 presents, first, the results of the electron dynamics and charge transfer rate approximation and, second, an in-depth vibrational mode analysis of the CPF triads and detailed discussions of what charge-transfer depends on in these systems. We conclude by outlining immediate areas of improvement as well as speculations on the possible directions this project can take. The reader can find in Appendix A a multitude of Fortran and Python codes used in the development and analysis of this work.

### Chapter 2

# Methods

#### 2.1 Dynamical Simulations

In highly conjugated organic systems, the electronic properties of interest primarily happen within the closely packed  $\pi$  and  $\pi^*$  molecular orbitals. We suspect that treating  $\pi$ -electrons quantum mechanically should sufficiently reproduce the charge transfer dynamics while significantly reducing computational cost. Therefore we assume negligible orbital overlap between  $\sigma$ - and  $\pi$ -states and separate their degrees of freedom. The semiempirical Pariser-Parr-Pople (PPP)[54, 55] model readily reflects this paradigm and is implemented in the TINKER software[56].

The TINKER code employs a modified version of the PPP Hamiltonian wherein a specified number of atoms (sites), predesignated in the input, contribute a  $p_z$  orbital and an appropriate number of electrons to the quantum system depending on expected atomic orbital hybridization. These site localized orbitals form the basis set for the quantum calculations and  $\pi$  molecular orbitals. All other electronic interactions ( $\sigma$ system) are then treated with molecular mechanics (force fields). The ground state
is calculated via self-consistent field (SCF) iterations of the restricted Hartree-Fock (HF) equations

$$
\mathcal{F}_{ij} = H_{ij} + \sum_{k}^{N/2} \sum_{lm}^{N} c_{lk} c_{mk}^* \left[ 2 \left( ij | ml \right) - \left( il | mj \right) \right]
$$
 (2.1)

 $H_{ij}$  is the Hartree-core (one particle) term which encapsulates the electron's kinetic energy and Coulombic interaction with the nuclei (in atomic units):

$$
H_{ij} = \langle i | -\frac{1}{2} \nabla^2 - \sum_A \frac{Z_A}{r_{1A}} | j \rangle
$$
 (2.2)

where A iterates through the nuclei. The second term is the two particle matrix and corresponds to Coulomb and exchange terms [57]. Indices  $i, j, l$ , and m iterate through the basis (site) orbitals centered on the nuclei; the matrix element  $c_{lk}$  is the contribution of site orbital l to molecular orbital k (the eigenvector matrix). The form of Equation 2.1 can be simplified with two steps. First, define a density matrix in the usual sense under closed-shell restricted (all electrons are spin paired and molecular orbitals are doubly occupied) Hartree Fock

$$
\rho_{ij} = \sum_{k}^{N/2} \sum_{lm} 2c_{lk} c_{mk}^* \tag{2.3}
$$

Here, the coefficient of 2 denotes doubly occupied molecular orbital  $k$ . We generalize this expression as  $\mathbf{v}$ 

$$
\rho_{ij} = \sum_{k}^{N} \sum_{lm} \eta_k c_{lk} c_{mk}^* \tag{2.4}
$$

where  $\eta_k$  is some population count (2 for closed-shell, 1 for open-shell). In this form, the density matrix is simply a unitary transform of the state occupations (a diagonal matrix) into site basis.

$$
\rho_{site} = C \cdot \rho_{state} \cdot C^{\dagger} \tag{2.5}
$$

Here, the matrix  $C$  is the modal matrix (molecular orbital) of the Fock matrix. Second, apply Complete Neglect of Differential Overlap (CNDO) approximation to the two-particle integrals.

$$
(ij|kl) = \int d\mathbf{r}_1 d\mathbf{r}_2 \chi_i^*(\mathbf{r}_1) \chi_j(\mathbf{r}_1) r_{12}^{-1} \chi_l^*(\mathbf{r}_2) \chi_l(\mathbf{r}_2)
$$
  
=  $J_{ik} \delta_{ij} \delta_{kl}$  (2.6)

(for atomic orbitals  $\chi$ ). This reduces the HF equations to

$$
\mathcal{F}_{ij} = H_{ij} + \sum_{k}^{N/2} \rho_{ij} J_{im} \left[ \delta_{ij} \delta_{ml} - \frac{1}{2} \delta_{il} \delta_{mj} \right]
$$
 (2.7)

In this expression, terms  $H_{ij}$  and  $J_{im}$  are approximated using semi-empirical parameters and are also dependent on the geometry of the system.

#### 2.1.1 Nuclear-Electron Coupling

Electronic degrees of freedom are coupled to the molecular dynamics calculation by adjusting equilibrium bond lengths, bond force constants, and torsional barriers as a function of the site representation density matrix. The density matrix here is interpreted as a bond-charge matrix where diagonal elements represent site populations, and off-diagonal terms represent the  $\pi$ -bond order between two sites. The equilibrium bond length is calculated using a linear interpolation between idealized single and double bond lengths. Thus, for bonded atoms  $i$  and  $j$ , the equilibrium bond length is

$$
l = l_1 + \delta l (1 - \rho_{ij}) \tag{2.8}
$$

where  $l_1$  is the idealized bond length for the double bond  $\rho_{ij} = 1$ . The bond force constant is similarly interpolated

$$
k = k_1 - \delta k (1 - \rho_{ij})
$$
\n(2.9)

as is the torsional barrier

$$
t = \rho_{ij} t_1 \tag{2.10}
$$

In general off-diagonal elements of the density matrix have non-zero imaginary value, but the matrix must remain Hermitian  $(\rho_{ij} = \rho_{ji}^*)$ . For molecular mechanics parameters, we drop the imaginary value and use only the real part. It is clear to see that increasing the bond order  $(\pi$ -bond character), the equilibrium length decreases while bond force constant and torsional barrier increases.

At each time step, SCF iterations recalculate the ground state Fock matrix, generating a new density matrix, and the above parameters are adjusted accordingly. Nuclear integration follows the new forces and the process repeats. In the context of harmonic oscillators, the vibrational energy of a normal mode depends on the mode's reduced mass and the force constant. In units of wavenumbers (cm<sup>−</sup><sup>1</sup> ):

$$
\tilde{\nu} = \frac{1}{2\pi c} \sqrt{\frac{k}{\mu}} \tag{2.11}
$$

where c is the speed of light,  $\mu$  is the reduced mass, and k is the force constant taking into account the above computation. As a system undergoes thermal fluctuation, the electronic structure, and therefore elements of the density matrix, should not fluctuate wildly. However, an impulsive excitation causes significant deviation from the ground state and the collective changes in these force constants will change the overall dynamical behavior of the nuclei. In short, as the electronic state undergoes any form of transition, there will be a corresponding change in the vibrational modes.

#### 2.1.2 Excited States from Configuration Interaction-Singles

Our first modification to this framework comes in the form of implementing an electronically excited state using Configuration Interaction-Singles (CI-S). In general, the CI method uses the HF states as input and generates a wavefunction composed of a large number of elementary excitation states.

$$
|\Phi\rangle =
$$
  
\n
$$
C_0 |\Psi_0\rangle + \sum_{ar} C_a^r |\Psi_a^r\rangle + \sum_{\substack{a  
\nGround State\n\nSingles\n\nDoubles\n\nTriples\n\n(2.12)
$$

In this notation, coefficients  $C$  represent the contribution of the particular elementary excitation and  $|\Psi_a^r\rangle$  implies moving an electron from occupied HF state a to unoccupied HF state  $r$  (b to  $s, c$  to  $t, \ldots$ ).

Even for a reasonable number of electrons, the full formulation quickly becomes intractable. We, therefore, dismiss double excitations and higher as well as truncate the input to the highest 20 occupied HF states and lowest 20 unoccupied HF states (amounting to 400 single excitations considered). Then, diagonalizing the CI Hamiltonian produces the excitation energies and excited states. We only consider singlet excitations and therefore restrict the possible excitations to the promotion of an  $\alpha$ -spin electron to another  $\alpha$ -orbital.

#### 2.1.3 Density Matrix Formalism

For increasingly larger systems, repeating the SCF iterations at each time-step becomes computationally cumbersome (despite already ignoring non- $\pi$  electrons). The same holds for diagonalizing the CI Hamiltonian. The next modification changes the method by which we propagate a system in time. We take a time-dependent Hartree-Fock (TDHF) approach choose to evolve the density matrix in time via the Liouville-von Neumann equation. We briefly revisit the derivation from Ref [58] here.

We define the time-dependent density matrix by the outer product:

$$
\rho(t) = |\psi(t)\rangle \langle \psi(t)| \tag{2.13}
$$

The time derivative of this expression gives:

$$
i\hbar \frac{\partial}{\partial t}\rho(t) = \left(i\hbar \frac{\partial |\psi(t)\rangle}{\partial t}\right) \langle \psi(t)| + |\psi(t)\rangle \left(i\hbar \frac{\partial \langle \psi(t)|}{\partial t}\right) \tag{2.14}
$$

We apply the time-dependent Schrödinger equation and its adjoint

$$
i\hbar \frac{\partial}{\partial t} |\psi(t)\rangle = \hat{\mathcal{H}} |\psi(t)\rangle
$$
  

$$
i\hbar \frac{\partial}{\partial t} \langle \psi(t) | = -\langle \psi(t) | \hat{\mathcal{H}} \rangle
$$
 (2.15)

to equation 2.14, giving:

$$
i\hbar \frac{\partial}{\partial t}\rho(t) = \hat{\mathcal{H}}|\psi(t)\rangle\langle\psi(t)| - |\psi(t)\rangle\langle\psi(t)|\hat{\mathcal{H}}
$$
  
= 
$$
[\hat{\mathcal{H}}, \rho]
$$
 (2.16)

The above equation is often compactly written as:

$$
\frac{\partial}{\partial t}\rho(t) = -\frac{i}{\hbar}\mathcal{L}\rho(t) \tag{2.17}
$$

where  $\mathcal L$  is the Liouvillian super-operator that commutates the Hamiltonian and density matrices. In the time-dependent Hartree-Fock schema, we replace the Hamiltonian operator with the Fock operator

$$
i\hbar \frac{\partial \rho}{\partial t} = [\mathcal{F}, \rho] = i\mathcal{L}_{\mathcal{F}}\rho \tag{2.18}
$$

We choose to expand the time propagator as a series of imaginary Chebyshev polynomials:

$$
\left(e^{-i\mathcal{L}dt}\right)\rho(t) = \left(\sum_{k=0}^{N} a_k T_k(-i\mathcal{L}dt/R)\right)\rho(t) \tag{2.19}
$$

where  $T_k$  is the  $k^{th}$  Chebyshev polynomial of the first kind. The value

$$
R = dt(E_{max} - E_{min})/2
$$
\n(2.20)

normalizes the super-operator eigenspectrum to range  $\lbrack -1,1]$  as this is the region where the Chebyshev polynomials are defined. The coefficient  $a_k$  is defined as such:

$$
a_k = e^{i(R+G)} C_k J_k(R) \tag{2.21}
$$

where  $C_k = 1$  for  $k = 1$  and  $C_k = 2$  for  $k > 1$ .  $J_k$  are the Bessel functions of the first kind of order k.

We use the Chebyshev expansion of the exponential is generally considered to be stable and converges rapidly. More importantly, this expansion scheme is norm preserving [59, 60]: the total magnitude of  $\rho$  is conserved. This property ensures that the trace of the density matrix  $(Tr[\rho] =$  number of electrons) is also preserved. All of these traits are highly beneficial for maintaining accuracy and stability during longtime propagation. Finally, the recursive definition of the polynomials makes their computation trivial, even for a large number of expansion terms. For a normalized operator  $\hat{X}$ , the Chebychev polynomials are generated using the recursion relation

$$
T_0(\hat{X}) = \hat{1}
$$
  
\n
$$
T_1(\hat{X}) = \hat{X}
$$
  
\n
$$
T_k(\hat{X}) = 2\hat{X}T_{k-1}(\hat{X}) + T_{k-2}(\hat{X})
$$
\n(2.22)

Within our implementation of this scheme, we truncated the recursion at 9th order giving a typical numerical error of  $1:10^{-10}$  (unitless) which we consider sufficiently accurate.

The Fock matrix (Eq. 2.7) is calculated at each time-step based on the current nuclear geometry and the previous electronic density matrix.

$$
\mathcal{F} = \mathcal{F}\left(\mathbf{R}(t+dt), \rho(t)\right) \tag{2.23}
$$

The density matrix is propagated with the new Fock matrix, force field parameters are adjusted based on new bond orders, nuclei are iterated according to classical mechanics, and the iteration process repeats. At time  $t = 0$ , the ground state SCF computation and CI excited states must still be computed; implementing the time evolution removes the need for subsequent diagonalizations. However, it is perhaps wise to occasionally diagonalize the Fock matrix and collect the eigenspectrum to ensure the Liouvillain remains within the limit where the Chebychev polynomials are well behaved.

#### 2.1.4 Hartree Core Coupling Term

The implementation of the PPP Hamiltonian is a nearest neighbors model: for the calculation of the Hartree core term, only matrix elements of bonded  $\pi$ -active atoms are non-zero. Then for systems with multiple molecules (e.g., stacked benzene rings) or  $sp^3$  hybridized atoms between  $\pi$ -systems (e.g., diphenylmethane), the matrix is block diagonal. Despite the two-particle matrix,  $J_{im}$ , being densely populated, the shape of  $H_{ij}$  dominates in the SCF procedure. As a result, the final Fock matrix is block diagonal leading to localized molecular orbitals, and therefore, a block diagonal density matrix, as shown in figure 2.1. What this implies is that there is no electronic communication between these separated systems and, during the time evolution described previously, no charge can migrate between these systems.

We remedy this by lifting the nearest neighbors restriction and allow interaction between non-bonded sites. However, the original formulation of the one-particle term is calculated by the Whitehead and Lo formula[61]:

$$
H_{ij} = \frac{3}{2} \left( E_b - E_e \right) - \frac{3}{8} \gamma_{11} + \frac{5}{12} \gamma_{12} - \frac{1}{24} \gamma_{14} \tag{2.24}
$$

where  $E_b(E_e)$  is the bond energy of carbon-carbon bond in benzene (ethylene) calculated using a semiempirically parameterized Morse potential,  $\gamma_{11}$  is the average of the

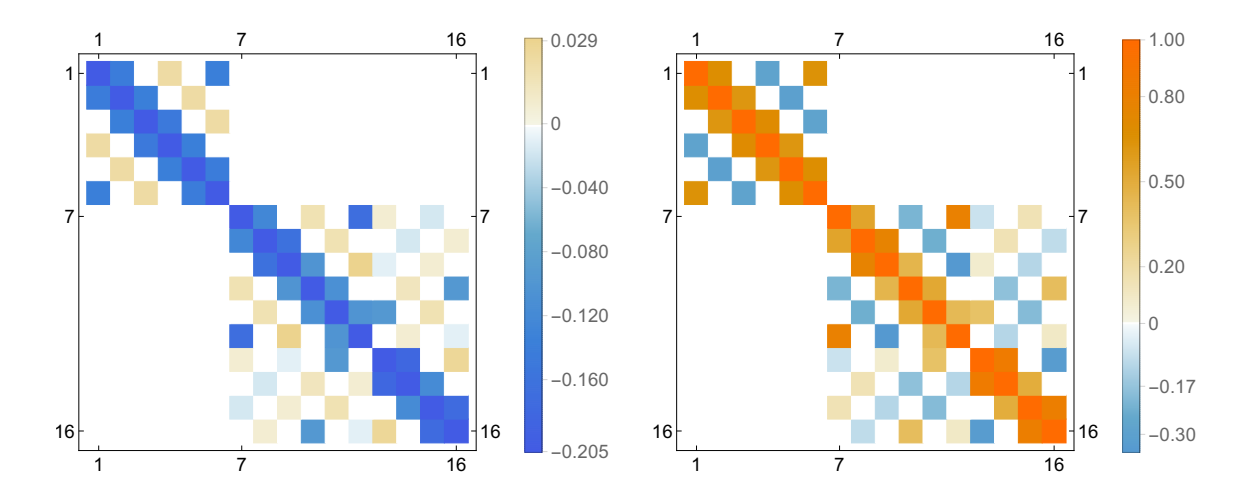

Figure 2.1: Matrix plots of the Fock (left, units in eV) and density (right, unitless) matrices for a ground state calculation of stacked benzene and naphthalene. Indices 1- 6 correspond to benzene carbons and indices 7-16 correspond to naphthalene carbons. Here, interactions are limited to nearest neighbors.

atomic repulsion energies of atomic orbitals i and j,  $\gamma_{12} = (r_{ij}^2 + \gamma_{11}^2)^{-1/2}$  (for atomic orbital center distance  $r_{ij}$ ), and  $\gamma_{14} = (4r_{ij}^2 + \gamma_{11}^2)^{-1/2}$ . The formula does not decay to zero at long distances due to the  $\gamma_{11}$  term being distance independent. In the nearest neighbors approximation, this is acceptable as interaction distances between bonded sites are expected to remain within normal covalent bond lengths  $(1-2 \text{ Å})$ . Therefore, we introduce a Yukawa-like screening factor to the one particle calculation between non-bonded sites:

$$
H'_{ij} = \begin{cases} H_{ij} & i, j \text{ bonded} \\ H_{ij} \times \exp\left[-\frac{r_{ij}}{r_{cr}}\right] \frac{a_0}{r_{ij}} & i, j \text{ non-bonded} \end{cases}
$$
(2.25)

where  $r_{cr}$  is an adjustable coupling radius and  $a_0$  is the Bohr radius. At large  $r_{ij}$ , the interaction energy between sites  $i$  and  $j$  vanish and the SCF-minimized Fock matrix, and consequently density matrix, are no longer block diagonal (as seen in figure 2.2). As a result, discrete π-systems now interact. Coupling values are between non-bonded atoms are small relative to that of bonded atoms, but importantly non-zero. As a consequence of enabling this interaction, the  $\pi$  orbitals now overlap and the electronic

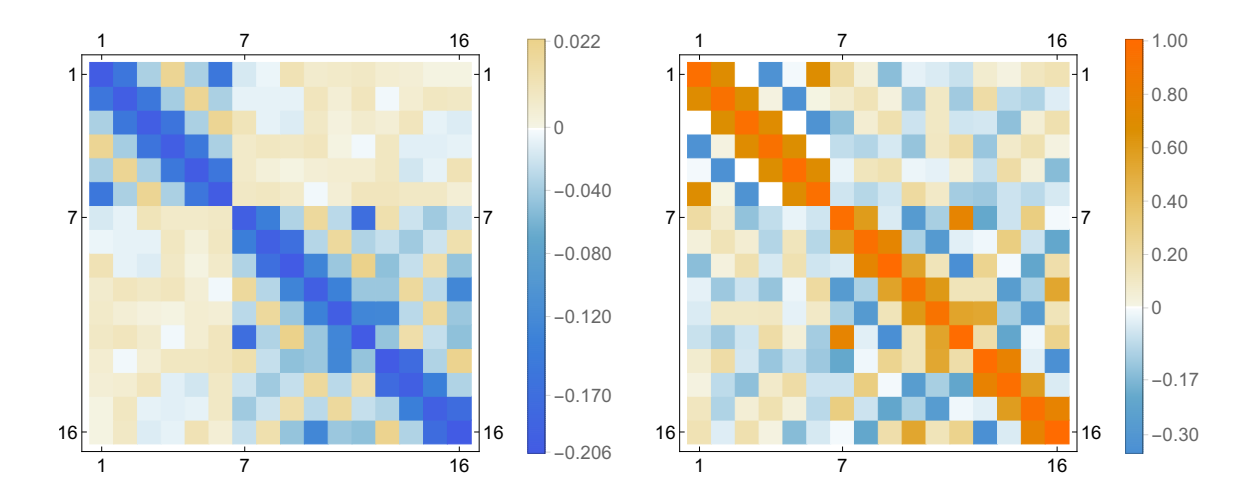

Figure 2.2: Matrix plots of the Fock (left, units in eV) and density (right, unitless) matrices for a ground state calculation of stacked benzene and naphthalene. Indices 1- 6 correspond to benzene carbons and indices 7-16 correspond to naphthalene carbons. Here the adjustable coupling parameter is turned on  $(r_{cr} = 2.0\text{\AA})$ .

energy is lowered in the given example.

#### 2.1.5 Excited State Density Matrix

Thus far, our formulation is exact, but in principle does not provide a means for propagating the system in an excited state. We now formulate an expression for the density matrix in the excited state. First, consider the population matrix in equation 2.5. Na¨ıvely, we might simply move some population from a lower orbital into a higher one. For example, in the following six state system, we can create an excitation by promoting an electron from occupied orbital  $#3$  into unoccupied orbital  $#4$ .

$$
\rho_{state}^{(ex)} = \begin{pmatrix} 2 & 2 & & & \\ & 2 & 1 & & \\ & & 1 & & \\ & & & 0 & \\ & & & & 0 \end{pmatrix}
$$
 (2.26)

$$
\rho_{site}^{(ex)} = C \rho_{state}^{(ex)} C^{\dagger} \tag{2.27}
$$

where we transform  $\rho_{state}^{(ex)}$  to the site basis via unitary transform C. Note, in the state basis, both the Fock and density matrices are diagonal (all off-diagonal elements are zero). This construction proves problematic in the context of equation 2.19. Recalling that the C diagonalizes the Fock matrix and  $CC^{\dagger} = C^{\dagger}C = \hat{1}$ :

$$
i\hbar \frac{\partial \rho_{site}}{\partial t} = [\mathcal{F}_{site}, \rho_{site}^{(ex)}]
$$
  
\n
$$
= \mathcal{F}_{site} \rho_{site}^{(ex)} - \rho_{site}^{(ex)} \mathcal{F}_{site}
$$
  
\n
$$
= C \mathcal{F}_{state} C^{\dagger} C \rho_{state}^{(ex)} C^{\dagger} - C \rho_{state}^{(ex)} C^{\dagger} C \mathcal{F}_{state} C^{\dagger}
$$
  
\n
$$
= C \mathcal{F}_{state} \rho_{state}^{(ex)} C^{\dagger} - C \rho_{state}^{(ex)} \mathcal{F}_{state} C^{\dagger}
$$
  
\n
$$
= C \left( \mathcal{F}_{state} \rho_{state}^{(ex)} - \rho_{state}^{(ex)} \mathcal{F}_{state} \right) C^{\dagger}
$$
  
\n
$$
= C \left[ \mathcal{F}_{state}, \rho_{state}^{(ex)} \right] C^{\dagger}
$$
  
\n
$$
= 0
$$
 (10)

where, in the final step, two diagonal matrices necessarily commute. Since the time derivative of the density matrix is zero, the matrix is stationary, will not evolve, and no electrodynamics will occur.

We, instead, define an excitation operator

$$
A_N^{\dagger} = \sum_{p,h} z_{ph}^* \phi_p^{\dagger} \phi_h \tag{2.29}
$$

where z is the contribution of the elementary excitation from  $h \to p$  for excitation N. The operators  $\phi$  are state operators which are further broken down as a linear combination of site operators, a

$$
\phi_n^{\dagger} = \sum_j C_{jn}^* a_j^{\dagger} \tag{2.30}
$$

Again, matrix  $C$  is the unitary transform that changes from state to site basis. Operator  $A_N^{\dagger}$  acts on the HF ground state to produce the  $N^{th}$  excited state.

$$
A_N^{\dagger} |HF\rangle = |N\rangle \tag{2.31}
$$

The ground state reduced density matrix is given by

$$
\rho_{rs} = \langle a_s^\dagger a_r \rangle = \langle HF | a_s^\dagger a_r | HF \rangle \tag{2.32}
$$

where the HF ground state is generated by populating the lowest energy states from the vacuum state

$$
|HF\rangle = \phi_1^\dagger \dots \phi_n^\dagger \, |0\rangle \tag{2.33}
$$

for *n* number of electrons. Using equation 2.30,

$$
\rho_{rs} = \sum_{ij} \langle HF | \phi_i^{\dagger} \phi_j | HF \rangle c_{si}^* c_{rj}
$$
  
= 
$$
\sum_{ij} \delta_{ij} \langle HF | \phi_i^{\dagger} \phi_i | HF \rangle c_{si}^* c_{ri}
$$
  
= 
$$
\sum_{i \le n} c_{si}^* c_{ri}
$$
 (2.34)

where we have now restricted  $i$  to only the occupied orbitals. We now write the density matrix for singly excited state N in the same fashion.

$$
\gamma_{rs}^{N} = \langle N | a_{s}^{\dagger} a_{r} | N \rangle
$$
\n
$$
= \sum_{nm} \langle N | \phi_{n}^{\dagger} \phi_{m} | N \rangle c_{sn}^{*} c_{rm}
$$
\n
$$
= \sum_{nm} \sum_{p'h'} \sum_{ph'} c_{sn}^{*} c_{rm} z_{p'h'}^{*} z_{ph} \langle HF | \phi_{h'}^{\dagger} \phi_{p'} \phi_{n}^{\dagger} \phi_{m} \phi_{p}^{\dagger} \phi_{h} | HF \rangle
$$
\n(2.35)

Indices p and p' span over unoccupied orbitals; indices h and h' span over occupied orbitals in the ground state; and indices  $m$  and  $n$  span all state orbitals, occupied and unoccupied. We now turn our efforts to simplifying the integral

$$
I = \langle HF | \phi_{h'}^{\dagger} \phi_{p'} \phi_{n}^{\dagger} \phi_m \phi_{p}^{\dagger} \phi_h | HF \rangle
$$
 (2.36)

Note, fermion orbitals operators must anti-commute

$$
\{\phi_n, \phi_m^{\dagger}\} = \phi_n \phi_m^{\dagger} + \phi_m^{\dagger} \phi_n = \delta_{nm} \tag{2.37}
$$

Rearrangement gives

$$
\phi_n \phi_m^{\dagger} = \delta_{nm} - \phi_m^{\dagger} \phi_n \tag{2.38}
$$

Furthermore, we can use the properties of  $|HF\rangle$ . Namely, a creation on an occupied orbital and annihilation on an unoccupied orbital both destroy the ket.

We start by moving  $\phi_{p'}$  to the right.

$$
I = \langle HF | \phi_{h'}^{\dagger} \phi_{p'} \phi_{n}^{\dagger} \phi_{m} \phi_{p}^{\dagger} \phi_{h} | HF \rangle
$$
  
\n
$$
= \delta_{np'} \langle HF | \phi_{h'}^{\dagger} \phi_{m} \phi_{p}^{\dagger} \phi_{h} | HF \rangle - \langle HF | \phi_{h'}^{\dagger} \phi_{n}^{\dagger} \phi_{p'} \phi_{m} \phi_{p}^{\dagger} \phi_{h} | HF \rangle
$$
  
\n
$$
= \delta_{np'} \langle HF | \phi_{h'}^{\dagger} \phi_{m} \phi_{p}^{\dagger} \phi_{h} | HF \rangle + \langle HF | \phi_{h'}^{\dagger} \phi_{m}^{\dagger} \phi_{p'} \phi_{p}^{\dagger} \phi_{h} | HF \rangle
$$
  
\n
$$
= \delta_{np'} \langle HF | \phi_{h'}^{\dagger} \phi_{m} \phi_{p}^{\dagger} \phi_{h} | HF \rangle + \delta_{pp'} \langle HF | \phi_{h'}^{\dagger} \phi_{m}^{\dagger} \phi_{m} \phi_{h} | HF \rangle - \langle HF | \phi_{h'}^{\dagger} \phi_{m}^{\dagger} \phi_{p'} \phi_{h} | HF \rangle
$$
  
\n
$$
= \delta_{np'} \langle HF | \phi_{h'}^{\dagger} \phi_{m} \phi_{p}^{\dagger} \phi_{h} | HF \rangle + \delta_{pp'} \langle HF | \phi_{h'}^{\dagger} \phi_{n}^{\dagger} \phi_{m} \phi_{h} | HF \rangle + \langle HF | \phi_{h'}^{\dagger} \phi_{n}^{\dagger} \phi_{m} \phi_{p}^{\dagger} \phi_{h} \phi_{p'} | HF \rangle
$$
  
\n
$$
= \delta_{np'} \langle HF | \phi_{h'}^{\dagger} \phi_{m} \phi_{p}^{\dagger} \phi_{h} | HF \rangle + \delta_{pp'} \langle HF | \phi_{h'}^{\dagger} \phi_{n}^{\dagger} \phi_{m} \phi_{h} | HF \rangle
$$
  
\n
$$
= \delta_{np'} I_{1} + \delta_{pp'} I_{2}
$$
  
\n(2.39)

In  $I_1$  move  $\phi_{h'}$  to the right.

$$
I_{1} = \langle HF | \phi_{h'}^{\dagger} \phi_{m} \phi_{p}^{\dagger} \phi_{h} | HF \rangle
$$
  
\n
$$
= \delta_{h'm} \langle HF | \phi_{p}^{\dagger} \phi_{h} | HF \rangle - \langle HF | \phi_{m} \phi_{h'}^{\dagger} \phi_{p}^{\dagger} \phi_{h} | HF \rangle
$$
  
\n
$$
= \delta_{h'm} \langle HF | \phi_{p}^{\dagger} \phi_{h} | HF \rangle + \langle HF | \phi_{m} \phi_{p}^{\dagger} \phi_{h'}^{\dagger} \phi_{h} | HF \rangle
$$
  
\n
$$
= \delta_{h'm} \langle HF | \phi_{p}^{\dagger} \phi_{h} | HF \rangle + \delta_{h'h} \langle HF | \phi_{m} \phi_{p}^{\dagger} | HF \rangle - \langle HF | \phi_{m} \phi_{p}^{\dagger} \phi_{h} \phi_{h'}^{\dagger} | HF \rangle
$$
  
\n
$$
= \delta_{h'm} \langle HF | \phi_{p}^{\dagger} \phi_{h} | HF \rangle + \delta_{h'h} \langle HF | \phi_{m} \phi_{p}^{\dagger} | HF \rangle
$$
  
\n(2.40)

 $\phi_p^{\dagger}$  can be interpreted as annihilating to the left. Therefore the first term vanishes and  $\mathcal{I}_1$  reduces to

$$
I_1 = \delta_{h'h}\delta_{mp} \tag{2.41}
$$

 $I_2$  follows similarly.

$$
I_2 = \langle HF | \phi_h^{\dagger} \phi_n^{\dagger} \phi_m \phi_h | HF \rangle
$$
  
\n
$$
= - \langle HF | \phi_n^{\dagger} \phi_h^{\dagger} \phi_m \phi_h | HF \rangle
$$
  
\n
$$
= \langle HF | \phi_n^{\dagger} \phi_m \phi_h^{\dagger} \phi_h | HF \rangle - \delta_{h'm} \langle HF | \phi_n^{\dagger} \phi_h | HF \rangle
$$
  
\n
$$
= \delta_{h'h} \langle HF | \phi_n^{\dagger} \phi_m | HF \rangle - \langle HF | \phi_n^{\dagger} \phi_m \phi_h \phi_h^{\dagger} \rangle | HF \rangle - \delta_{h'm} \langle HF | \phi_n^{\dagger} \phi_h | HF \rangle
$$
  
\n
$$
= \delta_{h'h} \langle HF | \phi_n^{\dagger} \phi_m | HF \rangle - \delta_{h'm} \langle HF | \phi_n^{\dagger} \phi_h | HF \rangle
$$
\n(2.42)

Take  $\phi_h$  to create to the left. Then  $I_2$  reduces to

$$
I_2 = \delta_{h'h} \left\langle HF \right| \phi_n^\dagger \phi_m \left| HF \right\rangle - \delta_{h'm} \delta_{nh} \tag{2.43}
$$

Since the HF ground state only has the lowest orbitals occupied, the remaining integral reduces to

$$
\langle HF | \phi_n^{\dagger} \phi_m | HF \rangle = \delta_{n_{occ}, m_{occ}} \tag{2.44}
$$

where n and  $m$  here span only the occupied orbitals. Finally, the integral simplifies to

$$
I = \langle HF | \phi_{h'}^{\dagger} \phi_{p'} \phi_{n}^{\dagger} \phi_{m} \phi_{p}^{\dagger} \phi_{h} | HF \rangle
$$
  
=  $\delta_{hh'} \delta_{np'} \delta_{mp} - \delta_{pp'} \delta_{mh'} \delta_{nh} + \delta_{pp'} \delta_{hh'} \delta_{n_{occ},m_{occ}}$  (2.45)

As expressed in the above equation, the density matrix is in the state space. That is,  $h, h', p, p', m$ , and n iterate through the system's molecular orbitals. We examine these terms independently to interpret their physical meaning. The first term iterates  $m$  and  $n$  through the unoccupied orbitals and adds magnitude to the population and coherence terms. The second term iterates  $m$  and  $n$  through the occupied orbitals and subtracts magnitude. The third term accounts for the otherwise unaffected populations of the ground state.

Figure 2.3 plots these three terms for a six-state system (for which the first three

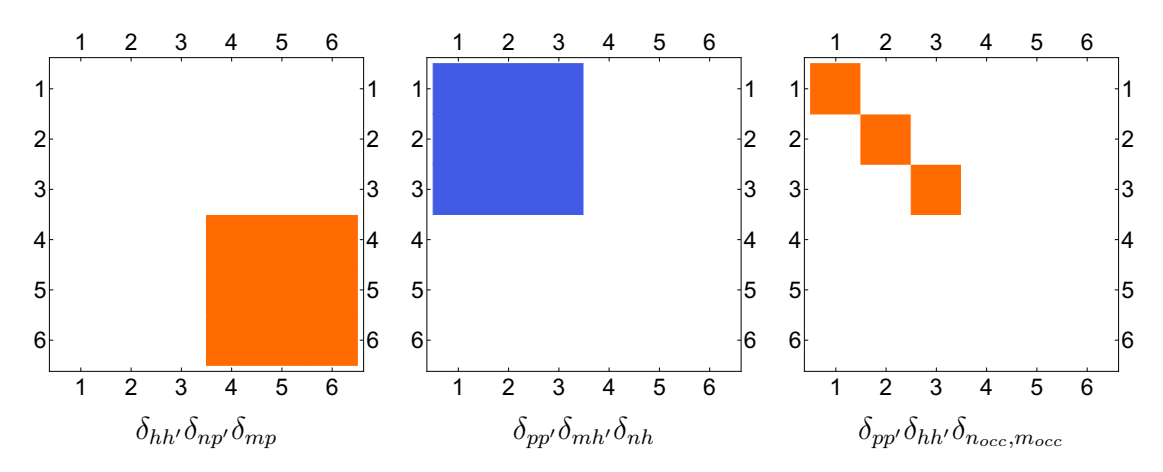

Figure 2.3: Matrix plots of each term in equation 2.45 for a sample six state system in the HF state basis. Plots are normalized to unity where orange represents an added quantity and blue represents a subtracted quantity. Values are unitless.

states are occupied in the ground state). The third term resembles the state population matrix of the naïve approach. The former two terms, however, not only shift populations to the excited states but also introduce coherences in the form of offdiagonal matrix elements. The final excited density matrix is not diagonal in this formulation but represents a pure state. The commutation of the generating Fock matrix and this excited state matrix is non-zero and, therefore, electron dynamics can occur.

#### 2.1.6 Simulation Parameters

We are interested in studying the charge transfer properties of four DBA triad systems studied by Moore and coworkers[40, 43]. Figure 2.4 shows the breakdown of each molecule. Each molecule has the same acceptor  $(C_{60}$  derivative) and polymeric donor (carotenoid) is are differentiated by their side groups on porphyrin bridges. In Molecule 1 (M1), the porphyrin ring is dressed by tri-substituted aryl groups. Molecule 2 ( $\mathbf{M2}$ ) is identical to  $\mathbf{M1}$  except for the two methyl substitutions on the aryl groups. Molecule 3 ( $\overline{M3}$ ) has methyl and *n*-butyl groups on the pyrrole sites. Molecule 4 ( $\mathbf{M4}$ ), similar to  $\mathbf{M3}$ , replaces the longer chain with ethyl groups. Additionally, the amide group is reversed on M4 relative to those of M1-3.

The four molecules are constructed and pre-optimized using external software, AVOGADRO[62]. Note, one can easily convert a standard PDB file to TINKER's version of XYZ via the provided routine PDBXYZ. Each optimized structure thermalized with a Nosé-Hoover thermostat set to  $T = 300$  K in vacuum for 10 ps at a time step of 0.01 fs (10<sup>6</sup> time steps). This temperature was chosen as an expected operating temperature for these systems in a real environment. The time-step must be chosen to capture electron dynamics adequately and should be shorter than the oscillation period of the time evolution operator. We therefore want  $\delta t < \hbar/E$  or  $E < \hbar/\delta t$ , and our choice allows for the Liouvillian eigenspectrum to range between  $\pm$  1.2 Hartrees. The adjustable coupling parameter was set to  $1.5 \text{ Å}$  as it is slightly larger than the carbon-carbon bond distance of benzene. Figure 2.5 shows the molecules quickly achieve the target temperature and stay within a range of 20 K. From the last 5 ps, we sample 50 geometries (every 100 fs) as the basis for the ensemble. (Note, we retain the coordinates and velocities of each sample.) We parameterize the molecular mechanics and semiemperical quantum mechanics with the MM3 parameter set[63].

We perform a single point calculation on each of these samples to determine the correct excited state to choose. For these triads, the excitation should resemble an exciton localized to the porphyrin bridge. We determine the correct excitation using the eigenvectors of the Fock and CI matrices in the following way. Let  $C_{i,j}$  be the contribution of atomic orbital i to molecular orbital j and  $z_{hp}^N$  be the contribution of elementary excitation (from molecular orbital  $h$  to  $p$ ) to the  $N^{th}$  excited state. Then, for any CI excitation, N, we calculate the percentage of the hole density localized to

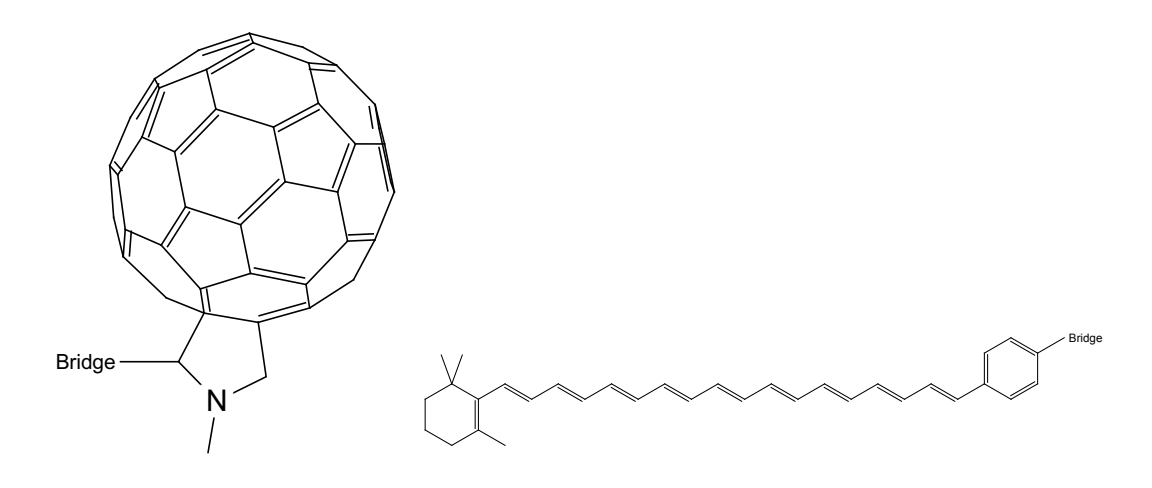

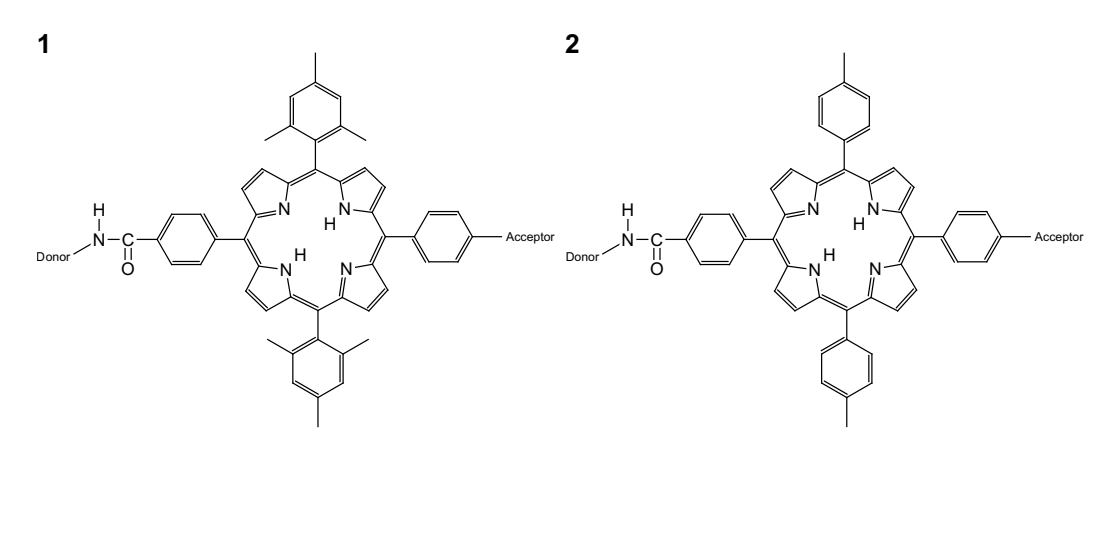

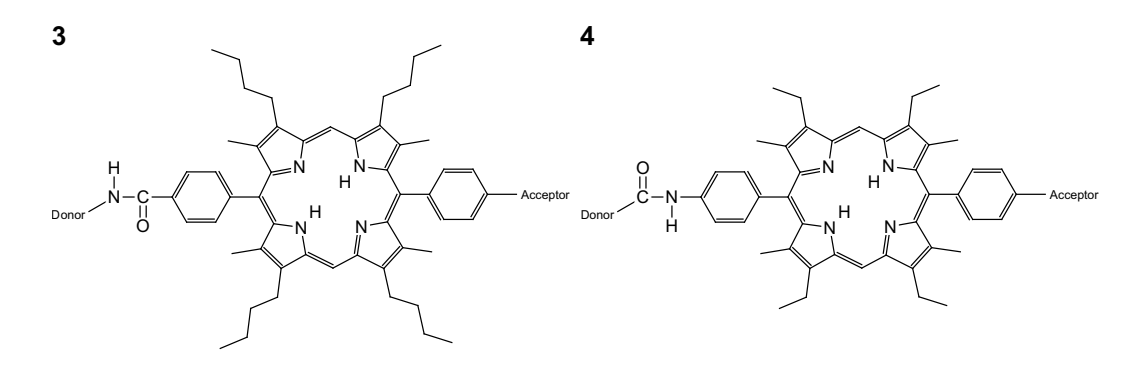

Figure 2.4: Breakdowns of the four molecules simulated in this study. Each molecule have a common acceptor (Fullerene derivative, top left) and donor (carotenoid, top right) moiety. The bridging moieties differentiate the molecules (labeled 1-4).

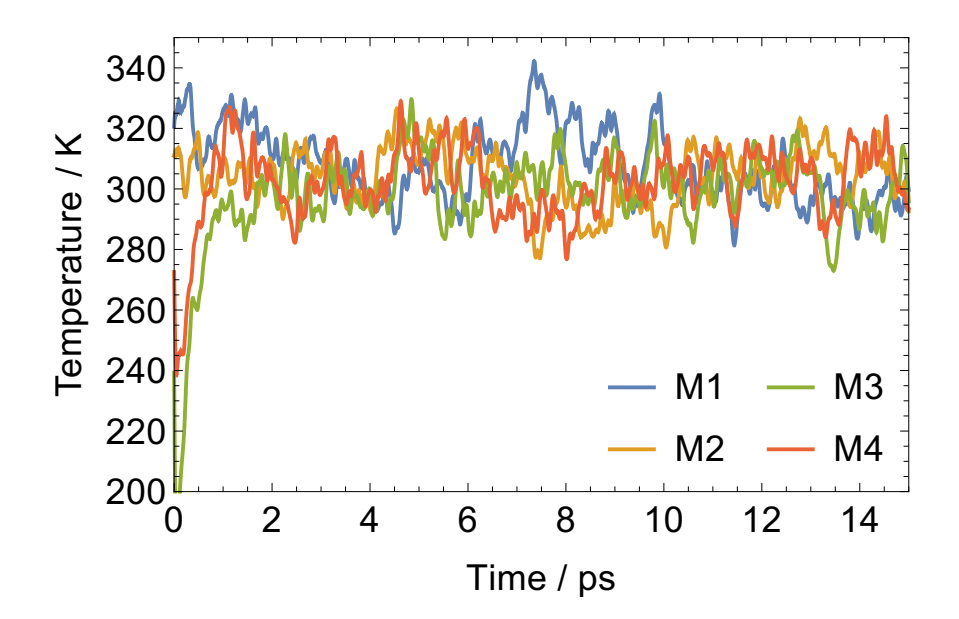

Figure 2.5: Temperature vs time plot of the thermalization of each molecule.

the bridge as

$$
P_{\text{hole}}(N) = \sum_{i \in \text{Brg}} \sum_{h \in \text{occ}} |C_{i,h}|^2 |z_h^N|^2 \tag{2.46}
$$

where  $i$  sums over atoms in the bridge moiety and  $h$  over the occupied molecular orbitals. Correspondingly, the percentage of electron density can be calculated as

$$
P_{\text{elec}}(N) = \sum_{i \in \text{Brg}} \sum_{p \in \text{unocc}} |C_{i,p}|^2 |z_p^N|^2 \tag{2.47}
$$

for p over the unoccupied molecular orbitals. We choose the lowest energy excitation which has  $P_{\text{hole}}$  and  $P_{\text{elec}}$  larger than 0.75 (at least 75% of the exciton density is localized to the bridge). For most configurations, this corresponds to the first excited state ( $\approx 2.0$  eV). Each geometry is excited at  $t = 0$  and then freely relaxes given an energy kick for 10 ps. The thermostat and time step are retained at 300 K and 0.01 fs respectively.

This procedure essentially recreates the scenario of a molecule undergoing thermal fluctuations at operational temperatures, becoming photoexcited, and then undergoing electronic and nuclear relaxation.

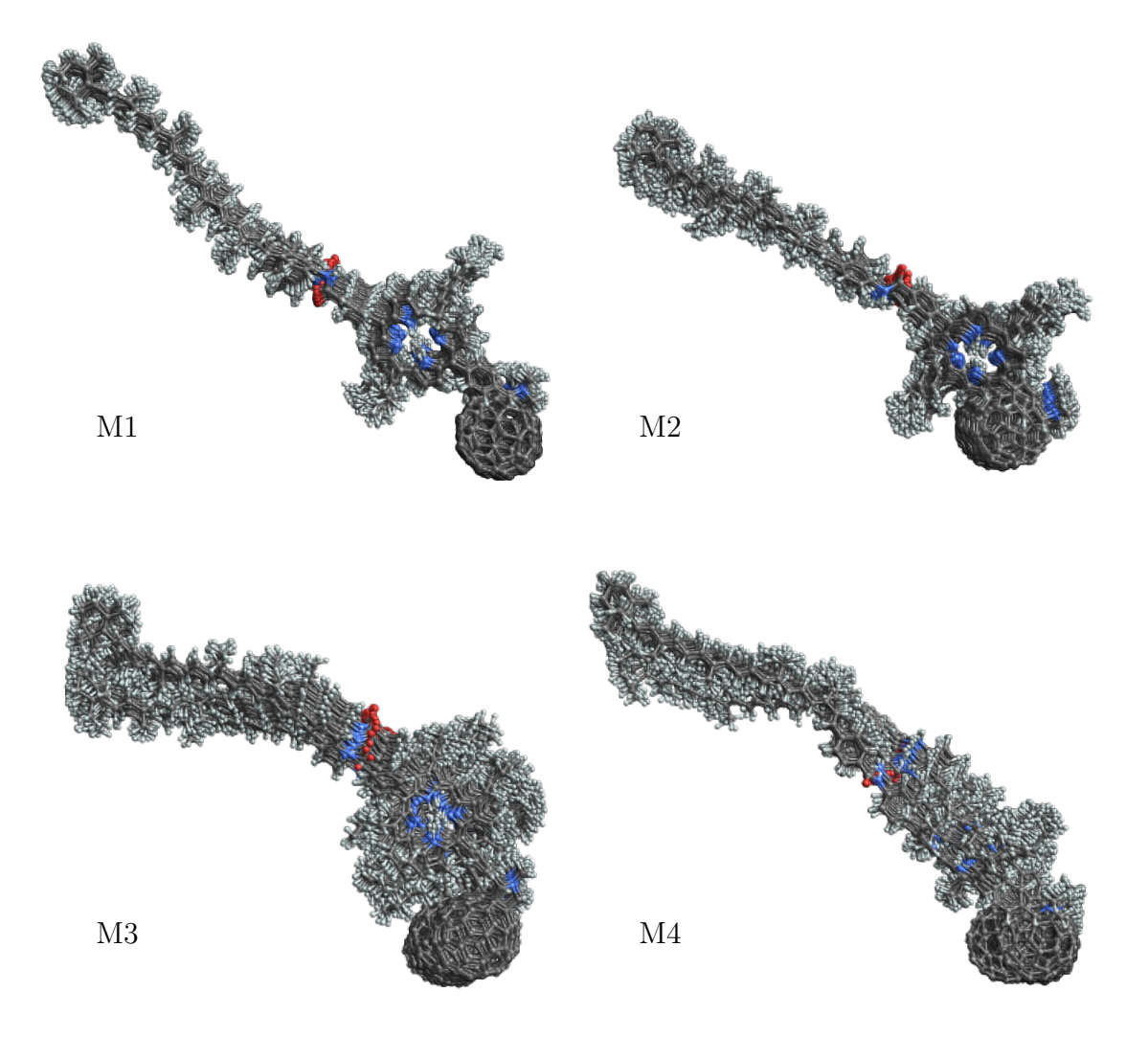

Figure 2.6: Overlay of starting geometries for molecules M1-M4.

# 2.2 Analysis

#### 2.2.1 Rate Approximation

The diagonal terms of the density matrix (bond-charge matrix) give the occupation number for an orbital. Thus in the site-basis,  $\rho_{ii}$  represents an electron count on orbital i centered on some  $\pi$ -active nucleus. Then, a partial trace of the density matrix, choosing for atoms assigned to a particular moiety, accounts for the total number of electrons localized to that moiety; the full trace of the density matrix reflects the total electron count of the system. The effective charge (population gain) is this partial trace of the density matrix at time  $t$  subtracted by the ground state charge. For the acceptor moiety,

$$
q_{\text{Acc}}(t) = \sum_{i \in \text{Acc}} (\rho_{ii}(t) - \rho_{ii}^{gs}) \tag{2.48}
$$

For multi-molecular systems, this calculation can be extended to consider the charging of whole molecules. We measure charge transfer by following the excess population in acceptor moiety in time for each trajectory. Fitting the charge transfer plots from each trajectory to a logistic growth function provides an approximate form:

$$
q(t) = \frac{q_{max}}{1 + \exp[-k(t - t_c)]} + q_0
$$
\n(2.49)

where  $q_{max}$  is the long-time maximal charge transferred, k is a steepness factor,  $t_c$  is the function center (50% completion time), and  $q_0$  is an initial charge amount. Nonzero  $q_0$  represents some partial charge transfer character in the initial excited state. From these regressions, the fractional completion time can be computed as

$$
t_f = t_0 + \frac{1}{k} \ln \left[ \frac{f}{1 - f} \right] \tag{2.50}
$$

We take the 95%  $(f = 0.95)$  completion time to represent a charge transfer time-scale; the inverse of this is interpreted as the reaction rate.

### 2.2.2 Time-Frequency Analysis

We are interested in evaluating the nuclear dynamics that occur during the charge transfer process. For this, we use the velocity autocorrelation function

$$
C_{vv}(\tau) = \sum_{t=0}^{T-\tau} \sum_{i=1}^{N} \vec{v}_i(t) \cdot \vec{v}_i(t+\tau)
$$
\n(2.51)

where,  $\tau$  is the lag time, T is the total time, N is the number of particles considered, and  $\vec{v}_i(t)$  is the velocity of particle i at time t. Fourier transform of the correlation function will give a power spectrum, a distribution of energy across frequencies which here is analogous to a vibrational spectrum. However, this only provides a time-averaged description and is only well suited for a stationary signal; it does not decode information about transient signals. We suspect that certain nuclear modes activate and deactivate during the charge transfer process. A time-frequency spectrogram of a nonstationary time-series will resolve evolution of the vibrational power spectrum[64]. We apply the Short-Time Fourier Transform (STFT) method on the velocity autocorrelation function to visualize the evolution of the nuclear dynamics in time:

$$
S(\tau,\omega) = \int_{-\infty}^{\infty} f(t)g(t-\tau)e^{-i2\pi\omega t}dt
$$
\n(2.52)

$$
g(t-\tau) = \begin{cases} \frac{1}{2} - \frac{1}{2}cos(\frac{\pi(\tau - t + \tau)}{\tau}) & |\tau - t| \le \tau \\ 0 & |\tau - t| > \tau \end{cases}
$$
(2.53)

where  $\mathcal T$  is the window radius of the Hanning window function  $q(t)$ , defined in equation 2.53. Nakai and coworkers have used this technique for the analysis of ab initio dynamics simulations of collision reactions on small molecules[65, 66, 67, 68, 69, 70]. STFT resolution is restricted to the Heisenberg-Gabor limit such that wider window functions resolve frequencies better, but sacrifice time resolution whereas thinner windows give better time resolution but sacrifice frequency resolution[71, 72]. For a given

window radius, uncertainty in frequency can be computed as  $\Delta \omega \approx (2cT)^{-1}$ . STFT was performed with a Hanning window of width  $\mathcal{T} = 600fs$  ( $\Delta \omega \approx 28 \text{ cm}^{-1}$ ). At this resolution, we may not be able resolve finer details of the vibrational spectrograph, but it sufficiently suitable for our needs. Edge effects occur as a result of this analysis on finite time-series. At the temporal extrema, less information is available resulting in an overall smoothing and diminishing of the spectral intensity. To mitigate this, we include dynamics from 2 ps prior to the photoexcitation.

#### 2.2.3 Screening Vibrational Modes

The discrete STFT process returns a 2-dimensional array in time and frequency. By plotting the spectrogram, we can visually inspect for and pick out modes that seem to correspond to the charge transfer time. Figure 2.7 follows the time-series of three modes  $(\omega_1, \omega_2, \omega_3)$  from an example spectrogram where the vertical axis is the power spectrum intensity of a particular mode. In this example, we say the system undergoes charge transfer between  $t = 1ps$  and  $t = 5ps$  (gray region). The first mode (blue) has intensity only during the CT period, but no intensity before or after. The second mode (orange) behaves exactly opposite. It has intensity (activity) before and after CT, but not during CT. The third mode (green) is relatively active during the entire example simulation.

We find a correlation value between the spectral intensity of a mode and the charge transfer regime through the following steps. First, shift the intensities down for a mode's  $(\omega_k)$  spectral time series such that its average lies at 0,

$$
\tilde{S}(\tau,\omega_k) = S(\tau,\omega_k) - s_k \tag{2.54}
$$

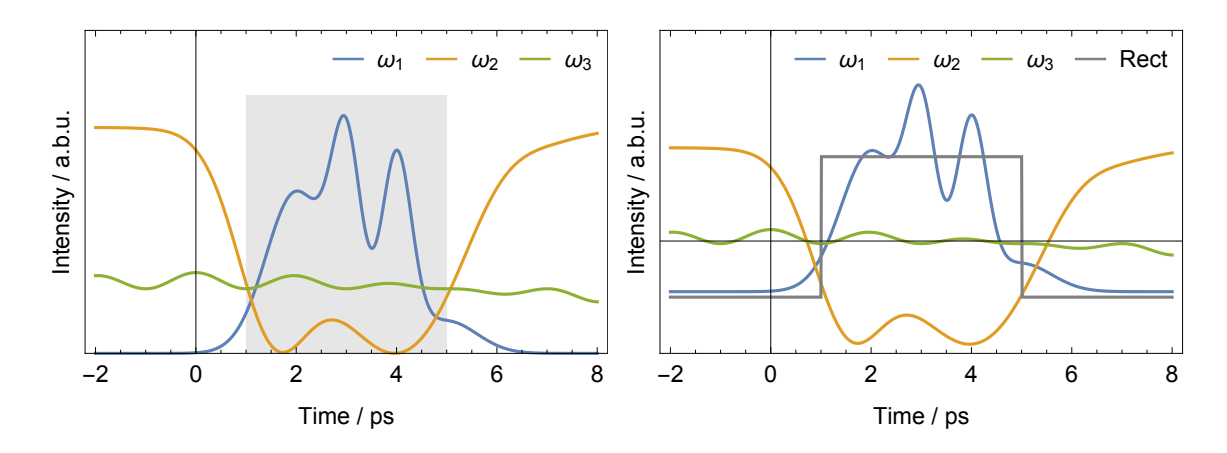

Figure 2.7: (Left) Spectral Intensity vs Time of three example modes. The gray region represents the time span where charge actively migrates to the acceptor. (Right) Down shifted intensities with shifted rectangle function.

for some  $s_k$ 

$$
\int_{t_1}^{t_2} \tilde{S}(\tau, \omega_k) d\tau = 0 \qquad (2.55)
$$

where  $t_1$  and  $t_2$  are the temporal limits of the vibrational time considered. Then define a rectangle function that is unity in the gray region and zero otherwise and again shift it down so that its average value is 0 (fig 2.7 (right)).

$$
\int_{t_1}^{t_2} \text{Rect}(\tau)d\tau = 0
$$
\n(2.56)

The result of these shifts is plotted in Figure 2.7 (right). The inner product of the shifted spectral time-series,  $\tilde{S}$ , and the shifted rectangle function

$$
C(\omega_k) = \int_{t_1}^{t_2} \tilde{S}(\tau, \omega_k) \text{Rect}(\tau) d\tau
$$
 (2.57)

gives a correlation strength between the mode and the charge transfer process. A large positive value indicates direct correlation: the mode is specifically active during the charge transfer. A large negative value indicates the mode is inactive during charge transfer and it is active otherwise. Small correlation values indicate either poor correlation or low spectral amplitude, either of which implies the mode is of no interest. Thus, this analysis gives a compact value that relates the activity of a mode to the charge transfer process.

# Chapter 3

# Charge Transfer Dynamics in Model Triad Systems

# 3.1 Ensemble Configurations

Given the non-trivial construction of the molecules of interest and their high number of vibrational degrees of freedom, we must introduce a statistical component to our investigations. Generally, a large selection of random configurations will result in a distribution around an average case. However, given constraints in time and resources, we are limited to a finite number of configurations to simulate. To produce these initial configurations, we uniformly sample ground state thermal fluctuations. Despite this uniform sampling, we can show the configurations are sufficiently random. The time correlation function,  $C_{qq}(t) = \langle q(t)q(0) \rangle$ , of the geometries shows the correlation strength between two configurations separated in time. We plot in Figure 3.1 both the correlation function and exponential decay fit. The correlation time can be found

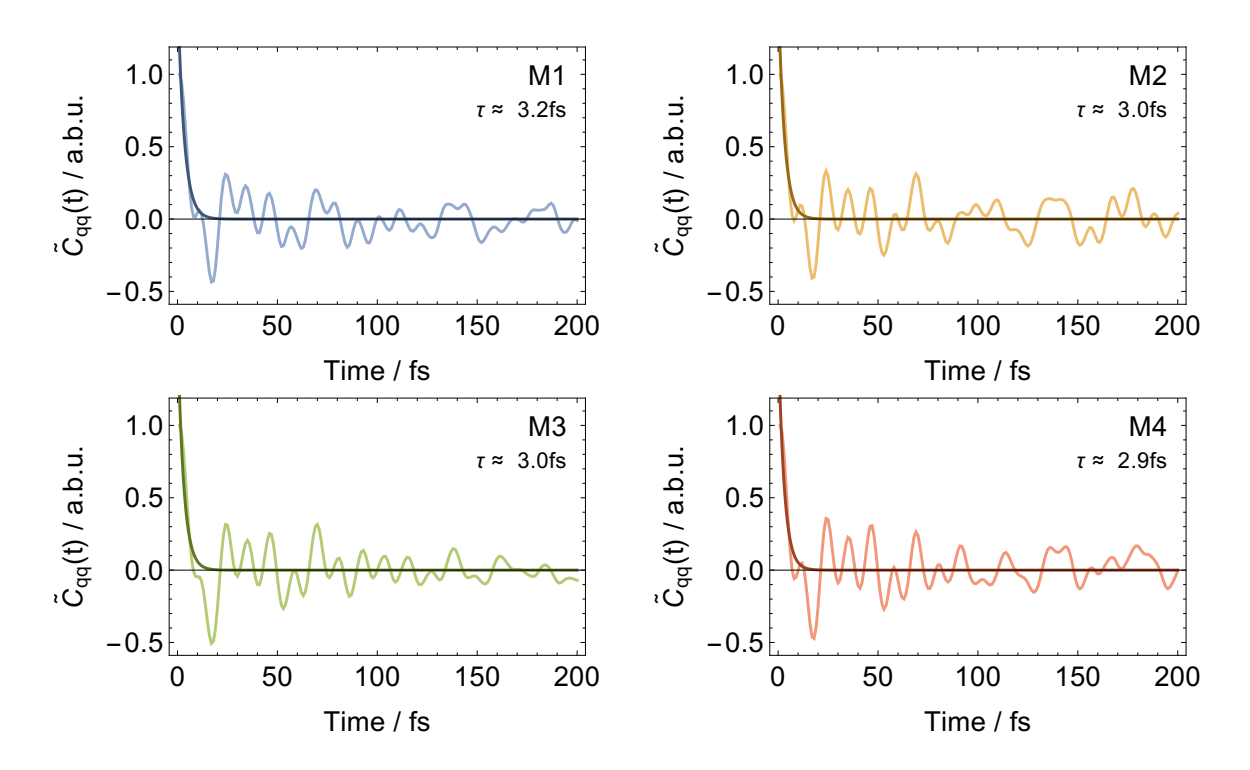

Figure 3.1: Geometry correlation plot (light) and exponential decay fit (dark) of the ground state dynamics for each molecule. Correlation functions are normalized to the initial value:  $\tilde{C}_{qq}(t) = C_{qq}(t)/C_{qq}(0)$ .

from the integral

$$
\tau_c = \int_0^\infty \frac{C_{qq}(t)}{C_{qq}(0)} dt \tag{3.1}
$$

The results from these ground state dynamics reveal a correlation time of about 3 fs. Consequently, the system does not retain memory from a previous configuration and samplings separated in time by the correlation time,  $\tau_c$ , or longer can be considered uncorrelated. Our sampling time is  $t_{\text{samp}} \sim 30 \tau_c$  and we can consider the initial geometries to represent random thermal configurations.

Thermal fluctuations in the molecular configuration modulate the excitation energy and we need to check that the distribution of excitation energies of our initial geometries match that of the full configurational space. We assume in the last 5

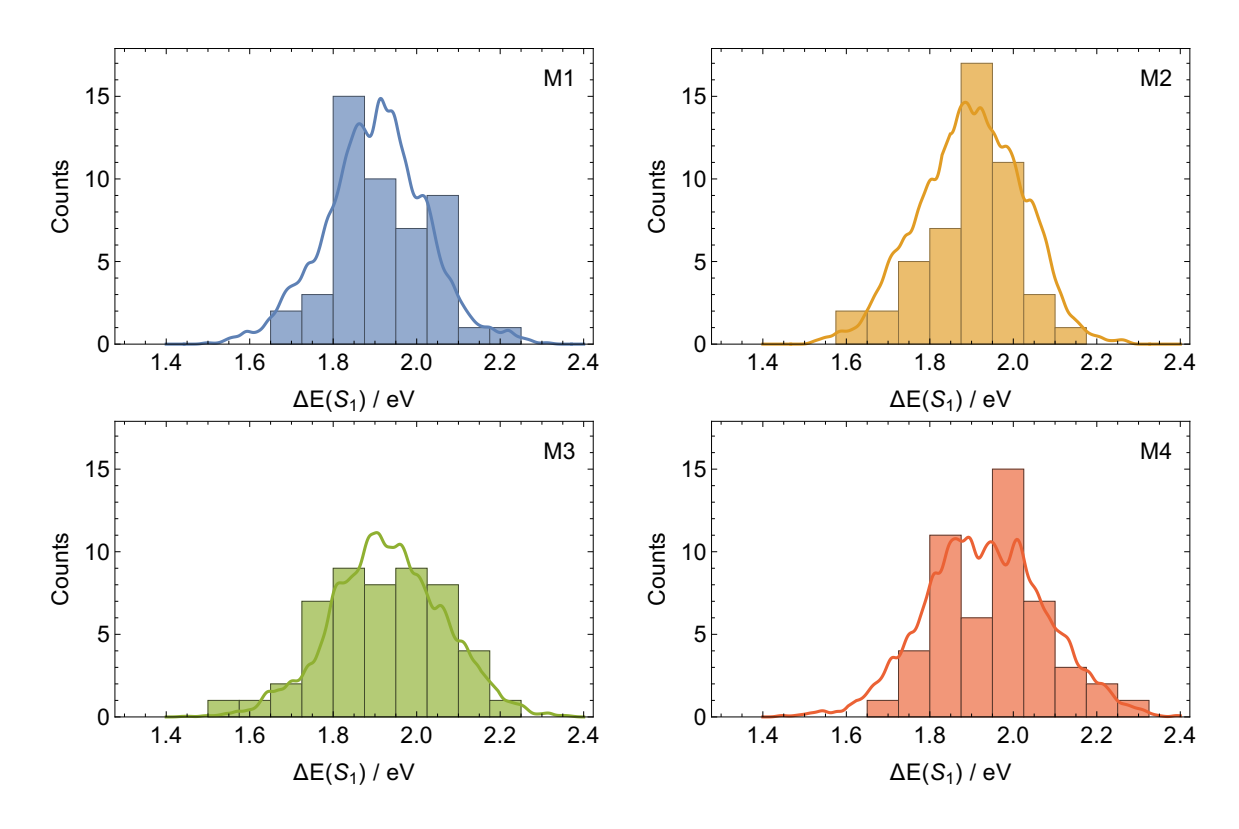

Figure 3.2: Energy distributions for the first excited singlet state for each molecule. Smooth distributions represent the distribution of excitation energies from 5000 ground state samplings each. Discrete histograms represent the 50 initial configurations chosen for the ensemble.

ps of the ground state dynamics, each system samples operational temperature configurations and that a selection of 5000 geometries adequately represents the full configurational space. Figure 3.2 compares the energy distributions of the selected initial geometries and subset of 5000 geometries. We find that not only the excitation energies not only match the distribution of the broader configuration space, but the average excitation energies also are in excellent agreement with experimental absorption spectra of the lowest excitation energy for the porphyrin moieties (∼1.9  $eV[40, 43]$  as well as spectra computed using higher theory levels [73, 74].

## 3.2 Approximated Charge Transfer Rates

Recently, coherent dynamics have been used to explain charge transfer at the subpicosecond time scale[75, 76, 77]. In this strong electronic coupling regime, constructive interference of CT pathways opens up the possibility of rapid transfer despite large physical separation between chromophores in photosynthetic proteins[78, 79, 80]. Conversely, low electronic coupling typically entails electron hopping from site to site and results in a much slower transfer process. Figure 3.3 shows the excess electron population in (charge transferred to) the  $C_{60}$  moieties for each trajectory. In most cases, CT does not begin until after 2 ps and completes at various times. The simulations indicate longer than picosecond timescales and therefore low electronic coupling between bridge and acceptor.

Following excitation at  $t = 0$ , most trajectories do not immediately begin the CT process. Some excited state dynamics almost always ensues as the system responds to the impulsive vertical excitation before the initiating charge transfer. Once CT has completed, the charge separation is stable and long lived. We have not evolved the trajectories passed 10 ps; formation of the second charge transfer state  $(C^+$ -P- $C^-_{60})$  is expected to be on the order of tens to hundreds of picoseconds with a lifetime into the nanosecond scale.

All four molecules successfully undergo some amount of charge transfer within 10 ps. This implies that charge transfer itself is determined by the offset between HOMO and LUMO energy levels of the donor and acceptor moieties. Additionally, this agrees with experimentally observed quantum yield of unity. However, the amount and rate of CT depend on the finer details of the molecular structure. We see the range of total charge transferred, between 0.05-0.35 q is consistent through all molecules, while the

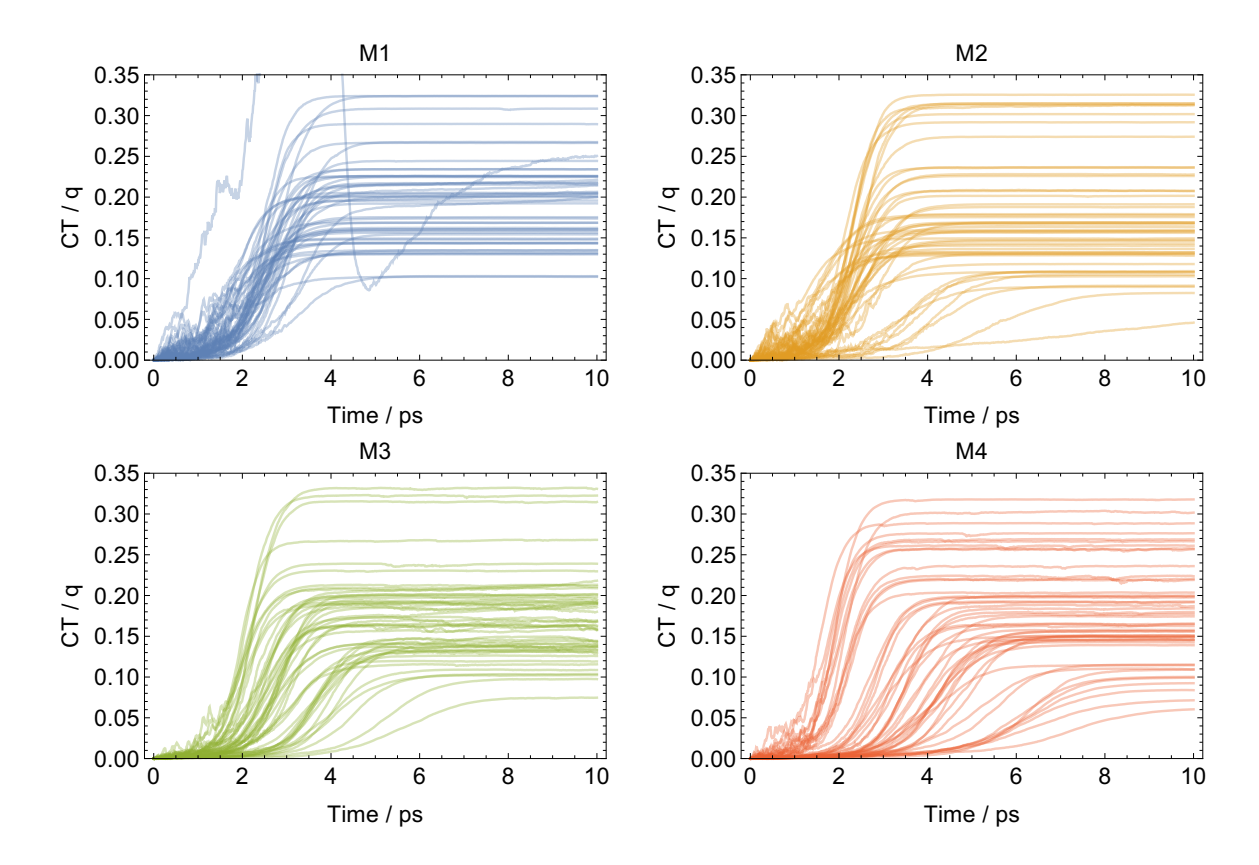

Figure 3.3: Charge accumulation plots for each trajectory in M1-4. Plots generally follow a logistic growth regression excluding one anomalous trajectory in M1.

distributions of the CT curves differ among them.

Charge accumulation follows a logistic growth function quite well  $(R^2 > 0.99)$ , excluding one errant trajectory in M1. Further investigation of this simulation shows the lowest energy porphyrin excitation  $\sim 3$  eV producing an extremely "hot" exciton. This excitation is anomalously high compared to the 1.9 eV for all other trajectories. Therefore, we deem this a significant outlier and exclude it from further analysis. We approximate the CT rate constant as the inverse of the 95% completion time (using the logistic fits) which are plotted. Figure 3.4 adds crucial information about the CT rates, which are difficult to assess from the multitude of trajectories in Figure 3.3. From Figure 3.4, we can clearly see that difference in chemical structure, even subtle ones, alter CT rates and their distribution. While our approach overestimates rates for M1 and M2 as compared to experiment, the rates for M3 and M4 are in good agreement with experimental results  $[42, 43]$  (dashed lines). However, the overestimation is systematic between the pair of molecules and we are able to reproduce their relative similarity of rates seen in experiment. Furthermore, our results differ from the LSC approach by less than a factor of 10[6, 50].

Interestingly, trajectories that take the longest to initiate the charge transfer process tend to have a proportionately lower total amount of charge transferred. M2-4 have prominent examples of such where CT does not begin until about 4 ps after excitation and ultimately settles at 0.1 q of charge transferred. In these instances, the system undergoes vibrational relaxation during the delay time. In the frame work of the potential energy surfaces, the system relaxes into an energy well and cannot make the transition into a charge transfer state. Such trajectories may be examples of cold excitons. Here, excess excitation energy is lost and dissociation occurs along low energy paths resulting in slower CT[81].

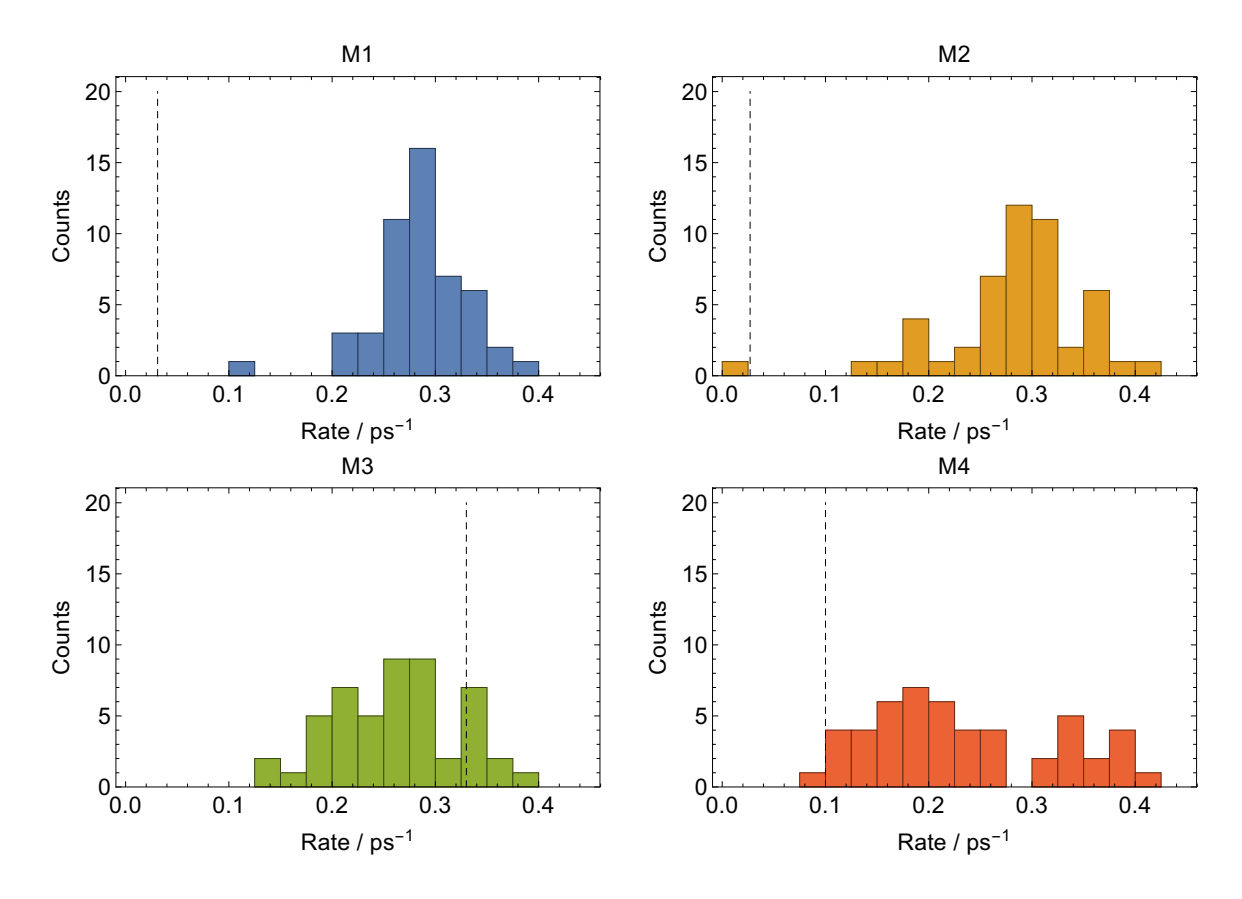

Figure 3.4: Histogram of the charge transfer rates of each ensemble. Averaged rates for **M1-4** are  $0.28 \pm 0.04$  ps<sup>-1</sup>,  $0.28 \pm 0.07$  ps<sup>-1</sup>,  $0.26 \pm 0.06$  ps<sup>-1</sup>, and,  $0.23 \pm 0.06$ ps<sup>−</sup><sup>1</sup> respectively. Dashed lines indicate experimentally reported values with rate for M4 reported as a maximum[43].

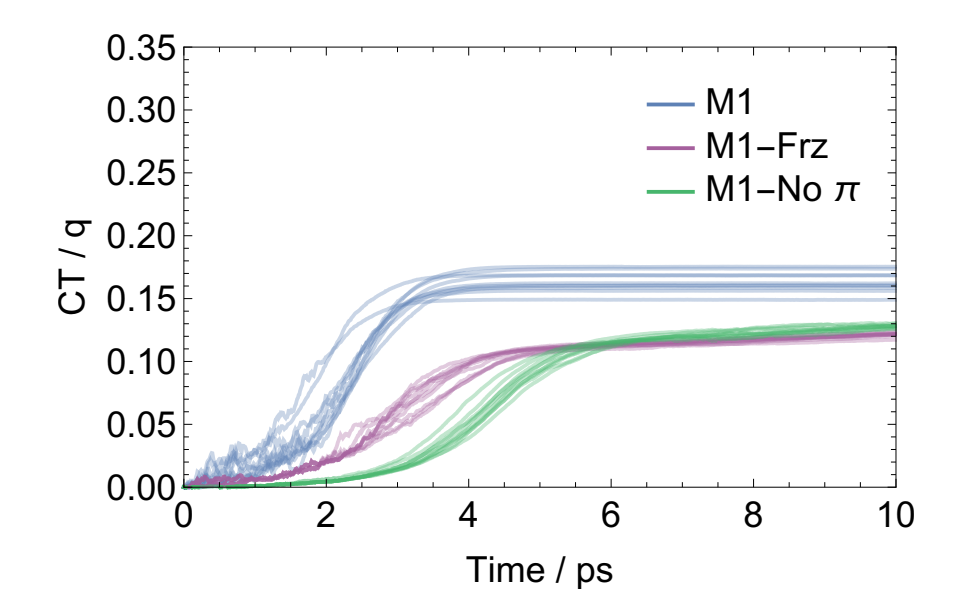

Figure 3.5: Charge accumulation plots for select trajectories in M1 (M1, blue), trajectories with frozen side groups (M1-Frz, purple), and trajectories with no  $\pi$  contribution from side groups (M1-No  $\pi$ , pale green).

We further explore the electronic effect of the aryl side groups in **M1**. We take the subset of 10 initial configurations that were chosen for vibrational analysis (discussed in the next chapter) and resimulate the excitation and relaxation dynamics with two variations. In the first, we freeze the aryl group atoms while maintaining their electronic contribution to the  $\pi$ -system ("quantum active"). In the second, side group atoms are free to move but provide no quantum contribution ("quantum inactive"). Figure 3.5 plots the charge accumulation in the acceptor for these trajectories, including the original ten.

Within each sub-ensemble, CT behavior remained similar to one another, however, imposing these exclusions mitigates CT. Computed as previously, CT rate constants are 0.29 ps<sup>-1</sup>, 0.20 ps<sup>-1</sup>, and 0.16 ps<sup>-1</sup> for M1, M1-Frz, and M1-No  $\pi$  sub-ensembles, respectively. Freezing side aryl group nuclei causes nearly a 30% reduction in CT rate and slightly diminishes the quantity of charge transferred, qualitatively agreeing with results from simulations of similar motifs in Ref [46]. Disabling the  $\pi$  contribution from the side aryl groups further reduces the CT rate and quantity. Notably, the CT curves this sub-ensemble are smooth relative to the other two. Very little excited state electronic dynamics occurs until the actual CT process is initiated. This is also seen in the CT plots for M3 and M4. The aryl groups modulate the electronic structure of the bridge at a small level. Furthermore, including the side groups into the conjugated system provides a relaxation pathway where the system can funnel excess electronic energy until energetic overlap becomes suitable for CT. This is consistent with **M3** and **M4** as their bridge side groups are not conjugated and overall these systems have slower CT according to our simulations. However, this does not agree with experimental results which indicate that formation of the initial CT state in **M1** and  $M2$  be much slower than that of  $M3$  and  $M4$ . As a final remark, these results indicate bridge side groups provide electronic and vibrational relaxation pathways that improve the charge transfer rate in such DBA triads.

# Chapter 4

# Transient Vibrational Dynamics Related to Charge Transfer in Model Triads

The compact form of the Marcus expression suggests that only few degrees of freedom are involved in the CT process. However, it is not altogether obvious how to determine these motions. Here, we propose the Short Time Fourier Transform (STFT) of the velocity autocorrelation function to resolve vibrational modes in both frequency and time, visualizing how the nuclear modes evolve over the course of the charge transfer process. By examining at each trajectory individually, some noise will be inherent. Examining the entire ensemble collectively will reduce the noise and amplify common modes in the wavenumber dimension. However, trajectories within an ensemble are not all temporally similar. Even if two trajectories exhibit similar vibrational information independently, the dissimilarities in charge transfer time-frame may dilute spectral intensity in the time dimension.

To avoid this, we choose a sub-ensemble of trajectories for each molecule that exhibit similar temporal charge transfer character. To choose these, we compute a pairwise difference squared integral to calculate the "distance" between two trajectories. Let  $q_i(t)$  and  $q_j(t)$  be two logistic regressions (per Equation 2.49) for trajectories indexed i and j of the same molecule. We define a quantitative measure as the "distance" between trajectories  $i$  and  $j$ ,

$$
\epsilon_{ij} = \int_{t_1}^{t_2} (q_1(t) - q_2(t))^2 dt \tag{4.1}
$$

for  $t_1$  and  $t_2$  defining a given time window considered. Identical functions result in a vanishing integral and deviations results in increasingly larger  $\epsilon$ . We choose the set of 10 trajectories which mutually give the smallest collective difference integral. Since the Fourier Transform and STFT are linear operations, the average spectrogram can be achieved by averaging the autocorrelations of the trajectories chosen and then performing the transform.

Each molecule simulated contains between 238-272 atoms which leads to over 700 (3 $N-6$ ) vibrational modes. The entire triad is a highly conjugated system whose moieties themselves are conjugated subsystems. Naturally, these subsystems have overlapping vibrational spectra wherein spectral intensity from some modes of one moiety could be washed out by that of another moiety. While this indicates such modes are weaker relative to the total system, they still may be relevant to the CT process. Analysis of the entire molecule as a whole may obscure crucial results. By considering where the differences in construction between molecules lie or crucial points in the molecule (linkers), we can isolate the necessary atomic subsets, perform an autocorrelation of their velocities, and then perform the STFT to reveal the underlying dynamics. We then screen the resulting spectrograms for modes with temporal behavior aligned to the charge transfer process. The temporal limits for screening,  $t_1$  and  $t_2$ , are defined by the 5% and 95% CT completion times, respectively, to sufficiently encapsulate the region of interest.

## 4.1 M1 and M2 Bridge Aryl Substituent Groups

We first consider molecules  $M1$  and  $M2$ . Here, the major difference between the two is the number of methyl groups on the meso aryl side groups attached to the porphyrin. In Figure 4.1 we present the STFT spectrograms for these two. Immediately noticeable, modes of energies higher than 700 cm<sup>-1</sup> are of low intensity or absent altogether. Typical vibrational spectra for mesitylene and toluene consist of out-of-plane ring distortions at 700-800 cm<sup>-1</sup> and C=C stretches at 1500 cm<sup>-1</sup>. The low energy vibrations in Figure 4.1 are torsional modes with the side aryl rings rotating across the bond linking them to the porphyrin bridge. We confirm this by computing the time series of the dihedral angle of these groups to the porphyrin. Fourier Transform of these time-series reveals spectral intensities centered at the same frequency in the STFT spectrograms (Figure 4.2, top).

Regarding M1, two modes at 190 and 425 cm<sup>-1</sup> appear in all three visualizations, confirming both the torsional dynamics and relevance to the CT process. The dihedral angle here modulates the amount of  $p_z$  orbital overlap and therefore has an effect on the local electronic structure of the bridge. A previous calculation gives the first excitation energy dependence on the dihedral angle of an idealized configuration of an isolated diaryl porphyrin, plotted in Figure 4.3. This calculation was performed at the PPP theory level rotating the side benzene rings maintaining  $D_2$  symmetry. The computation reveals only a 0.1 eV difference in excitation energy for dihedral angles between  $0^{\circ}$  (full  $p_z$  overlap) and  $90^{\circ}$  (no  $p_z$  overlap). However, given the amount

 $-2$  500 1000 1500 2000 0 2 4 6 8 Wavenumber / cm<sup>-1</sup> Time / ps M1 Side Groups  $-2$   $-3$  500  $-1000$   $1500$   $2000$ 0 2 4 6 8 Wavenumber / cm<sup>-1</sup> Time / ps M2 Side Groups

Figure 4.1: STFT spectrograms for M1 (top) and M2 (bottom) aryl side groups on the bridge.

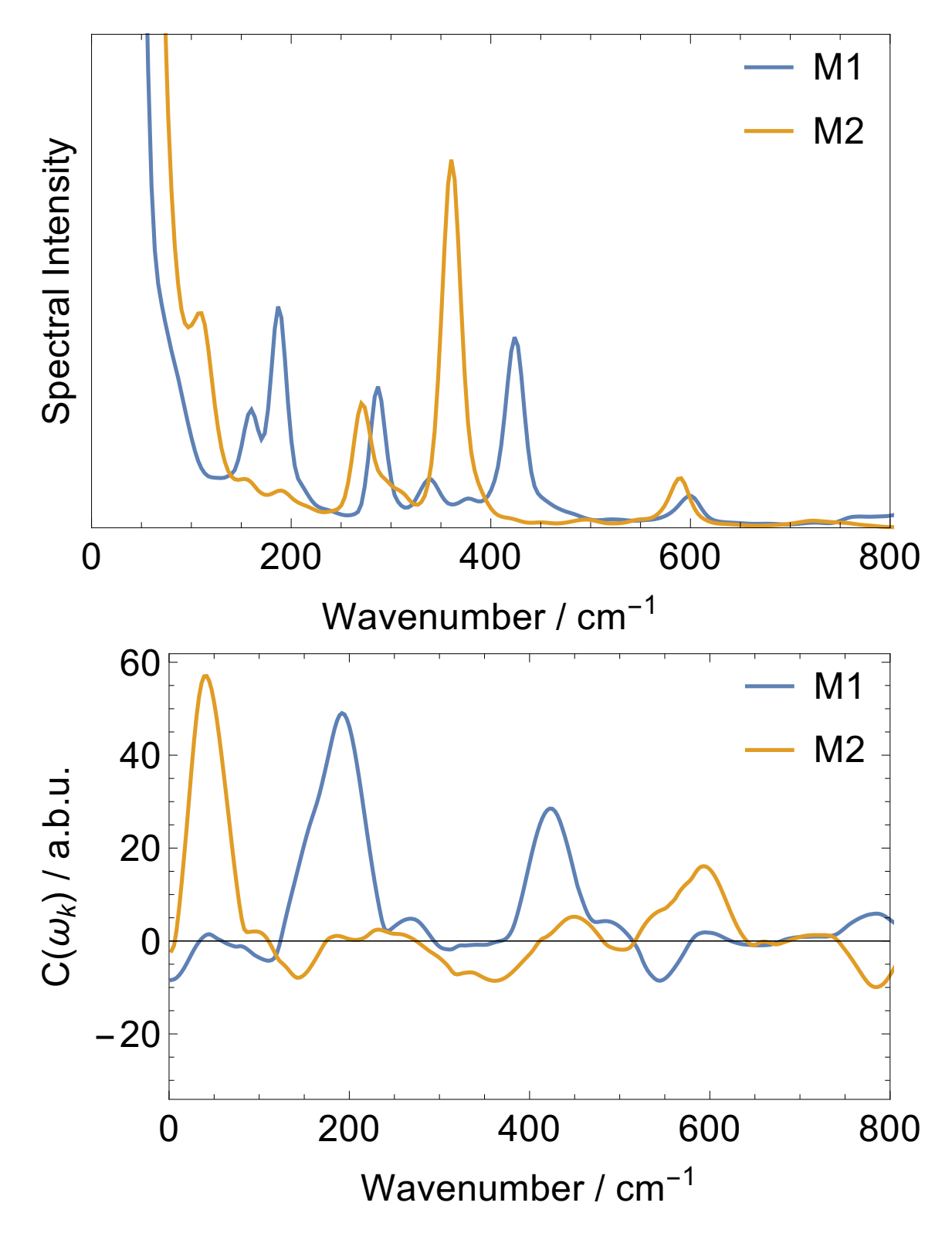

Figure 4.2: (Top) Fourier Transform of the dihedral angle time-series between the bridge and its aryl side groups for M1 and M2. (Bottom) Screened STFT modes for the same subunits in M1 and M2. Both figures here are featureless over 800 cm<sup>-1</sup>.
of steric hindrance experienced, the accessible angle space is constrained between  $72^{\circ}$  ( $\pm$  4<sup>o</sup>) and the excitation energy accordingly differs by about 6 meV. Thus, for practical purposes, the dihedral angle of these conjugated side groups has little effect on the bridge electronic structure and therefore CT. Despite this, we can conclude there is still some interplay between the CT process and this particular mode: in the context of vibronic transitions, excitation of this mode certainly accompanies the  $\pi$ - $\pi$ <sup>\*</sup> electronic excitation.

With less steric hindrance, M2 has a much stronger response from the 360  $cm^{-1}$ torsional mode; however, this mode is generally active throughout the simulation time and therefore does not pass screening. Conversely, the strong 600 cm<sup>−</sup><sup>1</sup> mode correlates to CT but is not prominent in the dihedral spectrum and therefore this is likely to be some low energy ring distortion. Charge transfer in  $M2$ , then, seems unaffected by torsional motions of the aryl side groups. We make the same arguments as with M1; these modes are activated during the initial excitation but do not play an essential role in electronic relaxation of the system into a charge transfer state.

### 4.2 M3 and M4 Bridge/Acceptor Aryl Linker

We next consider M3 and M4. The bridge side groups here are not  $\pi$  active and, similar to the previous molecules, do not have a significant impact on the electronic structure of the bridge directly. From an experimental standpoint, aliphatic substituents like these are included to control the solubility of the molecule. However, as pointed out by Bahr, the longer chains in the  $\beta$  positions sterically interfere with and force the linker aryl groups into perpendicular orientations[39]. Recent DFT computations on these triads showed that optimized structures have dihedral angles

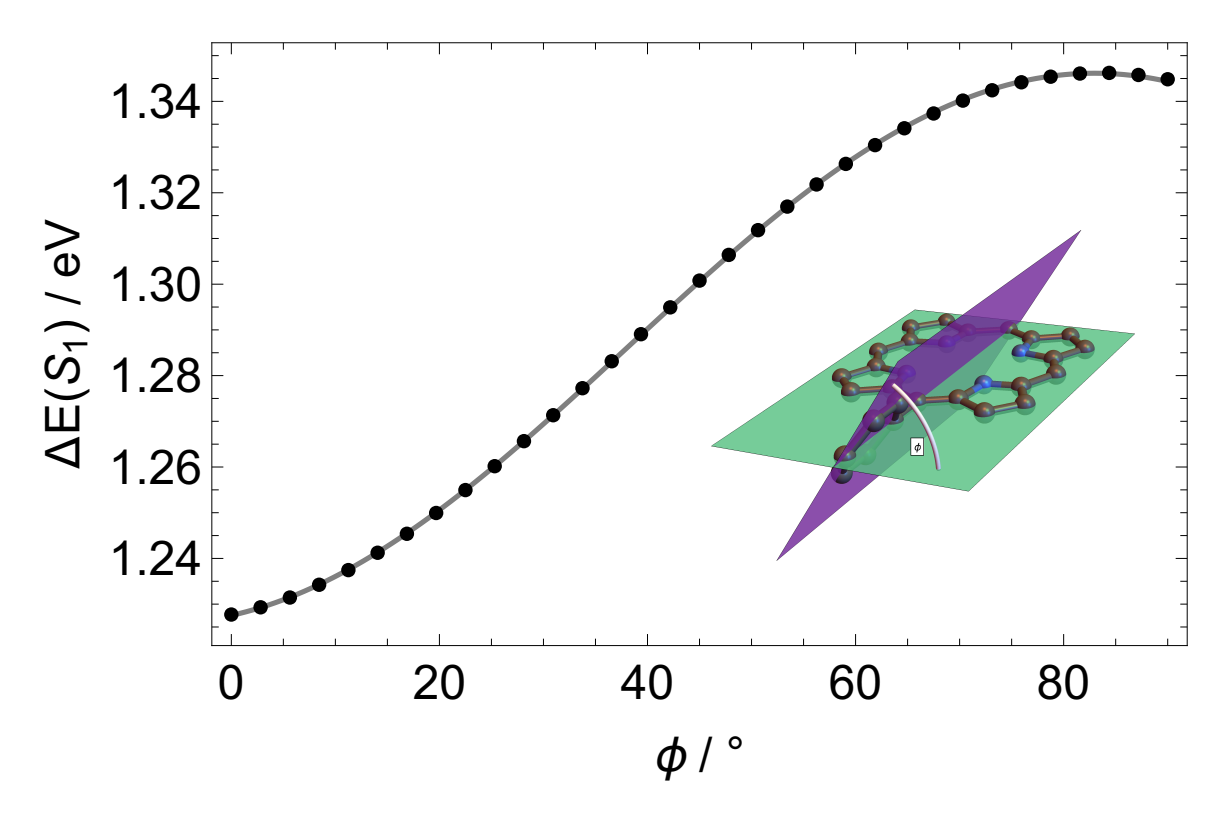

Figure 4.3: First excitation energy of isolated diaryl meso substituted porphyrin dependence on dihedral angle,  $\phi$ . Inset is a rendering of a planar porphyrin with one *meso* aryl substituent. Hydrogens have been removed for clarity.  $\phi$  indicates dihedral (small) angle between porphyrin and benzene planes. Points correspond to calculated energies. Gray curve corresponds to a curve fit. Fit:  $\Delta E(\phi) = E_{\text{max}} - \delta E * \cos^2(\phi + \gamma)$ ,  $E_{max} = 1.35 \text{ eV}, \delta E = 0.12 \text{ eV}, \gamma = 0.12 \text{ (radians)}.$ 

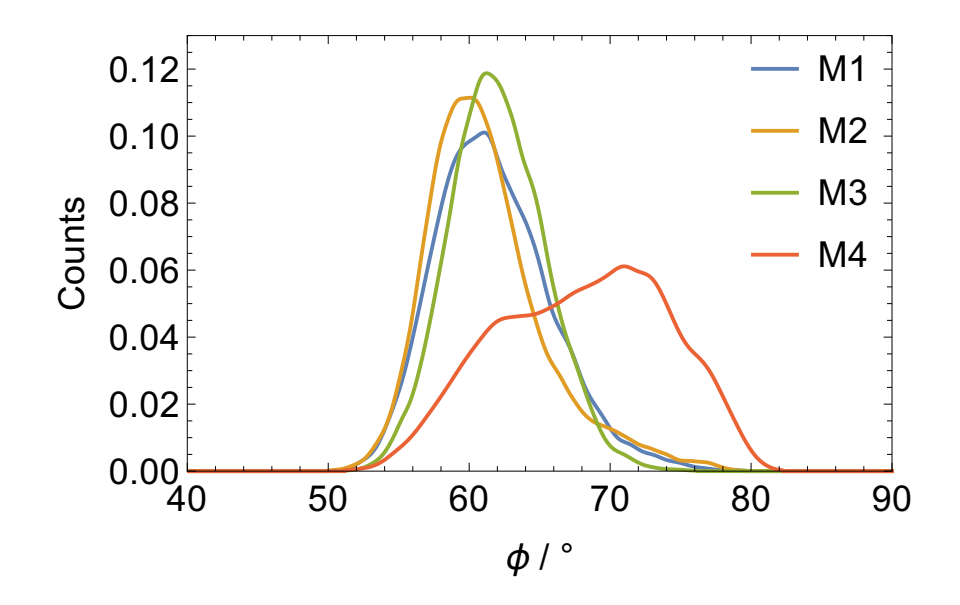

Figure 4.4: Distribution of dihedral angles sampled by the aryl linker between the bridge and acceptor moieties during dynamics for M1-4.

that agree with this notion[82]. The dihedral angle of these linkers to the porphyrin should have a much larger impact on CT the side aryl groups. Increased orbital overlap between porphyrin and these linkers extends the molecular  $\pi$  orbital towards the fullerene acceptor and therefore increases the electronic interaction between the two subsystems. Figure 4.4 plots a smooth histogram distribution of the dihedral angles sampled by these linkers (for molecules M1-4). Curiously, our dynamics results show a contrary trend. The linker in M3 is constrained to a smaller angle space, but does not sample angles perpendicular to the porphyrin and instead stays in the region of just over 60°. The linker in M4 accesses a wider angle space and, although sterically allowed to have a more planar angle, tends to remain closer to perpendicular to the porphyrin plane. However, our dynamics indicate aryl linkers in  $M1$  and  $M2$  oscillate around 61◦ , the ground state orientation observed in DFT calculations[82].

STFT spectrograms for these subunits are found in Figures 4.5. The low frequency modes (390 and 600 cm<sup>-1</sup>) are muted in M3. These frequencies appear in the dihedral angle times-series analysis (Figure 4.6, top) and we define both torsional

modes. When screened, the former mode is of no interest, but the latter mode shows as strongly anticorrelated. Low spectral intensity in STFT is consistent with the narrow distribution of angles sampled. We argue here that as electron density travels through the linker, the angle with the bridge plane is relatively locked in place. The mode at 950 cm<sup>−</sup><sup>1</sup> has strong response at early time then slowly decays. This mode accompanies the initial photoexcitation but diminishes once CT begins. Furthermore, it does not appear in the dihedral analysis and therefore we define this as a ring distortion mode. Of lower overall intensity, the 1010 cm<sup>−</sup><sup>1</sup> mode shows some response following excitation, then increased activity during CT, and finally decaying after that. Weaker still, the  $1570 \text{ cm}^{-1}$  mode shows as highly correlated. We determine these last two modes as ring vibrations as they do not appear in the dihedral angle analysis.

Spectra for the aryl linker in M4 reveal the presence of similar modes to that of **M3**. The 390 cm<sup>-1</sup> mode appears anticorrelated but has a far too weak intensity to have significance. Contrary to **M3**, the 600 cm<sup>-1</sup> mode is not only highly active, strengthens the anticorrelation. Intense activity of this mode before CT corroborates with large angle space the wide range of angles sampled; however, torsion is restricted once current flows through the linker. Temporal shape of the 950 cm<sup>−</sup><sup>1</sup> mode in largely mimics that of the 600 cm<sup>-1</sup> mode in **M3** but with larger intensity: this mode is active at photoexcitation, but absent after that. Two final vibrational modes at 1120 and 1600 cm<sup>−</sup><sup>1</sup> are relatively weak in the STFT spectrogram, however, still correlated to CT.

M3 Aryl Linker

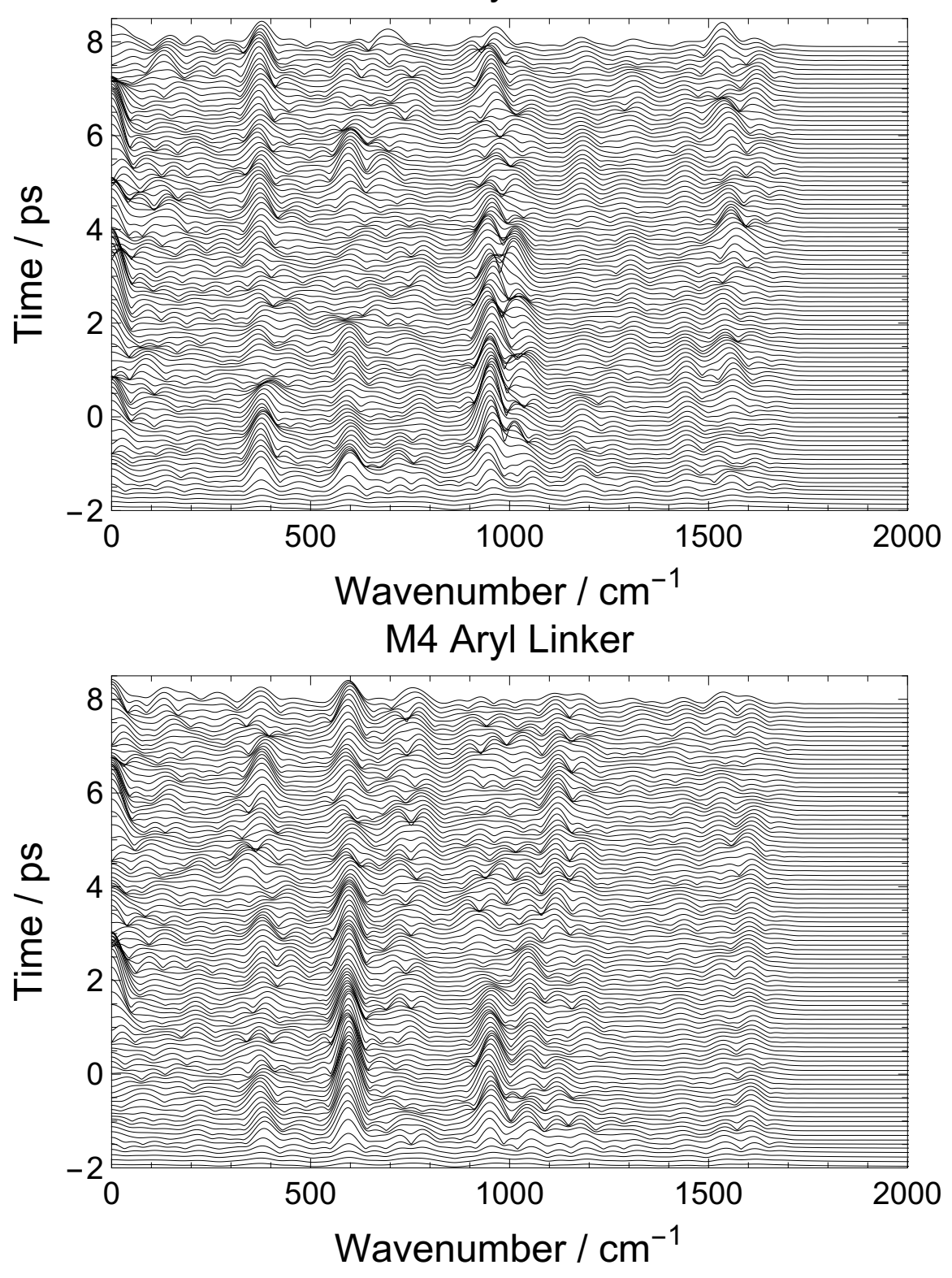

Figure 4.5: STFT spectrograms for aryl linker between bridge and acceptor in M3 (top) and M4 (bottom).

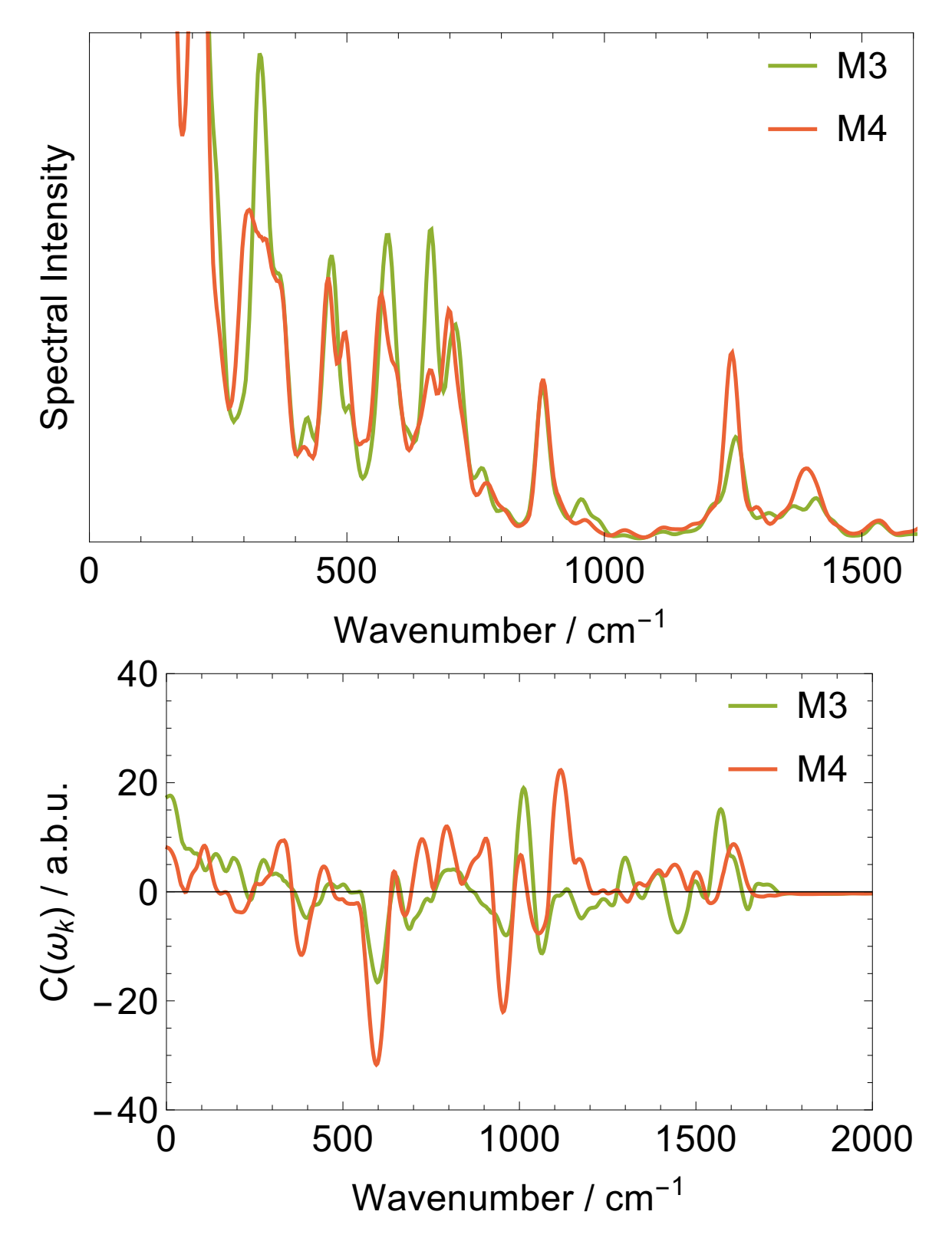

Figure 4.6: (Top) Fourier Transform of the dihedral angle time-series between the bridge and the aryl ring which links bridge and acceptor moieties for M3 and M4. Figure is featureless above 1500 cm<sup>−</sup><sup>1</sup> . (Bottom) Screened STFT modes for the same subunits in M3 and M4.

### 4.3 Donor/Bridge Amide Linker

Amide linker STFT spectrograms are plotted in Figures 4.7 and 4.8. Prevalent for all four molecules are intense features at 700, 1000, 1200, and 1300-1400 cm<sup>−</sup><sup>1</sup> . Upon screening these modes in time, only the 700 and 1200  $cm^{-1}$  appear to play significant roles. Vibrational computation on formamide suggests the 700 cm<sup>−</sup><sup>1</sup> mode corresponds to a twisting motion along the C-N bond. In  $M1$  and  $M2$ , this mode is sporadically activated and deactivated. However, there is a stark difference with M3 and M4, recalling that direction of this linker is reversed between the two. According to rectification studies, the amide favors current travelling from the nitrogen side to the carbon side [48]. Thus, the linker in  $\overline{M3}$  has favorable orientation to allow electron density to pass from the donor to the bridge. In our studies, this mode correlates extremely well with CT to the acceptor. Naturally, the net positive charge in the bridge will begin to attract electron density from the donor. In M4, the amide is in the unfavorable orientation and we show here that the 700  $cm^{-1}$  mode is deactivated during CT from bridge to acceptor. It is reasonable to believe that this particular mode is highly sensitive to the direction of current passing through the amide. The mode in the region of 1200 cm<sup>−</sup><sup>1</sup> (Amide III: C-N stretch, C-N-H bend) is universally deactivated during CT in all four molecules indicating this mode is not conducive to CT. In contrast to the findings published in Ref. [50], we see no activity in amide modes above 1500 cm<sup>-1</sup>.

### 4.4 Bridge and Acceptor

We turn our attention now to the porphyrin bridge moiety. STFT spectrograms are found in Figures 4.10 and 4.11. Mode screening for the four bridges are found M1 Amide

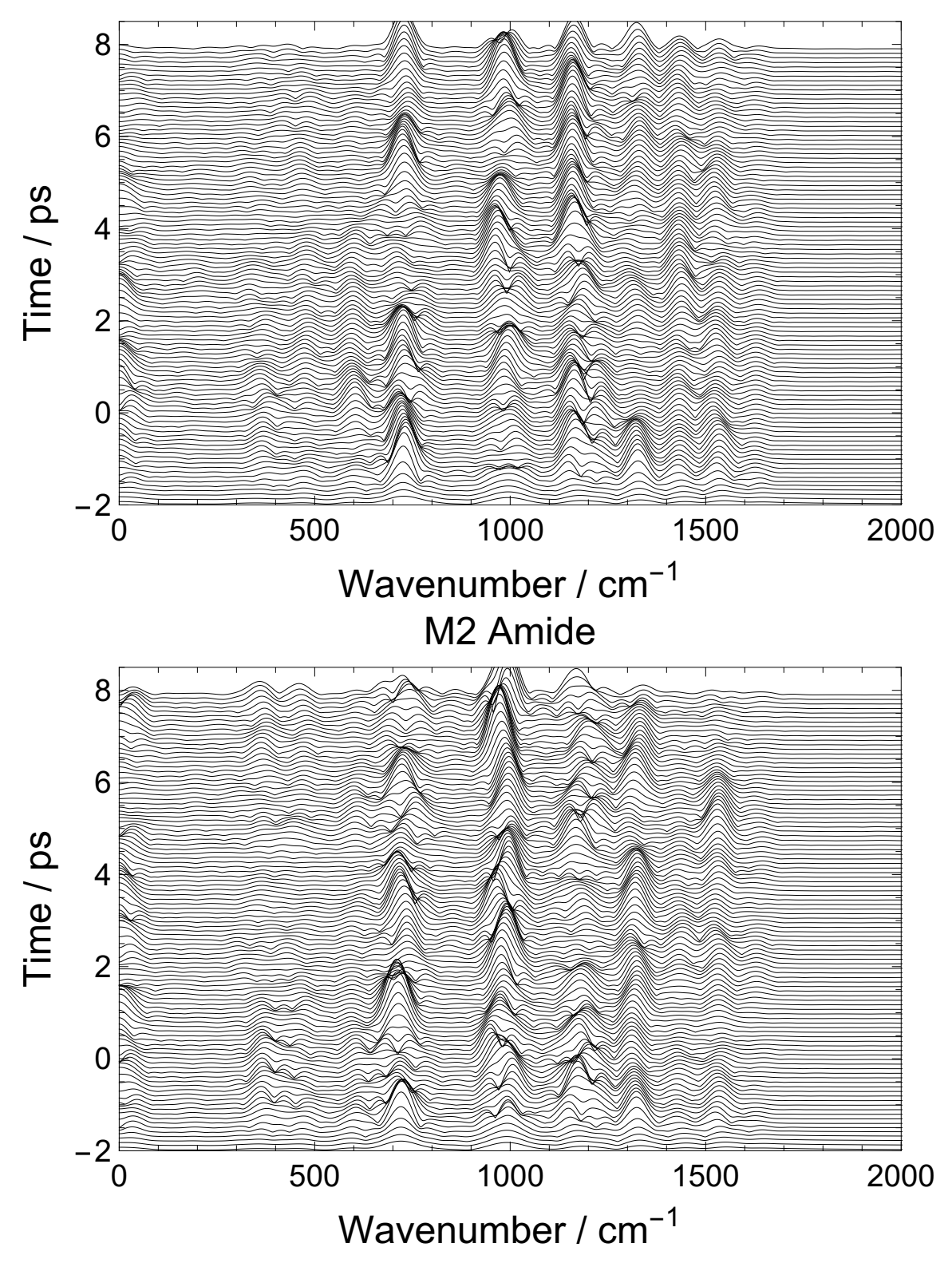

Figure 4.7: STFT spectrograms for the amide linker in M1 (top) and M2 (bottom).

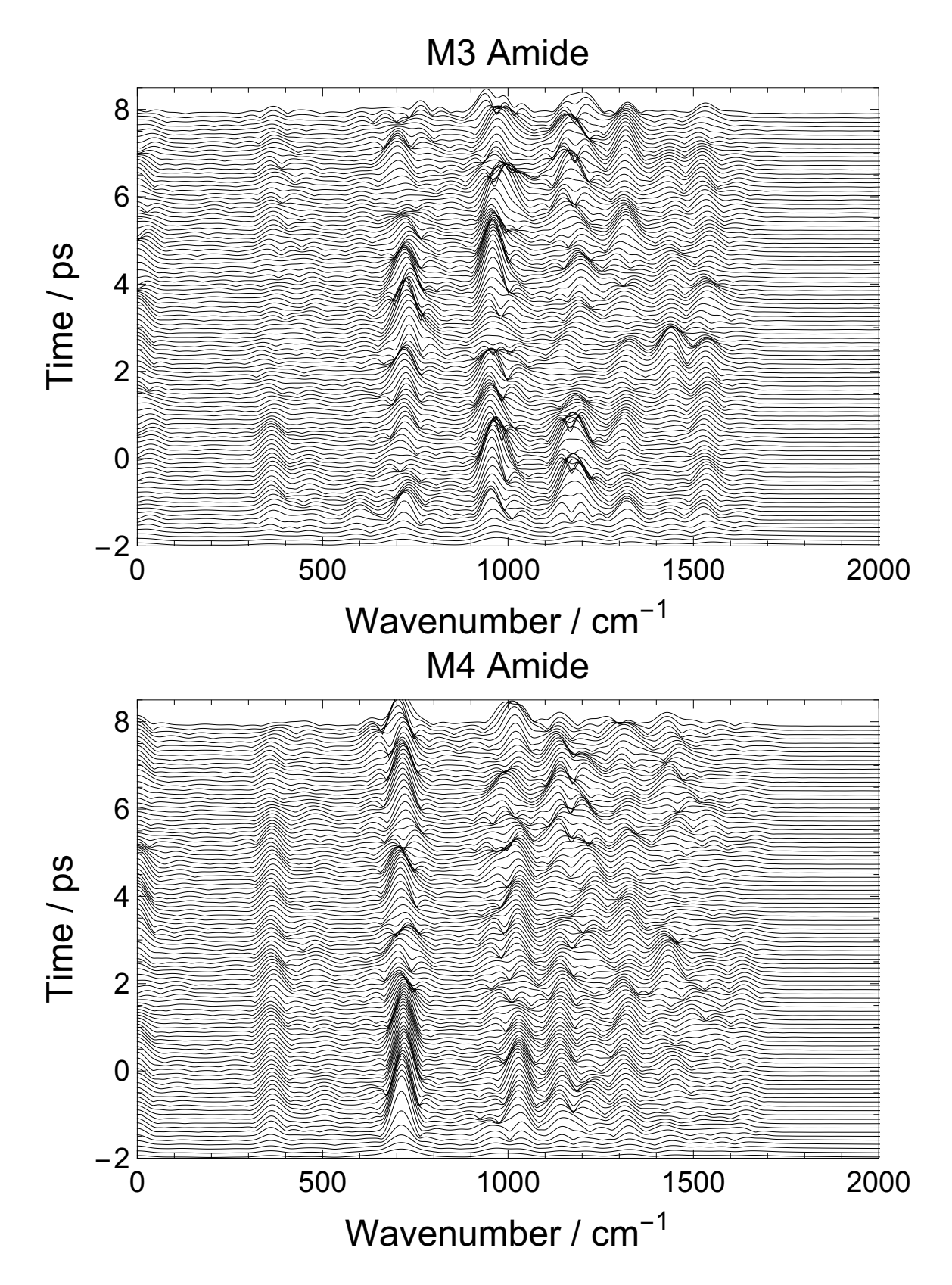

Figure 4.8: STFT spectrograms for the amide linker in M3 (top) and M4 (bottom).

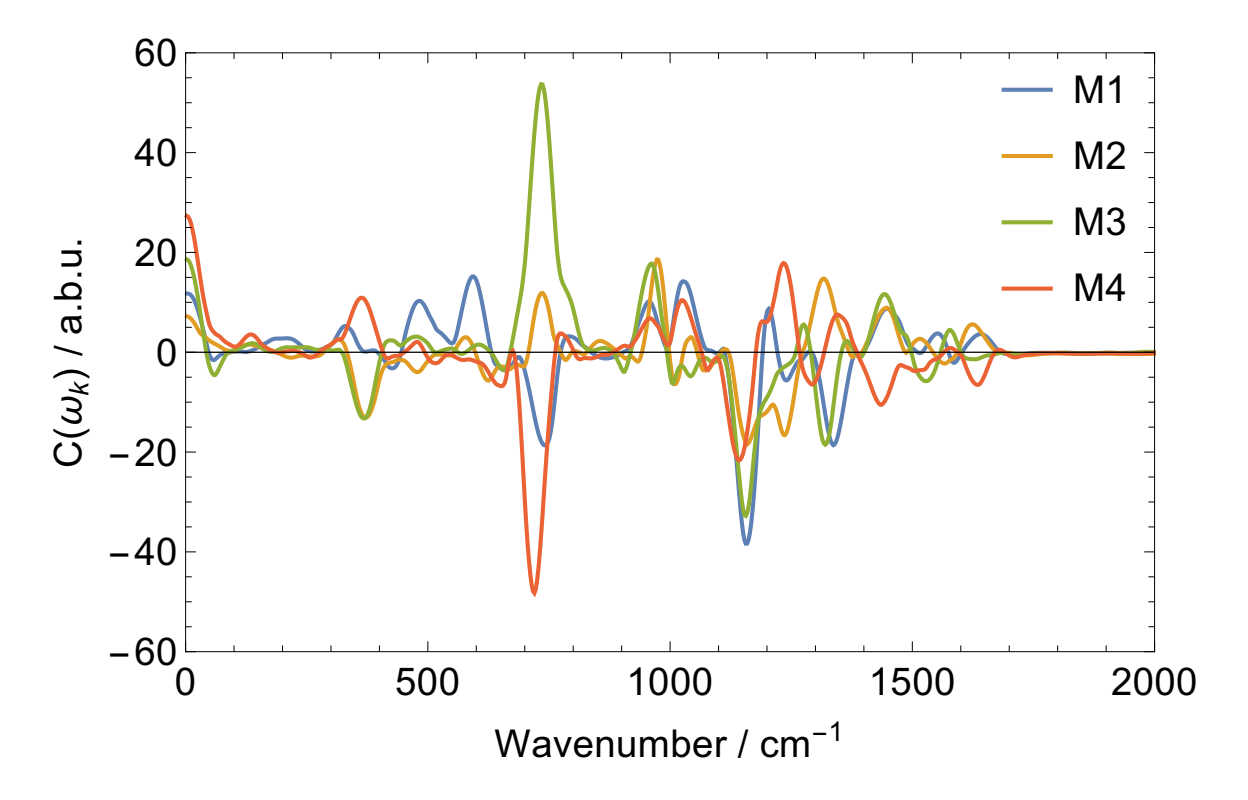

Figure 4.9: Screened vibrational modes for the amide linker in M1-4.

in Figure 4.12. What is immediately obvious between the four spectrograms is the general absence of features under  $500 \text{ cm}^{-1}$  and above  $1500 \text{ cm}^{-1}$ . This featureless region is line with ground state experimental and computational vibrational studies of water solvated free base (and select derivatives of) porphryrin[83, 74]. M1 and **M2** exhibit some low energy modes at 500 and 600  $\text{cm}^{-1}$ , respectively, that strongly correlate with CT. These macromolecular modes are note present in M3 or in M4, thus we can speculate these modes resemble macro-ring twisting with nodes at the meso position. Such modes would alter the aromaticity of ring (breaking planarity, and therefore having a marked impact on electronic structure) but would be far more restricted by the heavier alkyl  $\beta$  substitutions in M3 and M4. The 720 cm<sup>-1</sup> mode, likely some alternative ring deformation, is active in all four molecules and is anticorrelated with CT, excluding M3 where it is uncorrelated. The intensity of this mode is oscillatory throughout the dynamics, activated universally at the time of excitation then progressing with seemingly inconsistent behavior.

In the 950-1050 cm<sup>-1</sup> vibrational region, M1 and M4 show CT correlation while M2 and M3 show anticorrelation with spectral intensities differing between all four molecules. M1 solely sees a strongly anticorrelated mode at 1110 cm<sup>-1</sup>. This mode in both M1 and M2 is activated at excitation then decays in time; however, the mode reemerges after CT in M1. The same frequency in M3 and M4 is almost entirely nonexistent lending to the idea this mode is ring torsion with nodes at meso carbonds. Most nuclear displacement would occur at the pyrolle rings which would be inhibited by heavy  $\beta$  substituents. Finally, a mode in the mid 1400 cm<sup>-1</sup> range shows as correlated in M2, anticorrelated in M3, and decorrelated in M1 and M4. These modes are of low intensity overall and temporal behavior is universally noisy, perhaps only coincidentally aligned (misaligned) with  $CT$  in  $\mathbf{M2}$  ( $\mathbf{M3}$ ).

We finish here with examination of the acceptor moiety. STFT spectrograms for the fullerene dynamics can be found in Figures 4.13 and 4.14. The mode screening for the acceptors can be found in Figure 4.15. Contrary to the bridge counterparts, the acceptors have much more activity in the low-frequency range and relatively subdued activity at higher frequencies. In general, the spectrograms reveal that most of the dynamical activity is in breathing or other macromolecular modes as opposed to local carbon-carbon stretches. Density Functional Theory (B3LYP level) studies of C<sub>60</sub> and C<sub>60</sub> indicate ionic forms have larger overall radii and distortion of the spherical geometry versus the neutral molecule[84]. We expect to see breathing modes accompany electronic charging of this moiety. Indeed, all four molecules show some level of correlation to CT with a mode between 200-250 cm<sup>−</sup><sup>1</sup> with M4 having a strong correlation. A multitude of other modes show strong correlation in either direction  $(e.g., 500, 700, 1000-1200, 1500 cm<sup>-1</sup>)$  but are not consistent between systems.

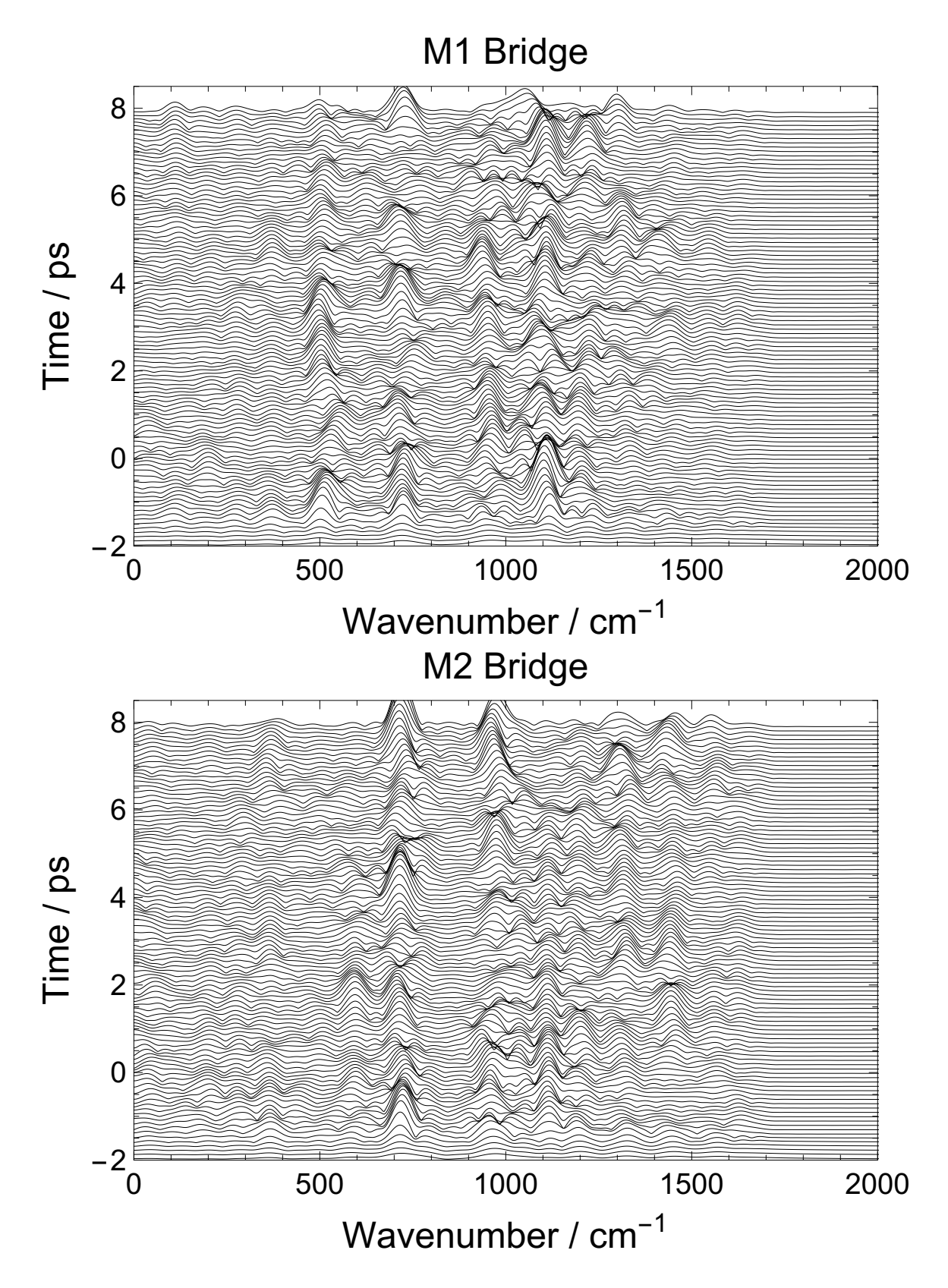

Figure 4.10: STFT spectrograms for the porphryin bridge in M1 (top) and M2 (bottom).

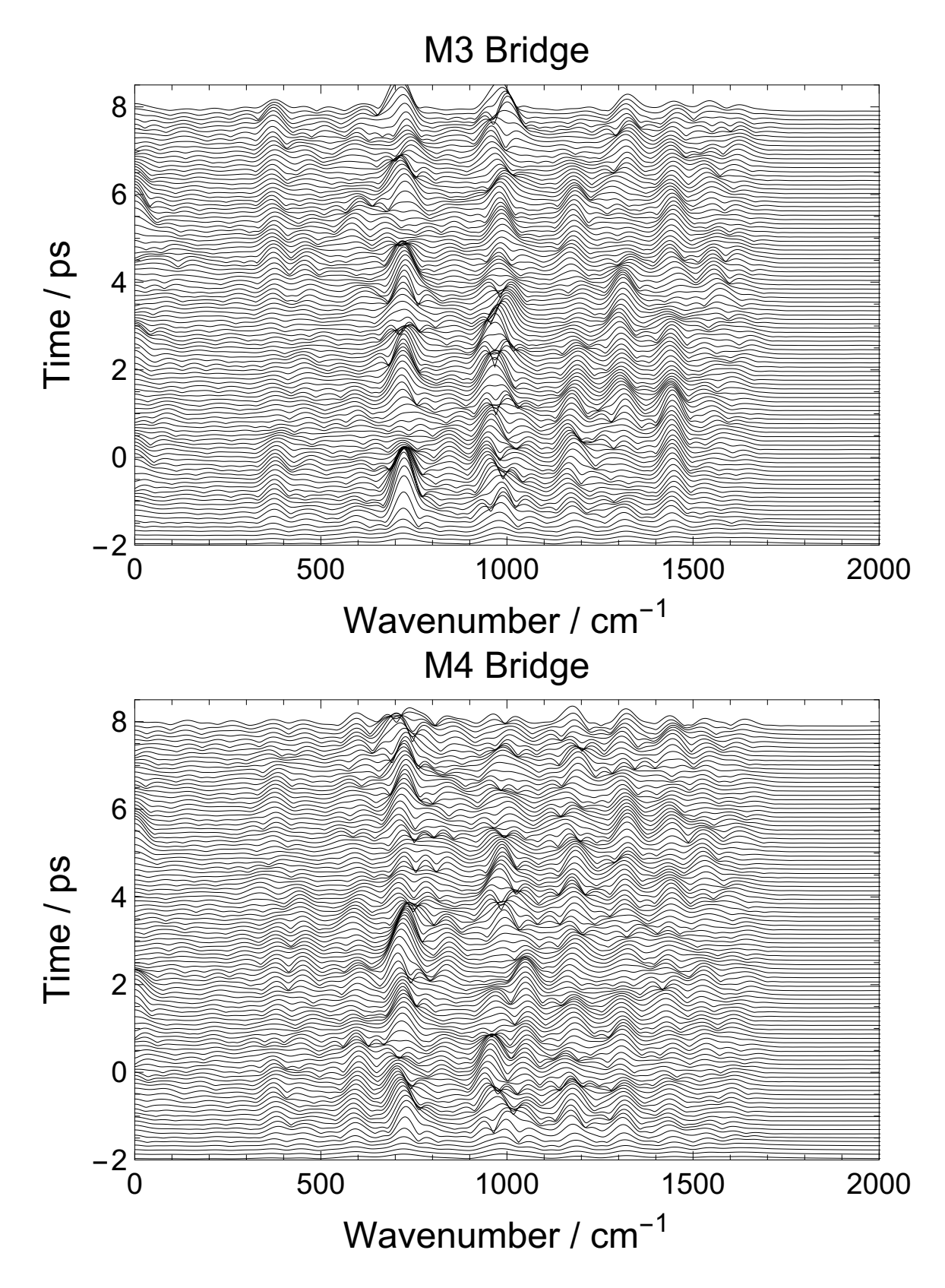

Figure 4.11: STFT spectrograms for the porphryin bridge in M3 (top) and M4 (bottom).

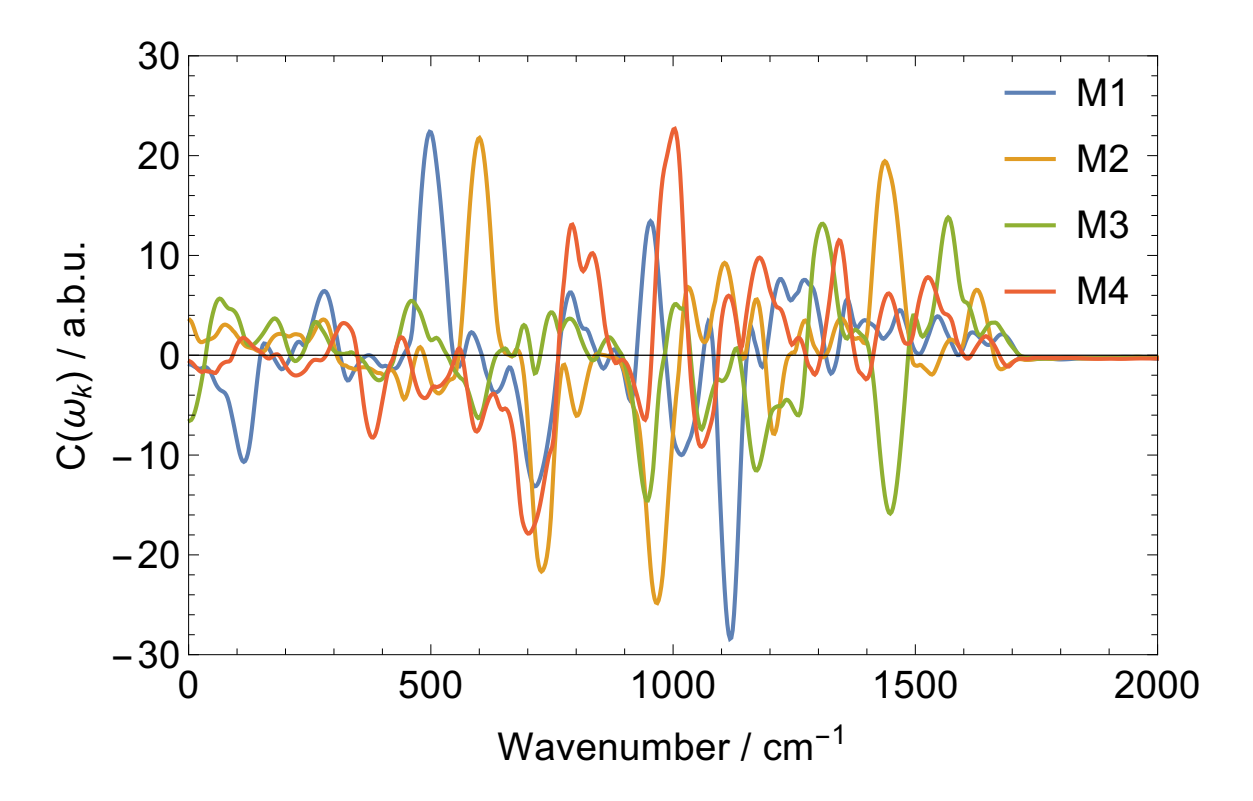

Figure 4.12: Screened vibrational modes for the porphyrin moiety in M1-4.

Vibrational energy within the porphyrin is primarily distributed amongst higher frequency modes, which is likely associated with the large electronic excitation energy pumped into a localized region. The fullerene, conversely, has most of its vibrational energy distributed among low energy modes. Outside of the modes mentioned above, no other modes seem to behave consistently across these triads, at least temporally. The inconsistency in vibrational behavior could be due to a few reasons. Our subset for STFT analysis chooses only 10 trajectories, which may be an insufficient number for analyzing larger structures. Analysis of linker and bridge side groups involved at most 12 atoms, limiting the total number of normal coordinates, whereas the same analysis of full moieties requires the consideration of 30 atoms and upwards. A large number of degrees of freedom gives rise to more vibrational modes that are both energetically similar (possibly degenerate) and energetically accessible. Alternatively, the dynamics of the triads depends heavily on the initial conditions, and this is easily

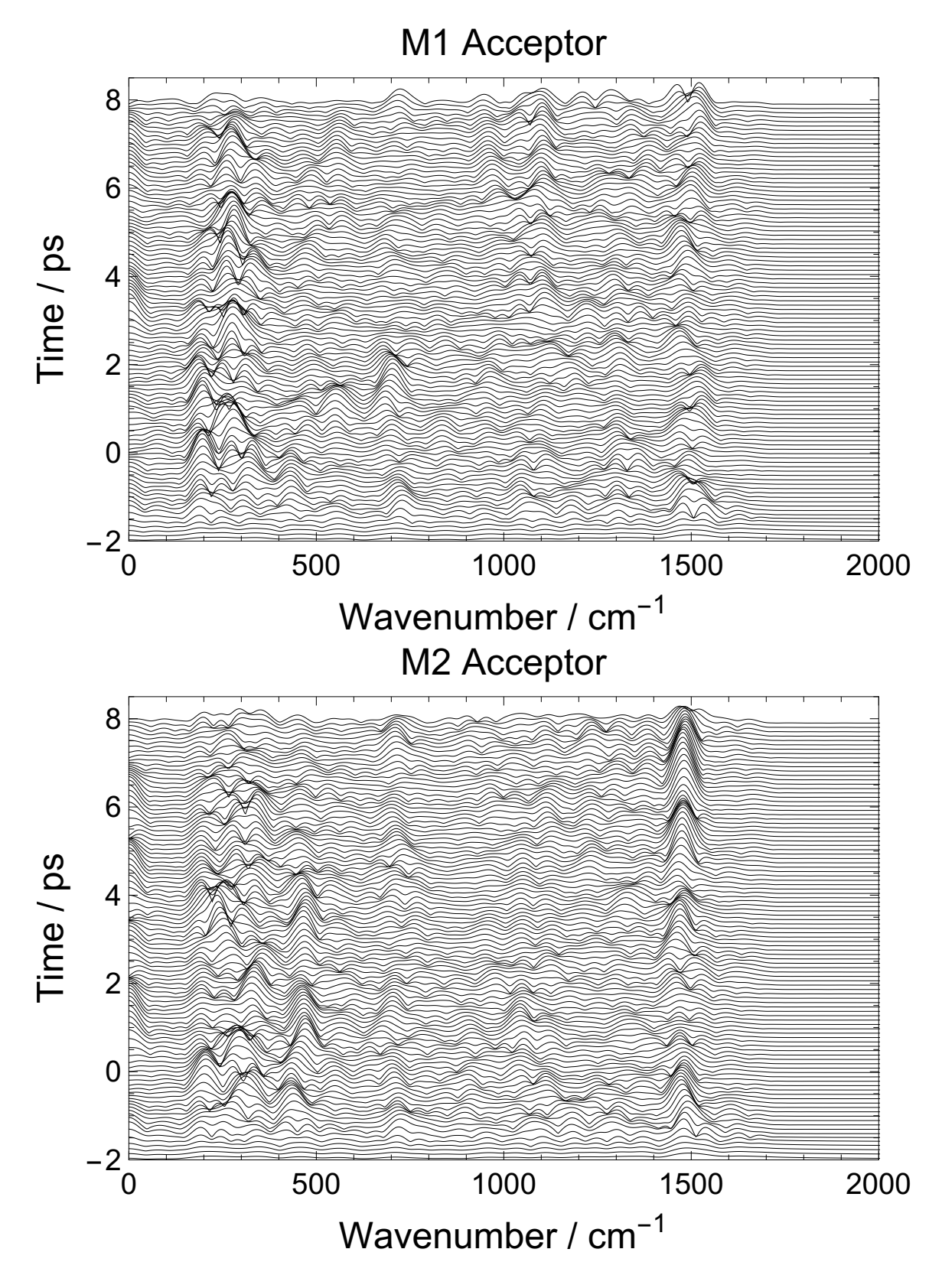

Figure 4.13: STFT spectrograms for the fullerene acceptor in M1 (top) and M2 (bottom).

seen in Figures 3.3 and 3.4. Variations in the geometries necessarily result in varying excitation energies and excited electronic structures which in turn give diverse charge transfer characteristics. Therefore, averaging more trajectories would either reduce the vibrational noise resulting from the increase in accessible modes or, if noise is not reduced, give further credence to the sensitivity to initial conditions.

An additional effect of the dynamical evolution of force constants with the electronic structure is the blue- or red-shifting of the vibrational modes, most prominently in the amide STFT spectrograms. Within the harmonic oscillator approximation, the frequency of a mode is proportional to the square root of the force constant which is modulated by the  $\pi$  bond order (off-diagonal elements of the site basis density matrix). The most extreme case of this shift is around 50 cm<sup>−</sup><sup>1</sup> seen in the 1000 cm<sup>−</sup><sup>1</sup> mode in Figure 4.1 (bottom) whereas this effect is less pronounced in other spectrograms. While this shift should be an indicator of fluctuating electronic state, our choice of time-frequency analysis and window function width in this work gives a frequency uncertainty of about  $28 \text{ cm}^{-1}$  and, consequently, we reserve detailed discussion of the effect in the present results. The trade-off between uncertainty in temporal or frequency resolution is unavoidable. However, the wavelet transform technique of time-frequency analysis does provide better resolution than STFT and future analyses will benefit from this approach [71, 68, 85].

 $-2$  500 1000 1500 2000 0 2 4 6 8 Wavenumber / cm<sup>-1</sup> Time / ps M3 Acceptor  $-2$  500 1000 1500 2000 0 2 4 6 8 Wavenumber / cm<sup>-1</sup> Time / ps M4 Acceptor

Figure 4.14: STFT spectrograms for the fullerene acceptor in M3 (top) and M4 (bottom).

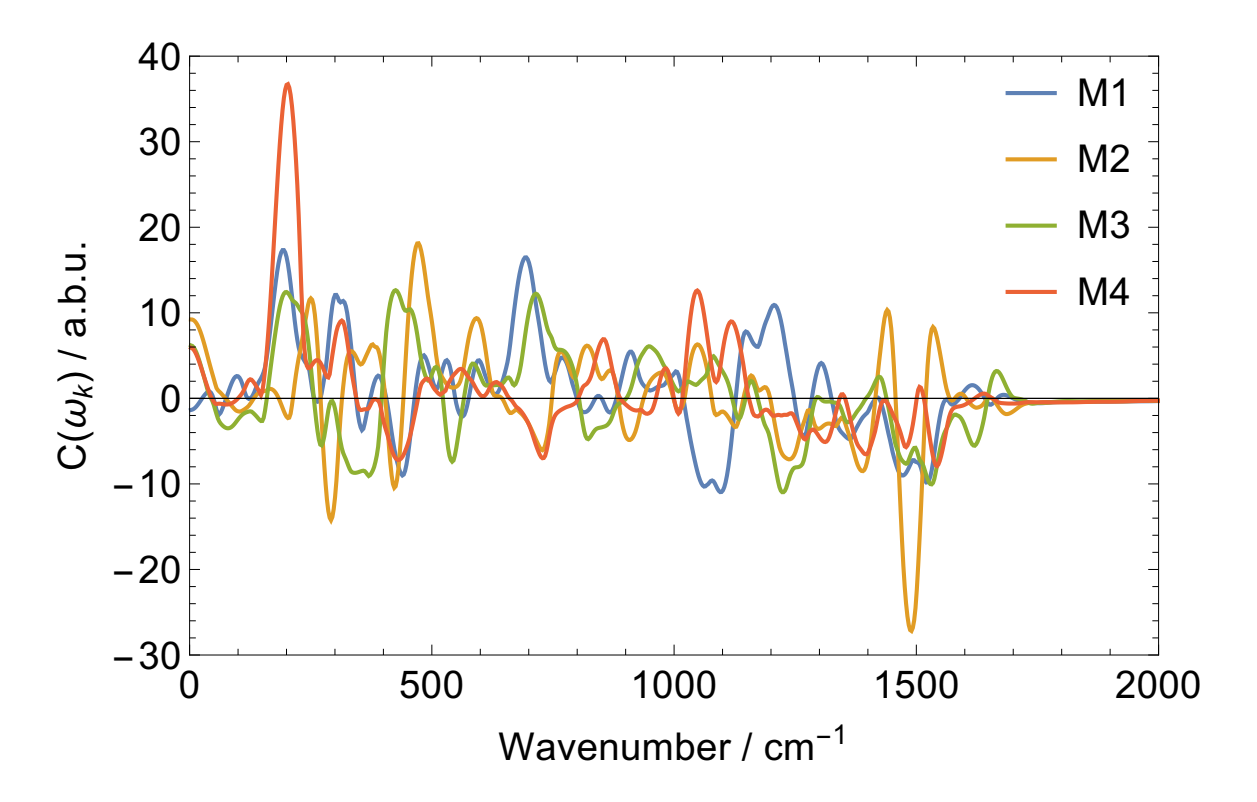

Figure 4.15: Screened vibrational modes for the acceptor moiety in M1-4.

## Chapter 5

## Conclusion

We have presented here the results of mixed quantum mechanical/molecular mechanics simulations modeling electron and nuclear dynamics in four Donor-Bridge-Acceptor triads, each with slightly differing bridge constructions. By taking a statistical approach, we ensure our simulations are representative of the average charge transfer behavior of these systems. Our model can reproduce experimentally accurate excitation energies for a localized excitation on the porphyrin bridge. Electron population analysis indicates initial charge transfer from porphyrin bridge to fullerene acceptor occurs at the picosecond scale. While we systematically overestimate charge transfer rates in  $M1$  and  $M2$ , we reasonably reproduces rates in  $M3$  and  $M4$  when compared to experimental findings[43].

We further provide a time-resolved vibrational power spectrum which characterizes the nuclear vibrations occurring in our simulations. Our mode filtering technique provides a qualitative correlation of vibrational modes to the initial charge transfer process. By considering a subset of atoms from each triad, we can pinpoint which nuclear motions have the strongest coupling to the electronic states. We find that conjugated aryl side groups on the porphyrin undergo dihedral rotations (lower energy) over ring breathing and ring distortions (higher energy). Despite a strong response to CT, we show these motions have very little effect on the electronic structure of the porphyrin at large. Conversely, aryl rings which link the bridge and acceptor units are shown to have little torsional behavior, and instead, nuclear motions take the form of ring distortions. Although this work focuses on charge migration from the bridge to acceptor, we still analyze the vibrations of the amide linking bridge and donor units. Here we find with M3 and M4 a torsional mode that is sensitive to the direction of electron flow. Finally, our analysis of bridge and acceptor moieties sees very little commonalities in nuclear dynamics between triads specific to the CT, despite the level of similarity in chemical structure. Nuclear energy is broadly distributed among high energy ring distortion modes in the bridge and low energy breathing modes in the acceptor.

Within our considerations in this work, we limit discussion to a qualitative relationship between vibrational modes and the electron transfer process without necessarily indicating dependency. Exploration via full quantum mechanical models would give detailed insight into the interplay between electronic and nuclear dynamics. Modes which show strong correlation may drive the CT process. We interpret anticorrelated modes here as having no activity during CT (perhaps even deactivated by CT). Recent experiments show the reverse occurring in systems with acetylide bridges. Selective vibrational excitation effectively disables CT in these DBA systems entirely[86].

Several quantum models implemented by Bittner et. al. study OPV's and charge transfer properties[87, 81]. Such models consider electronic states accompanied by a small set of vibrational modes for acceptor, bridge (if included), and donor units and can reasonably recreate certain photophysical phenomena seen in experiment. With the vibrational analysis presented here, we begin the work to parameterize these models in a more robust sense, expanding the number of modes considered and differentiating the modes for each molecular unit. Furthermore, we can separate modes which have a marked effect on the electronic structure of the system versus modes which can be relegated to a phonon bath. What remains missing is the electronvibration coupling parameter which is certainly a non-trivial computation.

### Future Work

Marcus postulated that for larger ions, the change in electric field associated with charge transfer is smaller as the new charges are distributed over a larger volume of space[3]. As a result, there is less energy associated with the reorganization of solvent molecules, but the local system must undergo a more extensive rearrangement in response to new charges. For this work, we assumed solvent response would be minimal with respect to this charge transfer process and therefore excluded them. This not only eases computation but allows us to observe the vibrational response of the triads without interference.

We do, however, recognize the importance of inclusion of solvents. The addition of nuclear degrees of freedom provides an energy sink that can pull vibrational energy out of the system. This will either reduce some vibrational noise (modes associating with CT will remain active) or restrict the system from specific modes (torsional and breathing, for example) due to crowding. Polar molecules would stabilize any charge that emerges and the associated drop in energy may provoke more charge transfer

than the 0.35  $q$  that we see. Inclusion of this interaction proves to be a non-trivial task in the TINKER software, however, as there is no explicit interaction term in the PPP Hamiltonian with solvent dipoles or external electric fields. Such interactions are currently only indirect: MM force fields of the solvent interact with those of the system. Direct interaction of the electronic structure with solvent molecules can be done if the choice of solvent has  $\pi$  conjugation. This would entail quantum mechanical treatment of  $\pi$  electrons in explicit solvent molecules and while this will increase computational cost, it is still a feasible computation in the TINKER software.

In the previous chapter, we briefly discuss an increase in ensemble size for the purpose of reducing vibrational noise and producing more consistent mode correlation from STFT. In our limited sample size here, choosing temporally similar trajectories required that we poll around the average case (the most populous region in the rate distribution). Vibrational analysis of this set allows us to qualitatively discuss modes which are relevant to CT. However, an increase in the ensemble size would give rise to even more trajectories which exhibit slow or fast CT. We can then analyze the extreme case sub-ensembles and investigate vibrational mode involvement in the retardation or hastening of CT.

The overall CT behavior for each trajectory is highly sensitive to initial configuration, and an exhaustive examination over every degree of freedom would require enormous computation effort. A large enough ensemble size would also present a sufficient training data set for the development of a machine learning model. Such a model could determine whether the charge transfer behavior in these triads is predictable and if so, identify key features (initial geometries, dihedral angles, excitation energies, and vibrational modes) that lead to optimal charge transfer properties.

# Appendix A

# **Codes**

## A.1 Added Keywords

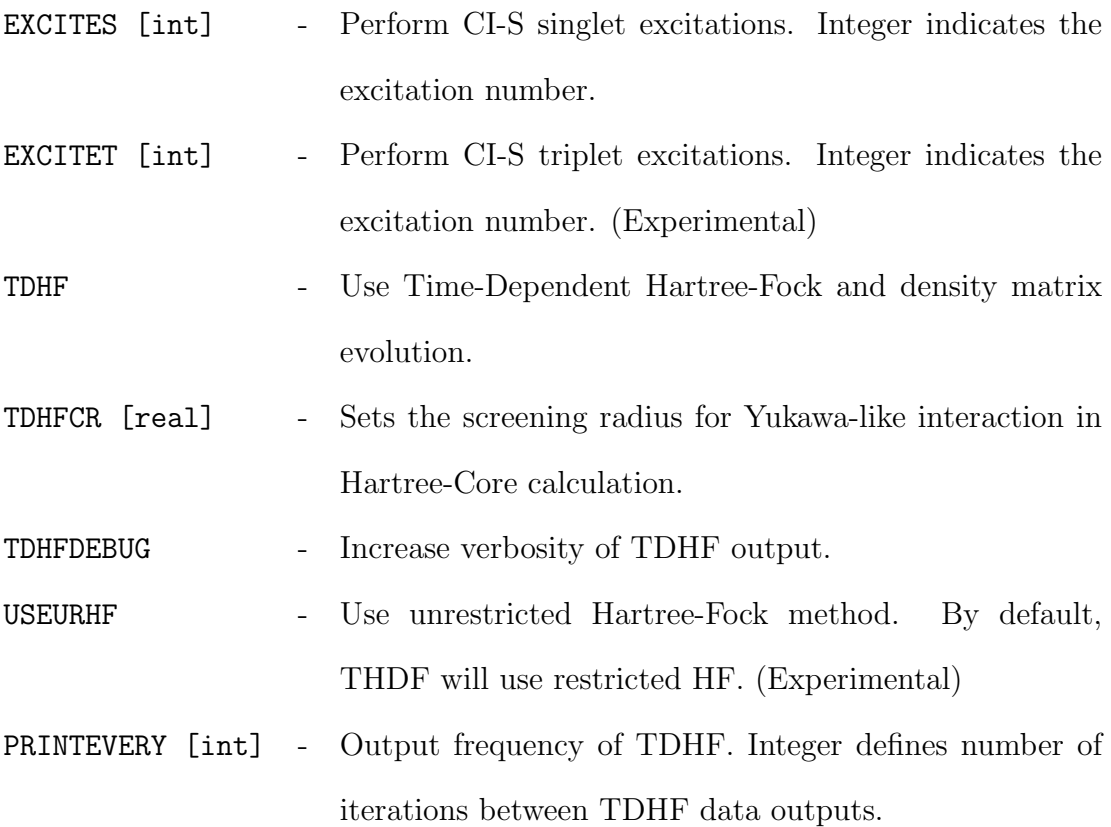

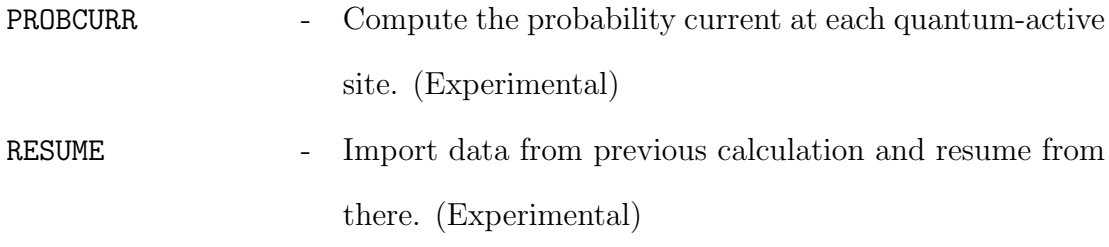

### A.2 cicalc.f

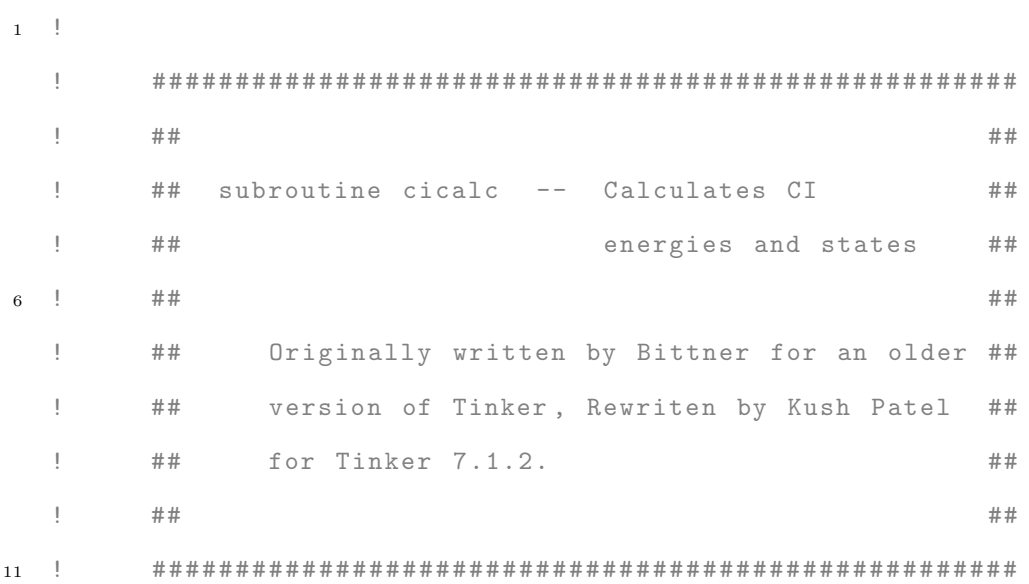

#### subroutine cicalc

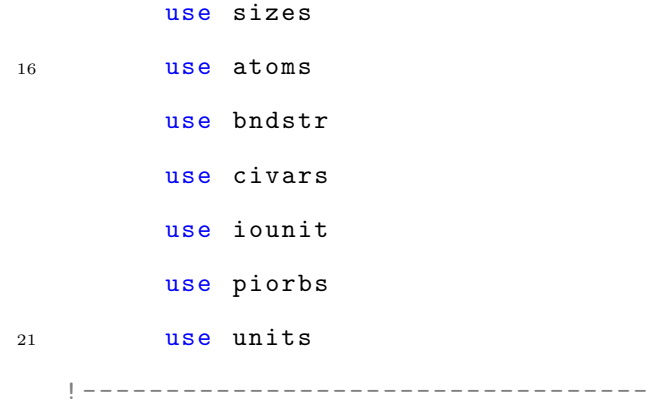

! to see if TDHF is requested

#### use tdhfvars

```
! ----------------------------------
```
#### 26

#### implicit none

- ! cicalc variables
- ! index variables
- 31 integer i,j,k,l,m,ma, iip, iorb, jorb, iir integer ih , ie

#### integer nv , nc , nci , nci\_max , nl , nu

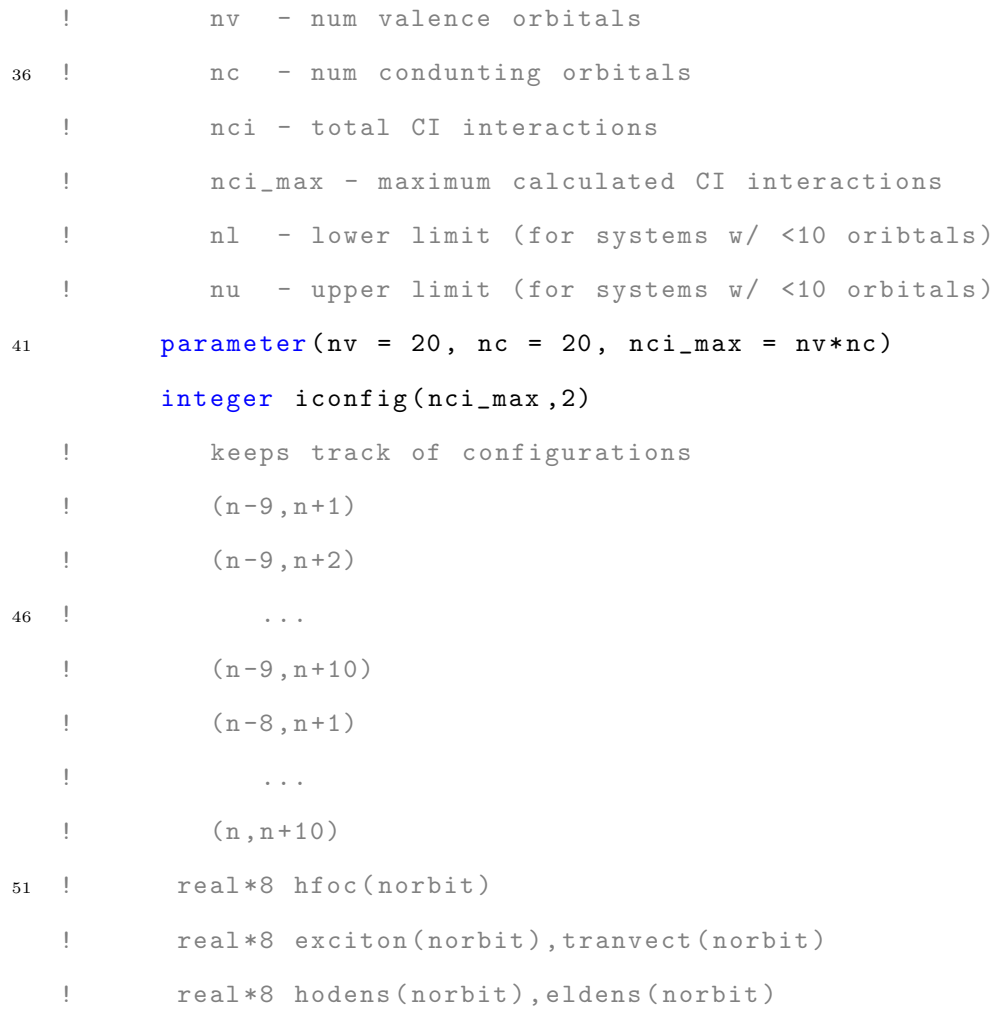

```
! real *8 nco1 (norbit , norbit ) , nco2 (norbit , norbit )
   ! real *8 nco3 (norbit , norbit ) , nco4 (norbit , norbit )
56 real *8 nhf (norbit), nh (norbit), ne (norbit)
          real *8 dens ( norbit , norbit )
          real *8 cibcm ( norbit , norbit )
          real *8 hcst ( norbit , norbit ) , gst ( norbit , norbit )
```

```
61
```

```
! Summation and Integral Variables
          real *8 qx ( nci_max ) , qy ( nci_max ) , qz ( nci_max )
          real *8 qxsum , qysum , qzsum , Jint , Kint
          real *8 s1 , s2 , qtot , fosci , sume , sumh
66 real *8 sum1 , sum2 , sum3 , sum4
          real *8 sum , p
```

```
! CI Hamiltonian matrices
        real*8, allocatable :: sing(:,:)
71 real *8, allocatable :: trip(:,:)real *8, allocatable :: A1(:,:),A2(:,:)
```

```
! LAPACK / BLAS work variables
76 real *8, allocatable :: d(:)real *8 , allocatable :: work (:)
        real *8, allocatable :: evec(:,:)integer lwork , info
  ! d - eigenvalues of CI hamiltonian
81 ! work - work variable
  ! Density matrix ( State Rep)
        real *8 stds ( norbit , norbit )
```

```
! New Coherences variables
86 integer r ,s ,o , kd
          nl = max(ci_nfill - nv + 1, 1)nu = min(ci_nfill + nc, north)nci = (ci_nfill - nl + 1)*(nu - ci_nfill)91 lwork = 32* nci
     307 format (X , A9 , I3 )
          write ( ciout , 307) i ci_nfill : i, ci_nfill
          write (ciout, 307) 'nl:_{UUUUUUU}', nl
96 write (ciout, 307) 'nu:
          write (ciout, 307) 'norbit:_{\sqcup \sqcup \sqcup}', norbit
          write (ciout, 307) 'nci:_{\sqcup \sqcup \sqcup \sqcup \sqcup}', nci
          write (ciout, 307) 'iex:_{\sqcup \sqcup \sqcup \sqcup \sqcup'}', iex
          write ( ciout ,*)
101
          if( iex .lt .1 .or. iex .gt. nci ) then
              write ( ciout ,*) ' Invalid excitation number '
              call fatal
          end if
106
    ! Allocate orbitals according to the CI interactions
          allocate (sing(nci,nci))
          allocate (trip(nci,nci))
          allocate (d(nci))111 allocate (work (lwork))
          allocate ( evec (nci, nci))
    ! -----Test Print 10/8/16----------
          write(ciout, *) 'Input<sub>\sqcup</sub>Energies\sqcup(ci_en)'
```

```
88
```
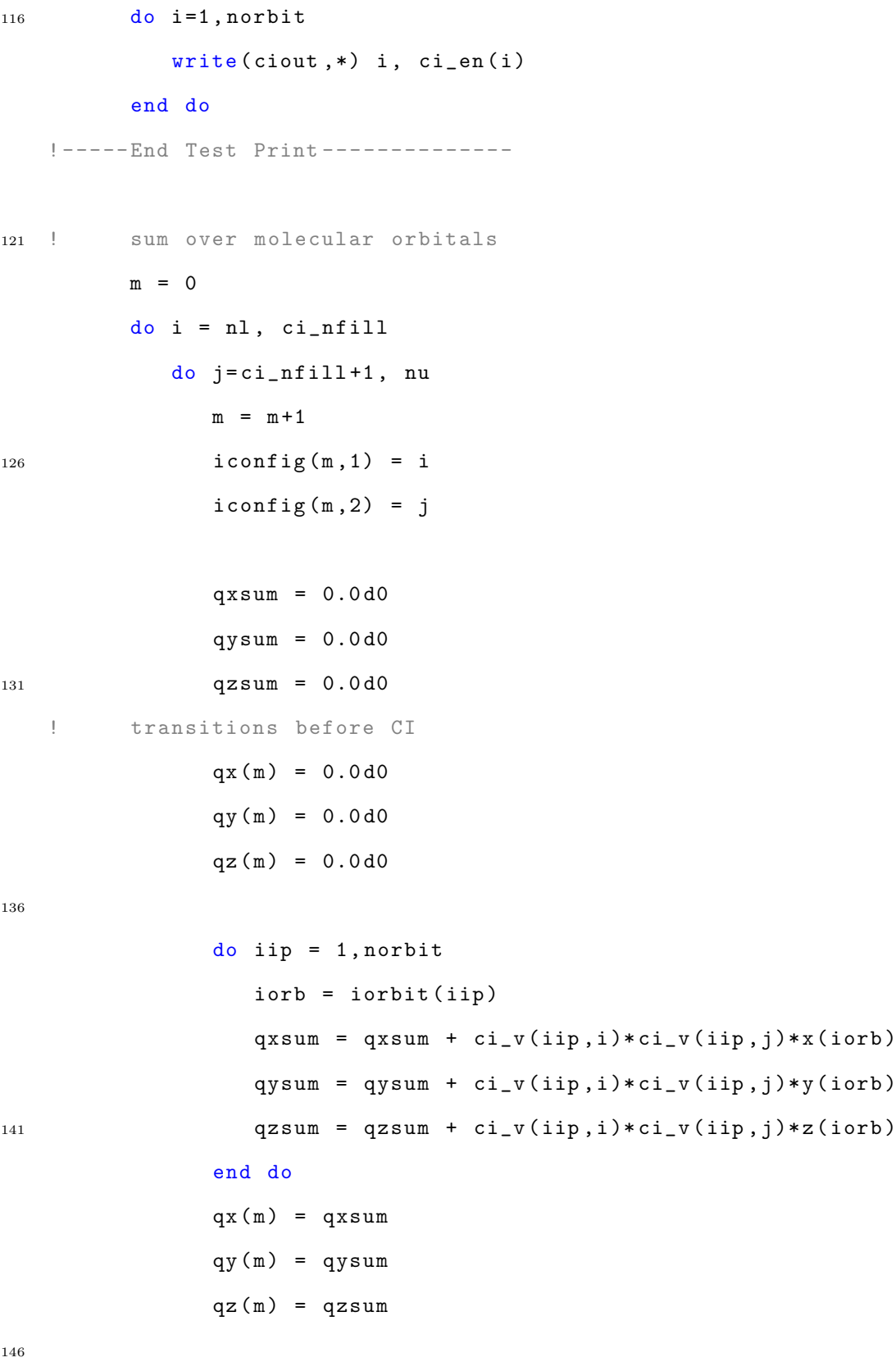

89

! construct CI Hamiltonian for singlet and triplet  $do k = n1, ci_nfill$  $151$  do  $1 = ci_nfill+1, nu$  $ma = ma + 1$  $Jint = 0.0 d0$  $Kint = 0.0 d0$ <sup>156</sup> do iip =1 , norbit  $s1 = 0.0 d0$  $s2 = 0.0 d0$ do iir = 1 , norbit  $s1 = s1 + ci_{gamma(i)$ ,  $\text{sin } s1$ ,  $\text{sin } s1$  $161$  > ci\_v(iir, 1)  $s2 = s2 + ci_{gamma}(iip, iir) * ci_{v}(iir, k) *$  $>$  ci\_v (iir, 1) end do Jint = Jint +  $ci_v(iip,i)*ci_v(iip,k)*s1$ 166 Kint = Kint +  $ci_v(iip, i) * ci_v(iip, j) * s2$ end do  $sing(m, ma) = -Jint + 1.0d0*Kint$ ! Original sing (m,ma) = -Jint + 2.0 d0\* Kint  $sing (ma, m) = sing (m, ma)$  $171$   $\text{trip} (\text{m}, \text{ma}) = - \text{Jint}$  $trip (ma, m) = -Jint$ end do end do  $sing(m, m) = sing(m, m) + (ci_en(j)-ci_en(i))$  $176$   $\text{trip}(m, m) = \text{trip}(m, m) + (\text{ci_en}(j) - \text{ci_en}(i))$ end do

 $ma = 0$ 

```
end do
```

```
! ----- Test Print - - - - - - - -
    ! Need to see what all the values in iconfig mean
181 write (ciout, *) "\Boxm\Boxm\Box999 format (i5, i5, '|| -> ||', i5)do i = 1, mwrite ( ciout ,999) i , iconfig (i ,1) , iconfig (i ,2)
          end do
186 write (ciout, *) ''
    ! -----End Test Print - - - -
    !
191 ! Print the CI Hamiltonians
    !
     302 format ( E13 .5)
          if (usesinglet) then
              \texttt{write}(\texttt{ciout},\ast)\ \texttt{"CI} \texttt{\_Signglet} \texttt{\_Hamiltonian"}196 do i=1, nci
                 do j=1, nci
                     write (ciout, 302, advance='no') single(i, j)end do
                 write (div, *) ''
201 end do
          end if
          if (usetriplet) then
              write (ciout, *) "CI<sub>□</sub>Triplet<sub>□</sub> Hamiltonian"do i=1, nci
206 do j=1, nci
                     write (ciout, 302, advance='no') trip(i, j)end do
```

```
write (ciout, *)end do
211 end if
         write ( ciout ,*)
   !
   ! Get the eigensystem , print
   !
216 if (usesinglet) then
             call dsyev ('V','U',nci,sing,nci,d,work,lwork,info)
   ! At this point 'sing' holds the eigenvectors
   ! Copy them to 'evec '
             do i = 1, nci221 do j=1, nci
                   evec(i, j) = sing(i, j)end do
             end do
226 write (ciout, *) 'CI_{\sqcup}Singlet_{\sqcup}Energy_{\sqcup} (ev)'
          end if
          if (usetriplet) then
             call dsyev ('V','U',nci,trip,nci,d,work,lwork,info)
   ! At this point 'trip' holds the eigenvectors
231 ! Copy them to 'evec '
             do i =1 , nci
                do j=1, nci
                   evec(i, j) = trip(i, j)end do
236 end do
             write(ciout, *) 'CI<sub>u</sub>Triplet<sub>u</sub>Energyes<sub>u</sub>(ev)'
          end if
```

```
241 ! Print out the energies
    303 format ( i5 ,2 f12 .6)
          do i = 1, min(20, nci)write (ciout, 303) i, d(i)*evoltend do
246 write ( ciout ,*)
   !
   ! Analyse CI states
   !
          if (usesinglet) then
251 write (ciout, *) 'Analysis\text{inf}<sub>u</sub>Singlet States'
          else if (usetriplet) then
             write ( ciout ,*) ' Analysis of Triplet States '
          end if
256 ! do i=1 , min (20 , nci)
          do i=1, nci
             qxxum = 0.0 d0qysum = 0.0 d0qzsum = 0.0 d0261
             do j=1, nci
                qxxsum = qxsum + evec(j,i)*qx(j)qysum = qysum + evec(j, i) * qy(j)qzsum = qzsum + evec(j, i)*qz(j)266 end do
             qtot = qxsum * qxsum + qysum * qysum + qzsum * qzsum
             fosci = 0.0875161 * qtot * d(i)if(fosci.lt.10.0 d0**(-90)) fosci = 0.0 d0
```
93

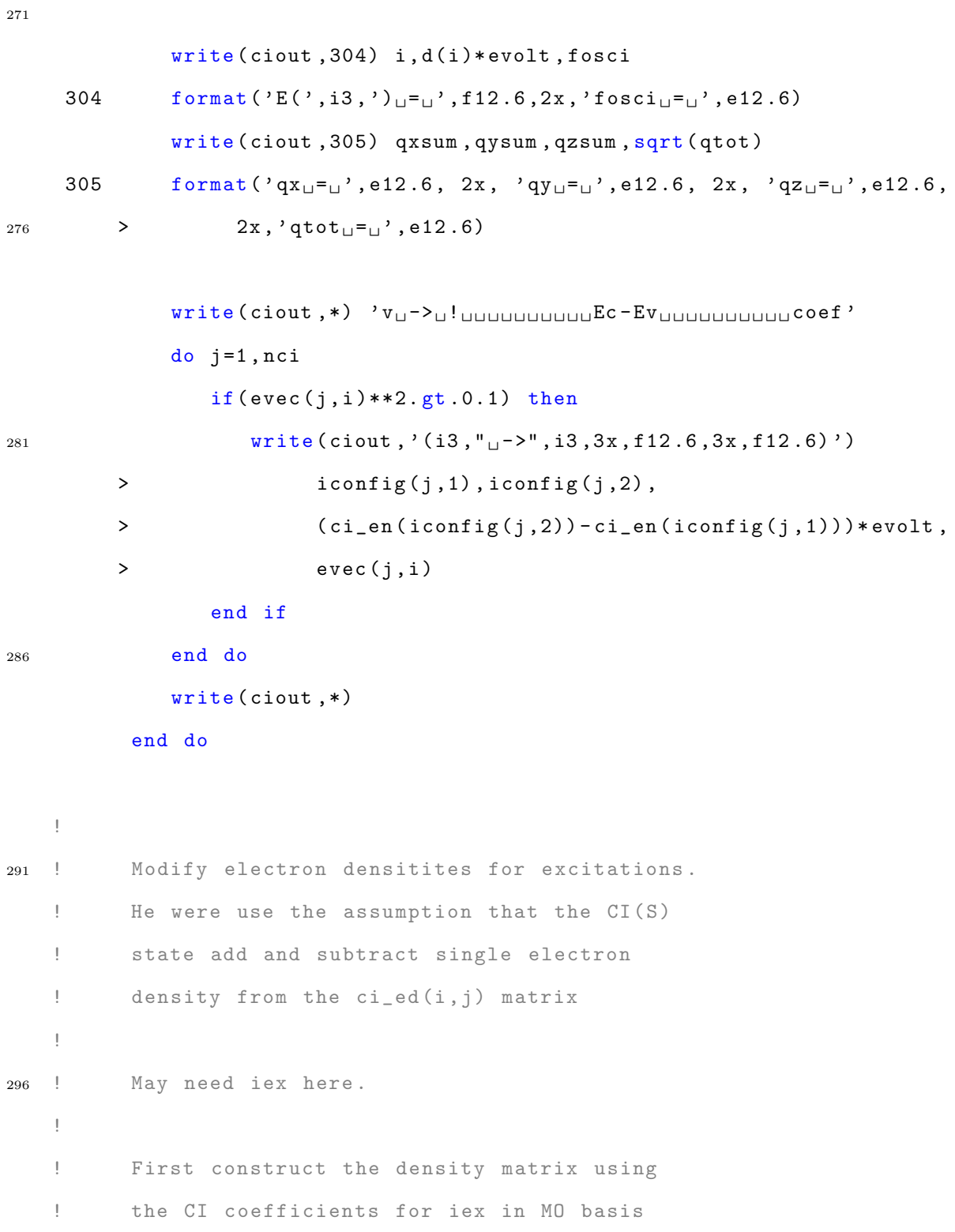

<sup>301</sup> sum1 = 0.0 d0

**100 B** 

94

```
do i=1, norbit
            do j=1, norbit
                dens(i, j) = 0.0 d0end do
306 end do
         do m=1, nci
             i = iconfig(m, 1)j = iconfig(m, 2)311 dens (i, j) = evec (m, iex)end do
         write (ciout, *) 'CI<sub>U</sub>Eigenvectors'do i = 1, nci316 write (ciout, 306) (evec (i, j), j=1, nci)
         end do
         write ( ciout ,*)
    306 format (8f12.6)
321 write (ciout, *) 'CI<sub>\cup</sub> expansion\cup coefficients'
         do i=1, norbit
             write (ciout, 306) (dens(i, j), j=1, norbit)end do
         write ( ciout ,*)
326 ! At this point, we have the CI density matrix in the local orbital basis.
   ! Now we need to write the populations in the orbital basis. For this, we
   ! first determine the orbital population changes
   !
331 do i=1, norbit
            nhf(i) = 0.0 d0
```

```
95
```
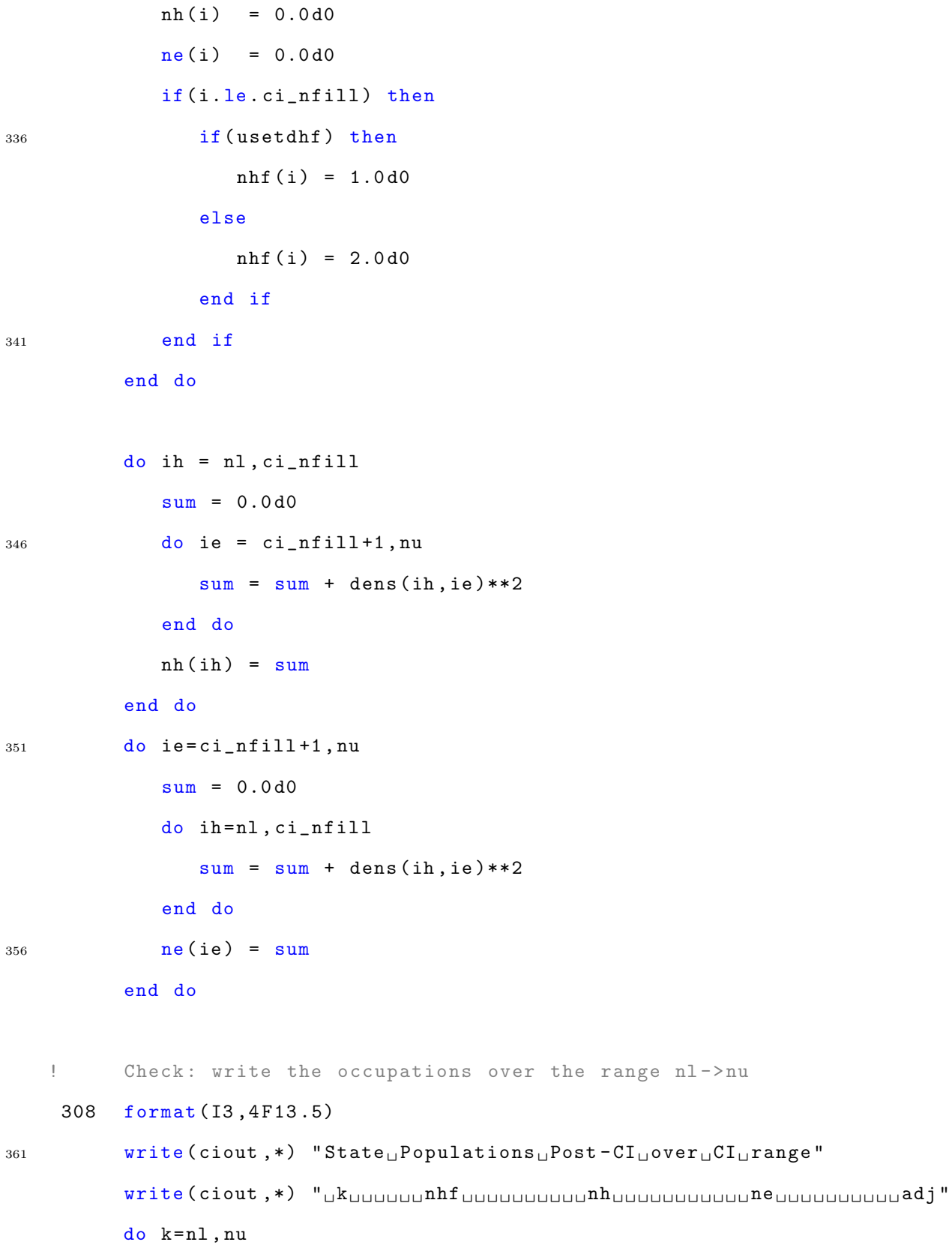

```
write(ciout, 308) k, nhf(k), nh(k), ne(k), nhf(k)+ne(k)-nh(k)end do
366
   ! ----- Test Code 20 Nov 2017----------------------------------
   ! The state populations might be inherently included
   ! in the CI eigenvectors . So lets take the eigenvector
371 ! and use that to populate coherences and diagonals .
   ! start with the state representation
        do o =1 , norbit ! state
           do m =1 , norbit ! state
376 sum1 = 0.0 d0stds(o, m) = 0.0 d0do i=nl, ci_nfill \qquad ! hole 1
                 do j = ci_nfill +1 , nu ! elec 1
                   do k=nl, ci_nfill \qquad ! hole 2
381 do l = ci_nfill +1 , nu ! elec 2
                         kd = 0if(1.eq. o .and. i. eq. k .and. m. eq. j) thenkd = kd + 1end if
386 if( l .eq. j .and . k .eq. m .and . o .eq. i ) then
                            kd = kd - 1end if
                         if(1.eq. j. and. i. eq. k. and. o. eq.m) thenif( o. le. c i_nfill ) kd = kd+1391 end if
                         sum1 = sum1 + float(kd)*dens(i, j)*dens(k, l)end do
                   end do
```
```
end do
396 end do
               stds(o, m) = sum1end do
         end do
401 ! unitary transform into site represenation
         do r=1, norbit
            do s=1, norbit
               sum = 0.0 d0do o=1, norbit
406 do m=1, norbit
                     sum = sum + stds(o,m)*ci_v(r,o)*ci_v(s,m)end do
               end do
               cibcm(r, s) = sum411 end do
         end do
         write (ciout, *) 'Density<sub>L</sub>Matrix<sub>L</sub>(State<sub>L</sub>Rep)'
         do i =1 , norbit
d_0 j=1, norbit
               write (ciout, 309, advance='no') stds(i,j)end do
            write (ciout, *) ''
         end do
421 write (ciout , *) ''
```

```
426 ! Print out the CI density /bond - charge matrix
    309 format ( F13 .5)
         write (ciout, *) 'Density/Bond-Charge<sub>u</sub>Matrix'
         do i=1, norbit
            do j=1, norbit
431 write (ciout, 309, advance = 'no') cibcm (i, j)
            end do
            write (ciout, *)end do
         write (div, *) ''
436
   ! As a check, take a look at the changes in the bond-orders.
   ! These will go in to the forcefield calculation next .
         write(ciout, *) 'bond_{UUU}i_{UU}j_{UU}old_{U}new''
         do k=1, nbpi
441 p = pnp1(k)i = ibpi(2, k)j = ibpi(3, k)if (usetdhf) then
               if (useurhf) then
app1(k) = realpart(cibcm(i,j) + tdhfedb(i,j))else
                  pnp1(k) = realpart(cibcm(i,j) + 0.5d0*tdhfed(i,j))end if
   ! -----Test 03.20.17 ----
451 pbpl(k) = pnpl(k)*ci_hc(i,j)/(-0.0757d0)! ----------------------
            else
               pnp1(k) = cibcm(i,j)! -----Test 03.20.17 ----
456 pbpl(k) = cibcm(i, j) * ci_hc(i, j) / (-0.0757d0)
```

```
99
```

```
! ----------------------
             end if
             i = ibnd(1, ibpi(1, k))j = ibnd(2, ibpi(1, k))461 write ( ciout, ' (5i5, 2f12.2)') k, ibpi (2, k), ibpi (3, k), i, j, p, pnpl (k)
          end do
          write ( ciout ,*)
466 ! --- ---- --- ---- --- ---- ---- --- ---- --- ---- ---- --- ---- --- ---- ---- --- ---- --- -
   ! If needed , update the TDHF electron density matrix
          if (usetdhf) then
             write ( ciout ,*)
             write ( ciout ,*) ' Updating TDHF electron density matrix '
471 write ( ciout ,*)
             do i=1, norbit
                do j=1, norbit
                   if (useurhf) then
                       tdhfeda(i, j) = cibcm(i, j)476 else
                       tdhfed(i, j) = cibcm(i, j) + 0.5d0*tdhfed(i, j)end if
                end do
             end do
481 end if
    ! --- ---- --- ---- --- ---- ---- --- ---- --- ---- ---- --- ---- --- ---- ---- --- ---- --- -
          call flush (ciout)
```
<sup>486</sup> end subroutine

## A.3 ciinnit.f

 $\pm$  $2 \quad \vdots$  $\pm$  $\#$   $\#$ Written by Kush Patel - 2/29/16 ##  $\mathbf{I}$  $\frac{1}{2}$  $\mathbb{L}$  $7 \quad 1$  $##$  $##$ ## subroutine ciinit -- checks for keyword "EXCITES" or ##  $\mathbb{L}$  $\pm$  $##$ "EXCITET" for single or triplet ## calculations respectively, then ##  $\pm$  $##$  $\mathbb{L}$  $##$ initializes necessary values  $##$  $##$  $##$  $12$  !  $\pm$  $\mathbf{I}$ "ciinit" checks for the keyword "EXCITES" or "EXCITET" which  $\mathbf{I}$ decides whether to do excited state calculations  $\mathbf{I}$ 'EXCITES' - singlet  $17 - 1$  $\mathbf{I}$ 'EXCITET' - triplet

subroutine ciinit

use sizes

use keys

 $22\,$ 

```
use civars
```
logical exist

integer i, next, freeunit

character\*20 keyword

character\*120 record, string  $27$ 

character\*120 cifile

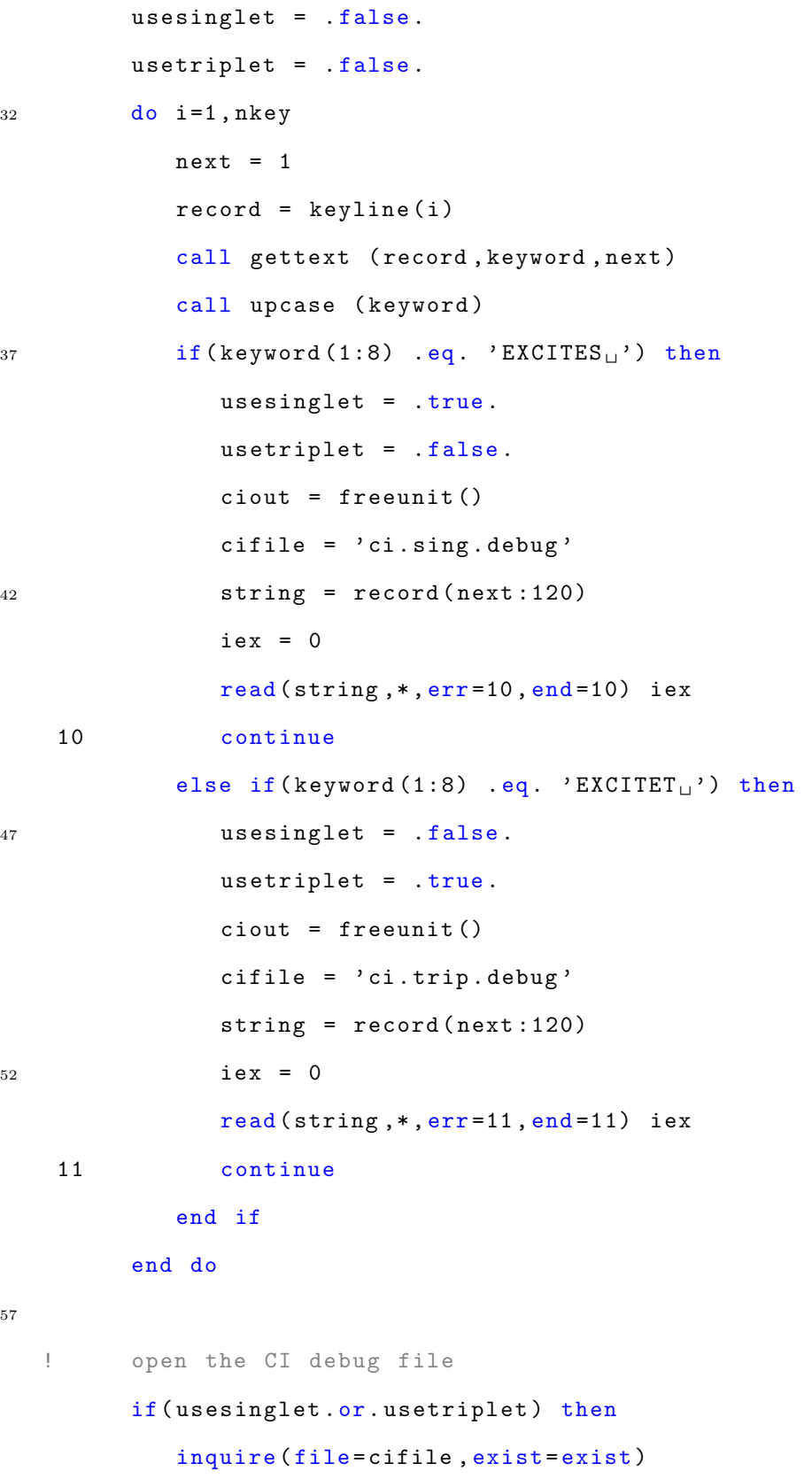

```
if (exist) then
                open (unit=ciout, file=cifile, status='old')
62
                rewind (ciout)
             else
                open (unit=ciout, file=cifile, status='new')
             end if
       end if
67
```

```
write(ciout,*) 'ci<sub>u</sub>sing:\mu', usesinglet
write(ciout,*) 'ci<sub>u</sub>trip:\overline{u}', usetriplet
return
end
```
### A.4 civars.f

 $72$ 

```
1\quad !
  \pm\pm####\pm## module civars -- contents of the CI singlet and
                                                        ##
  \mathbb{L}##triplet calculations
                                                         ##6 \quad |####
      \pm\mathbb{I}\frac{1}{2}maxkey maximum number of lines in the keyword file
  \pm\mathbb{R}^n1\,1nkey number of nonblank lines in the keyword file
  \mathbb T\pmkeyline contents of each individual keyword file line
  \mathop{\mathbb{I}}
```

```
\pmmodule civars
16\,implicit none
         logical usetriplet, usesinglet
         integer ciout
         copy variables from other calculations
21 \frac{1}{2}integer ci_nfill, iex
         real*8, allocatable :: ci_{gamma}(:,:)real*8, allocatable :: ci_v(:,:)real*8, allocatable :: ci_en(:)
         real*8, allocatable :: ci\_ed(:,:)\sqrt{26}real*8, allocatable :: ci_hc(:,:)saveend
```
# A.5 fullpi.f

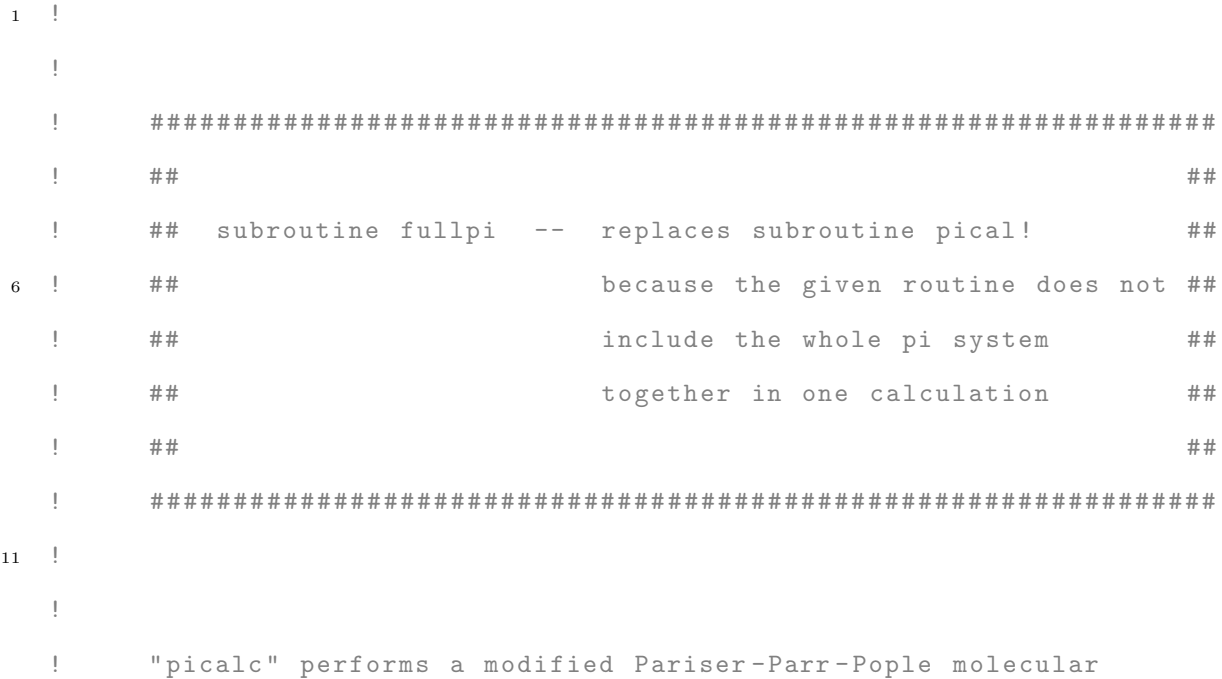

```
! orbital calculation for each conjugated pi-system. The
  ! implication here is that the pi-systems, then, do not
16 ! interact with each other except by force fields (MM). As a
  ! result, there are no population dynamics between pi-systems.
  !
  ! "fullpi" does the same calculation, but treats all pi orbitals
  ! as a single large pi-system
21 !
```
subroutine fullpi use sizes use bndstr <sup>26</sup> use couple use inform use iounit use piorbs use tors <sup>31</sup> ! -------------------------- ! for tdhf calculations use tdhfvars ! for CI calculations use civars <sup>36</sup> ! ------------------------- use atoms ! implicit none integer i, j, k, m, ib, i! <sup>41</sup> integer ii , jj , kk integer iorb , jorb integer ncalls data ncalls / 0 /

```
save ncalls
46 real *8 xij , yij , zij , rij
   ! write (iout ,*) " Full Pi called "
   ! write (iout, *) "Status: ", tdhffirst
51 !
   !
   ! only needs to be done if pisystem is present
   !
         if (norbit .eq. 0) return
56 !
  ! compute MOs for full pisystem
   !
         norbit = 0do i = 1, nconj
61 do j = iconj(1,i), iconj(2,i)
               norbit = norbit + 1
               iorthit (norbit) = kconj (j)end do
         end do
66 ! write (iout ,*) 'norbit : ' , norbit
  !
   ! find and store the pisystem bonds for this pisystem
   !
   ! ---------old code - - - - - - - - - - - - - - - - - - - - - - - - - - - - - - - - - - - - - - - - - - - -
71 nbpi = 0
            kk = iconj (2, i) - iconj (1, i) + 1do ii = 1, norbit-1
            iorb = iorbit(ii)do jj = i i + 1, norbit
```

```
76 jorb = iorbit(jj)
              do k = 1, n12(iorb)if (i12(k, iorb) .eq. jorb) then
                     nbpi = nbpi + 1do m = 1, nbond
81 if (i \text{ or } b \text{ . } eq \text{ . } ibnd(1, m) . and .
        & jorb .eq. ibnd (2 , m )) then
                            ibpi (1, nbpi) = m
                            ibpi (2, nbpi ) = ii
                            ibpi (3, nbpi ) = jj86 goto 10
                        end if
                     end do
      10 continue
                  end if
91 end do
               end do
            end do
   ! ------ ------ ------ ------ ------ ------- ------ ------ ------ ------ -
   ! -------------new code - - - - - - - - - - - - - - - - - - - - - - - - - - - - - - - - - - - - - - - - -
96 ! Point of this code is to find pi-atoms within a certain
   ! distance of each other and consider them pi-bonded.
   ! This will allow for inter-pisystem coupling and therefore
   ! population dynamics therewithin. This should hold for
   ! molecular systems with unconnected pisystems and
101 ! pairs of molecules that are within proximity .
   !
   ! nbpi = 0
   \frac{1}{1} do i = 1, norbit -1
   ! iorb = iorbit (i)
106 ! \text{do} \text{j} = \text{i} + 1, norbit
```
107

! jorb = iorbit (j) ! nbpi = nbpi + 1 ! do m = 1 , nbond ! ibpi (1 , nbpi ) = m <sup>111</sup> ! ibpi (2 , nbpi ) = i  $\text{ibpi}(3, \text{nbpi}) = j$ ! end do ! end do ! end do <sup>116</sup> ! Notes : ! bohr - ratio of Bohr/Angstrom ! ------ ------ ------ ------ ------ ------- ------ ------ ------ ------ - <sup>121</sup> c ! find and store the pisystem torsions for this pisystem c ntpi = 0 do ii =  $1$ , ntors  $126$  ib = itors  $(2, i i)$  $ic = itors (3, ii)$ if (listpi(ib) .and. listpi(ic)) then  $do$  jj = 1,  $nbpi$  $k = ibpi(1, jj)$ 131 if  $(i\,b \cdot eq \cdot ibnd(1, k) \cdot and \cdot ic \cdot eq \cdot ibnd(2, k) \cdot or.$ & ib.eq.ibnd $(2, k)$ .and.ic.eq.ibnd $(1, k)$ ) then ntpi = ntpi + 1  $i$ tpi  $(1, n$ tpi  $) = i$ i  $i$ tpi  $(2, n$ tpi $) = jj$ <sup>136</sup> goto 20 end if

```
end do
       20 continue
               end if
141 end do
    !
    ! print a header for the molecular orbital calculation
    !
           if (verbose) then
146 if (nconj .eq. 1) then
                  write ( iout ,30)
       30 format \left(\frac{1}{2}, \frac{1}{2} \text{Modified}_{\square} \text{Parser -Parr -Pople}_{\square} \text{Molecular'}\right),
          & \bigcup_{i=1}^{n} \text{Orbitals}_{i} : \bigcup_{i=1}^{n}else
151 write (iout, 40) i
       40 format \left(\frac{1}{2}, \frac{1}{2}Modified<sub>u</sub>Pariser-Parr-Pople<sub>u</sub>MOs<sub>u</sub>for',
          & ' \Box P i - System' , i4 , ' \Box')
               end if
           end if
156 !
    ! get SCF -MOs , then scale bond and torsional parameters
    !
    ! need to see if TDHF is requested
161 if (usetdhf .and .not .tdhffirst) then
              if (useurhf) then
                 call pitduhf
               else
                 call pitdrhf
166 end if
           else
              call fullpiscf
```

```
109
```
! if CI calculations are requested

```
if (usesinglet.or.usetriplet) call cical!
```
171

 $tdhffirst = false.$ 

end if

### call pialter

176 ! end do

return end

 $181$   $\quad$  !

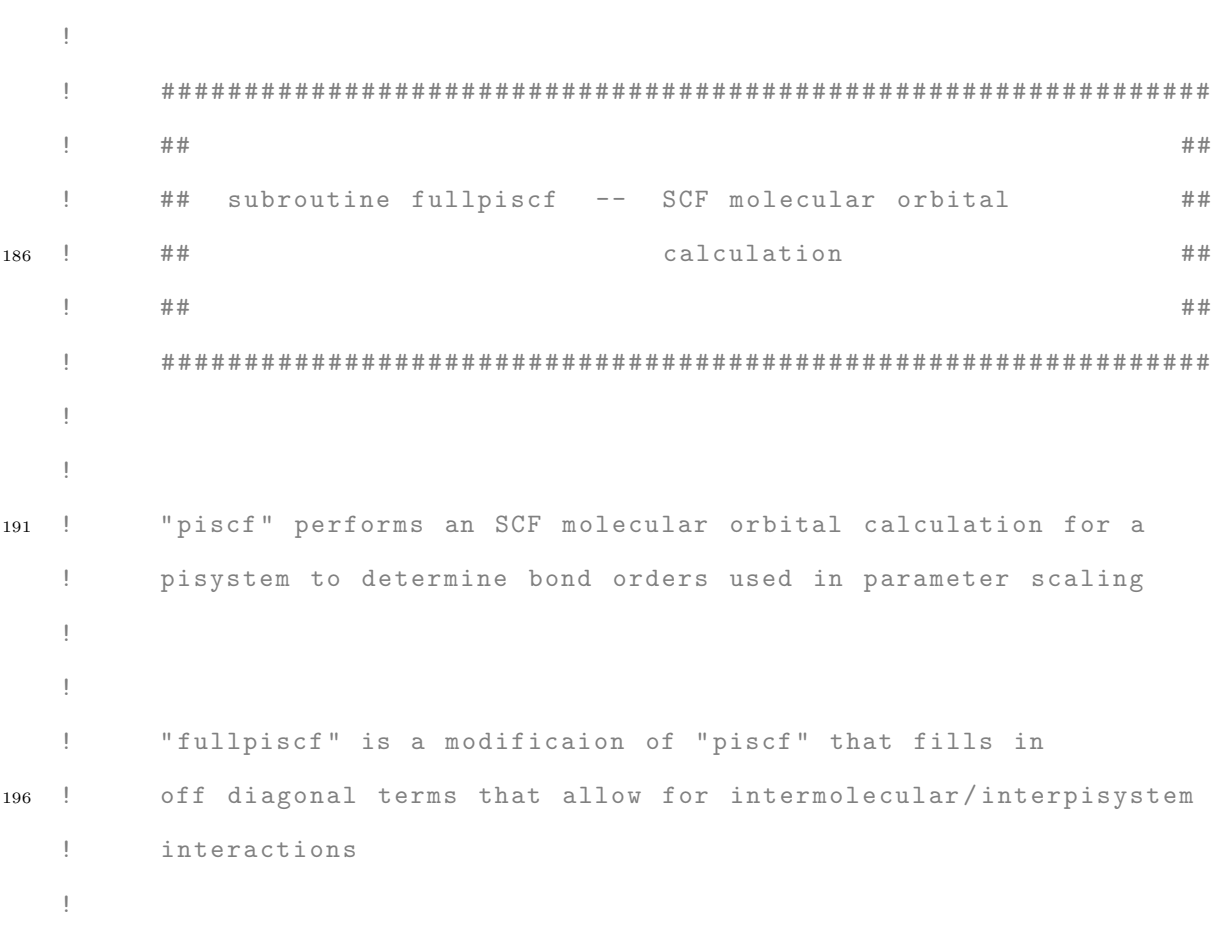

#### subroutine fullpiscf

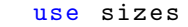

- <sup>201</sup> use atomid
	- use atoms
		- use bndstr
	- use couple
	- use inform
- <sup>206</sup> use iounit use orbits use piorbs
	- use pistuf
	- use units

211

! --------------------------------------------- ! for the initialization of tdhf variables use tdhfvars use civars <sup>216</sup> ! ---------------------------------------------

```
implicit none
```
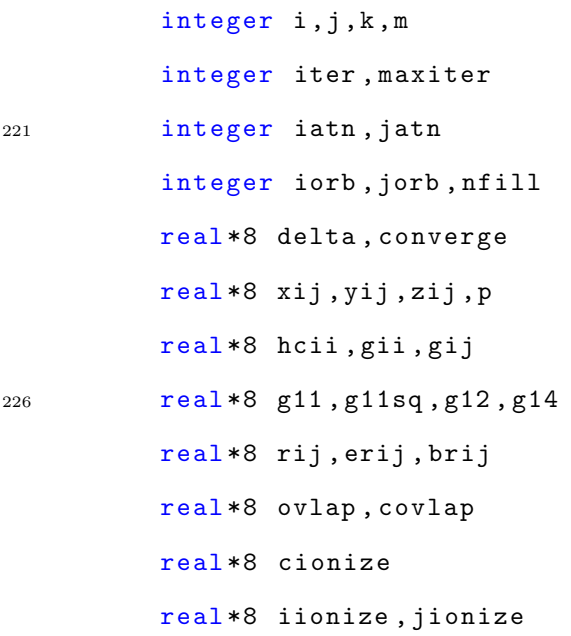

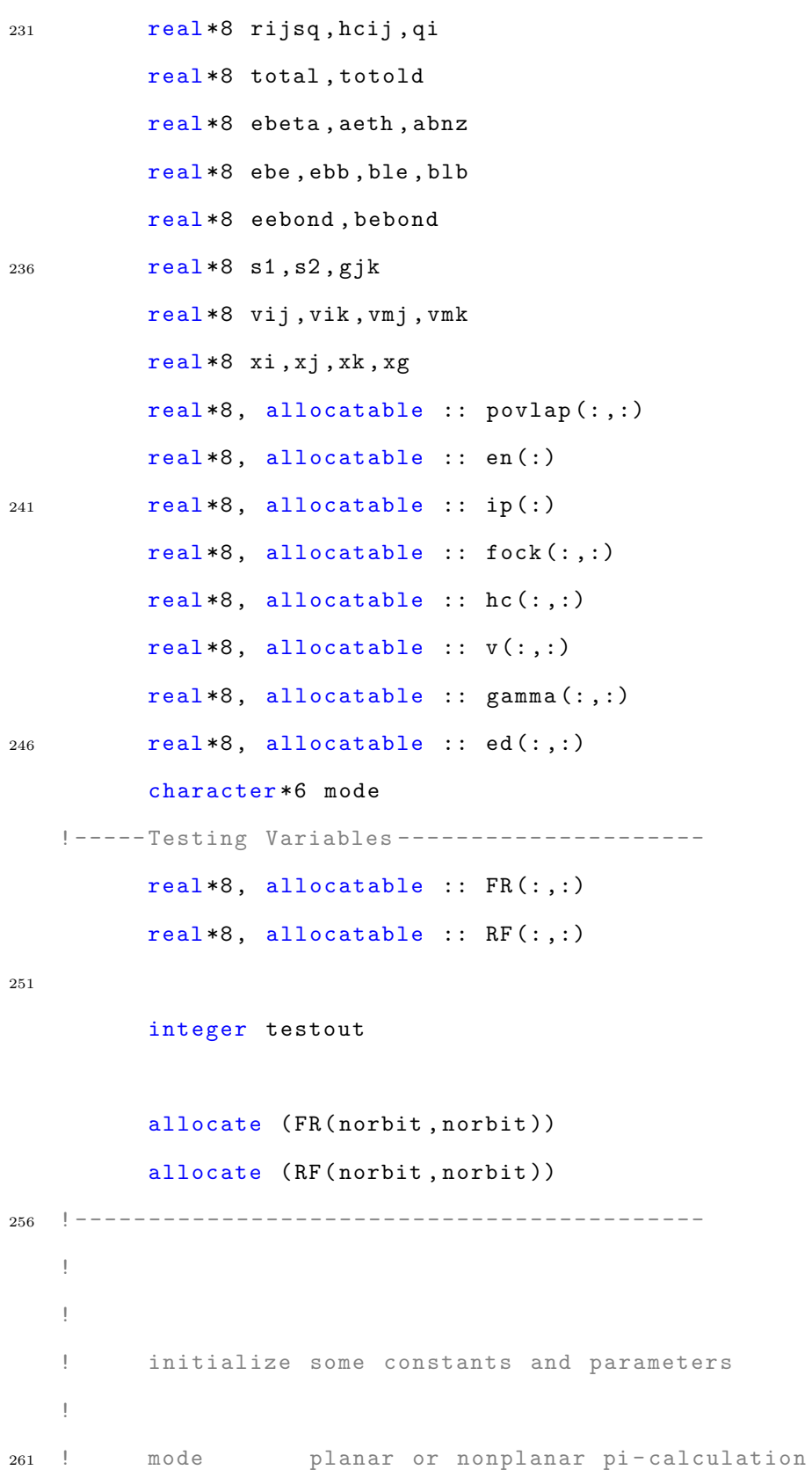

```
maximum number of SCF iterations
      \mathop{\mathbb{I}}maxiter
                                  criterion for SCF convergence
      \mathbf{I}converge
                                   value of resonance integral for ethylene
      \mathbf{I}ebeta
                                   ionization potential of carbon (Hartree)
      \frac{1}{2}cionize
266
     \mathbf{I}mode = 'PLANAR'maxiter = 500 ! default is 50
                converge = 0.00000001d0ebeta = -0.0757d0cionize = -11.16d0 / evolt
271
      \mathop{\mathbb{I}}\mathbf{I}set the bond energies, alpha values and ideal bond length
                parameter for carbon-carbon pibond type parameters
      \frac{1}{2}\frac{1}{2}\mathbf{I}ebe
                            equilibrium bond energy in ethylene
276equilibrium bond energy in benzene
      \mathbf{I}ebb
      \mathop{\mathbb{I}}aeth the P-P-P constant "a" in ethylene
                          the P-P-P constant "a" in benzene
      \mathop{\mathbb{F}}abnz
      \mathbf{I}ble
                           equilibrium bond length in ethylene
                            equilibrium bond length in benzene
281
    \frac{1}{2}blb
      \mathbf{I}ebe = 129.37d0ebb = 117.58d0aeth = 2.309d0abnz = 2.142d0286b1e = 1.338d0b1b = 1.397d0\begin{array}{c} \rule{0pt}{2ex} \rule{0pt}{2ex} \rule{0pt}{\mathop{\mathbb{I}}perform dynamic allocation of some local arrays
291
     \mathbf{I}allocate (povlap(norbit, norbit))
```

```
113
```

```
allocate (en(norbit))
         allocate (ip(norbit))
         allocate (fock(norbit, norbit))
296 allocate ( hc ( norbit , norbit ))
         allocate (v(norbit, norbit))
         allocate (gamma (norbit, norbit))
         allocate (ed(norbit, norbit))
   !
301 ! assign empirical one - center Coulomb integrals , and
   ! first or second ionization potential depending on
   ! whether the orbital contributes one or two electrons
   !
         nfill = 0306 do i = 1, norbit
            iorb = iorbit(i)gamma(i, i) = emorb(iorb)ip(i) = work(iorb) + (1.0d0-qorb(iorb)) * emorb(iorb)nfill = nfill + nint(qorb(iorb))311 end do
         nfill = nfill / 2
   !
   ! calculate two - center repulsion integrals
   ! according to Ohno 's semi - empirical formula
316 !
         do i = 1, norbit-1
            iorb = iorbit(i)gii = gamma(i, i)do j = i+1, norbit
321 jorb = iorbit(j)
               g11 = 0.5d0 * (gii + gamma(j, j))g11sq = 1.0d0 / g11**2
```

```
xij = x(iorb) - x(jorb)yij = y(iorb) - y(jorb)326 zij = z(iorb) - z(jorb)
              r ijsq = (xij**2 + yij**2 + zij**2) / bohr**2g12 = 1.0 d0 / sqrt(rijsq+g11sq)gamma(i, j) = g12gamma (j, i) = g12331 end do
        end do
   !
   ! zero out the resonance integral values
   !
336 do i = 1, norbit
           do j = 1, norbit
              hc (j, i) = 0.0 d0end do
        end do
341 !
   ! the first term in the sum to find alpha is the first
   ! or second ionization potential, then the two-center
   ! repulsion integrals are added
   !
346 do i = 1, norbit
           hcii = ip(i)do j = 1, norbit
              if (i .ne. j) then
                 jorb = iorbit ( j )
351 hcii = hcii - qorb (jorb) * gamma (i, j)
              end if
           end do
           hc(i, i) = hcii
```

```
115
```

```
end do
356 !
   ! -----Driginal Code------------
   !
   ! get two-center repulsion integrals via Ohno's formula
   !
361 ! do k = 1 , nbpi
   i = i b p i (2, k)j = i bpi (3, k)!c do i = 1, norbit-1
   !c do j = i+1, norbit
366 ! iorb = iorbit (i)
   ! jorb = iorbit (j)
   ! iatn = atomic (iorb)
   ! jatn = atomic ( jorb )
   \text{xij} = \text{x}(i \text{orb}) - \text{x}(j \text{orb})371 ! yij = y(i \text{or} b) - y(j \text{or} b)\lvert z_{ij} \rvert = z(i \text{ or } b) - z(j \text{ or } b)! rij = sqrt (xij **2 + yij **2 + zij **2)
   ! rijsq = rij **2 / bohr **2
   g11 = 0.5d0 * (gamma(i,j)+gamma(j,j))376 ! g11sq = 1.0 d0 / g11 **2
   ! g12 = gamma(i, j)!
   ! compute the bond energy using a Morse potential
   !
381 ! erij = aeth * (ble-rij)
   ! brij = abnz * (blb-rij)
   ! eebond = (2.0 d0*exp( erij ) -exp (2.0 d0* erij )) * ebe / hartree
   ! bebond = (2.0 d0*exp( brij ) -exp (2.0 d0* brij )) * ebb / hartree
   !
```
<sup>386</sup> ! compute the carbon - carbon resonance integral using ! the Whitehead and Lo formula !  $g14 = 1.0 d0 / sqrt(4.0 d0 * r ijsq + g11sq)$  $1$  hcij = 1.5d0\*(bebond-eebond) - 0.375d0\*g11  $391$  !  $\&$   $+$   $(5.0 d0 / 12.0 d0) * g12 - g14 / 24.0 d0$ ! ! if either atom is non -carbon , then factor the resonance ! integral by overlap ratio and ionization potential ratio ! <sup>396</sup> ! if ( iatn .ne .6 .or. jatn .ne .6) then ! call overlap (iatn, jatn, rij, ovlap) ! call overlap  $(6, 6, r i j, covlap)$ ! hcij = hcij \* (ovlap/covlap) ! iionize = ip(i) <sup>401</sup> ! if ( qorb ( iorb ) .ne. 1.0 d0) then ! if ( iatn .eq. 7) iionize = 0.595 d0 \* iionize ! if ( iatn .eq. 8) iionize = 0.525 d0 \* iionize ! if (iatn .eq. 16) iionize = 0.89d0 \* iionize ! end if <sup>406</sup> ! jionize = ip(j) ! if ( qorb ( jorb ) .ne. 1.0 d0) then ! if ( jatn .eq. 7) jionize = 0.595 d0 \* jionize ! if ( jatn .eq. 8) jionize = 0.525 d0 \* jionize ! if (jatn .eq. 16) jionize = 0.89d0 \* jionize <sup>411</sup> ! end if ! hcij = hcij \* ( iionize + jionize )/(2.0 d0\* cionize ) ! end if ! ! set symmetric elements to the same value  $416$   $\qquad$  !

 $hc(i,j) = hcij$ ! hc(j,i) = hcij ! end do ! end do 421 ! -----Test Code 11.04.16----------------! Check if a particular pair is bonded. If so, do hc calcs ! as normal. If not, apply the calculation and scale it <sup>426</sup> ! by Yukawa . ! ------ ------- ------- ------ ------- ------- ------- ------ ------- - ! do k = 1 , nbpi  $\texttt{i} = \texttt{ibpi}(2, \texttt{k})$  $j = i bpi (3, k)$  $431$  do i = 1, norbit-1 do  $j = i+1$ , norbit  $i$ orb =  $i$ orbit $(i)$  $jorb = iorbit(j)$  $i$ atn = atomic (iorb) <sup>436</sup> jatn = atomic ( jorb )  $xij = x(iorb) - x(jorb)$  $yij = y(iorb) - y(jorb)$  $zij = z(iorb) - z(jorb)$  $\text{rij} = \text{sqrt}(\text{xij} * 2 + \text{yi} j * 2 + \text{zij} * 2)$ <sup>441</sup> rijsq = rij \*\*2 / bohr \*\*2  $g11 = 0.5d0 * (gamma(i, i) + gamma(j, j))$  $g11sq = 1.0d0 / g11**2$  $g12 = gamma(i,j)$ ! <sup>446</sup> ! compute the bond energy using a Morse potential !

```
erij = aeth * (ble-rij)brij = abnz * (blb-rij)eebond = (2.0d0*exp(erij)-exp(2.0d0*erij)) * ebe / hartree
451 bebond = (2.0d0*exp(brij)-exp(2.0d0*brij)) * ebb / hartree
   !
   ! compute the carbon - carbon resonance integral using
   ! the Whitehead and Lo formula
   !
456 g14 = 1.0d0 / sqrt(4.0 d0 * r ijsq + g11sq)hcij = 1.5 d0 * (behond - eebond) - 0.375 d0 * g11\& + (5.0 d0/12.0 d0)*g12 - g14/24.0 d0!
   ! if either atom is non -carbon , then factor the resonance
461 ! integral by overlap ratio and ionization potential ratio
   !
            if (iatn.ne.6 .or. jatn.ne.6) then
               call overlap ( iatn , jatn , rij , ovlap )
               call overlap (6, 6, rij, covlap)
466 hcij = hcij * (ovlap/covlap)
               iionize = ip(i)if ( qorb ( iorb) .ne. 1.0d0) then
                 if (iatn .eq. 7) iionize = 0.595d0 * iionizeif (iatn .eq. 8) iionize = 0.525d0 * iionize471 if ( iatn .eq. 16) iionize = 0.89 d0 * iionize
               end if
               jionize = ip(j)if ( qorb ( jorb) .ne. 1.0d0) then
                 if (jatn.eq. 7) jionize = 0.595d0 * jionize
476 if ( jatn .eq. 8) jionize = 0.525 d0 * jionize
                 if (jatn.eq. 16) jionize = 0.89d0 * jionize
               end if
```

```
hcij = hcij * (iionize + jionize)/(2.0d0 * cionize)
            end if
481 !
   ! See if this pair of orbitals is bonded .
   !
            bonded = . false.
            do k=1, nbpi
486 i \text{orb} = i \text{bpi} (2, k)jorb = ibpi(3, k)bonded = (iorb. eq. i. and. jorb. eq. j) .or. bonded
            end do
            if (.not.bonded) then
491 hcij = hcij * (exp(-1.0d0 * rij / tdhfcr))/rij900 format (2i3, L5, E12.5)
            end if
   ! -------------------------------------------------
   !
496 ! set symmetric elements to the same value
   !
            hc(i, j) = hcijhc(j, i) = hcijend do
501 end do
   ! ------ ------- ------- ------ ------- ------- ------- ------ ------- -
   !
506 ! construct an initial guess to the Fock matrix
   !
         do i = 1, northdo j = 1, norbit
```

```
120
```

```
fock(j, i) = hc(j, i)511 end do
         end do
         do i = 1, norbit
            fock(i, i) = 0.5d0 * ip(i)end do
516 !
   ! make the SCF-MO computation; do it twice, for a planar analog
   ! of the actual system and for the actual (nonplanar) system
   !
   ! ----- Test Code 31 -Mar -18 - - - - - - - - - - - - - - - - - - - - - - - - - - - - - - - - - - -
521 ! We 're looking at convergence issues with deviant parameter
   ! sets. Print out iteration number, energy, and delta
         testout = 99open ( unit = testout , file = ' SCF . out ')
526 do while ( mode .eq. ' PLANAR ' .or. mode .eq. ' NONPLN ')
            if (mode .eq. 'NONPLN') then
               call fulltilt (povlap)
   ! do k = 1 , nbpi
   i = i b p i (2, k)531 ! j = i b p i (3, k)do i = 1, norbit -1
               do j = i+1, norbit
                  hc(i, j) = hc(i, j) * povlap(i, j)hc(j, i) = hc(i, j)536 end do
               end do
            end if
   !
   ! perform SCF iterations until convergence is reached; diagonalize
```

```
541 ! the Fock matrix "f" to get the MOs , then use MOs to form the
   ! next "f" matrix assuming zero differential overlap except for
    ! one - center exchange repulsions
   !
546 ! ----- Test Code 31 -Mar -18 - - - - - - - - - - - - - - - - - - - - - - - - - - - - - - - - - - - - - - - -
             write ( testout ,*) mode
             write (testout, *) 'Iter_{\sqcup \sqcup \sqcup}Energy_{\sqcup \sqcup \sqcup \sqcup}Delta'
    910 format ( I4 , E12 .5 , F17 .5)
    ! ----- ----- ----- ------ ----- ----- ------ ----- ----- ------ ----- ----- -
551
             iter = 0delta = 2.0 d0 * convergedo while (delta.gt. converge .and. iter.lt. maxiter)
                iter = iter + 1556 call jacobi ( norbit , fock , en , v )
                do i = 1, norbit
                    do j = i, norbit
                       s1 = 0.0 d0s2 = 0.0 d0561 gij = gamma(i, j)do k = 1, nfill
                          s2 = s2 - v(i, k) * v(j, k) * gijif (i .eq. j) then
                             do m = 1, norbit
566 51 = S1 + 2.0 d0 * \text{gamma} (i, m) * v (m, k) * *2end do
                          end if
                       end do
                       fock(i, j) = s1 + s2 + hc(i, j)571 fock(j,i) = fock(i,j)
```
# end do

```
end do
```
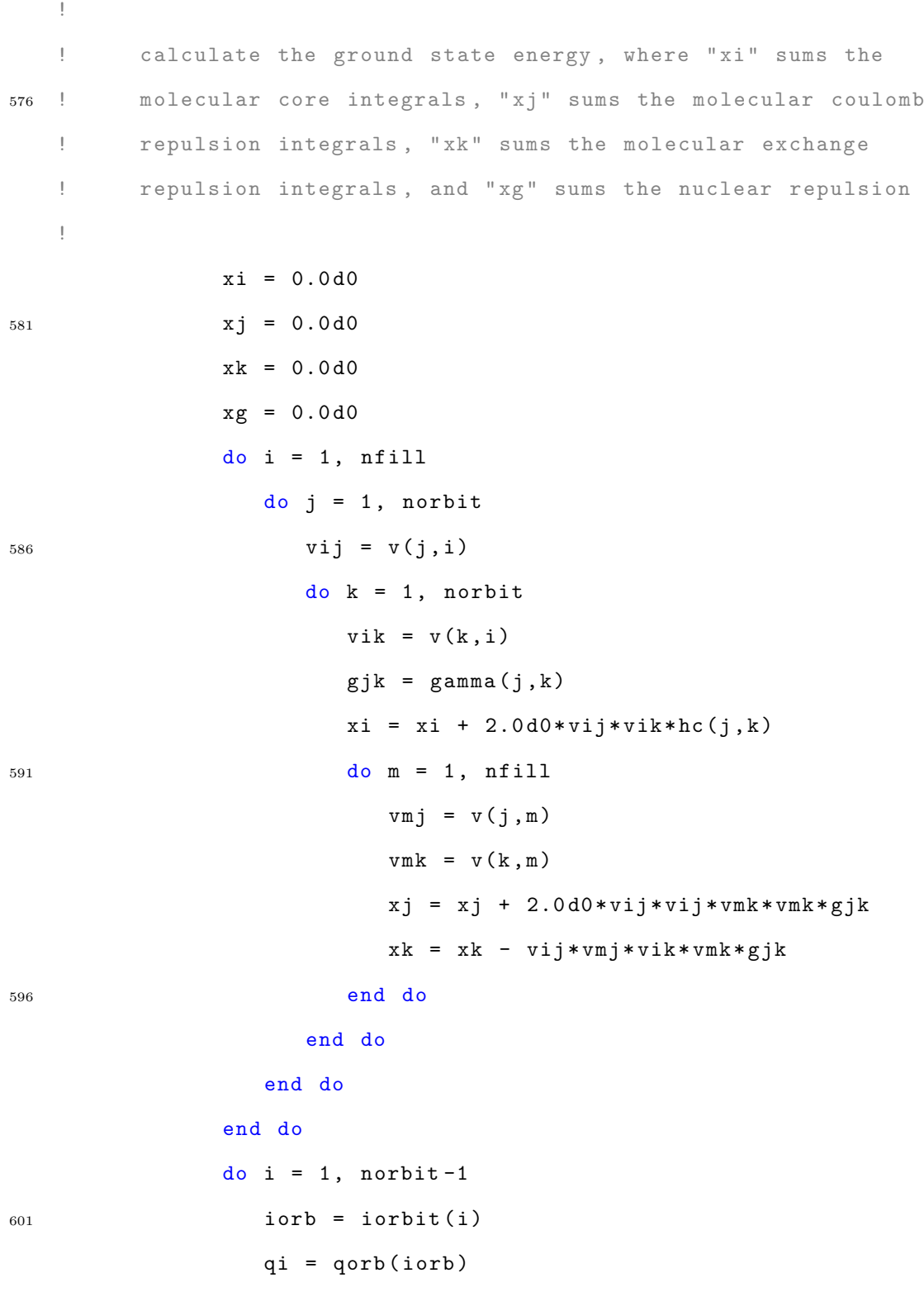

```
do j = i+1, norbit
                      jorb = iorbit(j)xg = xg + qi * qorb(jorb) * gamma(i, j)606 end do
                end do
                total = xi + xj + xk + xgif (iter .ne. 1) delta = abs (total - total)totold = total
611 ! ----- Test Code 31 -Mar -18 - - - - - - - - - - - - - - - - - - - - - - - - - - - - - - - - - - - -
                write ( testout ,910) iter , total , delta
   ! ------- ------- -------- ------- -------- ------- -------- ------- -
             end do
616 !
   ! print warning if SCF -MO iteration did not converge
   !
             if ( delta .gt. converge) then
                write ( iout ,10)
621 10 format ('_UPISCF_{UU}--_{UU}The_USCF_{U}Molecular_UOrbitals_Uhave',& {}^{b} {}_{c}Failed<sub>u</sub>to<sub>u</sub>Converge')
   ! call fatal
             end if
   !
626 ! calculate electron densities from filled MO 's
   !
             do i = 1, northdo j = 1, norbit
                   ed(i, j) = 0.0 d0631 do k = 1, nfill
                       ed(i, j) = ed(i, j) + 2.0d0*v(i, k)*v(j, k)end do
```
end do end do 636 ! ! print out results for the SCF computation ! if (verbose) then <sup>641</sup> if ( mode .eq. ' PLANAR ') then write ( iout ,20) 20 format  $\langle / , ' \rangle$ SCF-MO<sub>u</sub>Calculation for Planar System  $: '$ ) else write ( iout ,30) 646 30 format  $\langle / , \cdot \rangle$  SCF-MO<sub>u</sub>Calculation for Non-Planar', &  $' \cup System \cup :')$ end if write ( iout ,40) total , norbit , delta , iter 40 format  $\left(\frac{1}{2}, \frac{1}{2} \text{Total} \right)$  Energy', 11x, f12.4, 651  $\&$  /, '
uNumber
uof
uOrbitals', 5x, i12, &  $/$ ,  $\cdot$  Convergence  $\cdot$ ,  $12x$ ,  $d12.4$ ,  $\&$  /,'  $\Box$  Iterations', 13x, i12) write ( iout ,50) xi , xj , xk , xg 50 format  $\left(\frac{\ }{\ }$ ,  $\right)$ <sup>1</sup>Core<sub> $\sqcup$ </sub>Integrals<sup>3</sup>, 9x, f12.4, 656  $\&$  /, '  $\cup$  Coulomb  $\cup$  Repulsion ', 6x, f12.4,  $\&$  /,' $\perp$ Exchange $\perp$ Repulsion', 5x, f12.4,  $\&$  /,'  $\|$ Nuclear  $\|$ Repulsion', 6x, f12.4) write ( iout ,60) 60 format  $\left(\frac{1}{2}, \frac{1}{2} \right)$  (*j* and format  $\left(\frac{1}{2}, \frac{1}{2} \right)$  or bital  $\left(\frac{1}{2} \right)$  Energies') 661 **write** (iout, 70) (en(i), i=1, norbit) 70 **format** (8f9.4) write ( iout ,80) 80 format  $\left(\frac{1}{2}, \frac{1}{2}\right)$ MolecularOrbitals') ! Intentionally removed

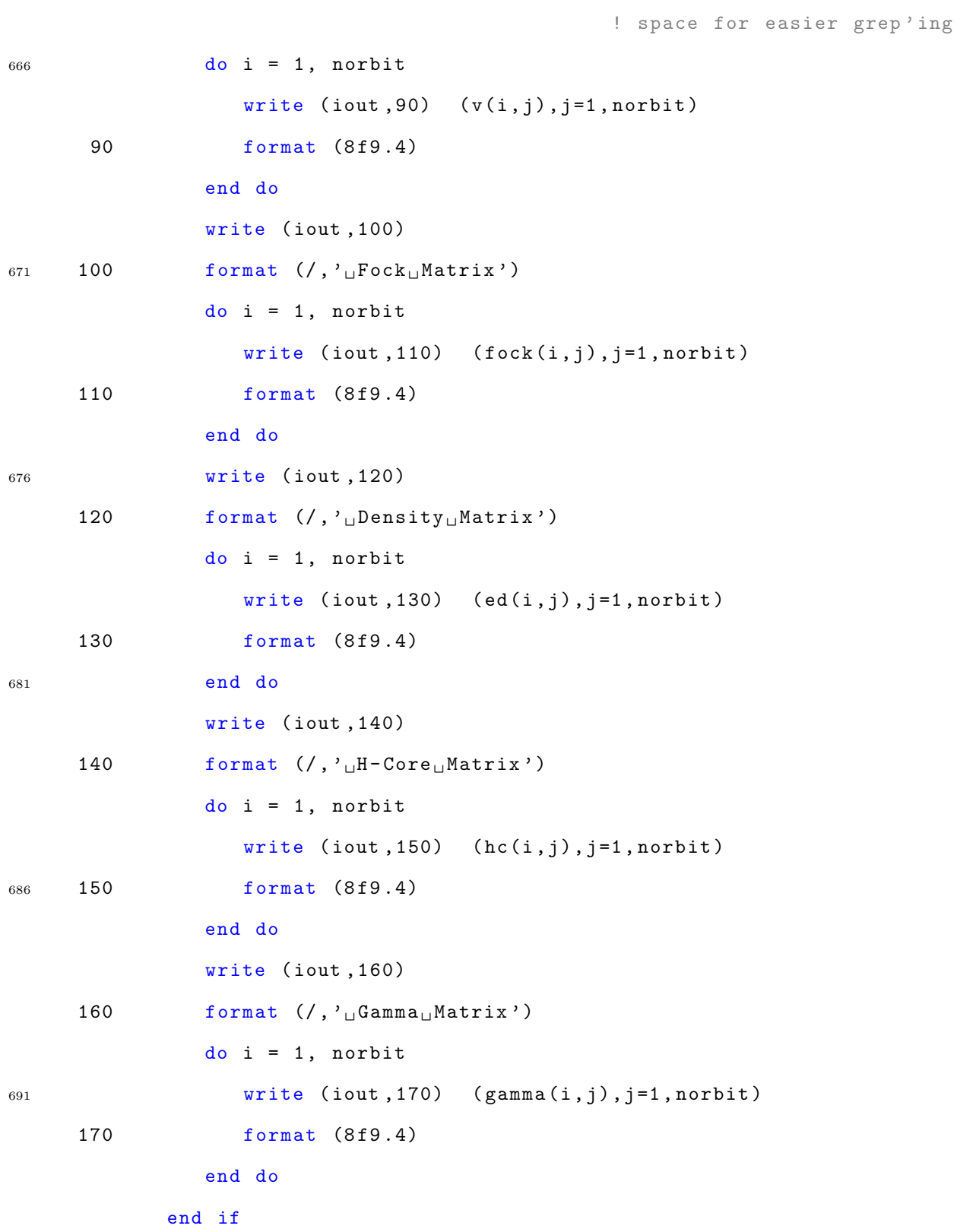

```
696 !
   ! now , get the bond orders ( compute p and p*b)
   !
             if ( verbose) then
                write ( iout ,180)
701 180 format \left(\frac{\ }{}\right), '<sub>\li</sub>Pisystem<sub>\li</sub>Bond<sub>\li</sub>Orders')
             end if
            do k = 1, nbpi
                i = ibpi(2, k)j = ibpi(3, k)706 p = 0.0 d0
                do m = 1, nfill
                   p = p + 2.0 d0 * v(i, m) * v(j, m)end do
                if (mode .eq. 'PLANAR') then
p \text{ bpl (k)} = p * hc(i, j) / ebetaelse if (mode .eq. 'NONPLN') then
                   pnp1(k) = pend if
                if ( verbose) then
716 i = ibnd(1, ibpi(1, k))j = ibnd(2, ibpi(1, k))write (iout, 190) i, j, p
     190 format (3x, 2i6, 2x, f10.4)end if
721 end do
   !
   ! if we have done planar calculation, do the nonplanar;
   ! when both are complete, alter the pisystem constants
   !
726 if ( mode .eq. ' PLANAR ') then
```

```
mode = ' NONPLN '
             else if (mode .eq. 'NONPLN') then
                \texttt{mode} = ' \texttt{uuuuu'}end if
731 end do
   ! -------------------------------------------
         close ( unit = testout )
   ! -------------------------------------------
```
#### 736

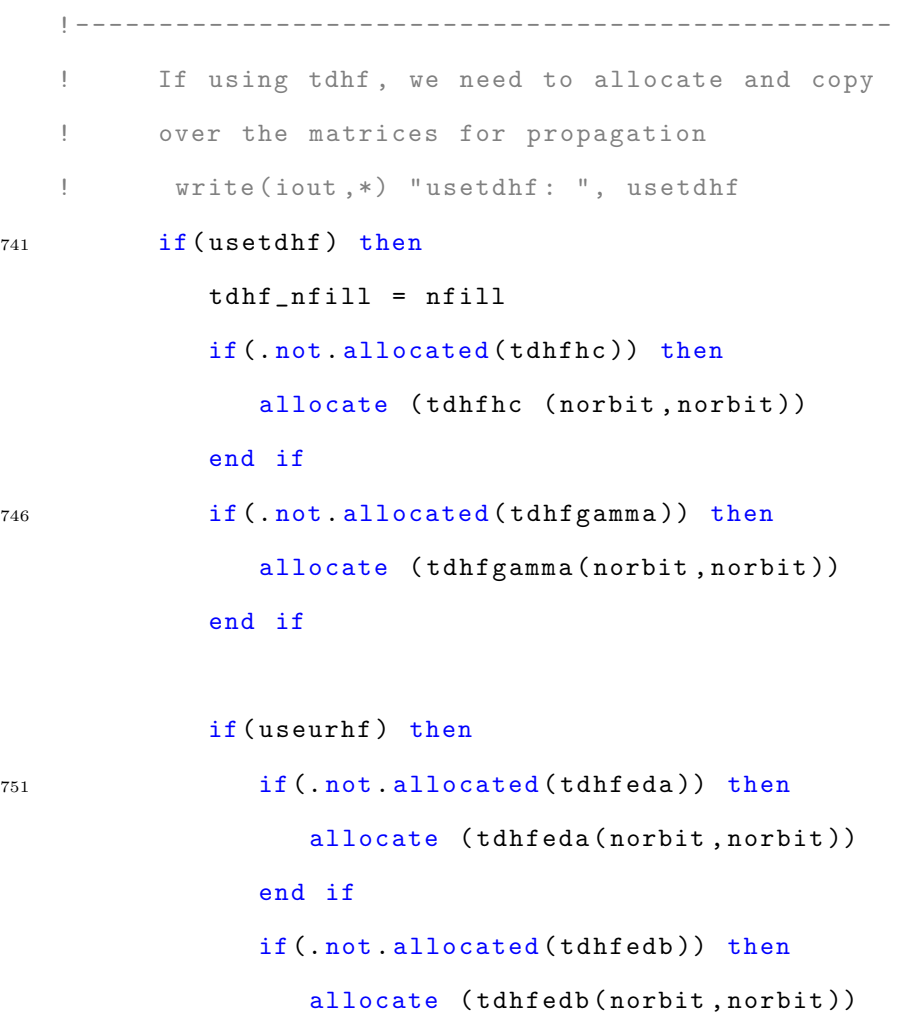

<sup>756</sup> end if

if (.not.allocated (tdhffocka)) then

```
128
```
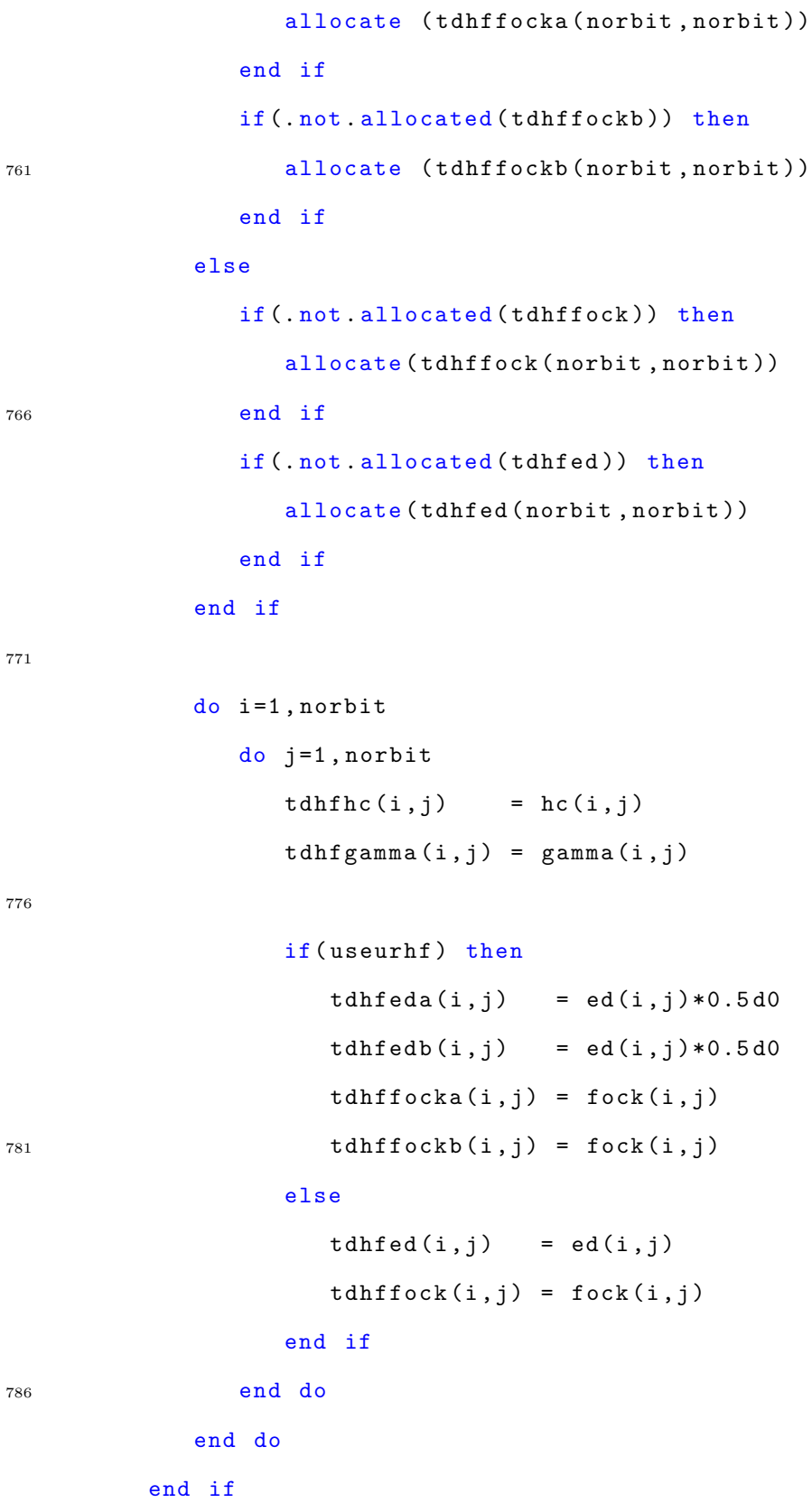

! ------------------------------------------------- ! If using CI theory , we need to allocate and <sup>791</sup> ! copy over matrices : {gamma ,v,en} to use if( usesinglet.or. usetriplet) then ! --------- ---------- --------- ---------- --------- ---------- if (usetriplet) then  $write (iout, *)$  'Sorry,  $_1$ CI-triplets not available right now.' <sup>796</sup> call fatal end if ! --------- ---------- --------- ---------- --------- ----------  $write$  (ciout,\*) "Allocating CI matrices" if (. not . allocated ( ci\_gamma )) allocate ( ci\_gamma ( norbit , norbit )) 801 if (.not.allocated (ci\_v)) allocate (ci\_v (norbit, norbit)) if (.not.allocated (ci\_en)) allocate (ci\_en (norbit)) if (. not . allocated ( ci\_ed )) allocate ( ci\_ed ( norbit , norbit )) if (. not. allocated (ci\_hc)) allocate (ci\_hc ( norbit, norbit))  $806$  ci\_nfill = nfill  $write (ciout, *)$  "Populating $_lCI_l$ matrices" do i=1, norbit  $ci_en(i) = en(i)$ do j=1, norbit 811 ci\_v(i, j) = v(i, j)  $ci_{gamma}(i, j) = gamma(i, j)$  $ci$ <sub>e</sub>d $(i, j)$  = ed $(i, j)$  $ci_hc(i,j) = hc(i,j)$ end do <sup>816</sup> end do  $write$  (ciout,\*) '' end if ! -------------------------------------------------

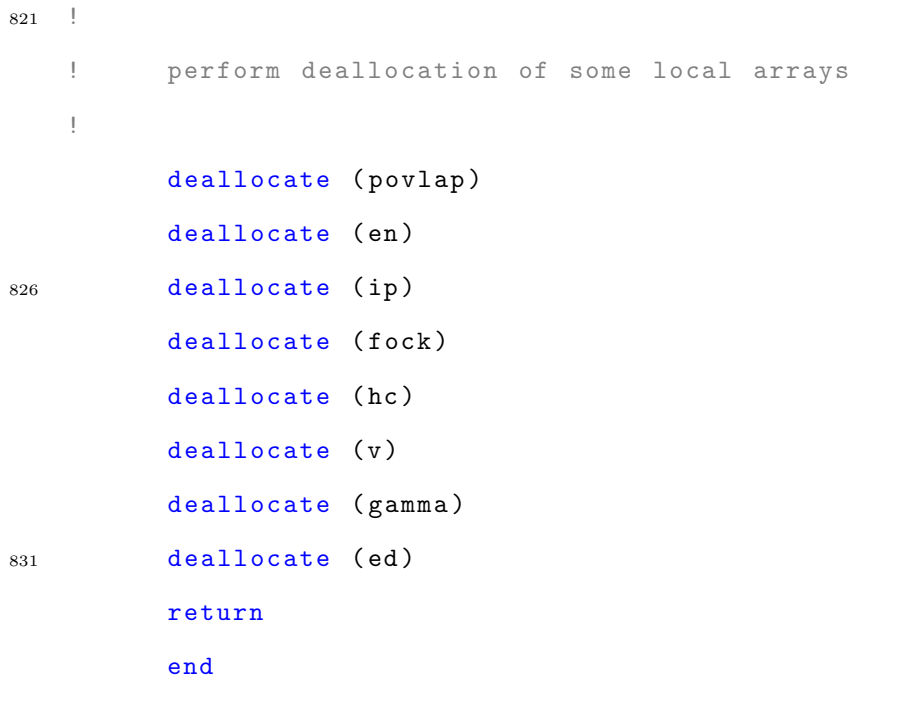

```
836 !
   \pm\mathop{\mathbb{I}}####\pm## subroutine fulltilt -- direction cosines for pisystem ##
   \mathop{\mathbb{I}}841
  \mathbb{R}####\pm\mathop{\mathbb{I}}\pm"fulltilt" calculates for each pibond the ratio of the
   \pmactual p-orbital overlap integral to the ideal overlap
  \mathbf{I}846\,\mathop{\mathbb{F}}if the same orbitals were perfectly parallel
   \mathop{\mathbb{I}}performs the exact same calculation as PiTilt, but applies it
   \mathop{\mathbb{F}}for all pi-atom pairs.
   \pm
```

```
851 \quad !
   !
         subroutine fulltilt (povlap)
         use sizes
         use atomid
856 use atoms
         use couple
         use piorbs
         implicit none
         integer i,j,k,m
861 integer iorb , jorb
         integer list (8)
         real *8 ideal , cosine , rnorm
         real *8 xij , yij , zij , rij
         real *8 a1 , b1 , c1 , a2 , b2 , c2
866 real *8 x2 , y2 , z2 , x3 , y3 , z3
         real *8 xr (8) , yr (8) , zr (8)
         real *8 povlap ( norbit , norbit )
   !
   !
871 ! planes defining each p- orbital are in " piperp "; transform
   ! coordinates of "iorb", "jorb" and their associated planes
   ! to put "iorb" at origin and "jorb" along the x-axis
   !
   ! do k = 1 , nbpi
876 ! i = ibpi(2, k)j = i bpi (3, k)do i=1, norbit-1
          do j=i+1, norbit
             iorb = iorbit(i)881 jorb = iorbit(j)
```

```
132
```

```
list(1) = iorblist(2) = jorbdo m = 1, 3list(m+2) = piperp(m,iorb)886 list (m+5) = piperp (m, jorb)end do
           call pimove (list, xr, yr, zr)
   !
   ! check for sp-hybridized carbon in current bond;
891 ! assume perfect overlap for any such pibond
   !
           if ((atomic(iorb).eq.6.and.nl2(iorb).eq.2).or.\& (atomic (jorb). eq. 6 . and. n12 (jorb). eq. 2)) then
              povlap(i, j) = 1.0 d0896 !
   ! find and normalize a vector parallel to first p-orbital
   !
           else
              x2 = xr(4) - xr(3)901 y2 = yr(4) - yr(3)z2 = zr(4) - zr(3)x3 = xr(5) - xr(3)y3 = yr(5) - yr(3)z3 = zr(5) - zr(3)906 a1 = y2*z3 - y3*z2b1 = x3*z2 - x2*z3c1 = x2*y3 - x3*y2rnorm = sqrt(a1*a1+b1*b1+c1*c1)a1 = a1 / rnorm911 b1 = b1 / rnorm
              c1 = c1 / rnorm
```
! ! now find vector parallel to the second p-orbital, ! "a2" changes sign to correspond to internuclear axis <sup>916</sup> !  $x2 = xr(7) - xr(6)$  $y2 = yr(7) - yr(6)$  $z2 = zr(7) - zr(6)$  $x3 = xr(8) - xr(6)$ 921  $y3 = yr(8) - yr(6)$  $z3 = zr(8) - zr(6)$  $a2 = y2*z3 - y3*z2$  $b2 = x3*z2 - x2*z3$  $c2 = x2*y3 - x3*y2$ 926 rnorm =  $sqrt( a2 * a2 + b2 * b2 + c2 * c2 )$  $a2 = -a2 /$  rnorm  $b2 = b2 / rnorm$  $c2 = c2 / rnorm$ ! 931 ! compute the cosine of the angle between p-orbitals; ! if more than 90 degrees , reverse one of the vectors !  $cosine = a1*a2 + b1*b2 + c1*c2$ if (cosine .1t. 0.0d0) then 936  $a2 = -a2$  $b2 = -b2$  $c2 = -c2$ end if ! <sup>941</sup> ! find overlap if the orbitals were perfectly parallel !

 $xij = x(iorb) - x(jorb)$ 

```
yij = y(iorb) - y(jorb)zij = z(iorb) - z(jorb)946 rij = sqrt ( xij **2 + yij **2 + zij **2)
               call overlap ( atomic ( iorb), atomic ( jorb), rij, ideal)
   !
   ! set ratio of actual to ideal overlap for current pibond
   !
951 povlap (i, j) = ideal * a1 * a2 + b1 * b2 + c1 * c2end if
         end do
         end do
         return
956 end
```
# A.6 pitdrhf.f

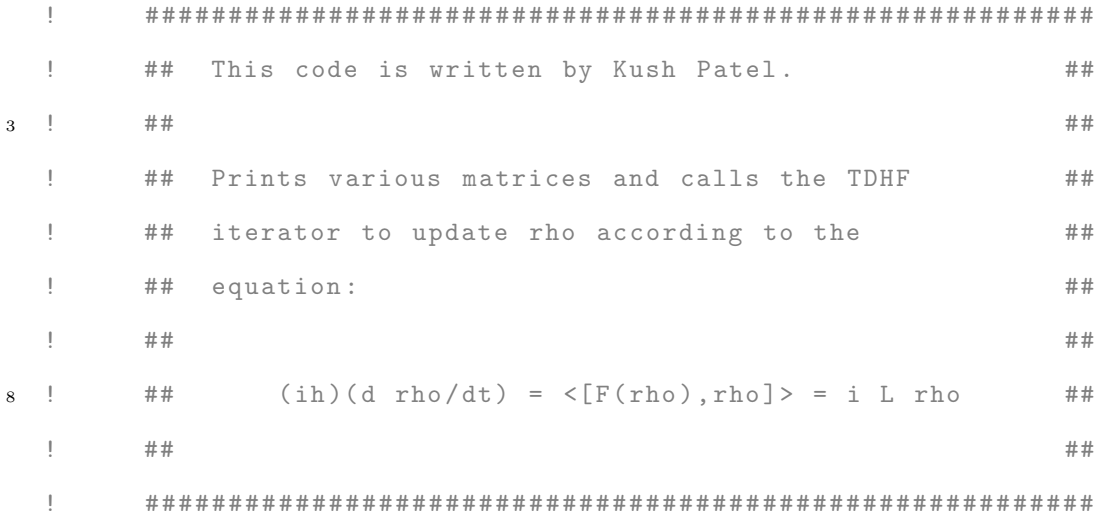

# subroutine pitdrhf

<sup>13</sup> use sizes use atoms use atomid use files

use iounit

- <sup>18</sup> use orbits
	- use piorbs
	- use bndstr
	- use units
	- use tdhfvars

23

#### implicit none

- ! pitdhf variables
	- integer i,j,k,m
- <sup>28</sup> integer info
	- complex \*16 tau ( norbit ) , work (8\* norbit ) , fockcopy ( norbit , norbit )
	- real \*8 d ( norbit ) , e ( norbit -1) , p
	- ! variables for reconstructing fock
		- integer iorb , jorb
- <sup>33</sup> integer iatn , jatn
	- complex \*16 s1 , s2 , s3 , sf4
	- real \*8 hcii , hcij
		- real \*8 brij , erij
	- real \*8 bebond , eebond
- <sup>38</sup> real \*8 ebb , ebe , abnz , aeth , ble , blb
	- real \*8 xij , yij , zij , rij , rijsq
	- real \*8 gii , gij , g11 , g11sq , g12 , g14
	- real \*8 ovlap , covlap
	- real \*8 cionize , iionize , jionize
- <sup>43</sup> real \*8 ip ( norbit )
	- ! variables for population analysis real \*8 Smatrix ( norbit , norbit ) , pop ( norbit )
		- ! variables for iterative output

integer lext

<sup>48</sup> character \*7 ext

integer freeunit

logical exist

! variables for total energy calculation

complex \*16 energy

<sup>53</sup> ! Dipole calculation

real \*8 hcom (3)

 $real*8$  ecom $(3)$ 

real \*8 qii

 $real*8$  dipl $(3)$ 

- 58 ! -------Testing -----------
	- ! Seeing if original method of calculating energy
	- ! results in regular fluctuations

complex \*16 xi , xj , xk , xg , xcor

#### complex \*16 pii , pjj , pij

<sup>63</sup> ! -------------------------

! Electron current

real \*8 currax , curray , curraz real \*8 currbx , currby , currbz real \*8 cc1 , cc2 , cc3

```
300 format (2E17.6, 3X)
301 format (8E16.5)
```

```
! open an output file
73 outiter = outiter + 1
          printq = mod ( outiter , outfreq ). eq .0
          printq = printq \cdot or \cdot (outiter \cdot eq \cdot 1)\texttt{lext} = 6if( printq ) then
```

```
78 call numeral ( outiter , ext , lext )
              tdhfout = freeunit ()
              inquire (file=filename//'.tdhf.'//ext(1:lext), exist=exist)
              if( exist ) then
                 open ( unit = tdhfout ,
83 & file = filename (1: leng )// '. tdhf . ' // ext (1: lext ) , status = ' old ')
                 rewind ( unit = tdhfout )
              else
                 open ( unit = tdhfout ,
         & file=filename (1: length)//. tdhf.\frac{\prime}{\prime} /ext (1: length), status='new')
88 end if
     309 format ( A18 , E16 .5)
              write (tdhfout,*) '##\text{}_\text{U}Build-Date\text{}_\text{U}20-Mar-18\text{}_\text{U}##'
              write (tdhfour, *) '##uBeginupiTDHFuiterationu##'
93 write (tdhfout, *) ''
              write (tdhfout, 309) '<sup>1</sup>Coupling<sub>1</sub>radius:<sup>1</sup>, tdhfcr
              write (tdhfoot, 309) '_[]Time_[]Step:_[]<sub>Ullluuu</sub>', tdhfdt
              write (tdhfour, *) ''
          end if
98
    ! --------- ---------- --------- ---------- --------- ---------- -
    ! Following code develops the gamma matrix as well
    ! as the hc matrix. These are the various integrals
   ! and the Hatree Core matrix
103 ! Taken straight from the piscf subroutine
    ! of picalc .f
    ! --------- ---------- --------- ---------- --------- ---------- -
    ! initialize some constants and parameters
          cionize = -11.16 d0 / evolt
```
! set the bond energies , alpha values and ideal bond length ! parameter for carbon - carbon pibond type parameters ebe = 129.37 d0 ebb = 117.58 d0  $113$  aeth = 2.309d0  $abnz = 2.142d0$ ble = 1.338 d0 blb = 1.397 d0 <sup>118</sup> ! assign empirical one - center Coulomb integrals , and ! first or second ionization potential depending on ! whether the orbital contribures one or two electrons  $do i = 1, north$  $i$ orb =  $i$ orbit $(i)$  $123$  tdhfgamma $(i, i)$  = emorb $(i \text{or} b)$  $ip(i) = worb(iorb) + (1.0d0-qorb(iorb)) * emorb(iorb)$ end do ! calculate two - center repulsion integrals <sup>128</sup> ! according to Ohno 's semi - empirical formula do  $i = 1$ , norbit  $i$ orb =  $i$ orbit $(i)$  $gii = tdhfgamma(i, i)$ do  $j = i+1$ , norbit  $133$  jorb = iorbit(j)  $g11 = 0.5d0 * (gii + tdhfgamma(j,j))$  $g11sq = 1.0d0 / g11**2$  $xij = x(iorb) - x(jorb)$  $yij = y(iorb) - y(jorb)$  $138$  zij = z(iorb) - z(jorb)  $r i j s q = (x i j * * 2 + y i j * * 2 + z i j * * 2) / \text{bohr} * 2$ 

```
g12 = 1.0 d0 / sqrt(rijsq + g11sq)tdhfgamma(i,j) = g12tdhfgamma (j, i) = g12143 end do
        end do
   ! the first term in the sum to find alpha is the first
   ! or second ionization potential, then the two-center
148 ! repulsion integrals are added
```

```
do i = 1, norbit
  hcii = ip(i)do j = 1, norbit
```
 $if(i.ne. j) then$  $153$  jorb = iorbit( $j$ ) hcii = hcii - qorb (jorb) \* tdhfgamma $(i, j)$ 

end if

end do

 $tdhfhc(i,i) = hcii$ 

<sup>158</sup> end do

```
! get two-center repulsion integrals via Ohno's formula
   ! do k = 1 , nbpi
   \texttt{i} = \texttt{ibpi}(2, \texttt{k})163 ! j = i b p i (3, k)do i = 1, norbit-1
         do j = i+1, norbit
            iorb = iorbit(i)jorb = iorbit(j)168 iatn = atomic (iorb)
            jatn = atomic ( jorb )
            xij = x(iorb) - x(jorb)
```
 $yij = y(iorb) - y(jorb)$  $zij = z(iorb) - z(jorb)$ 173  $rij = sqrt(xij **2 + yij **2 + zij **2)$  $rijsq = rij**2 / bohr**2$  $g11 = 0.5d0 * (tdhfgamma(i,i) + tdhfgamma(j,j))$  $g11sq = 1.0d0 / g11**2$  $g12 = tdhfgamma(i, j)$ 178 ! compute the bond energy using a Morse potential  $erij = aeth * (ble-rij)$  $brij = abnz * (blb-rij)$ eebond =  $(2.0d0*exp(erij)-exp(2.0d0*erij)) * ebe / hartree$ 183 bebond =  $(2.0d0*exp(brij)-exp(2.0d0*brij))$  \* ebb / hartree ! compute the carbon - carbon resonance integral using ! the Whitehead and Lo formula  $g14 = 1.0 d0 / sqrt(4.0 d0 * rijsq + g11sq)$ <sup>188</sup> hcij = 1.5 d0 \*( bebond - eebond ) - 0.375 d0 \* g11  $\& + (5.0 d0/12.0 d0)*g12 - g14/24.0 d0$ ! if either atom is non -carbon , then factor the resonance ! integral by overlap ratio and ionization potential ratio 193 if(iatn.ne.6.or. jatn.ne.6) then call overlap (iatn, jatn, rij, ovlap) call overlap  $(6, 6, r$ ij, covlap) hcij = hcij \* ( $ovlap/covlap$ )  $iionize = ip(i)$ 198 **if(qorb(iorb)** .ne. 1.0d0) then if(iatn .eq. 7) iionize =  $0.595d0 * iionize$ if(iatn .eq. 8) iionize =  $0.525d0 * iionize$ if(iatn .eq. 16) iionize =  $0.890d0 * iionize$ 

```
end if
203 jionize = ip(j)
                if( qorb ( jorb) .ne. 1.0d0) then
                   if(jatn .eq. 7) jionize = 0.595d0 * jionize
                  if(jatn.eq. 8) jionize = 0.525d0 * jionize
                   if( jatn .eq. 16) jionize = 0.890d0 * jionize
208 end if
               hcij = hcij * (iionize+jionize)/(2.0d0*cionize)
            end if
   ! ----- Test Code 11.04.16 - - - - - - - - - - - - - - - - - - - - - - - - - - - - - - - - - - - - - -
   ! This code is the pitdhf copy of the similar thing in fullpi .f.
213 ! Applies Yukowa scaling to hcij terms of nonbonded atoms
   ! ------ ------- ------- ------ ------- ------- ------- ------ ------- -
            bonded = . false .
            do k=1, nbpi
               iorb = ibpi(2, k)218 jorb = ibpi(3, k)bonded = (iorb. eq. i. and. jorb. eq. j) .or. bonded
            end do
            if (.not.bonded) then
               hcij = hcij * (\exp(-1.0d0*rij/dhfcr))/rij223 end if
   ! ------ ------- ------- ------ ------- ------- ------- ------ ------- -
   ! set symmetric elements to the same value
            tdhfhc(i, j) = hcij228 tdhfhc(j, i) = hcij
         end do
         end do
   c! reconstruct the Fock matrix
```

```
142
```

```
233 ! do i=1 , norbit
   ! do j=1 , norbit
   ! gij = tdhfgamma (i,j)
   s1 = (0.0 d0, 0.0 d0)s2 = -1.0 d0 * t d h f e d (i, j) * g i j238 c
   ! if(i.eq.j) then
   ! do k=1 , norbit
   c! s1 = s1 + 2.0 d0 * t d h f gamma (i, k) * t d h f e d (k, k) originals1 = s1 + 1.0 d0 * t d h f gamma (i, k) * t d h f e d (k, k)243 ! end do
   ! end if
   ! tdhffock(i,j) =tdhfhc(i,j) + s1 + s2! end do
   ! end do
248
   ! reconstruct the Fock Matrix
        do i=1, norbit
          do j=1, norbit
             s1 = 0.0 d0253 if(i.eq.j) then
               do k=1, norbit
                  s1 = s1 + tdhfed(k, k) * tdhfgamma(i, k)end do
             end if
258 s2 = 0.5d0 * tdhfed (i, j) * tdhfgamma (i, j)tdhffock(i,j) =tdhfhc(i,j) + s1 - s2end do
        end do
263
```

```
143
```
! diagonalize the fock matrices to obtain eigenvalues ! for the superoperator c <sup>268</sup> c ! print density matrices c if( printq ) then  $write (tdhfout, *)$  'TDHF<sub> $\sqcup$ </sub>Electron $\sqcup$ Density $\sqcup$ Matrix'  $273$  do i=1, norbit do  $j=1$ , norbit write (tdhfout, 300, advance='no') tdhfed(i, j) end do  $write (tdhfour, *)$  '' <sup>278</sup> end do  $write (tdhfour, *)$ ! Print the diagonal elements 307 format (2E20.9,3X) 283 **write (tdhfout, \*)** 'TDHF<sub>L</sub>Density<sub>L</sub>Matrix<sub>L</sub>Diagonal'  $s1 = (0.0d0, 0.0d0)$ do j=1, norbit  $s1 = s1 + tdhfed(j, j)$  $if(printq) write(tdhfout, 307) tdhfed(j, j)$ <sup>288</sup> end do 302 format ( A12 ,2 F17 .6)  $write (tdhfoot, *)$  '' write (tdhfout, 302) 'Trace: $\mathbf{u}'$ ', s1 293 **write** (tdhfout, \*) '' end if

```
c
   ! copy fock matrix to tdhfcopy
298 c
          if(printq) write (tdhfout, *) 'Fock matrix'
          do i=1, norbit
             do j=1, norbit
                 f \, o \, c \, k \, c \, opy \, (i, j) = t \, dh \, f \, f \, o \, c \, k \, (i, j)303 if( printq ) then
                    write (tdhfout, 300, advance = 'no') tdhffock (i, j)
                 end if
             end do
             if(print q) write(tdhfout,*) ''
308 end do
          if(printq) write(tdhfout, *)c
   ! occasionally recalculate the eigenvalues
313 c
          if (mod (outiter, 100). eq.1. or. res1) thenres1 = .false.if (tdhfdebug) then
                 write ( debugout ,*) ' Recalculating Super Eigenvalues '
318 end if
   c
   ! tridiagonalize
    !
             call zhetrd ('U', norbit, fockcopy, norbit, d, e, tau,
323 & work ,8* norbit , info )
             if (tdhfdebug) then
                 write (debugout, *) 'Info:\iota_{\iota}', info
```

```
145
```

```
write ( debugout ,*) ' '
                 write (debugout, *) 'Post_{\sqcup}Initialgonal_{\sqcup} Fock'
328 do i=1, norbit
                    do j=1, norbit
                       write (debugout, 300, advance='no') tdhffock(i, j)
                    end do
                    write ( debugout ,*) ' '
333 end do
                 write ( debugout ,*) ' '
                write (debugout, *) 'tri-diagonal<sub>u</sub>matrix'
                 write (debugout, *) 'diagonal superdiagonal'
338 do i =1 , norbit
                    write (debugout, 301, advance='no') d(i)
                    if(i.ne.norbit) then
                       write (debugout, 301, advance='no') e(i)end if
343 write (debugout, *) ''
                 end do
                 write (debugout, *) ''
             end if
348 ! get the eigenvalues
             supercovmax = 0.0 d0superevmin = 0.0 d0
             call zsteqr ('N', norbit, d, e, 'null', norbit, 'null', info)
353
             if( printq ) then
                 write (tdhfoot, *) 'Fock<sub>U</sub>Eigenvalues: <sub>U</sub>'write (tdhfoot, 301) (d(i), i=1, norbit)
```

```
write ( tdhfout ,*) ' '
358 end if
             supercovmax = max(superevmax, d(norbit) - d(1))supercovmin = min(superevmin, d(1)-d(norbit))if( printq ) then
363 write ( tdhfout ,*) ' Supereigenvalues : { ' , superevmin , ' , ' ,
        & superevmax , '} '
                write (tdhfour, *) ''
             end if
             supercovmax = 1.5 d0*supercovmax368 superevmin = 1.5 d0 * superevmin
         end if
   c
373 ! calculate total electronic energy
   c
         if( printq ) then
             energy = (0.0 d0, 0.0 d0)do i=1, norbit
378 do j=1, norbit
                   pij = tdhfed(i, j)energy = energy + 0.5d0*pij*(tdhfhc(j,i)+tdhffock(j,i))end do
             end do
383 305 format ( A25 ,2 E16 .5)
             write (tdhfoot, 305) 'Total<sub>u</sub>Electronic<sub>u</sub>Energy:<sub>u</sub>', energy
             write (tdhfour, *) ''
```
end if

```
388 if(probcurr .and. printq) then
                 write (tdhfour, *) 'Probability<sub>\cup</sub>Current'
                 \mathtt{write}~(\mathtt{tdhfoot,*)} \rightarrow \mathtt{q} \mathtt{x} \mathtt{u} \mathtt{u} \mathtt{u} \mathtt{q} \mathtt{y} \mathtt{u} \mathtt{u} \mathtt{u} \mathtt{q} \mathtt{z} \mathtt{u} \mathtt{u} \mathtt{u} \mathtt{u} \mathtt{a} \mathtt{x} \mathtt{u} \mathtt{u} \mathtt{u} \mathtt{u} \mathtt{a} \mathtt{z} \mathtt{u} \mathtt{b} \mathtt{x} \mathtt{u} \mathtt{b} \mathtt{y} \mathtt{u} \mathtt{b} \mathtt{z}do i=1, norbit
                     iorb = iorbit(i)393 currax = 0.0 d0
                     curray = 0.0 d0curraz = 0.0 d0do j=1, norbit
                         jorb = iorbit(j)398 cc1 = 2.0d0 * tdhfhc (j, i) * aimag (tdhfed (j, i))
                         currax = currax + cc1* (x(jorb)-x(iorb))curray = curray + cc1* (y(jorb)-y(iorb))curraz = curraz + cc1* (z(jorb)-z(iorb))end do
403 306 format (9 E16 .5)
                     write (tdhfout, 306) x(iorb), y(iorb), z(iorb), currax, curray,
           & curraz , currbx , currby , currbz
                 end do
             end if
408
     ! call tdhfiterate and update rho
             call tdhfiterate ( tdhfed , tdhffock , superevmax ,
           & superevmin , tdhfdt , norbit ,9)
413 ! ----- Test Code 13 Jan 18 - - - - - - - - - - - - - - - - - - - - - - - - - - - - - - - - - - -
     ! Test fock and density matrices for Hermiteness
     ! s1 = 0.0 d0 ! Density
     ! s2 = 0.0 d0 ! Fock
     ! do i=1 , norbit
418 ! do j=1 , norbit
```
 $\{s3 = abs(realpart (tdhfed(i,j) - tdhfed(j,i)))\}$  $\{s\}$  = abs(aimag( tdhfed(i,j) + tdhfed(j,i)))  $\vert$  s1 = s1 + s3 + s4  $s3 = abs(realpart (tdhffock(i,j) -tdhffock(j,i)))$ 423 !  $s4 = abs(aimag( tdhffock(i,j) + tdhffock(j,i) ) )$  $s2 = s2 + s3 + s4$ ! end do ! end do ! 308 format (A4 ,2X ,2 E16 .5) <sup>428</sup> ! write ( tdhfout ,\*) 'Hermiteness : ' ! write ( tdhfout ,308) 'Dens ' ,s1 ! write (tdhfout, 308) 'Fock', s2 ! write (tdhfout, \*) '' ! -------- -------- --------- -------- -------- --------- -------- - 433 ! Impose zero for imaginary parts on diagonal do i=1, norbit  $tdhfed(i, i) = realpart(tdhfed(i, i))$ end do 438 ! update the nonplanar pi bond orders (pnpl) ! this is the same code that 's at the end of picalc <sup>443</sup> 401 format (5 i5 ,2 f12 .2) 402 format (3 A5 ,2 A15 ) if( printq) write (tdhfout, 402) 'Bond', 'i', 'j', 'old', 'new' do k=1, nbpi  $i = ibpi(2, k)$ 448  $j = ibpi (3, k)$  $p = pnp1(k)$ 

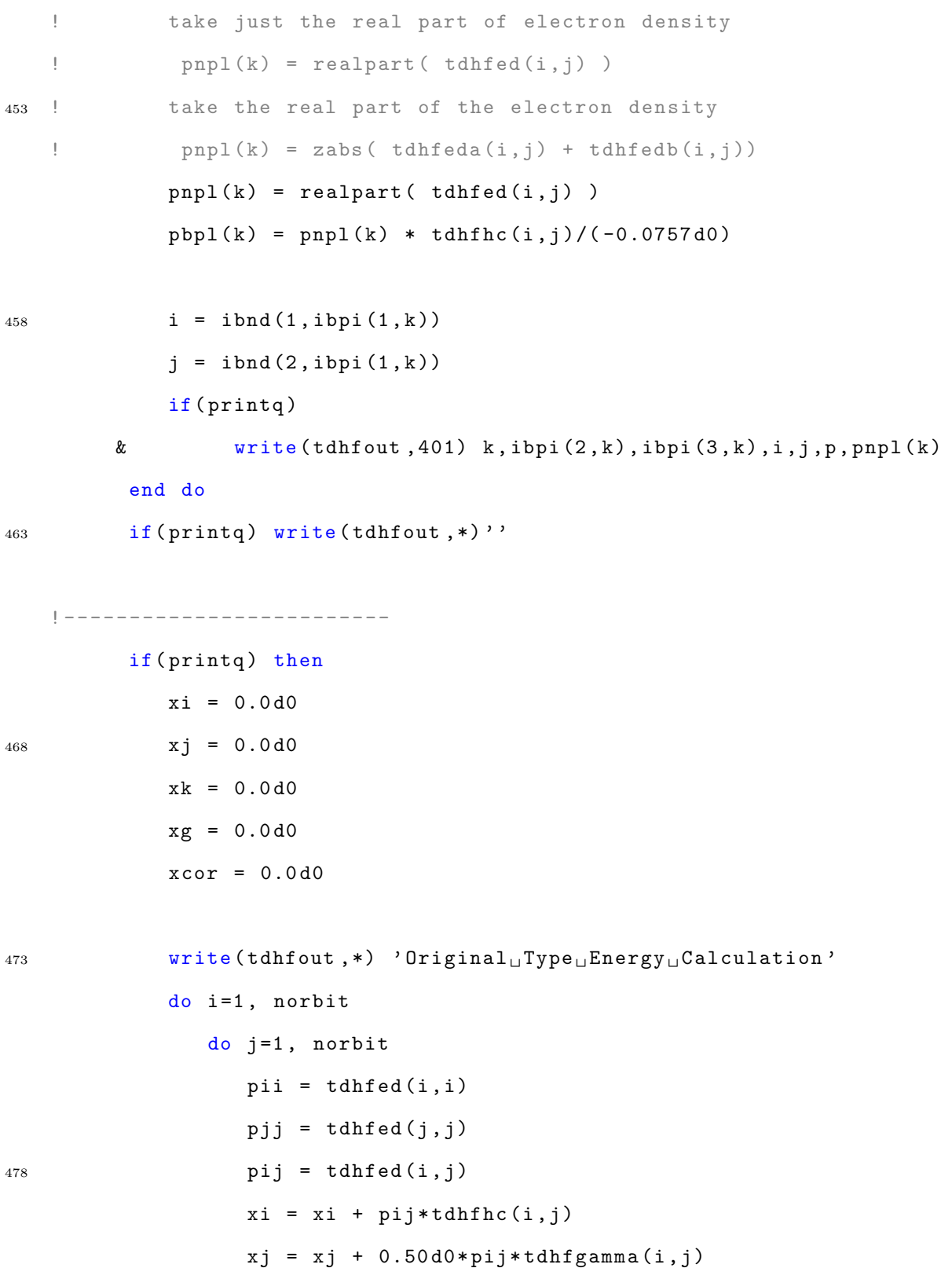

```
xk = xk - 0.25d0*pij*tdhfgamma(i, j)xcor = xcor - 0.5d0*(pij*pij - pii*pij)*tdhfgamma(i,j)483 end do
              end do
              do i=1, norbit-1
                 do j = i + 1, norbit
                    xg = xg + tdhfgamma(i, j)488 end do
              end do
              write (tdhfoot, *) ' OEnergy :_{\sqcup\sqcup}', xi+xj+xk+xg+xcor
              write (tdhfoot, *) 'Core:_{\sqcup \sqcup \sqcup \sqcup '}', xi
              write (tdhfoot, *) ' Coulomb:_{\sqcup \sqcup}', xj
493 write (tdhfout, *) 'Exchange: \cup', xk
              write (tdhfoot, *) 'Nuclear:u_1', xg
              write (tdhfoot, *) 'Xcorrect:_1', xcor
    ! -------------------------
498 write (tdhfout, *)
              \texttt{write}(\texttt{tdhfour},\texttt{*)}' ##\texttt{tdm}End\texttt{dof}write (tdhfoot, *)'write (tdhfout, *)''
503 ! Close the output file
              flush (tdhfout)
              close ( unit = tdhfout )
```
! Write restart information

<sup>508</sup> call writerestart ()

end if

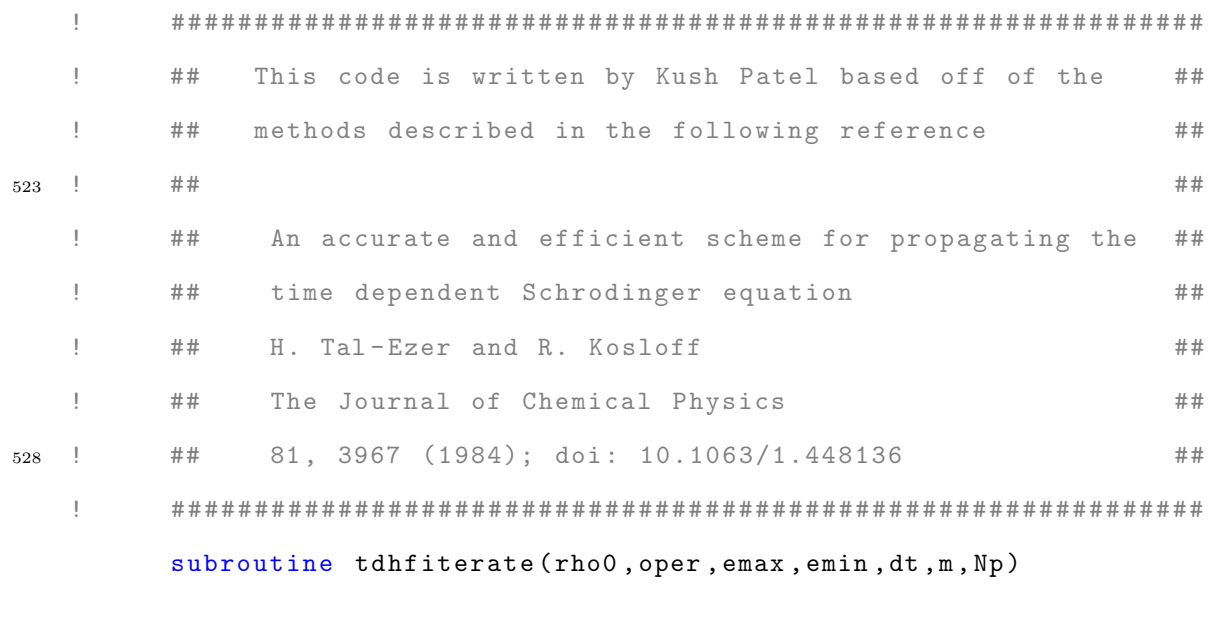

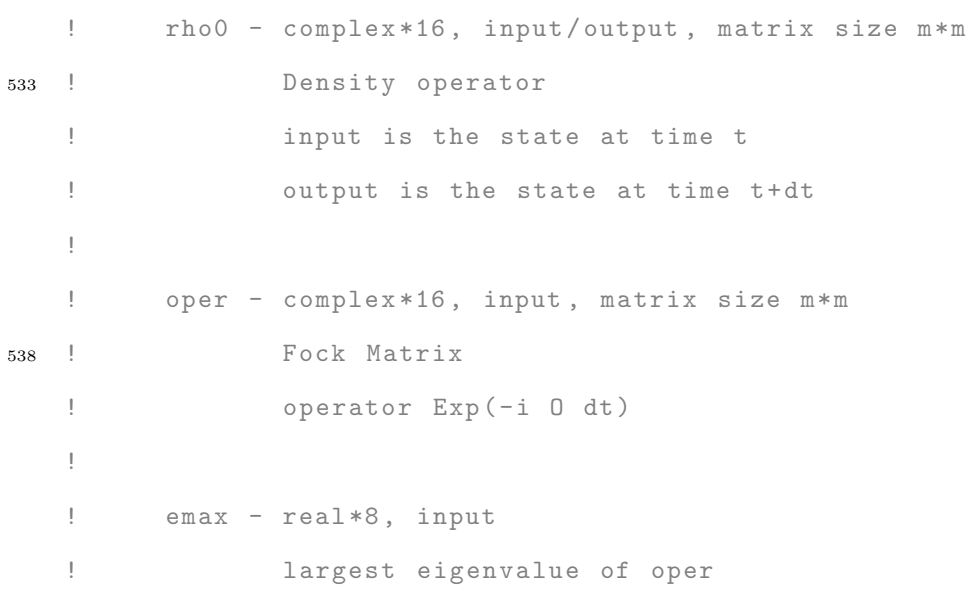

```
543 !
  ! emin - real *8, input
  ! smallest eigenvalue of oper
  !
  ! dt - real *8, input
548 ! time step
  !
  ! m - integer , input
  ! dimension of rho0 and oper
  !
553 ! Np - integer , input
  ! Chebyshev polynomial expansion limit
  ! code will expand to polynomials J_0 to J_Np
```
use sizes

<sup>558</sup> use tdhfvars

implicit none

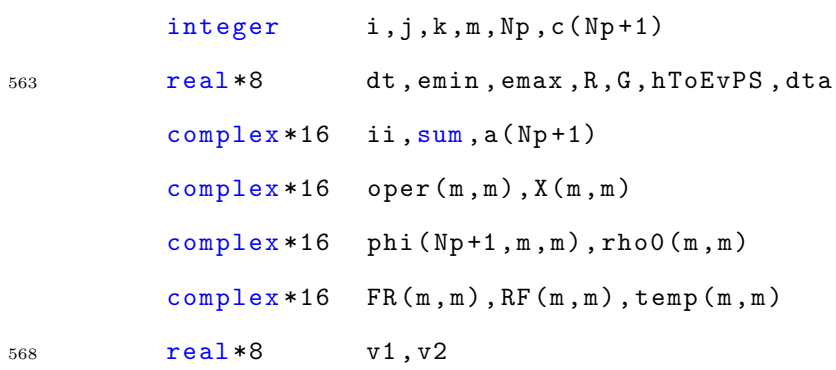

 $dta = dt*41341.48d0$  ! dt in atomic units

! tdhfdebug = .false.

<sup>573</sup> ! Debugging prints

```
111 format (2E17.6,3X)
```

```
if( printq. and . tdhfdebug) then
               write (tdhfout, *) '#####<sub>u</sub>TDHFITERATE<sub>u</sub>START<sub>u</sub>#####'
               write (tdhfout, *) ' emaxe^{-t}, emax
578 write (tdhfout, *) \cdot emin<sub>\cup</sub> = \cdot , emin
               write (tdhfout, *) ' dt<sub>uuu</sub>=', dt
               write (tdhfout, *) 'dta_{\sqcup \sqcup}=_\sqcup', dta
               write (tdhfoot, *) 'm_{\sqcup \sqcup \sqcup \sqcup } = \sqcup', m
               write (tdhfout, *) ' Np_{\sqcup \sqcup \sqcup ^{=}}, Np
583 write ( tdhfout ,*) " operator "
               do i=1, m
                   do j=1, m
                       write (tdhfout, 111, advance='no') oper(i, j)end do
588 write (tdhfout, *) ''
               end do
               write (tdhfour, *) 'rho0<sub>u</sub>in'do i=1, m
                   do j=1, m
593 write (tdhfout, 111, advance = 'no') rho0(i, j)
                   end do
                   write (tdhfour, *) ''
               end do
           end if
598
    ! initialize some values
           ii = (0. d0, 1. d0)R = 0.5 * dta * (emax - emin)G = dta*emin
603
    ! define X matrix
```

```
! write (tdhfout, *) 'X(i,j)'
        do i=1, mdo j = 1, m608 X(i, j) = -1 * i i * d t a * oper(i, j) / R! write (tdhfout, 111, advance = 'no ') X(i, j)end do
   ! write (tdhfout, *) ''
        end do
613 ! Write (tdhfoot, *) ''
   ! phi is a 3 index array that acts as a temporary
   ! container for values . Better visualized as a list
   ! of matrices .
618 ! these values will be summed up
   ! phi is indexed as:
   ! phi( expansion_number , density_matrix_row ,
   ! density_matrix_column )
   !
623 ! the next 2 do loops populate phi (1) and phi (2)
   ! phi (1)= rho0 , phi (2)=[ oper ,rho ]= oper .rho -rho. oper
   ! note: phi(k) refers to the (k-1) th expansion
   ! write (tdhfout, *) 'phi (1,i,j)'
   c
628 ! Note: Fortran starts counting indices at 1
   ! Therefore, index (k) refers to the (k-1)th
   ! expansion. This is applicable to phi, a, and c
        do i = 1, m633 do j = 1, mphi(1, i, j) = rho(0(i, j))
```

```
! write (tdhfout, *, advance='no') phi (1, i, j)
```
end do ! write (tdhfout, \*) '' <sup>638</sup> end do ! write (tdhfout, \*) '' ! matrix dot product of X and rho0  $FR = \text{matmul}(X,rho0)$  $643$  RF = matmul (rho0, X) !d do i=1 ,m ! d  $\alpha$  j=1, m !d print \*,  $FR(i, j)$ !d print \*, RF(i,j) <sup>648</sup> !d end do !d print  $*$ , "" !d end do

```
do i = 1, m
```
653 do  $j = 1, m$ 

 $phi (2, i, j) = FR(i, j) - RF(i, j)$ 

! assign values to temp to be used as phi(k-1)

 $temp(i, j) = phi(2, i, j)$ 

658 !d  $print *$ ,  $phi(2, i, j)$ 

end do

!d  $print * , ""$ 

### end do

<sup>663</sup> ! C(k) coefficients  $c(0) = 1$ ,

 $\c(k > 1) = 2$ 

 $c(1)=1$ 

do  $k=2, Np+1$ 668 c ( k ) = 2 !d  $print *$ ,  $c(k)$ end do if( printq .and . tdhfdebug ) then  $write (tdhfoot, *)$  '!-coeffs' 673 **do**  $k = 1, Np + 1$  $write (tdhfoot, *) c(k)$ end do end if <sup>678</sup> ! use the recursion relation to populate phi do  $k = 3, Np + 1$  $FR = \text{matmul}(X, \text{temp})$  $RF = \text{matmul}(\text{temp}, X)$ do  $i = 1, m$ 683 do  $j = 1, m$ phi  $(k, i, j) = 2*FR(i, j) - 2*RF(i, j) + phi(k-2, i, j)$  $temp(i, j) = phi(k, i, j)$ end do end do <sup>688</sup> end do if( printq. and . tdhfdebug) then do  $k=1, Np+1$ write ( tdhfout , ' (" phi (" , i3 ,")") ') k do  $i = 1, m$ <sup>693</sup> do j =1 , m write (tdhfout, 111, advance='no') phi (k, i, j) end do  $write (tdhfoot, *)$  '' end do

```
698 end do
         end if
   ! populate a(k) integrals
         do k=1, Np+1703 a(k) = CDEXP(iik+G)) * c(k) * besjN(k-1, R)!d print *, a(k)end do
         if( printq .and . tdhfdebug ) then
            write (tdhfoot, *) 'alpha_ \coeffs'708 do k =1 , Np +1
               write (tdhfoot, 111) a(k)end do
         end if
713 ! perform final multiplication , sum up the expansions
   ! and store values in rho0
         do i = 1, mdo j=1, m
               sum = (0. d0, 0. d0)718 do k =1 , Np +1
                  sum = sum + a(k) * phi(k, i, j)end do
               rho( i, j ) = sumend do
723 !d print *, \text{rho0}(i,j)end do
   ! -----Test Code 20 Mar 18---------------
   ! Long-time iterations accrue lots of error and we start
728 ! getting non - Hermitian matrices .
```

```
158
```

```
! Here we 'll just average transposed elements (and make
   ! sure imaginary sign is preserved).
         do i=1, mdo j = 1, m733 v1 = 0.5d0*(realpart ( rho0(i,j)+rho0(j,i) ))
                v2 = 0.5 d0 * (imagpart (rho0(i,j) -rho0(i,i)))rho(1,j) = v1 + i i * v2rho(0 (j, i) = v1 - i i * v2)end do
738 end do
         if( printq. and . tdhfdebug) then
             write (tdhfoot, *) "rho0<sub>u</sub>out"743 do i =1 , m
                do j=1, m
                   write (tdhfour, 111, advance='no') rho0(i, j)end do
                write (tdhfour, *) ''
748 end do
         end if
         if(printq.and.tdhfdebug) then
             write (tdhfout, *) "#####uTDHFITERATE<sub>U</sub>END<sub>U</sub>#####"
753 write ( tdhfout ,*) ' '
            write (tdhfour, *)write (tdhfour, *)end if
```

```
return
```
end

763

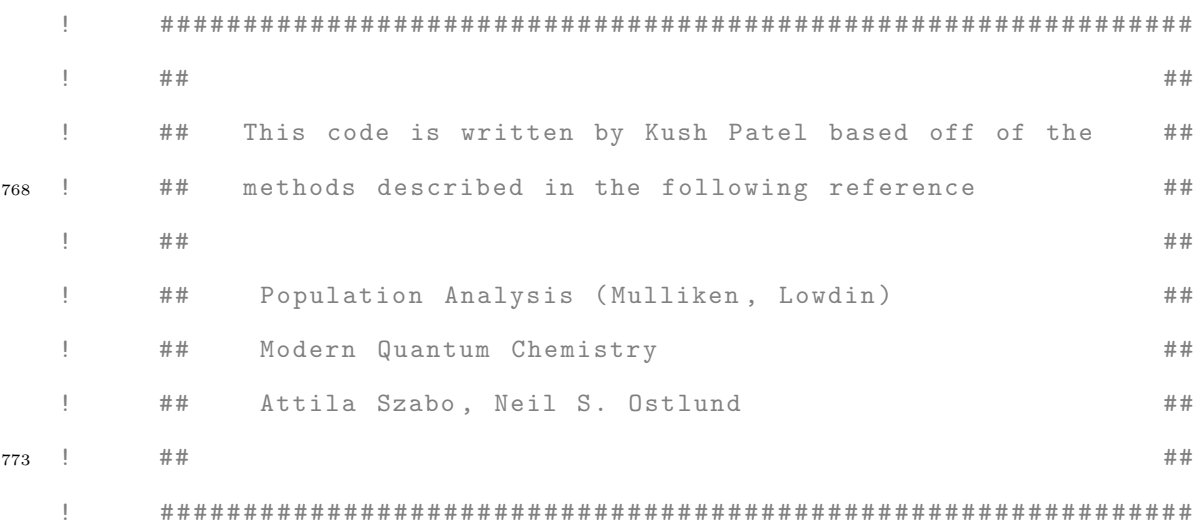

# subroutine popanal (ml, N, rho, S, pop)

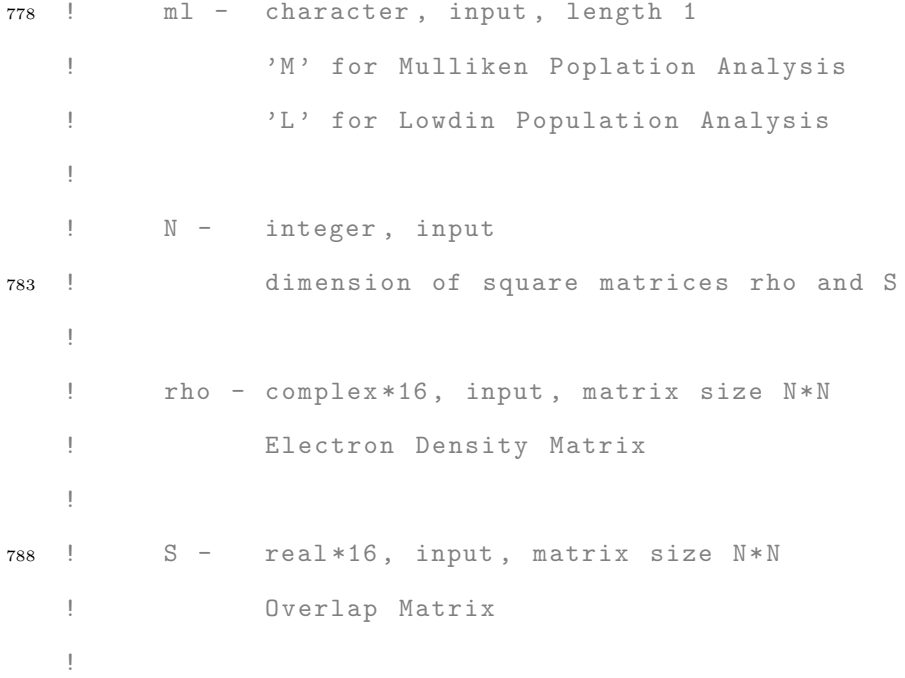

```
! pop - real *16 , output , vector size N
   ! will contain the electron populations on exit
793
         use sizes
         use tdhfvars
         implicit none
798 character *1 ml
         integer N, i, j, 1wrk, info
         real*8 S(N,N), pop(N), wrk(N*34), evals(N)real*8 SevecsT(N, N), Ssqrt(N, N)complex*16 rho (N, N), rho 2(N, N)803
   ! Mulliken Population Analysis is most simple .
   P' = P.S! Check for this first
         if(ml .eq. 'M') then
808 rho2 = \text{matmul}(\text{rho}, S)do i = 1, Npop(i) = zabs(rho2(i, i))end do
            return
813 end if
   ! ------ ------ ------ ------ ------ ------- ------ ------ ------ ------ -
   ! At this point, Mulliken was not chosen, default to Lowdin
818 ! Diagonalize the overlap matrix to get its Eigensystem
         lwrk = 34*Ncall dsyev ('V','U', N, S, N, evals, wrk, lwrk, info)
         write (tdhfoot, *) 'dsyev<sub>u</sub>called'
```

```
161
```

```
write (tdhfoot, *) 'info:_{\Box\Box\Box'}, into823 write (tdhfout, *) 'wrk (1): ', wrk (1)write (tdhfour, *) ''
    401 format(E12.5,'_{\sqcup\sqcup})write (tdhfoot, *) 'Overlap<sub>u</sub>Eigenvalues'
828 do i=1, N
             write (tdhfout, 401) evals (i)
          end do
          write (tdhfoot, *) ''
833 write (tdhfout, *) 'Overlap<sub>Li</sub> Eigenvectors'
          do i = 1, Ndo j = 1, Nwrite (tdhfoot, 401, advance='no') S(i,j)end do
838 write (tdhfout, *) ''
          end do
          write (tdhfour, *) ''
   ! S is now the eigenvector matrix .
843 ! Populate the diagonal elements of Ssqrt with the square roots
   ! of the eigenvalues . Simultaneously populate SevecsT as the
   ! transpose of the eigenvector Matrix .
          do i=1, Ndo j = 1, N848 SevecsT(i, j) = S(j, i)Ssqrt(i,j) = 0.0 d0end do
             Ssqrt(i, i) = sqrt(exp(i))end do
```

```
162
```

```
write ( tdhfout ,*) ' Overlap Root Eigenvalues '
          do i=1, Ndo j = 1, Nwrite (tdhfout, 401, advance='no') Ssqrt(i, j)
858 end do
          end do
          write (tdhfour, *) ''
    ! Recover the overlap matrix root
863 ! S^{(1/2)} = V \cdot S^{(1/2)} \cdot V^TSsqrt = matmul ( Ssqrt , SevecsT )
          Ssqrt = \tmathrm{matmul}(S, Ssqrt)write (tdhfoot, *) 'Overlap<sub>u</sub>Root<sub>u</sub>Matrix'
868 do i =1 , N
              do j = 1, Nwrite ( tdhfout ,401 , advance = ' no ') Ssqrt (i , j )
              end do
              write (tdhfour, *)873 end do
          write (tdhfour, *) ''
    ! Perform final matrix multiplication according to
   ! Lowdin Population Analysis
878 ! P' = S^{(1/2)} \cdot P \cdot S^{(1/2)}rho2 = \text{matmul}(rho, Ssqrt)rho2 = <math>matmul(Ssqrt,rho2)do i=1, N
883 pop (i) = zabs (rho2(i, i))
```
end do

return

<sup>888</sup> end subroutine

#### 893

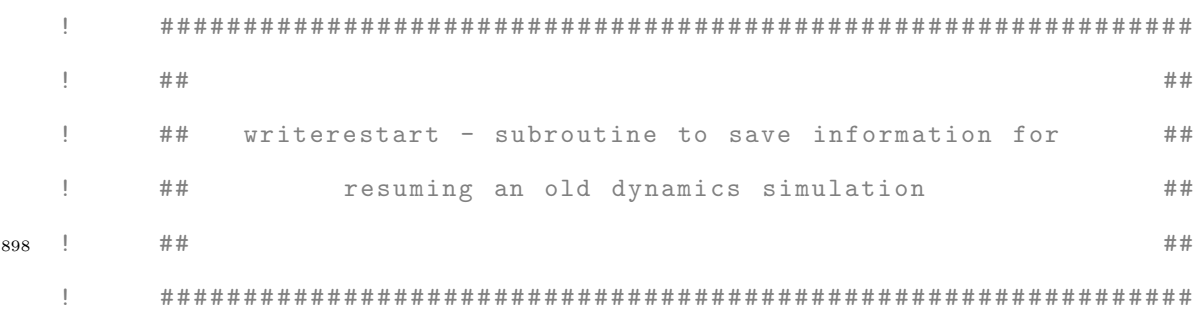

## subroutine writerestart

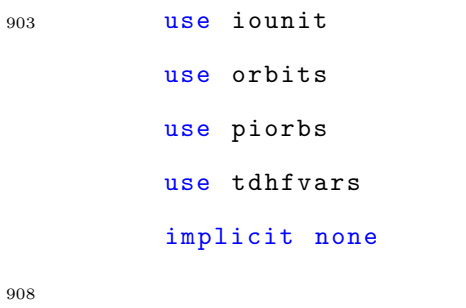

integer rout , freeunit integer i , j logical exist character \*20 fname

#### 913

fname = 'restart/restart.data'

```
rout = freeunit()
           inquire ( file = fname , exist = exist )
918
           if( exist ) then
              open ( unit = rout , file = fname , status = ' old ')
              rewind ( rout )
           else
923 call system ('mkdir<sub>u</sub>restart')
              open ( unit = rout , file = fname , status = ' new ')
           end if
      501 format (A10, 2X, I8)
928 502 format (A10, 2X, L1)
           write (rout, 501) "Iter:\mathbf{u}", outiter
           write ( route, 502) "Use<sub>□</sub>URHF:□", useurhf
           write(root, *) ""
933 503 format (8E17.6)
           if( useurhf ) then
              write ( rout ,*) ' Density Matrix ( alpha , RE ) '
              do i=1, norbit
                  write ( route, 503) (real part (tdhfeda(i,j)), j=1, northit)938 end do
              write ( rout ,*) ' Density Matrix ( alpha , IM ) '
              do i=1, norbit
                  write(root, 503) (aimag(tdhfeda(i,j)), j=1, northit)end do
943
              write ( rout ,*) ' Density Matrix ( beta , RE ) '
              do i=1, norbit
```

```
165
```

```
write ( route, 503) (real part (tdhfedb(i,j)), j=1, northit)end do
948 write (rout, *) 'Density<sub>u</sub>Matrix<sub>u</sub> (beta, \overline{u}IM)'
               do i =1 , norbit
                   write ( route, 503) (aimag (tdhfedb(i, j)), j=1, norbit)
                end do
```

```
953 else
              write ( route , *) 'Density<sub>□</sub>Matrix□(RE)'
              do i=1, norbit
                  write ( route, 503) (realpart (tdhfed(i,j)), j=1, northit)end do
958 write (rout, *) 'Density<sub>L</sub>Matrix<sub>L</sub>(IM)'
              do i =1 , norbit
                  write ( route, 503) (aimag (tdhfed(i,j)), j=1, northit)end do
           end if
```
flush (rout)

close ( unit = rout )

968

#### end subroutine writerestart

```
973
```
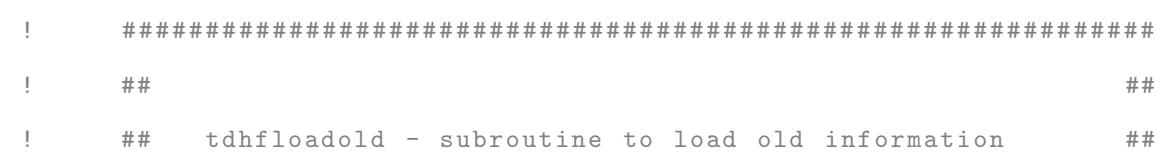

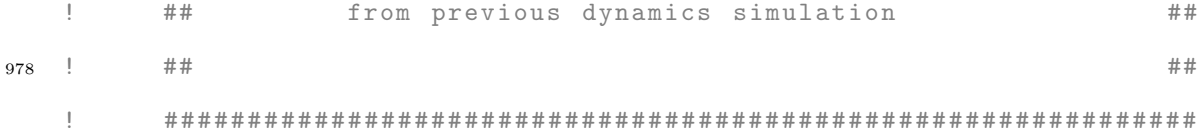

#### subroutine tdhfload

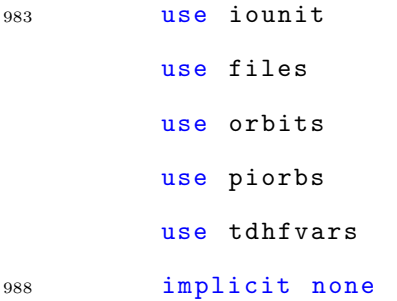

```
character *20 fname
         character *120 line
993 integer io, freeunit, i, j
         real*16, allocatable :: temp1(:,:), temp2(:,:)complex *16 II
         logical exist
```

```
998 ! check if *. dyn exists . If not do not resume
          fname = filename (1: length) // '. dyn'
          inquire ( file = fname , exist = exist )
          if (.not.exist) then
             write ( iout ,*) ' Could not find old dynamics file '
1003 return
          end if
          II = (0.0 d0, 1.0 d0)
```
fname = " restart / restart . data "

```
1008 io=freeunit ()
          open ( unit = io , file = fname , action = ' read ')
      501 format (A10, 2X, I8)
      502 format (A10, 2X, L1)
1013 read (io, 501) line, outiter
          read ( io ,502) line , useurhf
    ! if (useurhf) print *, 'Use unrestricted'
    ! if (.not.useurhf) print *, 'Use restricted'
1018 read (io, *) line
          allocate ( temp1 ( norbit , norbit ))
          allocate (temp2 (norbit, norbit))
1023 if (.not.allocated (tdhfhc)) then
             allocate (tdhfhc(norbit, norbit))
          end if
          if (. not . allocated ( tdhfgamma )) then
             allocate ( tdhfgamma ( norbit , norbit ))
1028 end if
      503 format (8E17.6)
          if( useurhf ) then
             if (. not. allocated ( tdhffocka )) then
1033 allocate (tdhffocka (norbit, norbit))
             end if
             if (. not. allocated ( tdhffockb )) then
                allocate (tdhffockb (norbit, norbit))
             end if
1038 if (.not.allocated (tdhfeda)) allocate (tdhfeda (norbit, norbit))
```

```
168
```
if (. not . allocated ( tdhfedb )) allocate ( tdhfedb ( norbit , norbit ))

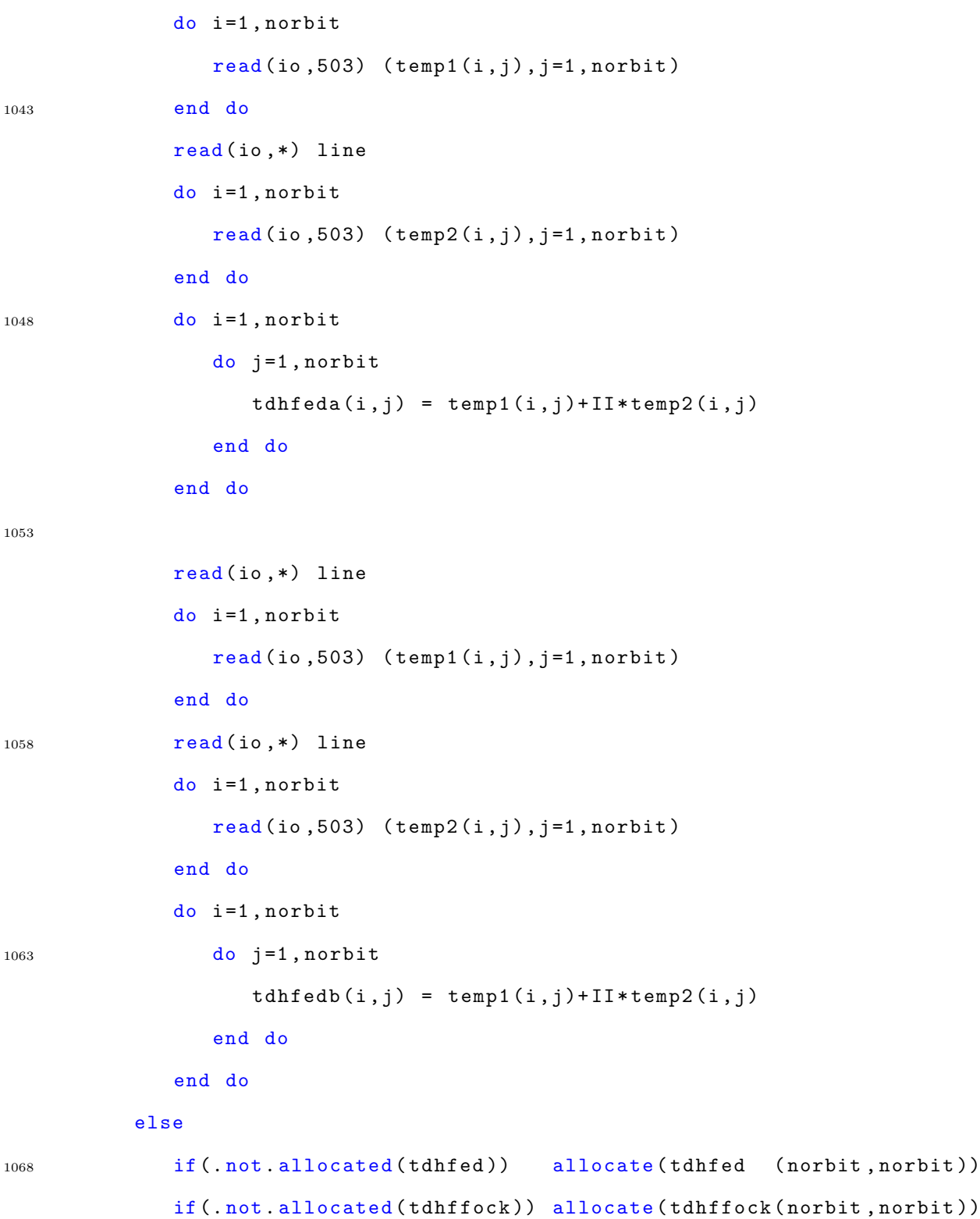
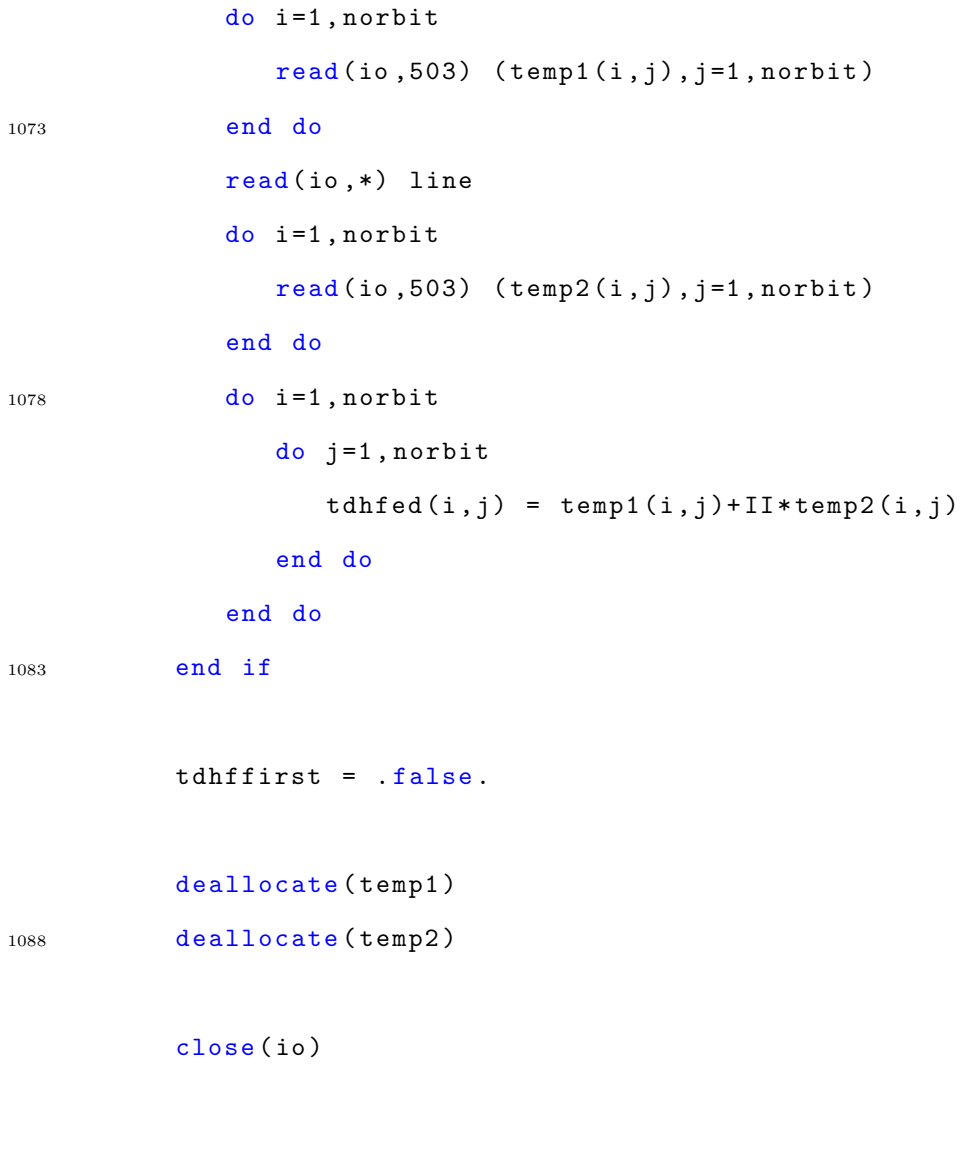

<sup>1093</sup> end subroutine

## A.7 pitduhf.f

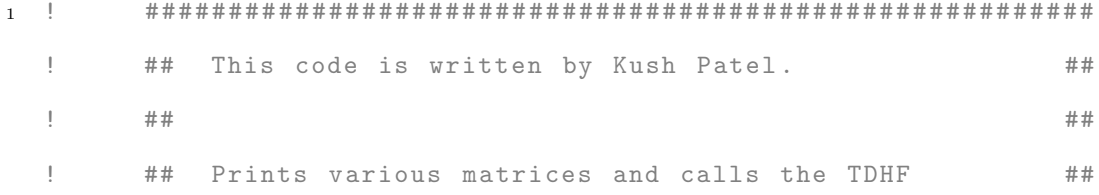

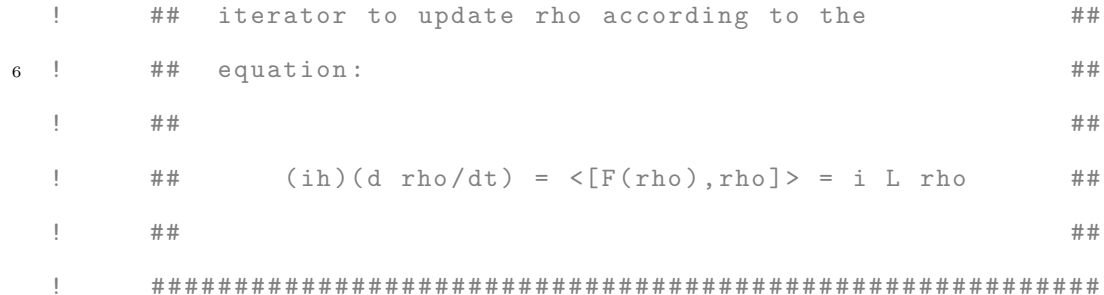

11

subroutine pitduhf

use sizes

use atoms

use atomid

- <sup>16</sup> use files
	- use iounit
		- use orbits

use piorbs

- use bndstr
- <sup>21</sup> use units

use tdhfvars

#### implicit none

<sup>26</sup> ! pitdhf variables

integer i,j,k,m

integer info

complex \*16 tau ( norbit ) , work (8\* norbit ) , fockcopy ( norbit , norbit )

```
real *8 d ( norbit ) , e ( norbit -1) , p
```
<sup>31</sup> ! variables for reconstructing fock

integer iorb , jorb integer iatn , jatn complex \*16 s1a , s2a , s1b , s2b real \*8 hcii , hcij

<sup>36</sup> real \*8 brij , erij real \*8 bebond , eebond real \*8 ebb , ebe , abnz , aeth , ble , blb real \*8 xij , yij , zij , rij , rijsq real \*8 gii , gij , g11 , g11sq , g12 , g14 <sup>41</sup> real \*8 ovlap , covlap real \*8 cionize , iionize , jionize real \*8 ip ( norbit ) ! variables for population analysis real \*8 Smatrix ( norbit , norbit ) , pop ( norbit ) <sup>46</sup> ! variables for iterative output integer lext character \*7 ext integer freeunit logical exist <sup>51</sup> ! variables for total energy calculation complex \*16 energy , paij , pbij ! Dipole calculation real \*8 hcom (3) real \*8 ecom (3) <sup>56</sup> real \*8 qii real \*8 dipl (3)  $!$  --------Testing -----------! Seeing if original method of calculating energy ! results in regular fluctuations <sup>61</sup> complex \*8 xi , xj , xk , xg , xcor complex \*8 pii , pjj , pij ! ------------------------- ! Electron current real \*8 currax , curray , curraz <sup>66</sup> real \*8 currbx , currby , currbz

```
172
```

```
real *8 cc1 , cc2 , cc3
    300 format (2E17.6, 3X)
    301 format (8E16.5)
71
   ! open an output file
         outiter = outiter + 1
         printq = mod ( outiter , outfreq ). eq .0
76 printq = printq.or. (outiter.eq.1)
         \texttt{lext} = 6if(printq) then
             call numeral ( outiter , ext , lext )
             tdhfout = freeunit ()
81 inquire (file=filename//'.tdhf.'//ext(1:lext), exist=exist)
             if( exist ) then
                open ( unit = tdhfout ,
        & file = filename (1: leng )// '. tdhf . ' // ext (1: lext ) , status = ' old ')
                rewind ( unit = tdhfout )
86 else
                open ( unit = tdhfout ,
        & file = filename (1: leng )// '. tdhf . ' // ext (1: lext ) , status = ' new ')
             end if
91 309 format ( A18 , E16 .5)
             write (tdhfoot, *) '##vBegin
piTDHF
iteration
u<sup>##'</sup>
             write (tdhfour, *) ''
             write ( tdhfout ,309) ' Coupling radius : ' , tdhfcr
             write ( tdhfout ,309) ' Time Step : ' , tdhfdt
96 write (tdhfout, *) ''
         end if
```

```
173
```
! --------- ---------- --------- ---------- --------- ---------- - ! Following code develops the gamma matrix as well 101 ! as the hc matrix. These are the various integrals ! and the Hatree Core matrix ! Taken straight from the piscf subroutine ! of picalc .f ! --------- ---------- --------- ---------- --------- ---------- - <sup>106</sup> ! initialize some constants and parameters cionize =  $-11.16 d0 / evolt$ ! set the bond energies , alpha values and ideal bond length ! parameter for carbon - carbon pibond type parameters <sup>111</sup> ebe = 129.37 d0  $ebb = 117.58 d0$  $aeth = 2.309d0$  $abnz = 2.142d0$ ble = 1.338 d0 116 **blb** = 1.397d0 ! assign empirical one-center Coulomb integrals, and ! first or second ionization potential depending on ! whether the orbital contribures one or two electrons  $121$  do i = 1, norbit  $i$ orb =  $i$ orbit $(i)$  $tdhfgamma(i,i) = emorb(iorb)$  $ip(i) = worb(iorb) + (1.0d0-qorb(iorb)) * emorb(iorb)$ end do 126 ! calculate two - center repulsion integrals ! according to Ohno 's semi - empirical formula

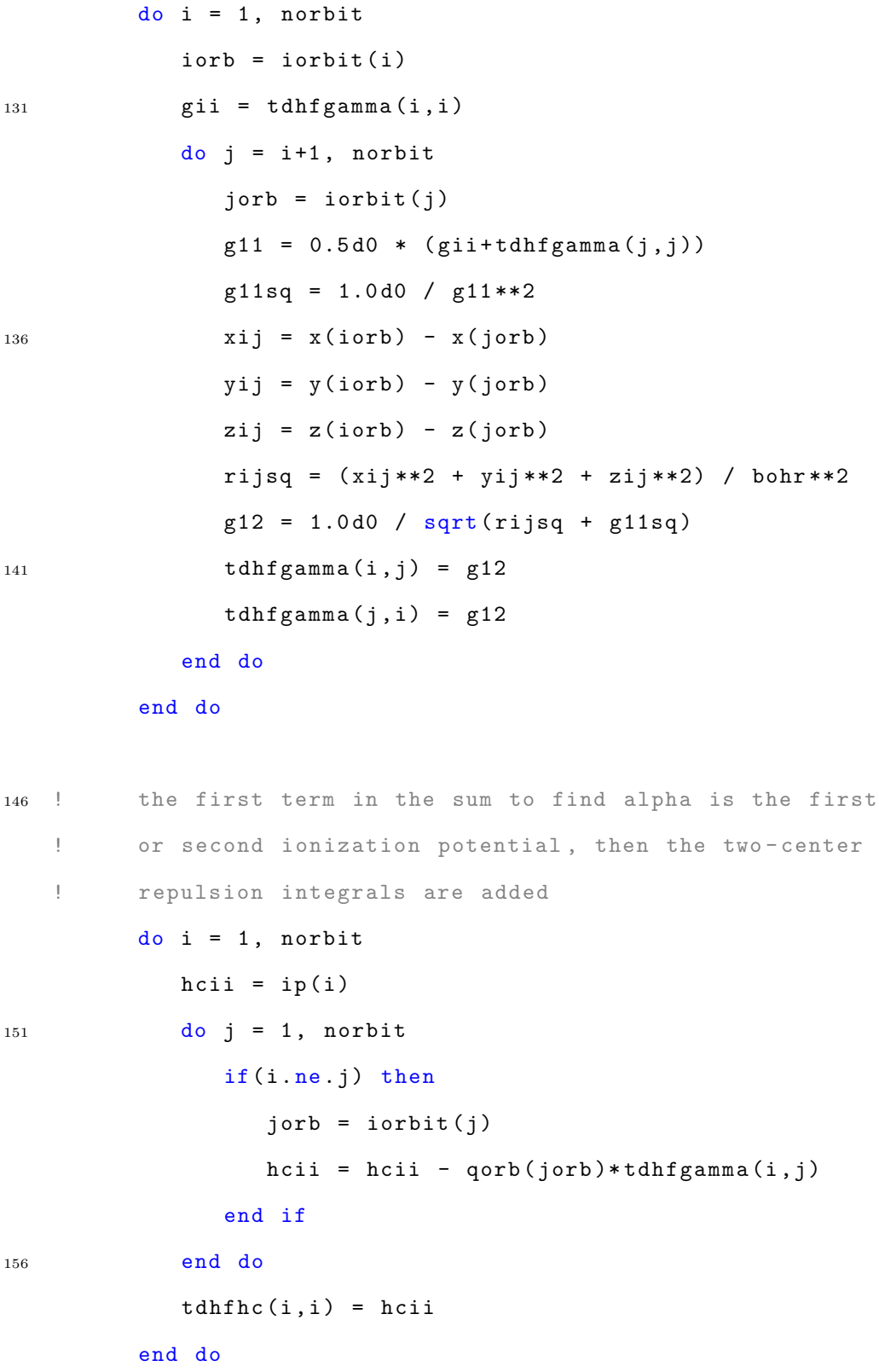

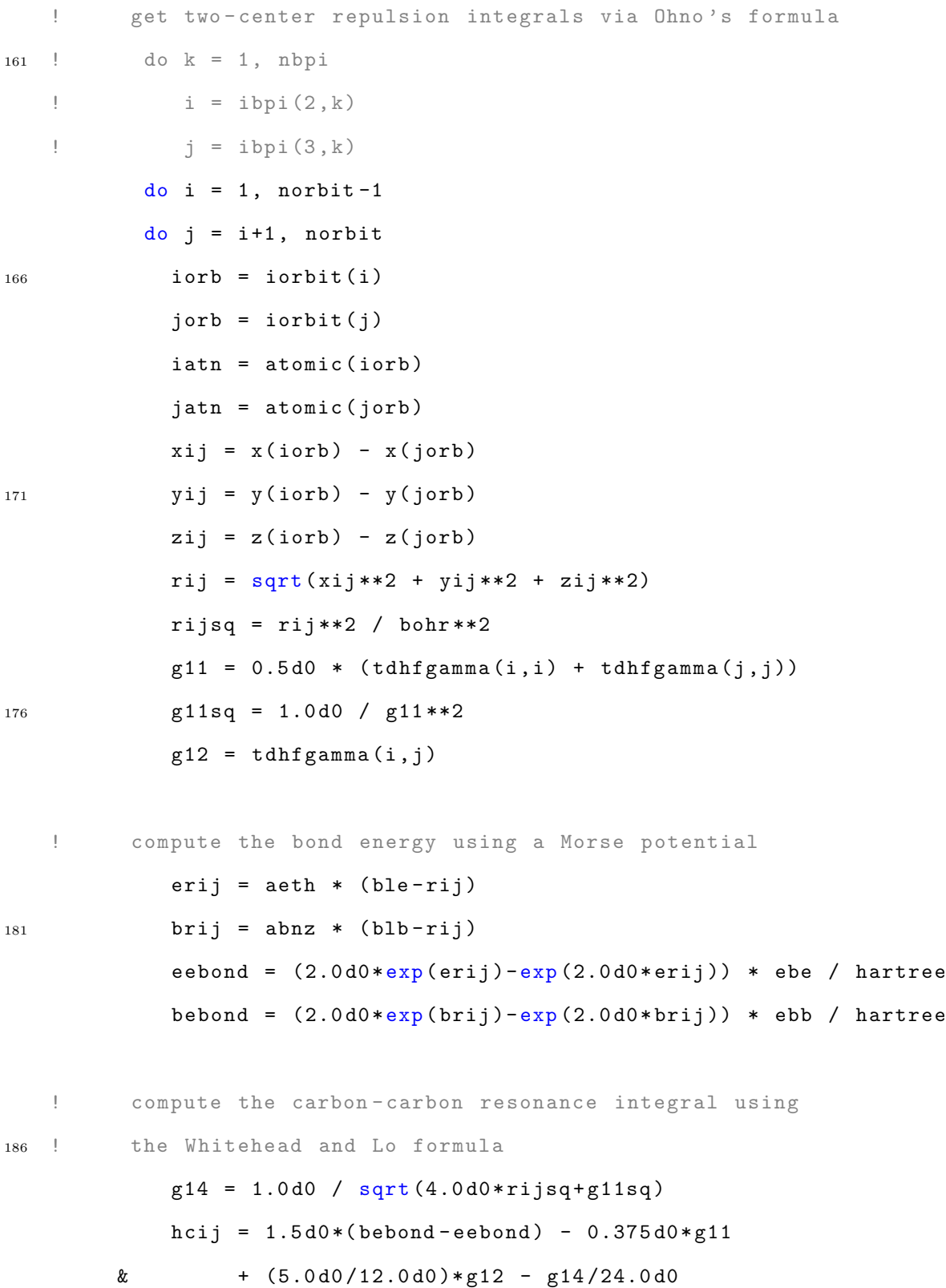

<sup>191</sup> ! if either atom is non -carbon , then factor the resonance ! integral by overlap ratio and ionization potential ratio if(iatn.ne.6.or. jatn.ne.6) then call overlap (iatn, jatn, rij, ovlap) call overlap (6 ,6 , rij , covlap ) 196  $hcij = hcij * (ovlap/covlap)$  $iionize = ip(i)$ if( qorb ( iorb) .ne. 1.0d0) then  $if(iatn .eq. 7)$  iionize = 0.595d0 \* iionize if(iatn .eq. 8) iionize =  $0.525d0 * iionize$  $201$  if(iatn .eq. 16) iionize = 0.890d0 \* iionize end if jionize =  $ip(j)$  $if(qorb(jorb)$  .ne. 1.0d0) then  $if(jatn .eq. 7) jionize = 0.595d0 * jionize$ <sup>206</sup> if( jatn .eq. 8) jionize = 0.525 d0 \* jionize if( jatn .eq. 16) jionize =  $0.890d0 *$  jionize end if hcij = hcij \* (iionize+jionize)/(2.0d0\*cionize) end if <sup>211</sup> ! ----- Test Code 11.04.16 - - - - - - - - - - - - - - - - - - - - - - - - - - - - - - - - - - - - - - ! This code is the pitdhf copy of the similar thing in fullpi .f. ! Applies Yukowa scaling to hcij terms of nonbonded atoms ! ------ ------- ------- ------ ------- ------- ------- ------ -------  $bonded = false$ .  $216$  do  $k=1$ , nbpi  $i$ orb =  $i$ bpi $(2, k)$  $jorb = ibpi(3, k)$ bonded =  $(iorb. eq. i. and. jorb. eq. j). or. bonded$ end do 221 if (.not.bonded) then

hcij = hcij $*(exp(-1.0d0*rij/tdhfcr))/rij$ end if ! ------ ------- ------- ------ ------- ------- ------- ------ ------- - <sup>226</sup> ! set symmetric elements to the same value  $tdhfhc(i,j) = hcij$  $tdhfhc(j,i) = hcij$ end do end do 231 ! reconstruct the Fock Matrix do i=1, norbit do  $j=1$ , norbit  $s1a = (0.0d0, 0.0d0)$  ! Total Density matrix element 236 **s1b = (0.0d0, 0.0d0)** !  $rho(k, k) * J(i, k)$  $s2a = -1.0d0 * tdhfgamma(i, j) * tdhfeda(i, j)$  $s2b = -1.0d0*tdhfgamma(i,j)*tdhfedb(i,j)$ if(i.eq.j) then  $241$  do  $k=1$ , norbit  $s1a = tdhfeda(k, k) + tdhfedb(k, k)$  $s1b = s1b + s1a * tdhfgamma(i, k)$ end do end if 246  $tdhffocka(i,j) = tdhfhc(i,j) + s2a + s1b$  $tdhffockb(i,j) =tdhfhc(i,j) + s2b + s1b$ end do end do 251 !

! diagonalize the fock matrices to obtain eigenvalues ! for the superoperator !  $256$  do  $m=1, 2$ ! ! print density matrices ! if( printq ) then <sup>261</sup> if( m .eq .1) then  $write (tdhfoot, *)$  'TDHF<sub> $\sqcup$ </sub>Electron $\sqcup$ Density $\sqcup$ Matrix $\sqcup$ (alpha)' else  $write (tdhfoot, *)$  'TDHF<sub> $u$ </sub>Electron $u$ Density $u$ Matrix $u$ <sub></sub>(beta)' end if  $266$  do i=1, norbit do j=1, norbit  $if(m.eq.1) then$ write (tdhfout, 300, advance='no') tdhfeda(i, j) else 271 write (tdhfout, 300, advance = 'no') tdhfedb (i, j) end if end do  $write (tdhfour, *)$  '' end do 276 **write** (tdhfout, \*) '' ! Print the diagonal elements 307 format (2 E20 .9 ,3 X ) if(m.eq.1) then 281 write (tdhfout, \*) 'TDHF<sub>u</sub>Density<sub>u</sub>Matrix<sub>u</sub>Diagonal<sub>u</sub>(alpha)' else  $write (tdhfoot, *)$  'TDHF<sub> $\cup$ </sub>Density $\cup$ Matrix $\cup$ Diagonal $\cup$ (beta)'

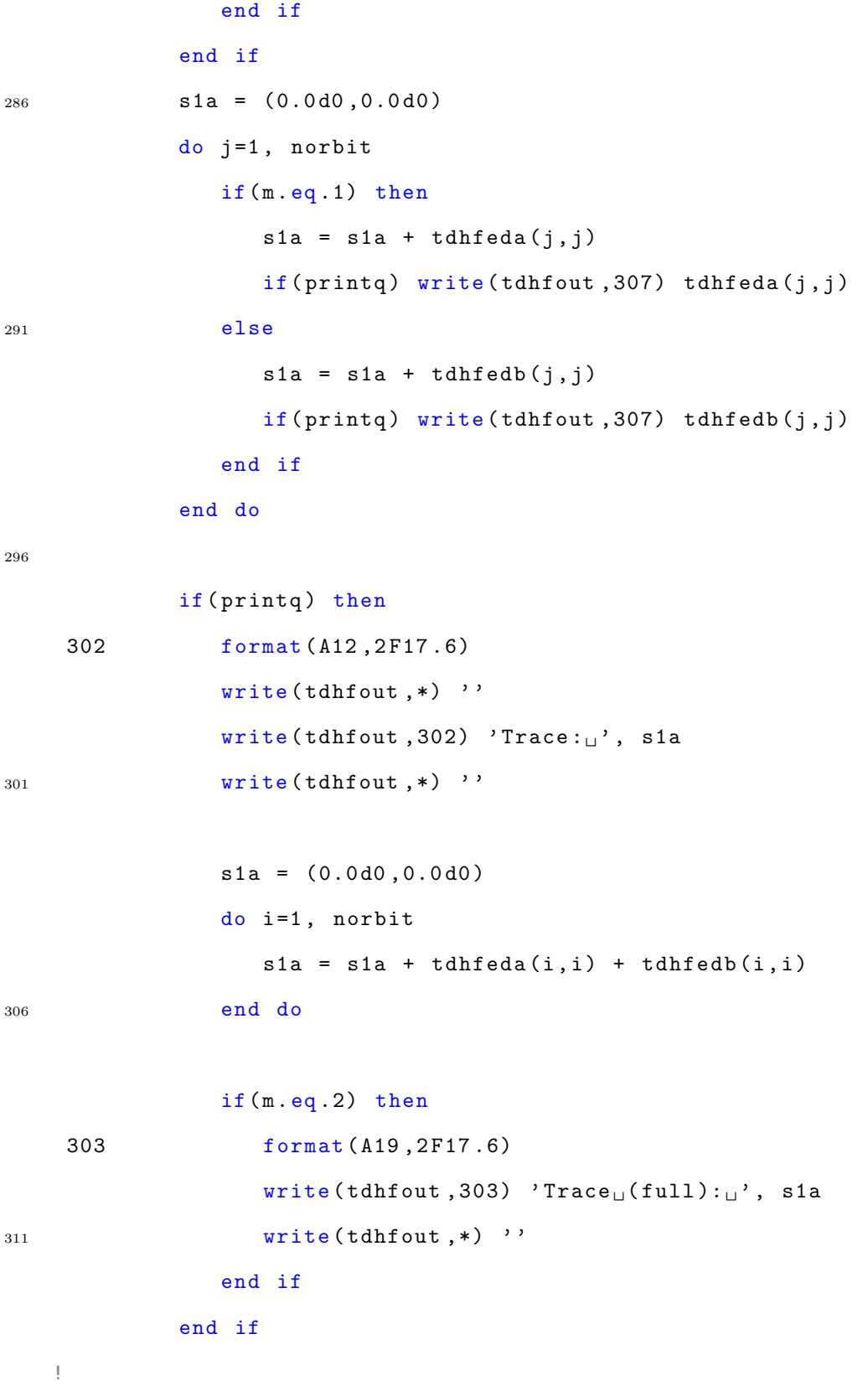

```
! copy fock matrix to tdhfcopy
316 !
             if(m.eq.1) thenif( printq) write ( tdhfout, *) ' Fock_{\sqcup} matrix_{\sqcup} ( alpha )'
                   do i=1, norbit
                      do j=1, norbit
321 fockcopy (i, j) = tdhffocka(i, j)if( printq ) then
                             write (tdhfout, 300, advance='no') tdhffocka(i, j)
                          end if
                      end do
326 if(printq) write (tdhfout, *) ''
                   end do
                else
                   if( printq ) write ( tdhfout ,*) ' Fock matrix ( beta ) '
                   do i=1, norbit
331 do j=1, norbit
                          f \, o \, c \, k \, c \, opy \, (i, j) = t \, dh \, f \, f \, o \, c \, k \, b \, (i, j)if( printq) then
                             write (tdhfour,300, advance='no') tdhfockb(i,j)end if
336 end do
                      if(print q) write(tdhfout,*) ''
                   end do
                end if
                if(print q) write(tdhfout,*) ''
341 !
   ! occasionally recalculate the eigenvalues
   !
                if(mod(outiter,100).eq.1.or.res1) then
                   res1 = . false.
```

```
346 if(tdhfdebug) then
                      write ( debugout ,*) ' Recalculating Super Eigenvalues '
                  end if
   !
   ! tridiagonalize
351 !
               call zhetrd ('U', norbit, fockcopy, norbit, d, e, tau,
        & work ,8* norbit , info )
               if (tdhfdebug) then
                  write (debugout, *) 'Info:_1', info
356 write (debugout, *) ''
                  write ( \texttt{debugout}, *) 'Post \cup Tridiagonal \cup Fock'
                  do i =1 , norbit
                     do j=1, norbit
                         if(m.eq.1) then361 write (debugout, 300, advance = 'no') tdhffocka (i, j)
                         else
                            write ( debugout ,300 , advance = ' no ') tdhffockb (i , j )
                         end if
                      end do
366 write (debugout, *)''
                  end do
                  write ( debugout ,*) ' '
                  write (debugout, *) 'tri-diagonal
natrix'
371 write ( debugout , *) ' diagonal \bigcup_{U \cup U \cup U} superdiagonal '
                  do i=1, norbit
                      write (debugout, 301, advance='no') d(i)
                      if(i.ne.norbit) then
                         write (debugout, 301, advance = 'no') e(i)
376 end if
```

```
write (debugout, *) ''
                   end do
                   write (debugout, *) ''
                end if
381
   ! get the eigenvalues
                if(m.eq.1) thensuperevmax = 0.0 d0
                   superevmin = 0.0 d0
386 end if
                call zsteqr ('N', norbit, d, e, 'null', norbit, 'null', info)
                if( printq ) then
                   if (m.eq.1) then
391 write (tdhfout, *) \cdot Fock<sub>\cup</sub> (alpha)\cdotEigenvalues : \cupelse
                       write (tdhfoot, *) 'Fock<sub>u</sub> (beta)<sub>u</sub>Eigenvalues: <sub>u</sub>'end if
                   write (tdhfour, 301) (d(i), i=1, norbit)396 write (tdhfout, *)''
                end if
                supercovmax = max(superevmax, d(norbit) - d(1))supercovmin = min(superevmin, d(1)-d(norbit))if( printq ) then
401 write (tdhfout, *) 'Supereigenvalues:\bigcup{', superevmin,',\bigcup',
         & superevmax , '} '
                   write (tdhfour, *) ''
                end if
                superevmax = 1.5 d0 * superevmax
406 superevmin = 1.5 d0 * superevmin
```
end if

! <sup>411</sup> ! calculate total electronic energy ! if( printq ) then  $if(m.eq.2) then$  $energy = (0.0 d0, 0.0 d0)$ <sup>416</sup> s1a = (0.0 d0 ,0.0 d0 )  $s1b = (0.0d0, 0.0d0)$ do i=1, norbit do j=1, norbit  $paij = tdhfeda(i,j)$  $421$  pbij = tdhfedb $(i, j)$  $s1a = s1a + 0.5d0*$  paij \* (tdhfhc  $(j, i)$  + tdhffocka $(j, i)$ )  $s1b = s1b + 0.5d0 * pbijk(tdhfhc(j,i)+tdhffockb(j,i))$ end do end do <sup>426</sup> energy = s1a + s1b 305 format ( A25 ,2 E16 .5)  $write (tdhfoot, 305) 'Total <sub>u</sub>alpha<sub>u</sub>Energy: <sub>u</sub>' , sla$  $write (tdhfoot, 305)$  'Total<sub>u</sub>beta<sub>u</sub>Energy:<sub>u</sub>', s1b  $write (tdhfoot, 305)$  'Total<sub>u</sub>Electronic<sub>u</sub>Energy:<sub>u</sub>', energy 431 **write (tdhfout**, \*) '' end if end if if(m.eq.2 .and. probcurr .and. printq) then 436 **write (tdhfout, \*)** 'Probability<sub>L</sub>Current'  $\mathtt{write}~(\mathtt{tdhfoot},\ast)~\text{'}_\sqcup \mathtt{q} \mathtt{x}_\sqcup \sqcup \sqcup \mathtt{q} \mathtt{z}_\sqcup \sqcup \sqcup \sqcup \mathtt{a} \mathtt{x}_\sqcup \sqcup \sqcup \sqcup \mathtt{a} \mathtt{y}_\sqcup \sqcup \sqcup \mathtt{a} \mathtt{z}_\sqcup \mathtt{b} \mathtt{x}_\sqcup \mathtt{b} \mathtt{y}_\sqcup \mathtt{b} \mathtt{z}~\text{'}$ do i=1, norbit

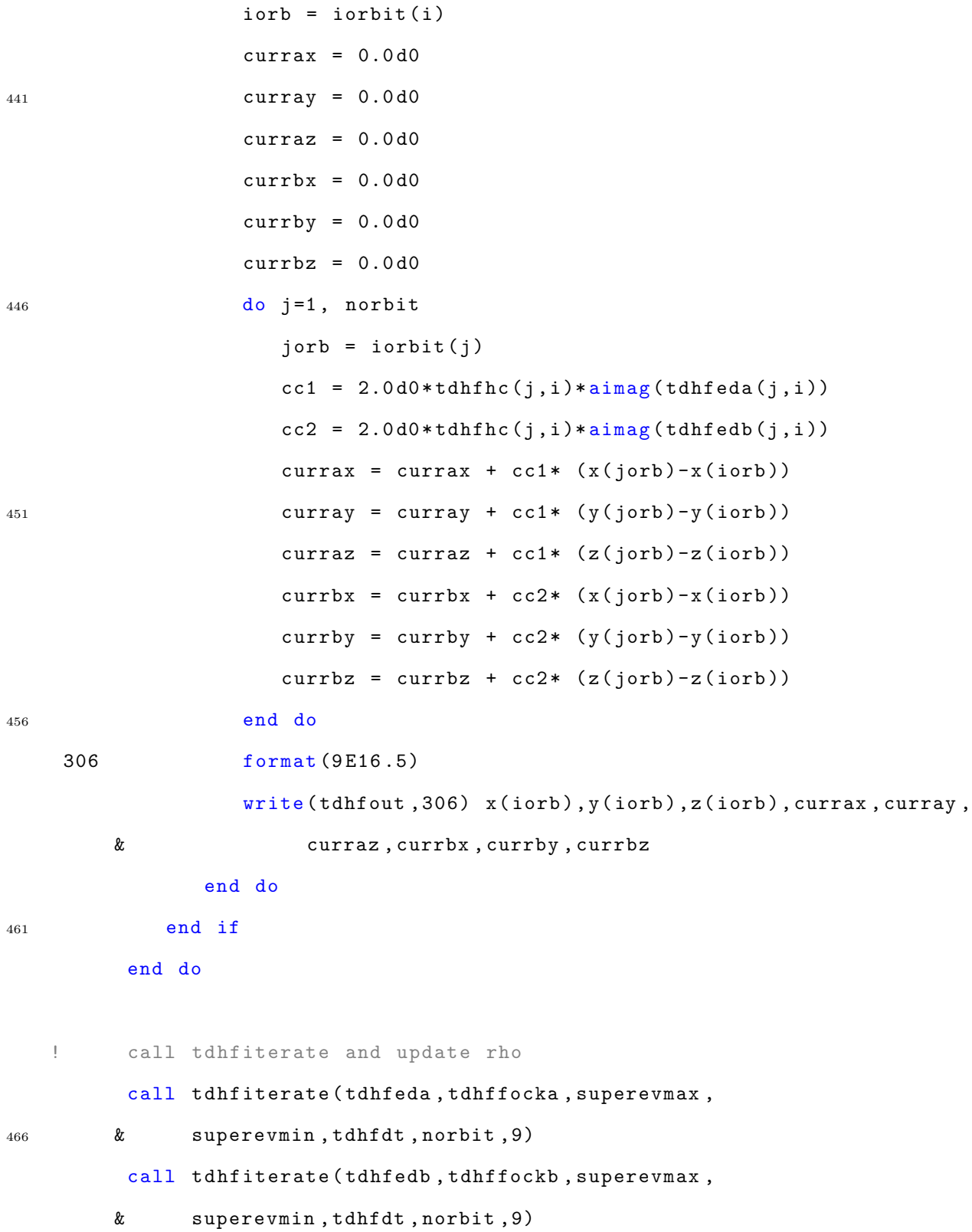

```
471 ! ----- Test Code 10 Dec 17 - - - - - - - - - - - - - - - - - - - - - - - - - - - - - - - - - - -
   ! Impose zero for imaginary parts on diagonal
         do i=1, norbit
            tdhfeda(i, i) = realpart(tdhfeda(i, i))tdhfedb(i, i) = realpart(tdhfedb(i, i))476 end do
   ! -------- -------- --------- -------- -------- --------- -------- -
   !
   ! update the nonplanar pi bond orders (pnpl)
481 ! this is the same code that 's at the end of picalc
   !
    401 format (5 i5 ,2 f12 .2)
    402 format (3 A5 ,2 A15 )
         if(print q) write(tdhfout, 402) 'Bond','i','j','old','new'
486 do k=1, nbpi
            i = ibpi(2, k)j = ibpi(3, k)p = pnp1(k)491 ! take just the real part of electron density
   ! pnpl (k) = realpart ( tdhfed (i, j) )
   ! take the real part of the electron density
   ! pnpl (k) = zabs ( tdhfeda (i,j) + tdhfedb (i,j))
            pnp1(k) = realpart ( tdhfeda(i, j) + tdhfedb(i, j) )496 pbpl(k) = pnpl(k) * tdhfhc(i,j)/( -0.0757d0)i = ibnd(1, ibpi(1, k))j = ibnd(2, ibpi(1, k))if( printq )
```
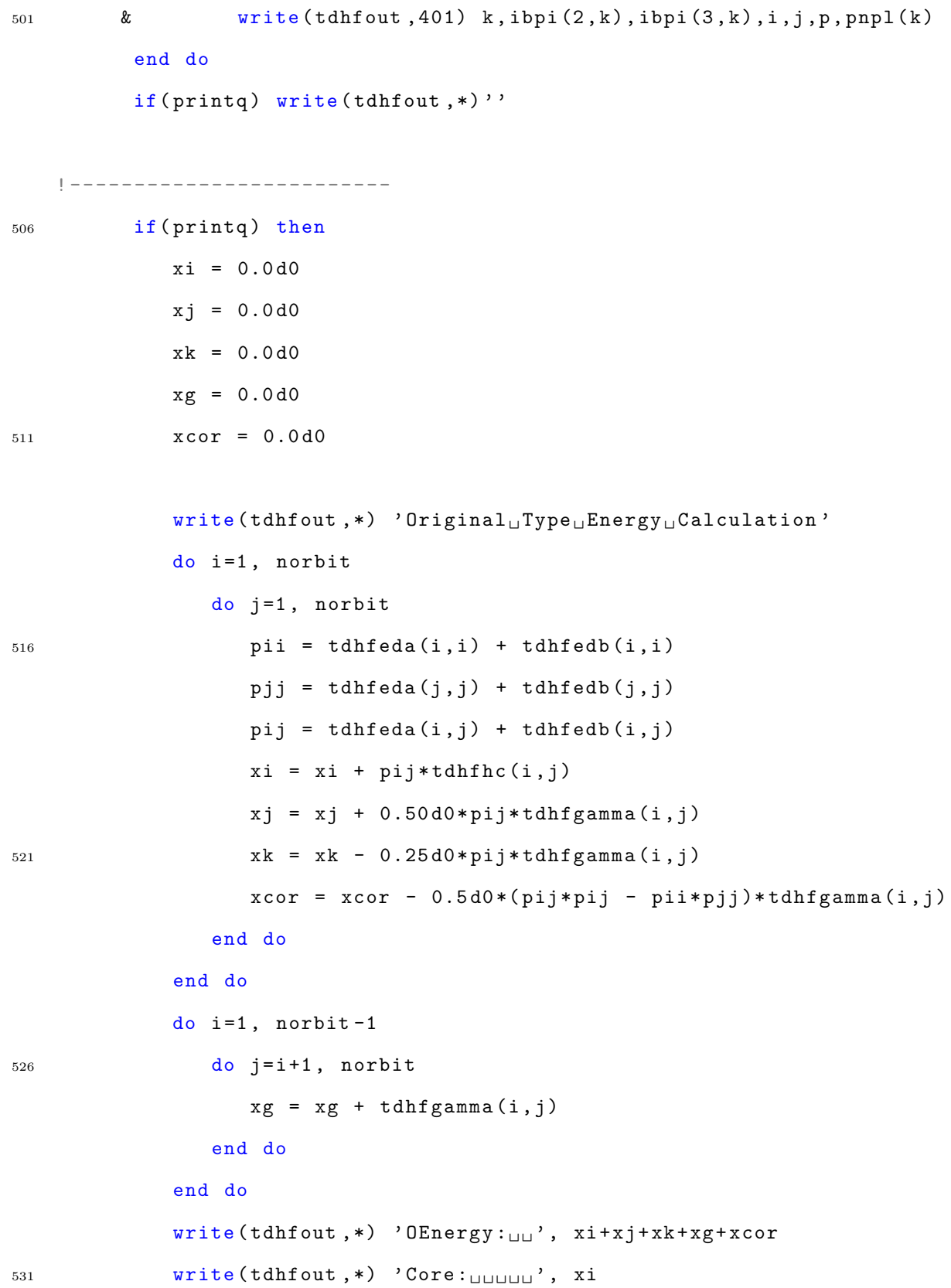

```
187
```

```
write (tdhfoot, *) ' Coulomb:_{UU}', xj
              write (tdhfoot, *) 'Exchange:_1', xk
              write (tdhfoot, *) 'Nuclear:u_1', xg
              write (tdhfout, *) 'Xcorrect:\mathbf{u}'', xcor
536 ! -------------------------
```

```
write ( tdhfout ,*)
                    \texttt{write}(\texttt{tdhfour},\texttt{*)}' ##\texttt{uEnd}_\cup \texttt{of}_\cup \texttt{piTDF} iteration \texttt{u}##'
                    write (tdhfout, *)''
541 write (tdhfout, *)''
```
! Close the output file

flush (tdhfout)

close ( unit = tdhfout )

546

! Write restart information

call writerestart ()

end if

551

end subroutine

#### A.8 redirects.f

! The following lines of code must be inserted into the indicated ! files. This code is written for TINKER version 7.1.2. Users must <sup>3</sup> ! ensure compatibility with newer versions .

```
! ========================
! dynamic .f
! ========================
```
<sup>8</sup> ! insert this section in the header to inlude usage of variables ! ------------------ use tdhfvars use civars ! ------------------- 13 ! insert this section before the integration steps are started ! --- ---- ---- --- ---- ---- ---- --- ---- ---- ---- --- ---- ---- ---- --- ---- ---- --- - ! call tdhfinit to see if TDHF is requested and initialize necessary ! parameters <sup>18</sup> ! call tdhfinit ! Copy dt to a variable TDHF will use if (usetdhf) then  $tdhfdt = dt$ <sup>23</sup> end if ! --- ---- ---- --- ---- ---- ---- --- ---- ---- ---- --- ---- ---- ---- --- ---- ---- --- - ! call ciinit to see if CI theory / excited calculations are requested ! and initialize the necessary parameters c <sup>28</sup> call ciinit ! --- ---- ---- --- ---- ---- ---- --- ---- ---- ---- --- ---- ---- ---- --- ---- ---- --- - ! ======================== <sup>33</sup> ! picalc .f ! ======================== ! insert this section in the header to inlude usage of variables ! ------------------ use tdhfvars

<sup>38</sup> use civars

! -------------------

! insert this section immediately after the number of calls to the ! picalc routine is incremented and before quantum calculations <sup>43</sup> ! begin ! --- ---- ---- --- ---- ---- ---- --- ---- ---- ---- --- ---- ---- ---- --- ---- ---- --- - ! If using TDHF or CI theory call fullpi instead if(usetdhf.or.usesinglet.or.usetriplet) then call fullpi <sup>48</sup> return end if ! --- ---- ---- --- ---- ---- ---- --- ---- ---- ---- --- ---- ---- ---- --- ---- ---- --- -

### A.9 tdhfinit.f

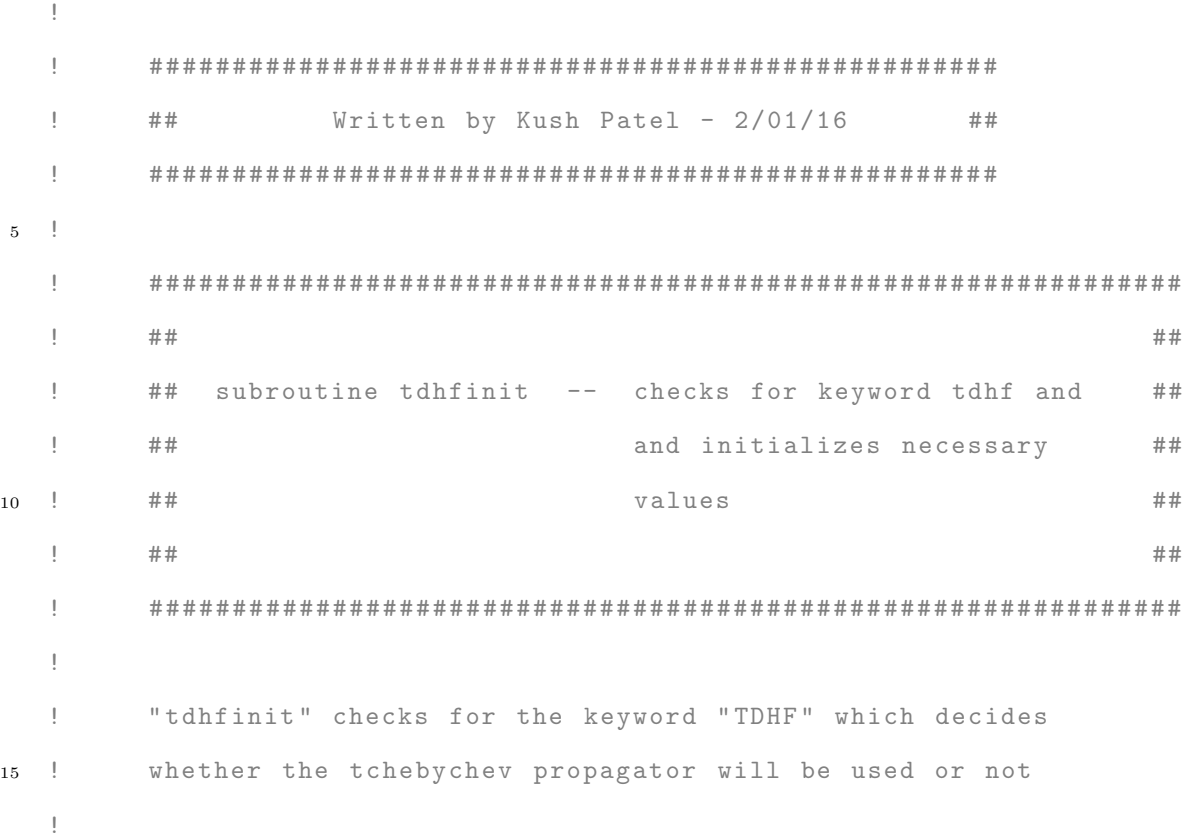

```
subroutine tdhfinit
         use sizes
         use keys
20 use tdhfvars
         logical exist, resumeq
         integer i, next, freeunit
         character *20 keyword
         character *120 record , string
25
         usetdhf = . false.
         tdhfdebug = . false .
         printq = . false .
30 probcurr = false.
         useurhf = . false.
         resumeq = false.
         res1 = false.
         outiter = 0
35 outfreq = 1
         do i =1 , nkey
            next = 1record = keyline(i)40 call gettext ( record , keyword , next )
            call upcase (keyword)
            if(keyword(1:5) .eq. 'TDHF<sub>\cup</sub>') then
               usetdhf = .true.
               tdhffirst = . true .
45 else if(keyword(1:7) .eq. 'TDHFCR<sub>u</sub>') then</sub>
               string = record(newt:120)tdhfr = 0.0 d0
```
read ( string ,\* , err =10 , end =10) tdhfcr 10 continue 50 else if(keyword( $1:10$ ). eq. 'TDHFDEBUG<sub>U</sub>') then  $tdhfdebug = .true.$ debugout = freeunit () ! open the debugging output inquire ( file = ' tdhf . debug ' ,exist = exist ) <sup>55</sup> if( exist ) then open ( unit = debugout , file = ' tdhf . debug ' ,status = ' old ') rewind ( unit = debugout ) else open (unit=debugout, file='tdhf.debug', status='new') <sup>60</sup> end if else  $if$ ( $keyword(1:8) . eq. 'USEURHF<sub>u</sub>'$ ) then useurhf  $=$   $true.$ else if(keyword( $1:11$ ). eq. 'PRINTEVERY<sub>1</sub>') then string = record ( next :120) <sup>65</sup> read ( string ,\* , err =20 , end =20) outfreq  $if(outfreq.lt.1) outfreq = 1$ 20 continue else if(keyword(1:9). eq. 'PROBCURR<sub>1</sub>') then probcurr = . true .  $70$  else if (keyword  $(1:8)$ . eq. 'RESUME<sub> $\sqcup$ </sub>') then resumeq = . true .  $res1 = .true.$ end if end do 75 if( resumeq) call tdhfload() return

192

end

### A.10 tdhfvars.f

```
1 \qquad !
  ! #############################################################
   ! ## ##
  ! ## module tdhfvars -- contents of the PITDHF \##
  ! ## calculation ##
6 ! ## \hphantom{a} ## \hphantom{a} ## \hphantom{a} ## \hphantom{a} ## \hphantom{a} ## \hphantom{a} ## \hphantom{a} ## \hphantom{a} ## \hphantom{a} # \hphantom{a} # \hphantom{a} # \hphantom{a} # \hphantom{a} # \hphantom{a} # \hphantom{a} # \hphantom{a} # \hphantom{a} # \! #############################################################
   !
   !
  ! maxkey maximum number of lines in the keyword file
11 !
  ! nkey number of nonblank lines in the keyword file
  ! keyline contents of each individual keyword file line
  !
  ! usetdhf logical that indicates whether TDHF is used
16 ! tdhffirst logical switch that indicates whether the dynamics
  ! are in the first time step
  ! tdhfdebug logical for deciding whether to print debugging
   ! information
  ! tdhfdt time step for dynamics
21 ! tdhfout output file unit number
  ! tdhf_ nfill fill level for the orbitals (# of electrons / 2)
  ! tdhfeda tdhf electron density matrix (spin up)
  ! tdhfedb tdhf electron density matrix (spin down)
  ! tdhffocka tdhf fock matrix (spin up)
26 ! tdhffockb tdhf fock matrix ( spin down )
  ! tdhfgamma tdhf gamma matrix
```
193

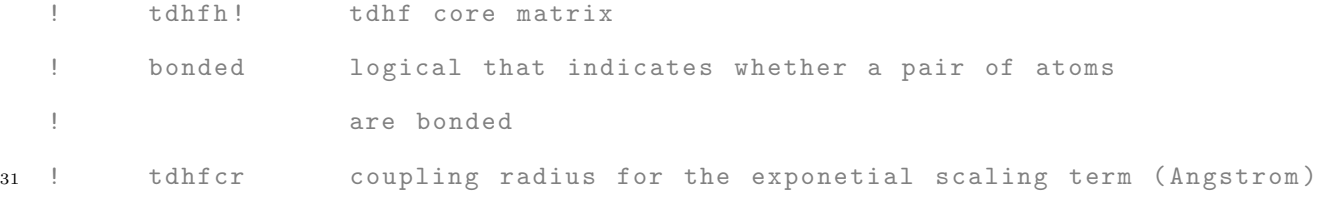

```
module tdhfvars
         implicit none
36 logical usetdhf , tdhffirst , tdhfdebug , printq
         logical probcurr, useurhf, res1
         integer tdhfout , debugout , tdhf_nfill , outiter
         integer outfreq
         real *8 tdhfdt , superevmin , superevmax
41 complex *16 , allocatable :: tdhfeda (: ,:)
         complex *16 , allocatable :: tdhfedb (: ,:)
         complex *16 , allocatable :: tdhffocka (: ,:)
         complex *16 , allocatable :: tdhffockb (: ,:)
         complex *16 , allocatable :: tdhfgamma (: ,:)
46 complex *16 , allocatable :: tdhfhc (: ,:)
         logical bonded
         real *8 tdhfcr
51 complex *16, allocatable :: tdhfed(:,:)complex *16 , allocatable :: tdhffock (: ,:)
```
save

end

#### A.11 mpacf.py

```
\bar{W} "" \bar{W}Program for computing velocity autocorrelation of TINKER
   files ( multiprocessor )
5 Written by Kush Patel , May 2019
   Tinker velocity files have names in the form :
     root .### v
10
   Input for this program is a JSON file with the following
   parameters defined :
     root ( string )
      - Root title of the TINKER coordinate file
15 outtag (string)
      - User defined output label for section of system
        autocorrelated
      - output file will be named "[root].[outtag].acf"
     atoms ( array of integers )
20 - Indices of atoms to consider in autocorrelation
   Example :
   [{
      " root ": "TPP" ,
25 " outtag ": " diaryl " ,
      " atoms: [35, 36, 37, 38, 39, 40, 41, 42, 43, 44, 45,
                57 , 58 , 59 , 60 , 61 , 62 , 63 , 64 , 65 , 66 , 67]
  }]
30
   ---- ------- ------- ------ ------- ------- ------- ------ ------- ---
```

```
! This code is non-general and written for use in a specific
   ! directory and ensemble nomenclature. Furthermore, it
   ! includes velocity files of a prior calculation for
35 ! pre - excitation dynamics . Users should adjust this code to
   ! their directory setup .
   ---- ------- ------- ------ ------- ------- ------- ------ ------- ---
   \bar{W} "" \bar{W}40
   #!/ usr/bin/env python
   import multiprocessing as mp
45 import time
   import os
   import glob
   import sys
   import numpy as np
50 import json
   def autocorr (tau):
           sm = 0.0for i in range (0, nfiles-tau):
55 for j in atomlist :
                             sm += np.sum(vels[i,j]*vels[i+tau,j])return sm/(nfiles-tau)
   def importvel (fn):
60 tfn = "temp. vel. "+str(\cos. getpid())
           os.system('cp<sub>u</sub>'+fn+'u'+tfn')os.system ("\texttt{sed}_\sqcup\texttt{-i}_\sqcup's/\texttt{D/e/g'}_\sqcup"+tfn)
```

```
196
```

```
vels = np.loadtxt(tfn, skiprows=1, usecols=(2,3,4))os . remove ( tfn )
65 return vels
   if _{-}name_{-} == ' _{-}main_{-}':
           print("loadingparameters..")
            jsonfile = sys . argv [1]
70 with open (jsonfile) as jf: jstr = jf.read ()
           prms = json . loads ( jstr )[0]
           try:
                    root = prms [ " root " ]
75 except KeyError :
                     print("No<sub>U</sub>root<sub>U</sub>name<sub>U</sub>found")sys . exit ()
           try:
                     alst = prms [ " atoms " ]
80 except KeyError :
                     alst = -1try:
                     outtag = " . " + prms [ " outtag " ]
            except KeyError :
85 outtag = "print("parameters<sub>u</sub> found:")print("root<sub>UUUUUUUUU</sub>:'' + root)
90 try:
                     nprocs = int ( os . environ [ " SLURM_JOBS_CPUS_PER_NODE " ])
            except KeyError :
                    nprocs = 16
```

```
197
```
print ( "nprocs  $\Box$   $\Box$ " + str (nprocs) ) 95  $s$ imdirs =  $g$ lob.glob $(''../''+root+''/sim0*/'')$ simdirs =  $[str(sd) for sd in simdirs]$ 100 timefiles =  $[str( root + " " + str(i) . zfill(3) + "v" )]$ for i in range (1 ,10001) ] for sd in simdirs :  $simitr = sd.split('')$ [2]  $105$  simitr =  $int ($ simitr [4:]) shortitr =  $str(simitr/100)$ outfile = root+"/"+root+"."+shortitr+outtag+".acf" 110 # check if the output file exists # if so, proceed. (notify main out) # otherwise , perform the ACF if os . path . isfile ( outfile ): print ( outfile +  $"u$ already $u$ exists. $u$ Skipping...") 115 continue prefiles =  $[str( root+ "pre/ "+root+". "+str(i).zfill(5)+ "v" )]$ for i in range (simitr-2000, simitr) ]  $local files = [ sdf for f in time files ]$ <sup>120</sup> velfiles = prefiles + localfiles global vels  $t1 = time.time()$ p = mp . Pool ( processes = nprocs )

```
125 vels = np.asarray (p.map ( importvel, velfiles ))
                     p . terminate ()
                     t2 = time.time()print('load_{\text{U}}time_{\text{U}}:_{\text{U}}' + str(t2-t1))130
                     nators = len (vels [0])print("natoms<sub>UUUUUU</sub>:
" + str(natoms))
                     global atomlist
135 if alst == -1 or len (alst) <1:
                              atomic = range(natoms)else :
                              atomlist = alst
                     print("atomlist_{\sqcup \sqcup \sqcup \sqcup \vdots}")
140 print (np. asarray (atomlist))
                     global nfiles
                     nfiles = len (vels)145 p = mp. Pool (processes = nprocs)
                     acf = p.map(autocorr, range(nfiles))
                     p . terminate ()
                     wrtr = open(outfile, "w")150 for i in range (nfiles):
                              \texttt{wrtr}.\texttt{write}(\text{"%7i$\textsc{15}.6e\hbox{1" % (i, acf[i]/acf[0]) })wrtr . close ()
```
# Bibliography

- [1] Rudolph A. Marcus. On the theory of oxidation-reduction reactions involving electron transfer. I. The Journal of Chemical Physics, 24(5):966–978, 1956.
- [2] Rudolph A. Marcus. Electrostatic free energy and other properties of states having nonequilibrium polarization. I. The Journal of Chemical Physics, 24(5):979– 989, 1956.
- [3] Rudolph A. Marcus. Electron transfer reactions in chemistry theory and experiment. Journal of Electroanalytical Chemistry, 438(1-2):251–259, 1997.
- [4] Rudolph A. Marcus. On the theory of oxidation-reduction reactions involving election transfer v. comparison and properties of electrochemical and chemical rate constants - correction. The Journal of Physical Chemistry, 67(12):2889– 2889, 1963.
- [5] Arun K. Manna and Barry D. Dunietz. Communication: Charge-transfer rate constants in zinc-porphyrin-porphyrin-derived dyads: A Fermi golden rule firstprinciples-based study. Journal of Chemical Physics, 141(12), 2014.
- [6] Arun K. Manna, Desinghu Balamurugan, Margaret S. Cheung, and Barry D. Dunietz. Unraveling the mechanism of photoinduced charge transfer in carotenoid-porphyrin-C60 molecular triad. Journal of Physical Chemistry Letters, 6(7):1231–1237, 2015.
- [7] Xunmo Yang and Eric R. Bittner. Intramolecular charge- and energy-transfer rates with reduced modes: Comparison to marcus theory for donor-bridgeacceptor systems. Journal of Physical Chemistry A, 118(28):5196–5203, 2014.
- [8] Rudolph A. Marcus. Exchange reactions and electron transfer reactions including isotopic exchange. Theory of oxidation-reduction reactions involving electron transfer. Part 4.—A statistical-mechanical basis for treating contributions from solvent, ligands, and inert salt. Discuss. Faraday Soc., 29(i):21–31, 1960.
- [9] John R. Miller. Intramolecular long-distance electron transfer in radical anions. the effects of free energy and solvent on the reaction rates. Journal of the American Chemical Society, 106(10):3047–3049, 1984.
- [10] John C. Tully. Molecular dynamics with electronic transitions. The Journal of Chemical Physics, 93(2):1061–1071, 1990.
- [11] Paul Ehrenfest. Bemerkung ¨uber die angen¨aherte G¨ultigkeit der klassischen Mechanik innerhalb der Quantenmechanik. Zeitschrift für Physik, 45(7-8):455– 457, 1927.
- [12] John C. Tully and Richard K. Preston. Trajectory surface hopping approach to nonadiabatic molecular collisions: the reaction of  $H + \text{ with } D$  2. The Journal of Chemical Physics, 55(2):562–572, 1971.
- [13] Normand C. Blais and Donald G. Truhlar. Trajectory-surface-hopping study of  $Na(3p2P) + H2 \rightarrow Na(3s2S) + H2(v',j')$ The Journal of Chemical Physics, 79(3):1334–1342, 1983.
- [14] Gérard Parlant and Eric A Gislason. An exact trajectory surface hopping procedure: Comparison with exact quantal calculations. The Journal of Chemical Physics, 91(7):4416–4418, 1989.
- [15] David F. Coker and Li Xiao. Methods for molecular dynamics with nonadiabatic transitions. The Journal of Chemical Physics, 102(1):496–510, 1995.
- [16] Oleg V. Prezhdo and Peter J. Rossky. Mean-field molecular dynamics with surface hopping. The Journal of Chemical Physics, 107(3):825–834, 1997.
- [17] Craig C. Martens. Surface hopping without momentum jumps: a quantumtrajectory-based approach to nonadiabatic dynamics. Journal of Physical Chemistry  $A$ , 123(5):1110–1128, 2019.
- [18] Uwe Müller and Gerhard Stock. Surface-hopping modeling of photoinduced relaxation dynamics on coupled potential-energy surfaces. Journal of Chemical Physics, 107(16):6230–6245, 1997.
- [19] Jian Yun Fang and Sharon Hammes-Schiffer. Improvement of the internal consistency in trajectory surface hopping. Journal of Physical Chemistry A, 103(47):9399–9407, 1999.
- [20] Nathan S. Lewis and Daniel G. Nocera. Powering the planet: Chemical challenges in solar energy utilization. Proceedings of the National Academy of Sciences, 103(43):15729–15735, 2006.
- [21] Lingxian Meng, Yamin Zhang, Xiangjian Wan, Chenxi Li, Xin Zhang, Yanbo Wang, Xin Ke, Zuo Xiao, Liming Ding, Ruoxi Xia, Hin-Lap Yip, Yong Cao, and Yongsheng Chen. Organic and solution-processed tandem solar cells with 17.3% efficiency. Science (New York, N.Y.), 361(6407):1094–1098, 2018.
- [22] Best Research-Cell Efficiency Chart, 2019.
- [23] Martin Knupfer. Exciton binding energies in organic semiconductors. Applied Physics A: Materials Science and Processing, 77(5):623–626, 2003.
- [24] Allen Kelley, Kush Patel, and Eric R. Bittner. Quantum simulations of charge separation at a model donor-acceptor interface: Role of delocalization and local packing. Advances in Condensed Matter Physics, 2018(December):1–10, 2018.
- [25] Xiche Hu, Ana Damjanovic, Thorsten Ritz, and Klaus Schulten. Architecture and mechanism of the light-harvesting apparatus of purple bacteria. *Proceedings* of the National Academy of Sciences, 95(11):5935–5941, 1998.
- [26] Kenneth R. Miller. Three-dimensional structure of a photosynthetic membrane. Nature, 300(5887):53–55, 1982.
- [27] Thomas Walz and Robin Ghosh. Two-dimensional crystallization of the lightharvesting I-reaction centre photounit from Rhodospirillum rubrum. Journal of Molecular Biology, 265(2):107–111, 1997.
- [28] Teresa G. Monger and William W. Parson. Singlet-triplet fusion in Rhodopseudomonas sphaeroides chromatophores. A probe of the organization of the photosynthetic apparatus. BBA - Bioenergetics, 460(3):393–407, 1977.
- [29] Lothar Germeroth, Hartmut Michel, Friedrich Lottspeich, and Bruno. Robert. Unexpected similarities of the B800–850 light-harvesting complex from rhodospirillum molischianum to the B870 light-harvesting complexes from other purple photosynthetic bacteria. Biochemistry, 32(21):5615–5621, 1993.
- [30] Jeanette Aagaard and William R. Sistrom. Control of synthesis of reaction center bacteriochlorophyll in photosynthetic bacteria. Photochemistry and Photobiol $ogy, 15(2):209-225, 1972.$
- [31] Rienk van Grondelle, Jan P. Dekker, Tomas Gillbro, and Villy Sundstrom. Energy transfer and trapping in photosynthesis.  $BBA$  - Bioenergetics,  $1187(1)$ : 1–65, 1994.
- [32] Johann Deisenhofer and James R. Norris, editors. The Photosynthetic Reaction Center, Volume II. Elsevier, 1993.
- [33] Steven G. Boxer and Gerhard L. Closs. A covalently bound dimeric derivative of pyrochlorophyllide a. a possible model for reaction center chlorophyll. Journal of the American Chemical Society, 98(17):5406–5408, 1976.
- [34] Michael R. Wasielewski, Martin H. Studier, and Joseph J. Katz. Covalently linked chlorophyll a dimer: A biomimetic model of special pair chlorophyll. Proceedings of the National Academy of Sciences, 73(12):4282–4286, 1976.
- [35] Devens Gust, Thomas A. Moore, Paul A. Liddell, Gregory A. Nemeth, Lewis R. Makings, Ana L. Moore, Donna Barrett, Peter J. Pessiki, and Rene V. Bensasson. Charge separation in carotenoporphyrin-quinone triads: synthetic, conformational, and fluorescence lifetime studies. Journal of the American Chemical Society, 109(3):846–856, 1987.
- [36] Alisdair N. Macpherson, Paul A. Liddell, Su Lin, Lori Noss, Gilbert R. Seely, Janice M. DeGraziano, Ana L. Moore, Thomas A. Moore, and Devens Gust. Ultrafast Photoinduced electron transfer in rigid porphyrin-quinone dyads. Journal of the American Chemical Society, 117(27):7202–7212, 1995.
- [37] Darius Kuciauskas, Su Lin, Gilbert R. Seely, Ana L. Moore, Thomas A. Moore, Devens Gust, Tatiana Drovetskaya, Christopher A. Reed, and Peter D.W. Boyd. Energy and photoinduced electron transfer in porphyrin-fullerene dyads. Journal of Physical Chemistry, 100(39):15926–15932, 1996.
- [38] Paul A. Liddell, Darius Kuciauskas, John P. Sumida, Boaz Nash, Dorothy Nguyen, Ana L. Moore, Thomas A. Moore, and Devens Gust. Photoinduced charge separation and charge recombination to a triplet state in a carotene-porphyrin-fullerene triad. Journal of the American Chemical Society, 119(6):1400–1405, 1997.
- [39] Jeffrey L. Bahr, Darius Kuciauskas, Paul A. Liddell, Ana L. Moore, Thomas A. Moore, and Devens Gust. Driving force and electronic coupling effects on photoinduced electron transfer in a fullerene-based molecular triad. *Photochemistry* and Photobiology, 72(5):598, 2000.
- [40] Darius Kuciauskas, Paul A Liddell, Su Lin, Simon G Stone, Ana L. Moore, Thomas A Moore, and Devens Gust. Photoinduced Electron Transfer in Carotenoporphyrin-Fullerene Triads: Temperature and Solvent Effects. The Journal of Physical Chemistry B, 104(18):4307–4321, 2000.
- [41] Devens Gust, Thomas A. Moore, and Ana L. Moore. Mimicking Photosynthetic Solar Energy Transduction. Accounts of Chemical Research, 34(1):40–48, 2001.
- [42] Sergei N. Smirnov, Paul A. Liddell, Ivan V. Vlassiouk, Alexey Teslja, Darius Kuciauskas, Charles L. Braun, Ana L. Moore, Thomas A. Moore, and Devens Gust. Characterization of the giant transient dipole generated by photoinduced electron transfer in a carotene-porphyrin-fullerene molecular triad. The Journal of Physical Chemistry A, 107(38):7567–7573, 2003.
- [43] Gerdenis Kodis, Paul A. Liddell, Ana L. Moore, Thomas A. Moore, and Devens Gust. Synthesis and photochemistry of a carotene-porphyrin-fullerene model photosynthetic reaction center. Journal of Physical Organic Chemistry, 17(9):724–734, 2004.
- [44] Darius Kuciauskas, Paul A. Liddell, Su-Chun Hung, Su Lin, Simon Stone, Gilbert R. Seely, Ana L. Moore, Thomas A. Moore, and Devens Gust. Structural effects on photoinduced electron transfer in carotenoid-porphyrin-quinone triads. The Journal of Physical Chemistry B, 101(3):429–440, 2002.
- [45] Donatella Carbonera, Marilena Di Valentin, Carlo Corvaja, Giancarlo Agostini, Giovanni Giacometti, Paul A. Liddell, Darius Kuciauskas, Ana L. Moore, Thomas A. Moore, and Devens Gust. EPR investigation of photoinduced radical pair formation and decay to a triple state in a carotene-porphyrin-fullerene triad. Journal of the American Chemical Society, 120(18):4398–4405, 1998.
- [46] Carlo Andrea Rozzi, Sarah Maria Falke, Nicola Spallanzani, Angel Rubio, Elisa Molinari, Daniele Brida, Margherita Maiuri, Giulio Cerullo, Heiko Schramm, Jens Christoffers, and Christoph Lienau. Quantum coherence controls the charge separation in a prototypical artificial light-harvesting system. Nature Communications, 4(1):1602, 2013.
- [47] Miguel Marques. octopus: a first-principles tool for excited electron–ion dynamics. Computer Physics Communications, 151(1):60–78, 2003.
- [48] Wendu Ding, Christian F. A. Negre, Leslie Vogt, and Victor S. Batista. Single molecule rectification induced by the asymmetry of a single frontier orbital. Journal of Chemical Theory and Computation, 10(8):3393–3400, 2014.
- [49] David Zsolt Manrique, Cancan Huang, Masoud Baghernejad, Xiaotao Zhao, Oday A. Al-Owaedi, Hatef Sadeghi, Veerabhadrarao Kaliginedi, Wenjing Hong, Murat Gulcur, Thomas Wandlowski, Martin R. Bryce, and Colin J. Lambert. A quantum circuit rule for interference effects in single-molecule electrical junctions. Nature Communications, 6:1–8, 2015.
- [50] Xiang Sun, Pengzhi Zhang, Yifan Lai, Kyle L. Williams, Margaret S. Cheung, Barry D. Dunietz, and Eitan Geva. Computational study of charge-transfer dynamics in the carotenoid-porphyrin-c60 molecular triad solvated in explicit tetrahydrofuran and its spectroscopic signature. Journal of Physical Chemistry C, 122(21):11288–11299, 2018.
- [51] Qiang Shi and Eitan Geva. Nonradiative electronic relaxation rate constants from approximations based on linearizing the path-integral forward-backward action. Journal of Physical Chemistry A, 108(29):6109–6116, 2004.
- [52] Arieh Aviram and Mark A. Ratner. Molecular rectifiers. Chemical Physics Letters, 29(2):277–283, 1974.
- [53] Robert M. Metzger. Unimolecular electrical rectifiers. Chemical Reviews, 103(9):3803–3834, 2003.
- [54] Rudolph Pariser and Robert G. Parr. A semi-empirical theory of the electronic spectra and electronic structure of complex unsaturated molecules. II. The Journal of Chemical Physics, 21(5):767–776, 1953.
- [55] John A. Pople. Electron interaction in unsaturated hydrocarbons. Transactions of the Faraday Society, 49:1375, 1953.
- [56] Jay W. Ponder and Frederic M. Richards. An efficient newton-like method for molecular mechanics energy minimization of large molecules. Journal of Computational Chemistry, 8(7):1016–1024, 1987.
- [57] Attila Szabo and Neil Ostlund. Modern quantum chemistry : introduction to advanced electronic structure theory / Attila Szabo, Neil S. Ostlund. Dover Publications, Inc., Mineola, first edition, 1996.
- [58] Eric R. Bittner. Quantum dynamics: Applications in biological and materials systems. CRC Press, 2009.
- [59] Hillel Tal-Ezer and Ronnie Kosloff. An accurate and efficient scheme for propagating the time dependent Schrodinger equation. The Journal of Chemical Physics, 81(9):3967, 1984.
- [60] Ronnie Kosloff. Time-dependent quantum-mechanical methods for molecular dynamics. Journal of Physical Chemistry, 92(8):2087–2100, 1988.
- [61] Donald H. Lo and Michael A. Whitehead. Accurate heats of atomization and accurate bond lengths.: I. Benzenoid hydrocarbons. Canadian Journal of Chem $i$ stry, 46(12):2027–2040, 1968.
- [62] Marcus D. Hanwell, Donald E. Curtis, David C. Lonie, Tim Vandermeersch, Eva Zurek, and Geoffrey R. Hutchison. Avogadro: an advanced semantic chemical editor, visualization, and analysis platform. Journal of Cheminformatics, 4(1):17, 2012.
- [63] Norman L. Allinger, Young H. Yuh, and Jenn Huei Lii. Molecular mechanics. The MM3 force field for hydrocarbons. 1. Journal of the American Chemical  $Society, 111(23):8551-8566, 1989.$
- [64] Craig C. Martens. Nonstationary time-series analysis of many-body dynamics. Physical Review A, 45(9):6914–6917, 1992.
- [65] Yusuke Yamauchi, Hiromi Nakai, and Yoshiki Okada. Short-time Fourier transform analysis of ab initio molecular dynamics simulation: Collision reaction between NH4  $+(NH 3)2$  and NH3. *Journal of Chemical Physics*,  $121(22):11098-$ 11103, 2004.
- [66] Mari Tamaoki, Yusuke Yamauchi, and Hiromi Nakai. Short-time fourier transform analysis of Ab initio molecular dynamics simulation: Collision reaction between CN and C4H6. Journal of Computational Chemistry, 26(5):436–442, 2005.
- [67] Yusuke Yamauchi and Hiromi Nakai. Hybrid approach for ab initio molecular dynamics simulation combining energy density analysis and short-time Fourier transform: Energy transfer spectrogram. The Journal of Chemical Physics, 123(3):034101, 2005.
- [68] Takao Otsuka and Hiromi Nakai. Wavelet transform analysis ofab initio molecular dynamics simulation: Application to core-excitation dynamics of BF3. Journal of Computational Chemistry, 28(6):1137–1144, 2007.
- [69] Yusuke Yamauchi, Shiho Ozawa, and Hiromi Nakai. Ab initio molecular dynamics simulation of the energy-relaxation process of the protonated water dimer. The Journal of Physical Chemistry A,  $111(11):2062-2066$ ,  $2007$ .
- [70] Tomoko Akama and Hiromi Nakai. Short-time Fourier transform analysis of real-time time-dependent Hartree-Fock and time-dependent density functional theory calculations with Gaussian basis functions. Journal of Chemical Physics, 132(5), 2010.
- [71] Jaideva C. Goswami and Andrew K. Chan. Fundamentals of Wavelets: Theory, Algorithms, and Applications. Wiley, New York, 1999.
- [72] Stephane Mallat. A Wavelet Tour of Signal Processing. Elsevier, San Diego, second edition, 2009.
- [73] Tunna Baruah and Mark R. Pederson. Density functional study on a lightharvesting carotenoid-porphyrin-C60 molecular triad. *Journal of Chemical* Physics,  $125(16):1-6$ , 2006.
- [74] Metin Aydin. Comparative study of the structural and vibroelectronic properties of porphyrin and its derivatives. Molecules, 19(12):20988–21021, 2014.
- [75] Gregory D. Scholes. Quantum-coherent electronic energy transfer: Did nature think of it first? Journal of Physical Chemistry Letters, 1(1):2–8, 2010.
- [76] Eric R. Bittner and Carlos Silva. Noise-induced quantum coherence drives photocarrier generation dynamics at polymeric semiconductor heterojunctions. Nature Communications, 5, 2014.
- [77] Guangqi Li, Niranjan Govind, Mark A. Ratner, Christopher J. Cramer, and Laura Gagliardi. Influence of Coherent tunneling and incoherent hopping on the charge transfer mechanism in linear donor-bridge-acceptor systems. Journal of Physical Chemistry Letters, 6(24):4889–4897, 2015.
- [78] Krystyna E. Wilk, Stephen J. Harrop, Lucy Jankova, Diana Edler, Gary Keenan, Francis Sharples, Roger G. Hiller, and Paul M. G. Curmi. Evolution of a lightharvesting protein by addition of new subunits and rearrangement of conserved elements: Crystal structure of a cryptophyte phycoerythrin at 1.63-A resolution. Proceedings of the National Academy of Sciences, 96(16):8901–8906, 1999.
- [79] Tiago Barros and Werner K¨uhlbrandt. Crystallisation, structure and function of plant light-harvesting Complex II. Biochimica et Biophysica Acta (BBA) - Bioenergetics, 1787(6):753–772, 2009.
- [80] Elisabetta Collini, Cathy Y. Wong, Krystyna E. Wilk, Paul M. G. Curmi, Paul Brumer, and Gregory D. Scholes. Coherently wired light-harvesting in photosynthetic marine algae at ambient temperature. Nature, 463(7281):644–647, 2010.
- [81] Vladimir Lankevich and Eric R. Bittner. Relating free energy and open-circuit voltage to disorder in organic photovoltaic systems. Journal of Chemical Physics, 149(24), 2018.
- [82] Junzi Liu, Yong Zhang, and Wenjian Liu. Photoexcitation of light-harvesting C-P-C60 triads: A FLMO-TD-DFT study. Journal of Chemical Theory and Computation, 10(6):2436–2448, 2014.
- [83] Metin Aydin. DFT and Raman spectroscopy of porphyrin derivatives: Tetraphenylporphine (TPP). Vibrational Spectroscopy, 68:141–152, 2013.
- [84] Kirill B. Agapev, Ivan I. Vrubel, Roman G. Polozkov, and Vadim K. Ivanov. The model of the fullerene C60 and its ions C60+, C60– pseudopotentials for molecular dynamics purposes. The European Physical Journal D, 72(11):1–6, 2018.
- [85] David Mendive-Tapia, Morgane Vacher, Michael J. Bearpark, and Michael A. Robb. Coupled electron-nuclear dynamics: Charge migration and charge transfer initiated near a conical intersection. The Journal of Chemical Physics, 139(4):044110, 2013.
- [86] Milan Delor, Theo Keane, Paul A. Scattergood, Igor V. Sazanovich, Gregory M. Greetham, Michael Towrie, Anthony J.H.M. Meijer, and Julia A. Weinstein. On the mechanism of vibrational control of light-induced charge transfer in donorbridge-acceptor assemblies. Nature Chemistry, 7(9):689–695, 2015.
- [87] Eric R. Bittner. An effective Hamiltonian approach for Donor-Bridge-Acceptor electronic transitions: Exploring the role of bath memory. Condensed Matter Physics,  $19(2):1-9$ , 2016.